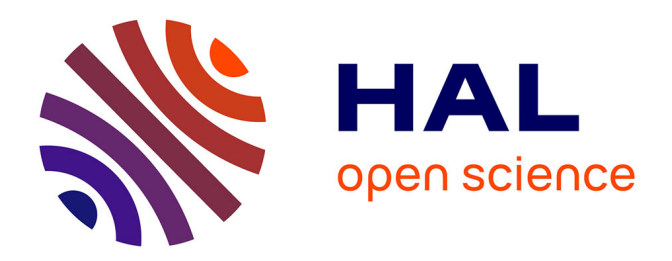

## **Résolution des équations de stabilité globale en régimes incompressible et compressible avec une méthode aux différences finies de haute précision**

Xavier Merle

### **To cite this version:**

Xavier Merle. Résolution des équations de stabilité globale en régimes incompressible et compressible avec une méthode aux différences finies de haute précision. Sciences de l'ingénieur [physics]. Arts et Métiers ParisTech, 2009. Français. NNT : 2009ENAM0016. pastel-00005302

## **HAL Id: pastel-00005302 <https://pastel.hal.science/pastel-00005302>**

Submitted on 29 Sep 2009

**HAL** is a multi-disciplinary open access archive for the deposit and dissemination of scientific research documents, whether they are published or not. The documents may come from teaching and research institutions in France or abroad, or from public or private research centers.

L'archive ouverte pluridisciplinaire **HAL**, est destinée au dépôt et à la diffusion de documents scientifiques de niveau recherche, publiés ou non, émanant des établissements d'enseignement et de recherche français ou étrangers, des laboratoires publics ou privés.

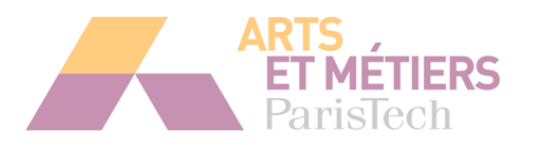

École Doctorale nº  $432$ : Sciences des Métiers de l'Ingénieur

## **THÈSE**

pour obtenir le grade de

### **DOCTEUR**

de

# L'ÉCOLE NATIONALE SUPÉRIEURE D'ARTS ET METIERS ´

### Spécialité : Mécanique

présentée et soutenue publiquement

par

### Xavier MERLE

le 03 juillet 2009

Résolution des équations de stabilité globale en régimes incompressible et compressible avec une méthode aux différences finies de haute précision

> Directeur de thèse : Pr. Alain Lerat Co-directeur de thèse : Jean-Christophe Robinet

> > devant le jury composé de :

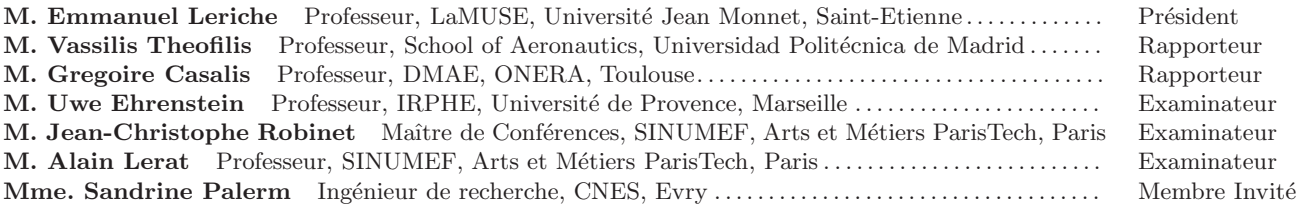

Laboratoire de Simulation Numérique en Mécanique des Fluides

Arts et Métiers ParisTech, centre de Paris

Arts et Métiers ParisTech (École Nationale Supérieure d'Arts et Métiers) est un Grand Établissement dépendant du Ministère de l'Enseignement Supérieur et de la Recherche, composé de huit centres :

AIX-EN-PROVENCE ANGERS BORDEAUX CHALONS-EN-CHAMPAGNE CLUNY LILLE METZ PARIS ˆ

# Remerciements

Ce manuscrit clôt un travail de thèse long de presque quatre années. Néanmoins, au-delà même de cette période, il est l'aboutissement d'un cheminement débuté il y a fort longtemps et, si j'en tire aujourd'hui seul les honneurs, le mérite en revient en réalité à beaucoup d'autres. En préambule, je tenais donc à adresser mes sincères remerciements à tous ceux qui, de près ou de loin, y ont contribué.

Ma première pensée va naturellement à tout mes proches : ma famille et en particulier mes parents qui m'ont toujours soutenu quelles que soient mes décisions ; mes amis, des plus anciens (Benoît, Nir, Fred, David, Van... sans oublier Jacquot) aux plus récents (Grégoire, Stevy, Clément, L.V., Gwen, Eric et la Ch201 en général) qui ont su m'encourager dans les moments pénibles (et il y en eu); ma compagne enfin, Keltoum, qui a partagé la vie d'un thésard et ses humeurs, pas toujours très bonnes, sans jamais trop se plaindre, et tout ceux qui sont passés par là savent que ce n'est pas toujours facile.

Mes remerciements vont ensuite aux membres du jury et en particulier aux deux rapporteurs, MM. Theofilis et Casalis, qui ont aimablement accepté de relire ce manuscrit, dans une langue qui n'était parfois pas la leur, et d'apporter leur pierre à l'édifice par des remarques et des critiques toujours constructives. Je n'oublie pas non plus le CNES, sans lequel rien n'aurait ´et´e possible, repr´esent´e par Luca Boccaletto puis Sandrine Palerm qui m'ont apport´e leur aide tout en me laissant libre de mes choix scientifiques.

Enfin, je tiens à témoigner de toute ma gratitude envers l'ensemble des membres du laboratoire SINUMEF : le directeur, Alain Lerat, l'équipe pédagogique passée et présente (Christophe, Virginie, Paola, Florent...), en particulier Patrick et Xavier, qui m'ont accueilli ici en 2003 quand je n'étais encore qu'un simple étudiant en troisième année, qui m'ont fait découvrir la mécanique des fluides et la simulation numérique, et qui m'ont par la suite donné la possibilité de réaliser ces travaux de thèse; tout ceux qui sont passés par le laboratoire durant cette période (Bertrand, Thomas, Fabrice, Mazen...) ainsi que la jeune garde de doctorants (Xi, Jérèmie...) qui ont mis un point d'honneur à créer une sympathique ambiance de travail ; mes trois mousquetaires Huguette, Jeanine et Josette. Pour finir, mes derniers remerciements iront à l'équipe de stabilité du laboratoire : Stefania, Fred et, bien sûr, Jean-Christophe avec lesquels j'ai eu beaucoup de plaisir à travailler durant toutes ces années et auxquels je dois l'essentiel... J'espère collaborer encore de nombreuses années avec vous.

Cette liste, bien sûr, est non exhaustive, mais il faudrait ajouter un second tome à ce manuscrit pour citer tout le monde. Je vais donc m'arrêter là et je présente par avance mes excuses `a tout ceux qui n'apparaissent pas dans ces lignes. Qu'ils n'en prennent pas ombrage et qu'ils sachent que je ne les oublie pas...

# Table des matières

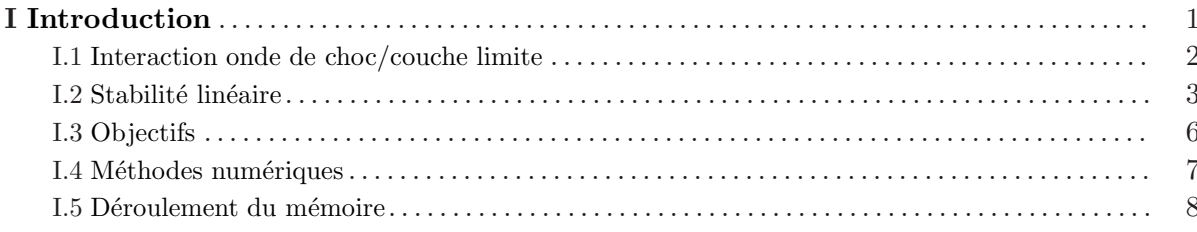

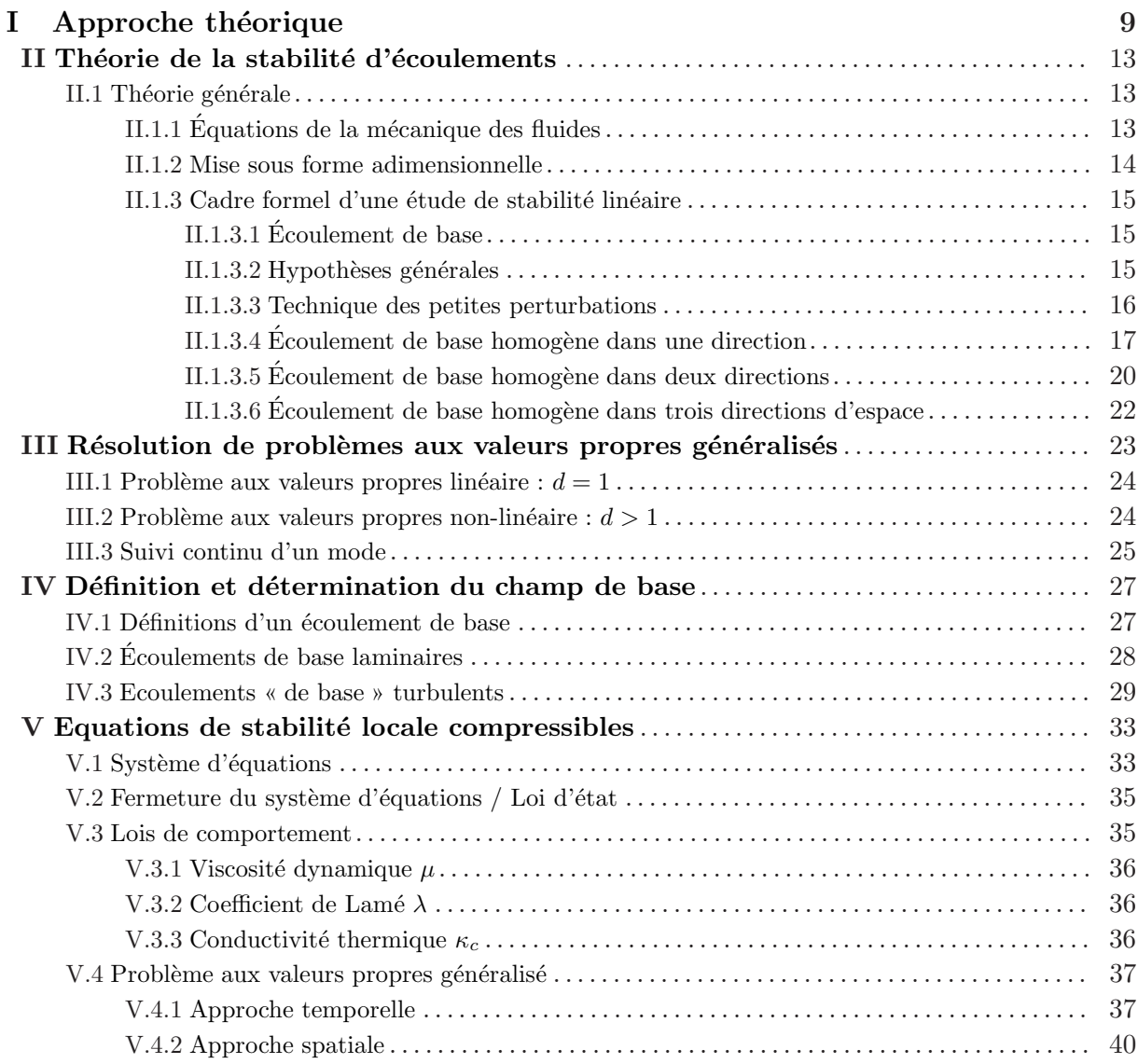

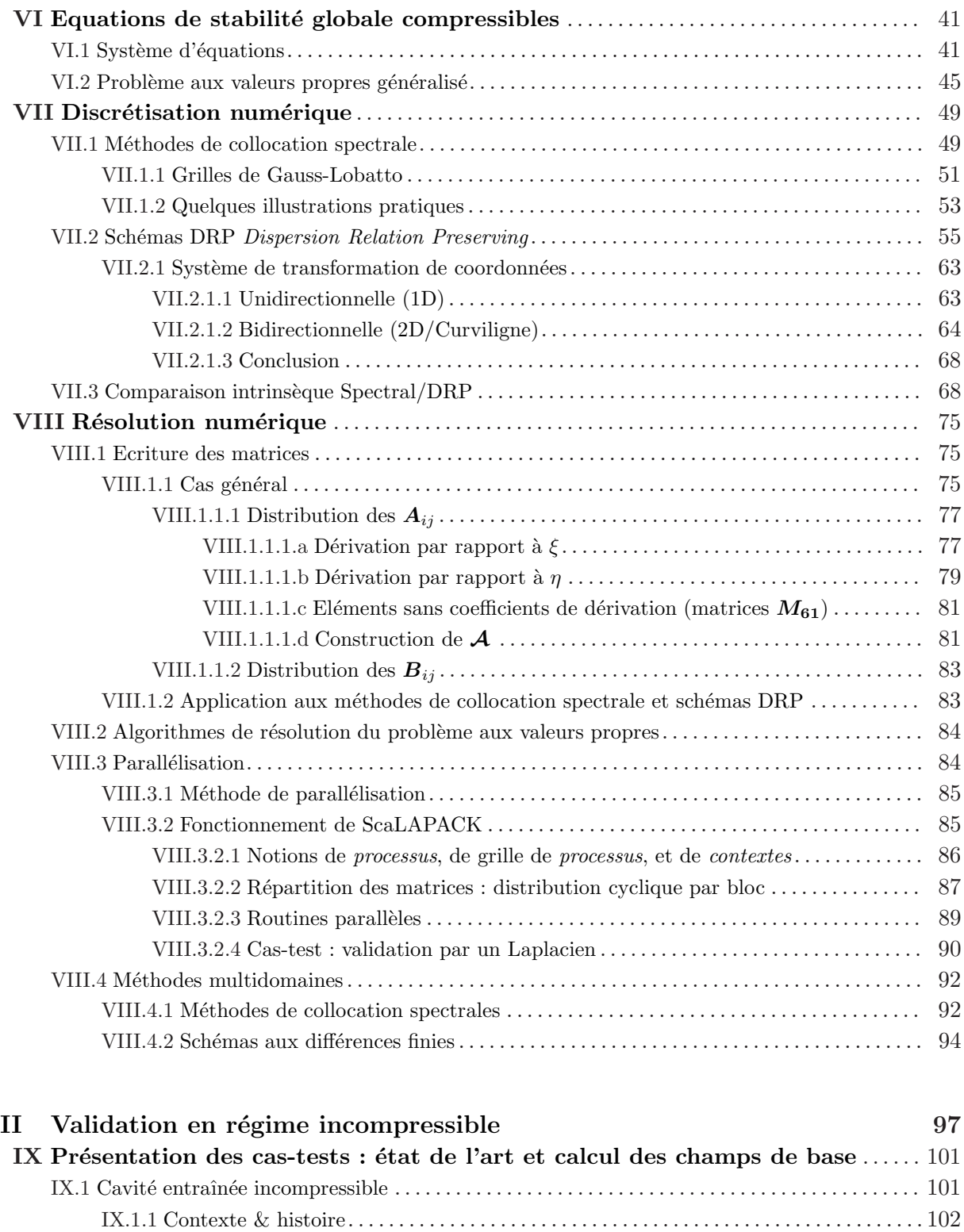

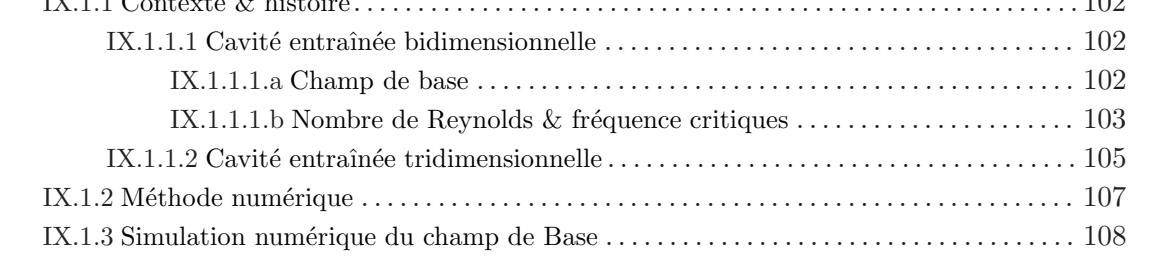

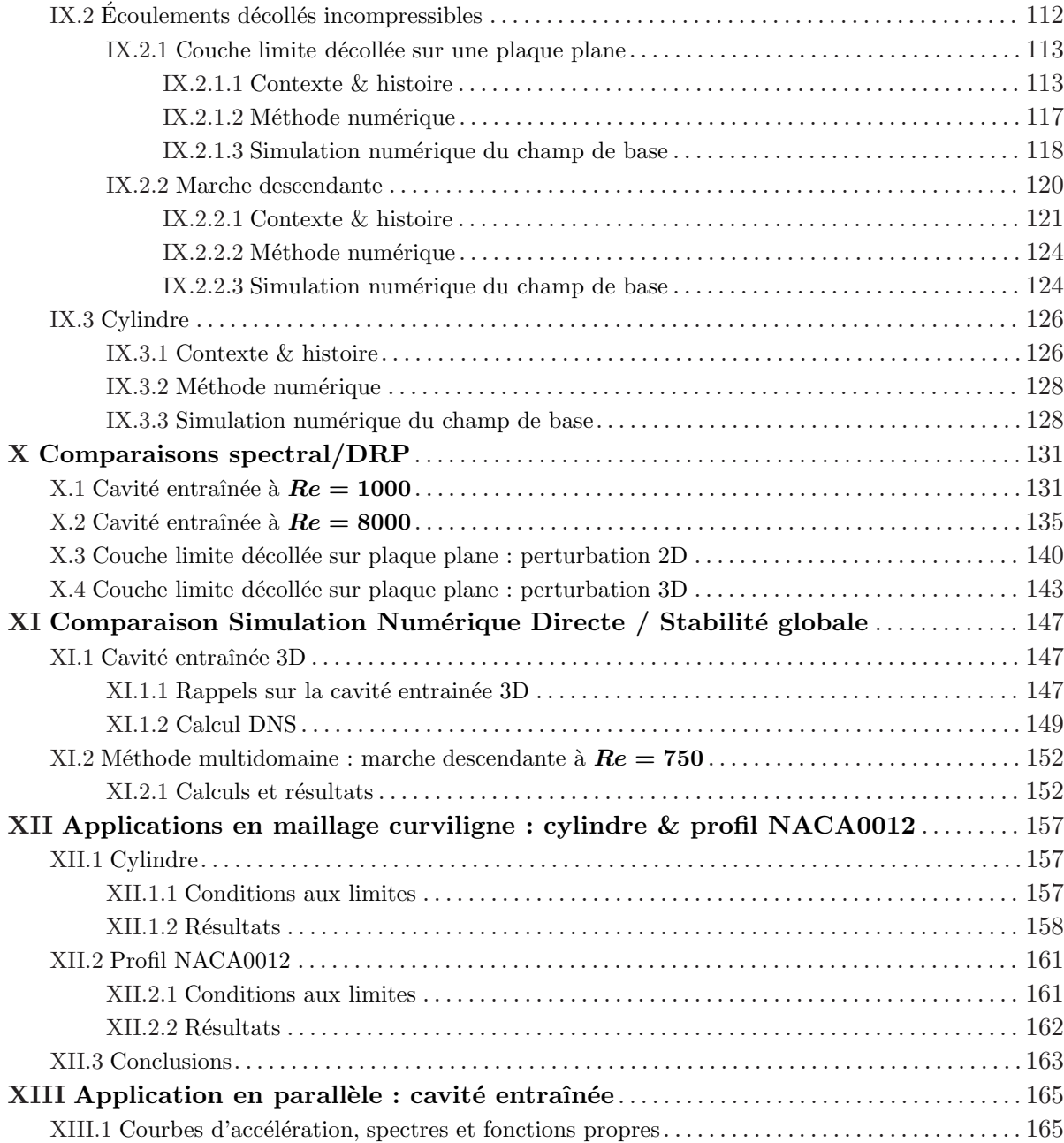

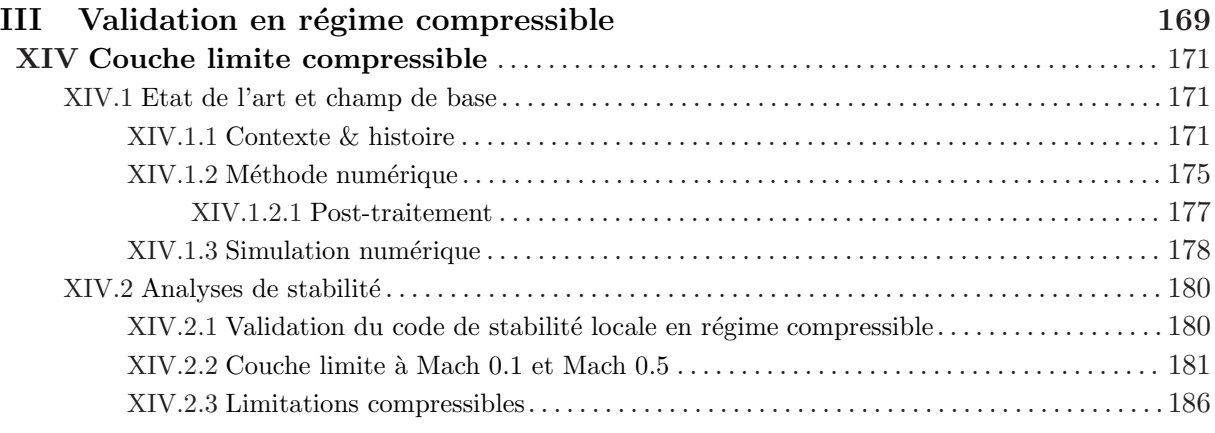

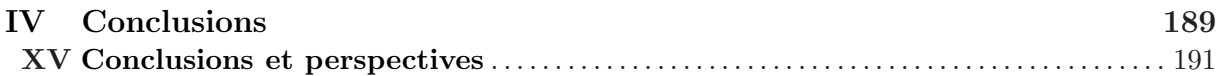

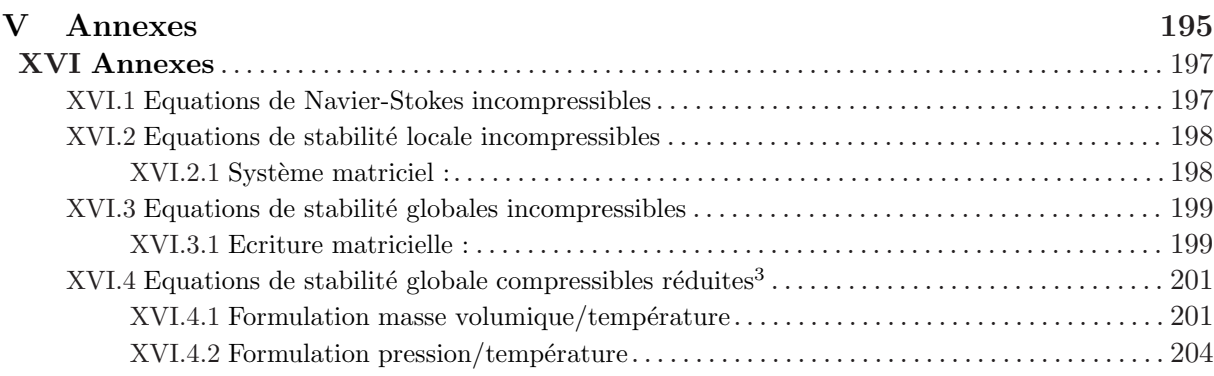

### Références Bibliographiques 207

## <span id="page-11-0"></span>Chapitre I

# Introduction

La plupart des applications en dynamique des fluides rencontrent ou génèrent des écoulements instationnaires. Le tremblement, par exemple, est un phénomène que l'on peut rencontrer sur des profils d'aile en régime transsonique et qui se caractérise par une oscillation du choc sur le profil. Si, dans le meilleur des cas, la présence de ces instationnarités se trouve être sans conséquences sur le comportement mécanique du système, elles ont majoritairement des effets indésirables. De ce fait, plusieurs écoulements du même type font l'objet d'un grand nombre d'études, le plus souvent numériques ou expérimentales, pour tenter de comprendre et de caractériser les phénomènes mis en jeu.

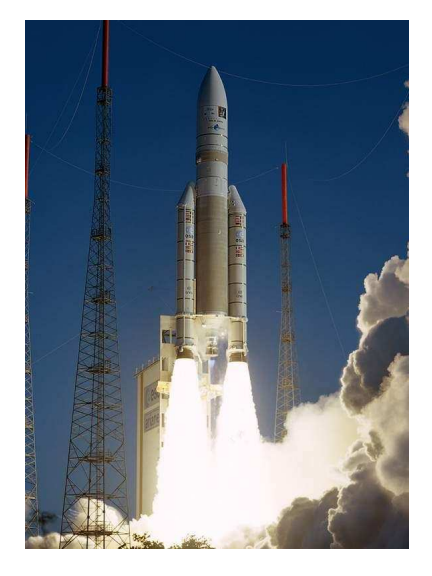

FIG. I. $1$  – Fusée Ariane V

Dans le domaine spatial, depuis une dizaine d'années, lors de la mise au point de certains moteurs de fusée d'altitude de grande dimension, l'apparition de forces transversales instationnaires basses fréquences non prévues ont été observées. Ces charges latérales peuvent causer des déformations de la tuyère et des mouvements du moteur par rapport à son système d'attache, agissant ainsi comme un facteur limitant dans la conception de ces éléments (renforcement des structures se traduisant par une augmentation de la masse « morte » de la fusée).

Pour cette raison entre autres, le Centre National d'Etudes ´ Spatiales (CNES), qui travaille en collaboration avec l'Agence Spatiale Européenne (ESA) et Astrium responsables du lanceur Ariane V, a mis en place vers le milieu des années 90 le groupe de recherche ATAC (Aérodynamique des Tuyères et Arrières Corps) qui regroupe l'ONERA (EPIC) ainsi que

différents industriels (SNECMA Groupe SAFRAN,...) et laboratoires de recherche (IUSTI Marseille, LEA Poitiers, SINUMEF Paris,...). Mission a donc été confiée au pôle ATAC d'étudier la phénoménologie qui conduit à l'apparition de ces instationnarités avec pour objectif à plus ou moins long terme de les prévoir, de les maîtriser ou, dans le pire des cas, d'en limiter les effets.

L'étude de la stabilité linéaire d'un écoulement, qui vise à distinguer les solutions observables expérimentalement des solutions purement mathématiques des équations modélisant le problème physique, entre dans ce cadre.

#### <span id="page-12-0"></span>I.1 Interaction onde de choc/couche limite

La prédiction de la topologie et de la dynamique d'un écoulement supersonique au cœur d'une tuyère a longtemps été et demeure encore un exercice difficile. A l'image de celle du moteur Vulcain, on peut schématiquement dis-tinguer trois régions (figure [I.2\)](#page-12-1) : une partie amont où se développe sur les parois une couche limite turbulente, une zone intermédiaire où le choc dans le divergent d'une tuyère amorcée entraîne un décollement de la couche limite, et une partie aval où l'on observe des phénomènes instationnaires basses et hautes fréquences. En raison de la présence d'interactions entre une

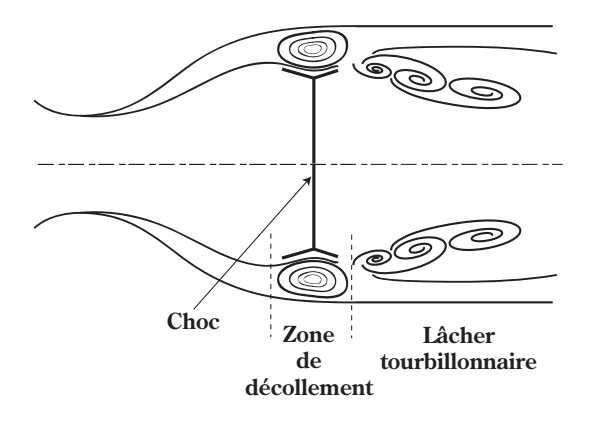

<span id="page-12-1"></span>FIG.  $I.2 -$  Dynamique d'une tuyère

onde de choc et une couche limite dans de nombreux écoulements à caractère fortement applicatif, ces écoulements ont été intensivement étudiés depuis l'avènement des V2 durant la seconde guerre mondiale. Dans le domaine spatial, en Europe, c'est le lancement du projet Ariane V dans les années 80 qui renouvelle l'intérêt pour ce type d'écoulement. Néanmoins, malgré plusieurs décennies de recherche, l'état des connaissances est insuffisant au début du programme Ariane V pour comprendre l'apparition des charges latérales. Ce n'est d'ailleurs qu'à cette période que, par le biais de moyens techniques nouveaux et plus performants, l'on parvient `a relier la basse fréquence à des mouvements du choc qui oscille autour d'une position moyenne.

Ce manque d'informations sur la dynamique de l'écoulement a, pendant un temps, ouvert la voix à différentes interprétations possibles quant aux mécanismes basses fréquences responsables de ces charges latérales.

Vers le milieu des années 90, au début de l'ère ATAC, l'hypothèse dominante met en cause le choc lui-même. On suppose alors que le choc est intrinsèquement instable et qu'il provoque seul l'instationnarité basse fréquence. Ce scénario fait à l'époque l'objet de nombreux travaux dont la thèse de Jean-Christophe Robinet [\[133\]](#page-223-0) (1996-1999). Contrairement à ce qui a été conjecturé initialement, Robinet & Casalis montrent dans leur article [\[135\]](#page-224-0) que le choc reste stable (au moins dans la gamme de paramètres de l'expérience). En revanche, ils établissent aussi que le choc travers´e par une perturbation se comporte comme un filtre passe-bas, voire comme un amplificateur sélectif de bruit dans certains cas (chocs avec décollements).

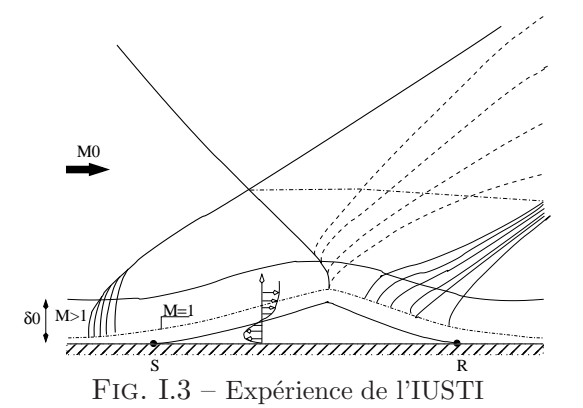

<span id="page-12-2"></span>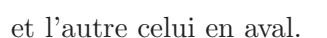

Dans le même temps, l'équipe « supersonique » de l'IUSTI, dirig´ee par Jean-Paul Dussauge, tente de reproduire en soufflerie un cas d'interaction entre une onde de choc oblique et une couche limite turbulente dans une configuration 2D plane (voire figure [I.3\)](#page-12-2)( [\[56,](#page-220-0) [57,](#page-220-1) [74,](#page-221-0) [150\]](#page-224-1)). Elle constate qu'une forme de respiration de la zone décollée accompagne l'oscillation du choc réfléchi.

De ces deux résultats numériques et expérimentaux vont naître deux nouvelles théories, l'une impliquant l'écoulement en amont du choc réfléchi

La première hypothèse impute l'origine des basses fréquences observées expérimentalement à l'interaction de certaines structures turbulentes (typiquement de très longs « streaks ») présentes dans la couche limite turbulente en amont de l'interaction (voir [\[54\]](#page-219-0)). Le choc pouvant être vu comme un amplificateur sélectif de type passe-bas, à la traversée du faisceau de compression, ces grosses structures cohérentes seraient privilégiées, engendrant le caractère instationnaire basse fréquence de l'interaction. Cependant, aucun consensus n'est actuellement acquis autour de cette hypothèse (voir  $[123]$ ).

L'autre scénario proposé consiste plutôt à attribuer l'origine de la basse fréquence à la zone de recirculation elle-même, l'oscillation du choc n'étant dans ce cas qu'une conséquence. Plusieurs résultats tendent à confirmer cette hypothèse. Bien que leur conclusion se soit finalement révélée peu réaliste, Hammond & Redekopp [\[76\]](#page-221-1) (1998) ont par exemple étudié la stabilité d'une couche limite décollée incompressible sur plaque plane et ont montré, pour un écoulement de retour suffisamment important (environ 30% de l'écoulement principal), que le bulbe peut devenir absolument instable, généralement basse fréquence. Plus encore, Theofilis *et al.* montrent dans [\[166\]](#page-225-0) (2000), détaillé dans la section suivante, qu'un bulbe peut être globalement instable (au sens PEPS<sup>1</sup> ) et mettent en avant l'existence d'un mode 3D stationnaire qui, selon eux, précède les instationnarités observées.

De nouvelles hypothèses ont été proposées depuis. Ehrenstein  $\&$  Gallaire ont par exemple publi´e en 2008 un article impliquant l'interaction entre les modes de type Kelvin-Helmholtz dans l'origine de la basse fréquence ( [\[59\]](#page-220-2)). L'équipe de l'IUSTI vient également de propo-ser un modèle simplifié au travers de la thèse de Piponniau [\[122\]](#page-223-2). Tous ces travaux décrivant phénoménologiquement le mécanisme responsable des basses fréquences observées dans une interaction onde de choc/couche limite, mettent cependant en avant le rôle prépondérant du décollement.

En tout état de cause, au commencement de cette thèse, l'hypothèse qui prévaut est celle proposée par Theofilis *et al.* et qui consiste à attribuer l'origine de la basse fréquence à la présence d'un mode global au niveau du décollement. C'est cette voie qui est explorée dans la présente thèse.

#### <span id="page-13-0"></span>I.2 Stabilité linéaire

La notion de stabilité linéaire est connue depuis longtemps et de nombreux cas d'application ont déjà été réalisés dans différentes disciplines. Cependant, en mécanique des fluides, les formes que peuvent revêtir ces études sont variées, allant de la stabilité locale « simple » avec la notion de stabilité absolue ou convective, fruit du travail de Huerre & Monkewitz [\[77\]](#page-221-2), à des versions plus élaborées comme la stabilité « globale » également développée par les mêmes auteurs ( [\[78\]](#page-221-3)). Depuis 1998 et son article [\[161\]](#page-225-1), la formulation « BiGlobale » popularisée par Theofilis (qui généralise en 2D pour des écoulements non parallèles la stabilité globale de Huerre  $\&$  Monkewitz<sup>2</sup>) se démocratise également peu à peu. Avant d'entamer le développement d'un

<sup>&</sup>lt;sup>1</sup>Le terme qui désigne la résolution des équations de stabilité dans deux directions d'espace en écoulement pleinement inhomogène a beaucoup varié au cours des dernières années. Sauf mention particulière, on utilisera indifféremment dans ce mémoire les qualificatifs PEPS, global ou BiGlobal.

<sup>&</sup>lt;sup>2</sup>Le lien entre stabilité globale, au sens de Huerre & Monkewitz, et stabilité BiGlobal, au sens de Theofilis, n'est pas clairement établi. La vision présentée ici est volontairement simplifiée. La vérité est plus complexe dans la mesure où, par exemple, on capte les modes de natures convectives par une analyse BiGlobal mais pas par une approche globale.

outil de stabilité pour étudier le cas de la tuyère, il faut donc au préalable se pencher sur le choix de la formulation la plus pertinente possible. Ce choix est d'autant plus important qu'il conditionne complètement l'ensemble du processus d'élaboration.

En 2005, les résultats de la littérature concernant une éventuelle étude de stabilité sur un cas d'interaction onde de choc/couche limite, même laminaire et sur plaque plane, sont malheureusement inexistants, ou tout du moins suffisamment discrets pour que nous n'en ayons pas trouvé trace dans notre étude bibliographique. En revanche, plusieurs études de couche limite décollée en régime incompressible ont déjà été réalisées. Nous nous en sommes donc servi comme point de départ de notre réflexion et comme éléments de validation du code que nous allons développer.

Parmi les travaux consacrés à des couches limites laminaires décollées incompressibles (Allen & Riley [\[15\]](#page-218-0), Rist & Maucher [\[131\]](#page-223-3)), les travaux de Theofilis *et al.* [\[166\]](#page-225-0) apportent une vision novatrice et des éléments de reflexion intéressants quant aux origines des lâchers tourbillonnaires observés en DNS ( [\[120\]](#page-223-4)). Dans cet article, les auteurs étudient la stabilité d'un tel écoulement au moyen de trois formulations différentes : une approche strictement locale par les équations d'Orr-Sommerfeld (OSE), une approche dite non locale et enfin une approche qu'ils qualifient de « globale ». La formulation non locale est basée sur des méthodes PSE (Parabolized Stability Equations) et permet de relaxer faiblement l'hypothèse d'écoulement parallèle adoptée en OSE. La formulation « globale » s'appuie sur ce que Theofilis *et al.* nomment encore à l'époque les m´ethodes PEPS (Partial derivative Eigenvalue Problem Stability), qui par la suite deviendra l'approche BiGlobale et pour laquelle les équations perturbatives sont entièrement résolues dans les deux directions d'espace  $x$  et  $y$ , autorisant l'étude d'écoulements pleinement inhomogènes dans ces deux directions.

Au-delà des comparaisons entre OSE et PSE effectuées par Theofilis *et al.*, les résultats notables, que l'on présente ici succinctement, concernent les méthodes PEPS. L'analyse « globale » de Theofilis *et al.* permet en effet d'exhiber l'existence d'un mode 3D stationnaire instable (voir figure [I.4\)](#page-14-0).

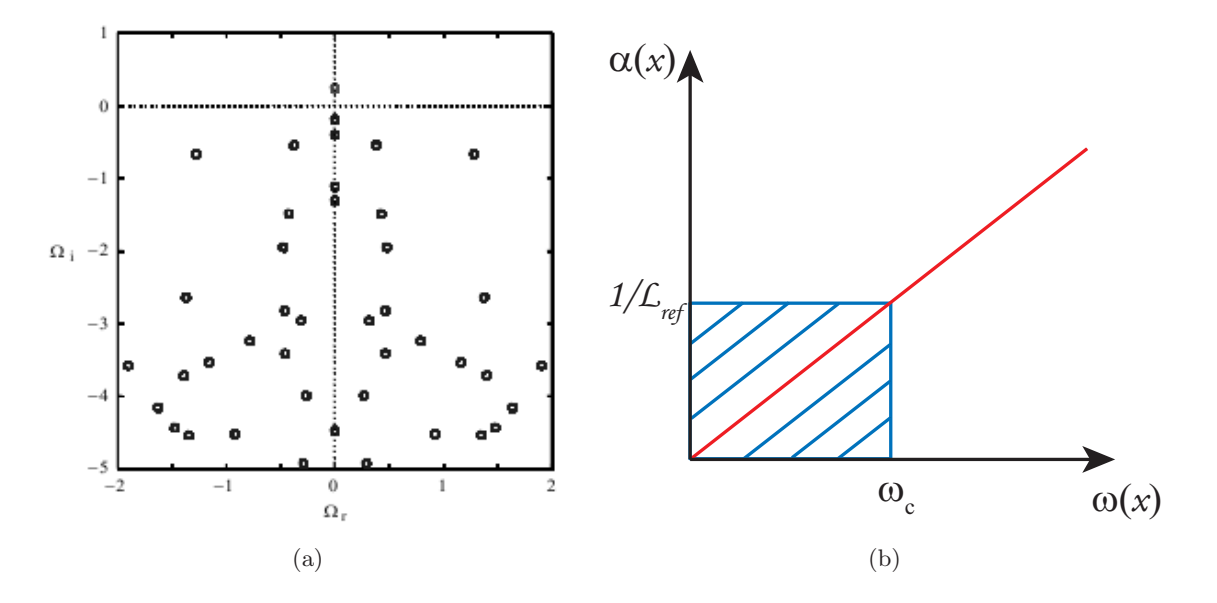

<span id="page-14-0"></span>FIG. I.4 – (a) : spectre global issu du calcul de Theofilis *et al.* sur une couche limite décollée à  $Re =$  $10^6/48$  et pour un nombre d'onde transverse  $\beta = 20$ . (b) : évolution du nombre d'onde longitudinal  $\alpha$  en fonction de la pulsation  $\omega$ .

Ce mode n'est pas capté par les analyses locale et non locale. De fait, en approximation parallèle ou faiblement parallèle, on fait implicitement l'hypothèse que les longueurs d'onde  $\lambda$  des ph´enom`enes instationnaires recherch´es (Tollmien-Schlichting en couche limite, Kelvin-Helmholtz en couche de mélange) sont très petites devant la longueur de référence  $L_{ref}$  de l'écoulement (basée sur l'épaisseur de couche limite ou de couche de mélange) :  $\lambda \ll L_{ref}$ . Par ailleurs, comme cela est illustré sur la figure [I.4-](#page-14-0)(b), la variation du nombre d'onde longitudinal  $\alpha$  est généralement quasilinéaire par rapport à la pulsation  $\omega$  pour chaque abscisse étudiée. Il en résulte que les phénomènes à grande longueur d'onde, et donc à basse fréquence, ne peuvent pas être r´esolus par ce type d'approche et *a fortiori* quand le mode est stationnaire, de longueur d'onde infinie et de fréquence nulle dans une approximation parallèle.

Or, pour Theofilis *et al.*, ce mode 3D stationnaire est indirectement responsable du lâcher tourbillonnaire. Pour s'en convaincre, ils ont reconstruit le champ instantan´e (voir figure [I.6\)](#page-16-1) en superposant champ de base et champ de perturbation du mode stationnaire (voir figure [I.5\)](#page-15-0) pour différentes amplitudes relatives du champ fluctuant par rapport au champ de base.

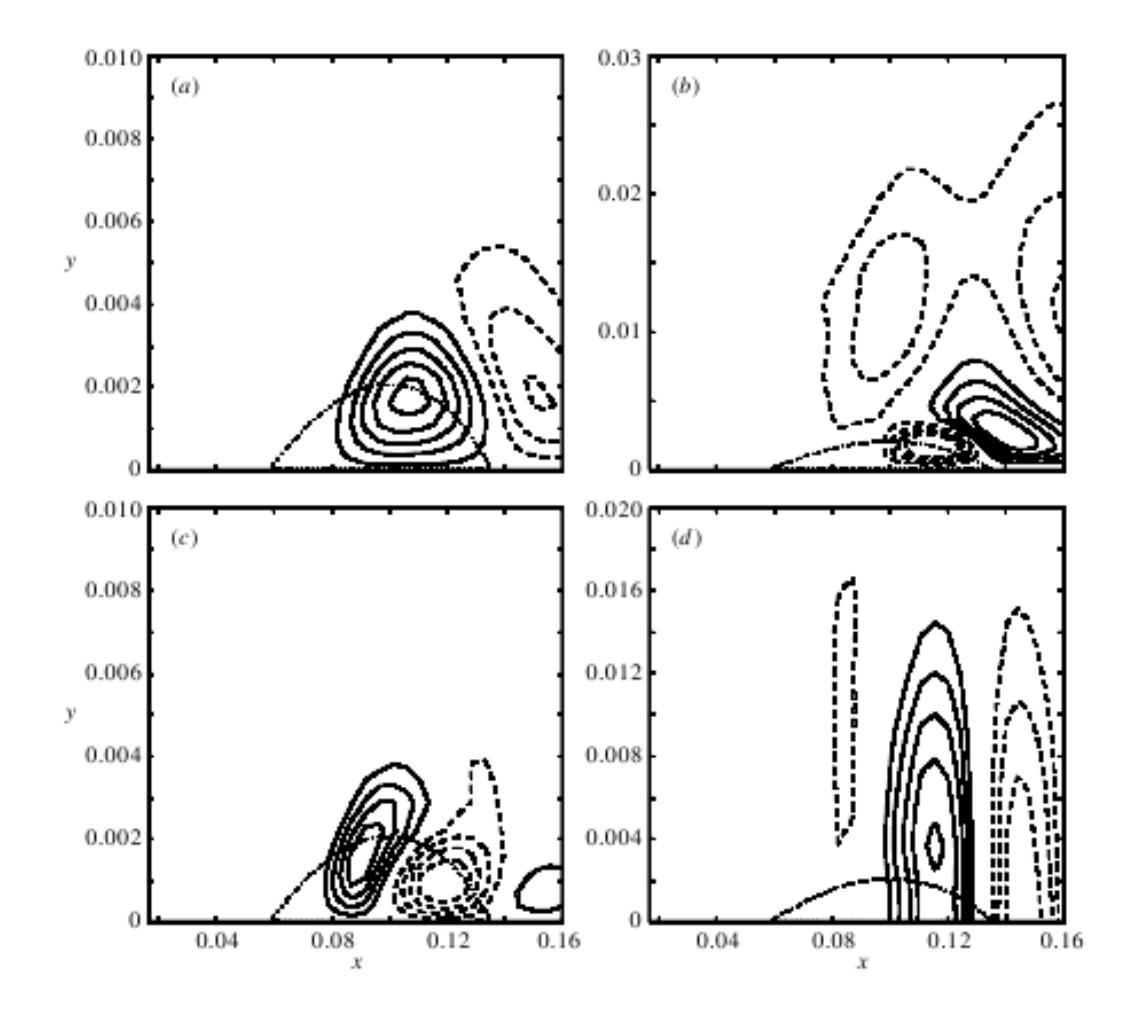

<span id="page-15-0"></span>FIG.  $I.5$  – Fonctions propres issues du calcul global de Theofilis *et al.* sur une couche limite décollée à  $Re = 10^6/48$  et pour un nombre d'onde transverse  $\beta = 20$ . (a) : vitesse longitudinale perturbative  $\tilde{u}$ . (b) : vitesse normale perturbative  $\tilde{v}$ . (c) : vitesse transversale perturbative  $\tilde{w}$ . (d) pression perturbative  $\widetilde{p}$ . Tiré de [\[166\]](#page-225-0).

L'effet du mode stationnaire se traduit par une modification topologique du bulbe. Sur la figure [I.6-](#page-16-1)(a), Theofilis a tracé le coefficient de frottement pariétal du champ instantané reconstruit correspondant `a 4 niveaux d'amplitude de la perturbation. Les reconstructions montrent non seulement un déplacement du point de rattachement du bulbe mais également et surtout l'apparition d'un bulbe secondaire en aval du bulbe originel. Selon lui, ce constat confirme d'une part les observations réalisées par Dogval *et al.* au cours de leurs travaux expérimentaux sur un cas de figure similaire ( [\[53\]](#page-219-1)), et d'autre part la théorie de Dallmann *et al.* [\[48\]](#page-219-2) sur la formation du lâcher tourbillonnaire. L'ensemble est résumé sur la figure [I.6-](#page-16-1)(b) et se traduit ainsi : un mécanisme stationnaire linéaire « global » engendre une modification topologique du premier bulbe, aboutissant `a l'apparition de plusieurs zones de recirculation dont l'interaction se termine par le lâcher tourbillonnaire.

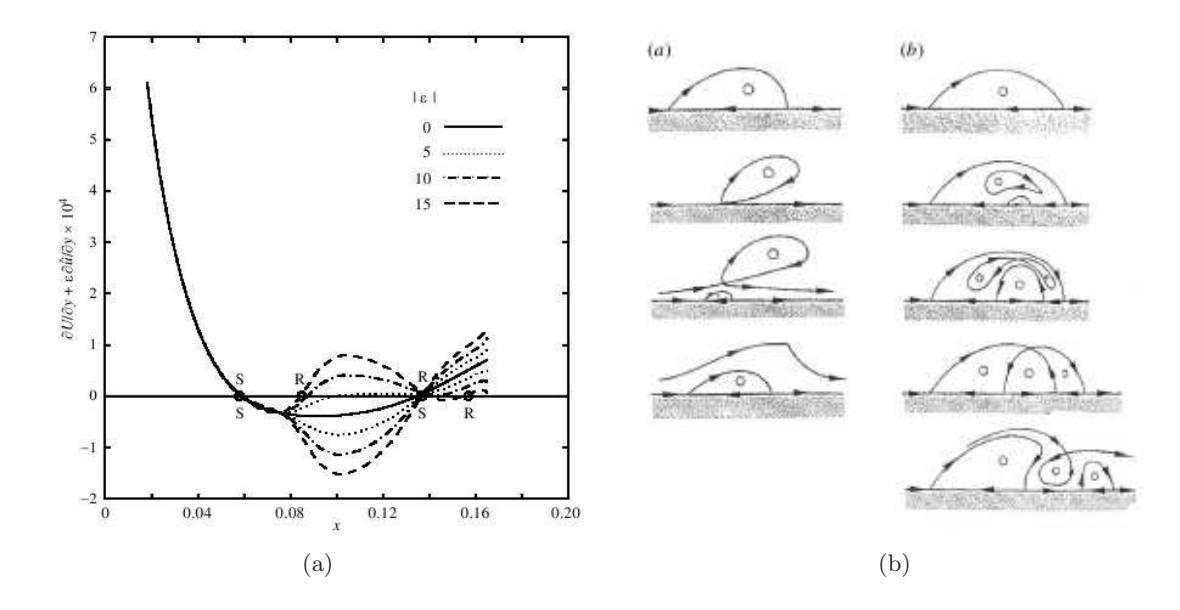

<span id="page-16-1"></span>FIG.  $I.6 - (a)$ : reconstruction du champ instantané pour différentes amplitudes de la perturbation. (b) : conjectures sur l'origine du lâcher tourbillonnaire.

On sait depuis, à travers notamment l'article de Ehrenstein & Gallaire [\[59\]](#page-220-2), que la vision qui a été proposée par Theofilis *et al.* à l'époque n'est semble-t-il pas la seule possible. Le travail de ces auteurs indique en effet que la basse fréquence observée expérimentalement pourrait avoir pour origine l'interaction entre deux modes instables de Kelvin-Helmholtz issus de la couche de mélange sur la partie amont du décollement. Quoi qu'il en soit, la thèse avancée par Theofilis *et al.* nous a semblé pertinente en 2005 et, par analogie avec le cas compressible, nous a poussé dans le cas de l'interaction choc/couche limite à adopter une formulation « BiGlobale » pour en  $\acute{e}$ tudier la stabilité. Les résultats de Ehrenstein & Gallaire nous ont confirmé par la suite que ce choix était le bon puisque l'étude des interactions de modes convectifs ne peut se faire qu'au travers d'une telle formulation.

### <span id="page-16-0"></span>I.3 Objectifs

Pour envisager l'étude du cas d'interaction choc/couche limite intéressant le CNES, outre un positionnement adéquat du point de vue stabilité, il faut par ailleurs prendre en compte cer-

taines spécificités que sont : les effets de compressibilité, la géomètrie curviligne liée à la forme de la tuyère, et le caractère turbulent de la couche limite. Après évaluation du travail à mener, seuls les deux premiers critères ont été retenus pour entrer en ligne de compte dans le processus d'élaboration du nouveau code de stabilité. L'étude de l'influence des effets de turbulence a été repoussée à une date ultérieure, jugeant que l'incorporation de ces effets dans un code de stabilité nécessite un investissement trop important pour le temps imparti. En plus de ces contraintes « naturelles », concomitantes au cas de tuyère, est venu s'ajouter le souhait d'avoir un code simple à écrire et le plus léger possible. Les analyses de stabilité globale ont en effet montré ces dernières années des besoins croissants et très importants en moyens de calcul.

Les objectifs de ces travaux sont donc de développer un code de stabilité globale, compressible, curviligne et performant dans l'optique d'´etudier pleinement `a moyen terme le cas de l'interaction choc/couche limite de tuyère.

#### <span id="page-17-0"></span>I.4 Méthodes numériques

Que ce soit en formulation locale ou globale, la résolution des équations de stabilité linéaire se traduit toujours mathématiquement par la recherche des solutions d'un problème aux valeurs propres (d'où le terme PEPS chez Theofilis), en tous cas pour des méthodes matricielles<sup>3</sup>. Les algorithmes qui permettent ce type de résolution sont bien connus. Il s'agit principalement (i) soit de procéder à une série de transformations conformes pour former une matrice triangulaire (algorithme QR) ou (ii) soit de projeter le problème initial dans un sous-espace de type Krylov pour en réduire la taille (algorithme d'Arnoldi). Les deux solutions sont utilisées bien que les méthodes de type Krylov aient connu un essor croissant au cours des dernières années, lié au développement de bibliothèques scientifiques adaptées et à l'augmentation de la taille des problèmes à résoudre. La difficulté, dans la conception d'un code de stabilité tel que spécifié dans la section [I.3](#page-16-0) précédente, réside donc davantage dans le choix d'une méthode de discrétisation  $\alpha$ compatible avec les objectifs du problème. Or, la prise en compte des effets de compressibilité induit *a priori* l'existence de modes d'origine acoustique. Capter finement ces modes nous a paru un point essentiel et, de ce fait, le choix d'une méthode de haute précision s'est imposée.

Traditionnellement, les « numériciens » qui se sont penchés sur des problèmes de stabilité se sont plutôt tournés vers des méthodes de collocation spectrale. La très bonne précision de ces schémas pour des maillages pourtant peu raffinés en fait pour l'époque (années 80-90) d'excellentes solutions en raison des moyens de calcul disponibles. C'est d'ailleurs la seule m´ethode utilisée au laboratoire SINUMEF jusqu'en 2005. Pour autant, l'utilisation de ces schémas pour des écoulements compressibles, qui plus est supersoniques, est en règle générale à proscrire. En effet, leur difficulté à correctement résoudre les ondes de choc est bien connue. Il faut quand même noter que la résolution de problèmes aux valeurs propres traite différemment la prise en compte du choc. Dans notre cas le champ de base étant stationnaire, la prise en compte de l'instationnarité de l'onde de choc s'effectue uniquement dans la fluctuation. Le caractère discontinu de cette dernière lié à la traversée de l'onde de choc est moins important que celui du champ de base, engendrant moins de contraintes sur les schémas de discrétisation utilisés.

En conséquence, cette restriction sur les méthodes de collocation spectrale est à relativiser pour une étude de stabilité. Robinet [\[134\]](#page-224-2) a d'ailleurs présenté des résultats de stabilité globale avec des méthodes spectrales, validés par de la DNS, sur l'expérience de Degrez *et al.* [\[49\]](#page-219-3)

<sup>&</sup>lt;sup>3</sup>Il existe d'autres méthodes pour résoudre les équations de stabilité linéaire. Parmi elles, on peut citer les méthodes dites « time stepping » qui seront brièvement abordées dans le chapitre « Validation en régime incompressible » (section [II\)](#page-107-0).

(voir figure [I.3\)](#page-12-2). Mais dans le cas qu'il étudie, la discontinuité est faible à la traversée du choc, l'écoulement étant supersonique en amont et en aval. Dans le cas d'une tuyère, non seulement le choc est droit et donc discrétisé sur une même maille, mais le saut au travers du choc est plus important puisque l'écoulement aval est subsonique. En plus des considérations précédentes, la possibilit´e de travailler en maillage curviligne avec des m´ethodes de collocation spectrale nous a semblé un obstacle. Cependant, nous avons découvert entre temps deux actes de conférence de Kitsios *et al.* [\[90\]](#page-221-4) et de Theofilis & Sherwin [\[167\]](#page-225-2), dont le second de 2001, qui montrent que l'association de méthodes de collocation spectrale avec un système de transformation de coordonnées donne de bons résultats.

Parmi les premières études de stabilité globale, on note aussi comme chez Jackson [\[83\]](#page-221-5), l'utilisation de méthodes d'éléments finis. Cette solution est aussi utilisée à l'ONERA Meudon (DAFE) où l'équipe de Denis Sipp [\[149\]](#page-224-3) a construit son code de stabilité à partir du logiciel FreeFEM++ développé au laboratoire Jacques-Louis Lions. La pertinence de ces méthodes en écoulement incompressible n'est plus à démontrer, que cela soit pour des calculs de stabilité ou des simulations numériques directes. En revanche, leur utilisation dans des contextes compressibles, subsoniques ou supersoniques, et en particulier en aéroacoustique, est moins répandue. Il semblerait que la difficulté à obtenir de l'ordre élevé ou à traiter correctement les chocs en soit la cause. Le même constat peut également être dressé en ce qui concerne l'utilisation des ´el´ements spectraux. Ces sch´emas sont couramment utilis´es en r´egime incompressible (voir [\[163\]](#page-225-3)) ou compressible subsonique, mais peu ou pas en supersonique et en a´eroacoustique. Il existe néanmoins des approches de type Galerkin discontinu utilisées pour résoudre les équations de Navier-Stokes compressibles en présence d'ondes de choc ainsi qu'en aéroacoustique mais qui, à notre connaissance, n'ont jamais été adaptées et utilisées dans des problèmes de stabilité. Enfin, en ce qui concerne les méthodes volumes finis ou spectraux, nous n'en avons trouvé aucun exemple dans le cadre d'études de stabilité.

Toutes ces explications, en plus du fait que nous n'avions en 2005 aucune expérience de ces méthodes, font que le choix de l'approximation s'est finalement porté vers une méthode de différences finies.

Profitant de l'expérience du laboratoire en aéroacoustique apportée par Xavier Gloerfelt, Maître de Conférence à SINUMEF, nous avons opté pour un schéma aux différences finies de type DRP couplé à un système de transformation de coordonnées. Cette voie permet de garantir une haute précision tout en nécessitant un minimum de développement. Elle rend également possible une réduction des coûts de calcul par le biais d'un traitement adéquat des matrices. Un effort de parallélisation du code a également été mené en ce sens. Le traitement des chocs y est *a priori* plus favorable que pour des solutions de type collocation spectrale. Enfin, le système de transformation de coordonnées s'avère là encore un moyen simple et efficace pour des analyses en maillage curviligne.

#### <span id="page-18-0"></span>I.5 Déroulement du mémoire

Le présent mémoire s'articule autour de trois parties principales. La première d'entre elles se concentre sur la description de la théorie de la stabilité linéaire et sur les méthodes numériques mises en avant au cours de ces travaux. La seconde partie détaille l'ensemble des cas d'écoulements incompressibles abordés dans le cadre de la validation du code de stabilité globale développé pendant cette thèse. La dernière section présente un cas de couche limite à différents nombres de Mach pour la validation du code en régime compressible. Enfin, un bilan du travail effectué ainsi que quelques perspectives de recherche sont dress´es en guise de conclusion.

<span id="page-19-0"></span>Première partie Approche théorique

 $\int_{0}^{\text{OMME}}$  expliqué en préambule dans le chapitre introductif, l'objectif à moyen<br>  $\int_{0}^{\text{OMME}}$  terme de ces travaux est l'élaboration d'un code de stabilité globale compressible et curviligne performant. Cette tâche est essentiellement numérique. La première partie de ce rapport est donc exclusivement consacrée aux hypothèses (équations du mouvement, opérateur de stabilité globale), aux outils et méthodes numériques (schémas de discrétisation, multidomaine, parallélisation) et aux algorithmes (Arnoldi, bibliothèques scientifiques) nécessaires à la résolution de problèmes de stabilité. Un soin particulier a été apporté à la description des différents processus afin de permettre aux lecteurs d'entrevoir avec le plus de lisibilité possible les tenants et les aboutissants de cette entreprise.

## <span id="page-23-0"></span>Chapitre II

# Théorie de la stabilité d'écoulements

#### Sommaire

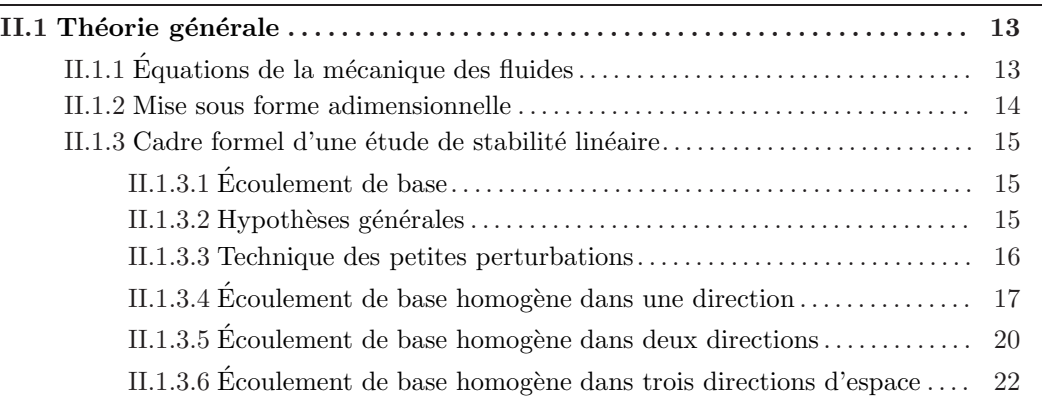

### <span id="page-23-1"></span>II.1 Théorie générale

Cette section a pour objectif de rappeler les contours généraux d'une théorie de stabilité la plus générale possible. L'écoulement instantané est donc supposé solution des équations de Navier-Stokes tridimensionnelles et en régime compressible.

#### <span id="page-23-2"></span>II.1.1 Équations de la mécanique des fluides

Les équations de la mécanique de fluides s'écrivent, respectivement pour la conservation de la masse, de la quantité de mouvement et de l'énergie :

$$
\frac{\partial \rho}{\partial t} + \text{div}(\rho \mathbf{U}) = 0, \tag{II.1a}
$$

$$
\frac{\partial(\rho U)}{\partial t} + \text{div}\left(\rho U \otimes U - \overline{\overline{\Sigma}}\right) - \rho F = 0,
$$
\n(II.1b)

$$
\frac{\partial(\rho E)}{\partial t} + \text{div}\left(\rho E \mathbf{U} - \overline{\overline{\Sigma}} \odot \mathbf{U} - \mathbf{q}\right) - \rho \mathbf{F}.\mathbf{U} - \rho \phi_{\tau} = 0, \tag{II.1c}
$$

où  $ρ$ , U,  $p$  et E désignent respectivement la masse volumique, le vecteur vitesse, la pression, et l'énergie totale.  $\mu$  est le coefficient de viscosité dynamique,  $\lambda$  le coefficient de Lamé.  $\lambda$  et  $\mu$  sont reliés par  $\lambda = K - 2/3\mu$ , où K est le coefficient de viscosité volumique. Dans toute la suite, on supposera que  $K \equiv 0$  (Hypothèse de Stokes), ce qui consiste à admettre que les changements de volume, dilatation ou compression, s'effectuent sans viscosité. Le tenseur des contraintes visqueuses  $\overline{\Sigma}$  s'écrit pour un fluide newtonien :

$$
\overline{\overline{\Sigma}} = -\left(p + \frac{2\mu}{3} \operatorname{div}(\mathbf{U})\right) \overline{\overline{\mathbf{I}}} + 2\mu \overline{\overline{\mathbf{S}}},\tag{II.2}
$$

où  $\overline{\overline{S}}$  le tenseur des vitesses de déformation est défini par la relation

$$
\overline{\overline{\mathbf{S}}} = \frac{1}{2} \left( \overline{\overline{\mathbf{grad}}} (\mathbf{U}) + \overline{\overline{\mathbf{grad}}} (\mathbf{U})^T \right).
$$

F représente une force volumique (par exemple la gravité) que l'on supposera nulle par la suite.  $\phi_{\tau}$  représente la chaleur massique apportée par exemple sous la forme de rayonnement optique ou ´electromagn´etique, ou encore entre particules dans un milieu multiphasique.

L'intensité de flux de chaleur par conduction q est, en désignant par  $\kappa_c$  le coefficient de conduction thermique du fluide, proportionnelle, d'après la loi de Fourier, au gradient de température :

$$
\mathbf{q} = -\kappa_c \operatorname{grad}(T).
$$

Dans toute la suite,  $\lambda$ ,  $\mu$  et  $\kappa_c$  sont supposés ne dépendre que de la température T.

Pour fermer ces équations, on suppose que le fluide se comporte comme un gaz parfait, c'est-àdire  $p = \rho rT$ . Dans ces expressions, r est la constante des gaz parfaits du fluide. Le choix de la variable énergie totale  $E$  pour écrire la conservation de l'énergie est une forme parmi d'autres. En effet l'équation de conservation de l'énergie peut s'écrire avec la variable enthalpie  $dh = c_p dT$  où  $c_p$  est le coefficient de chaleur spécifique à pression constante. Elle peut aussi s'écrire en fonction de la variable énergie interne  $e = c_vT$ ,  $E = e + U^2/2$  où l'on a, pour un gaz parfait cette relation  $\rho E = p/(\gamma - 1) + \rho U^2/2.$ 

Il est intéressant de remarquer que le terme div( $\overline{\overline{\Sigma}} \odot U$ ) peut s'écrire :

$$
\operatorname{div}\left(\overline{\overline{\Sigma}}\odot\boldsymbol{U}\right)=-\operatorname{div}\left(p\boldsymbol{U}\right)+\operatorname{div}\left(\overline{\overline{\tau}}\odot\boldsymbol{U}\right)\ \ \text{avec}\ \ \overline{\overline{\tau}}=-\frac{2\mu}{3}\operatorname{div}(\boldsymbol{U})\overline{\overline{\mathbf{I}}}+2\mu\overline{\overline{\mathbf{S}}},
$$

et que ce dernier terme peut se décomposer de la façon suivante :

$$
\mathrm{div}\left(\overline{\overline{\overline{\tau}}}\odot\boldsymbol{U}\right)=\left(\mathbf{div}\overline{\overline{\overline{\tau}}}\right)\boldsymbol{.U}+\overline{\overline{\overline{\tau}}}\boldsymbol{:}\overline{\overline{\mathbf{grad}}}\mathbf{U}
$$

On note  $\phi = \overline{\overline{\tau}}$ :  $\overline{\mathbf{grad}}\mathbf{U}$  la fonction de dissipation des effets visqueux. « : » représente le produit de contraction double, <sup>⊗</sup> le produit tensoriel et <sup>⊙</sup> le produit « scalaire » entre un tenseur et un vecteur (à distinguer de « . » qui est le produit scalaire classique entre deux vecteurs). La forme explicite générale de  $\phi$  est :

$$
\phi = \left[\lambda \mathrm{div}(\boldsymbol{U}) \overline{\overline{\boldsymbol{I}}} + \mu \Big( \overline{\overline{\text{{\bf grad}}}}(\boldsymbol{U}) + \overline{\overline{\text{{\bf grad}}}}(\boldsymbol{U})^T \Big) \right] \odot \overline{\overline{\text{{\bf grad}}}}(\boldsymbol{U}).
$$

#### <span id="page-24-0"></span>II.1.2 Mise sous forme adimensionnelle

Les équations de Navier-Stokes sont rendues sans dimension en rapportant les variables thermodynamiques, ainsi que les différents coefficients, à des grandeurs de référence indicées  $X_{\infty}$  de la manière suivante :

$$
\left\{\begin{array}{l}\text{vitesse : }u_{\infty} \\ \text{longueur : }L \\ \text{masse volumique : } \rho_{\infty} \\ \text{viscosité dynamicque et coefficient de Lamé : } \mu_{\infty} \\ \text{conductivité thermique : } \kappa_{c\infty} \\ \text{température : } T_{\infty} \\ \text{et par extension : } \\ \Rightarrow \text{temps : } L/u_{\infty} \\ \Rightarrow \text{pression : } \rho_{\infty}u_{\infty}^2 \end{array}\right. \tag{II.3}
$$

La mise sous forme adimensionnelle des équations d'état, de continuité et de quantité de mouvement ne pose aucun problème. Les équations de quantité de mouvement font apparaître le coefficient  $\mu_{\infty}/\rho_{\infty}u_{\infty}L$  c'est-à-dire le nombre de Reynolds basé sur L, Re<sub>L</sub>. De la même manière, l'adimensionnement de l'équation de l'énergie révèle la présence du rapport  $u_{\infty}^2/C_vT_{\infty}$ que l'on exprime par  $\gamma(\gamma - 1)M_{\infty}^2$  où  $\gamma$  est le rapport des chaleurs spécifiques (dans notre cas égal à 1.4) et  $M_{\infty} = U_{\infty}/a_{\infty}$  le nombre de Mach avec  $a_{\infty}^2 = \gamma r T_{\infty}$ . De plus on rappelle que  $C_v = r/(\gamma - 1) = Cp/\gamma$  où  $C_v$  est le coefficient de chaleur spécifique par unité de masse à volume constant. Enfin l'équation de l'énergie adimensionnée laisse également apparaître le nombre de Prandtl Pr défini par  $C_p\mu_{\infty}/\kappa_{c\infty}$ .

#### <span id="page-25-1"></span><span id="page-25-0"></span>II.1.3 Cadre formel d'une étude de stabilité linéaire

#### II.1.3.1 Écoulement de base

#### Définition II.1 (écoulement de base)

*Un écoulement de base est une solution des équations du mouvement possédant le plus grand degré de symétrie compatible avec la géométrie du problème.* 

Une discussion approfondie sera faite dans un prochain chapitre entièrement consacré à la caractérisation du champ de base et à son calcul.

#### <span id="page-25-2"></span>II.1.3.2 Hypothèses générales

Les hypothèses sont relatives d'une part au type d'écoulement envisagé, et d'autre part aux propriétés propres de l'écoulement de base dont on étudie la stabilité. Enfin, il y a les hypothèses qui concernent la théorie de la stabilité en elle-même. Les hypothèses générales sont les suivantes : L'écoulement instantané est supposé :

- solution des ´equations d'Euler ou de Navier-Stokes,
- $\circ$  tridimensionnel et instationnaire<sup>1</sup>,
- $\circ$  être un gaz parfait<sup>2</sup>.

 $1^1L'$ écoulement instantané est celui que l'on observe lorsque l'on réalise une expérience ou une simulation numérique directe, il a généralement brisé un certain nombre de symétries et est donc en toute généralité tridimensionnel et instationnaire. Il peut cependant arriver que l'écoulement instantané soit bidimensionnel ou stationnaire, mais cela reste un cas particulier.

<sup>&</sup>lt;sup>2</sup>A ne pas confondre avec un fluide parfait qui est un fluide dont le tenseur des contraintes visqueuses et le vecteur flux de chaleur sont identiquement nuls. Par contre un gaz est dit thermiquement parfait lorsque son  $équation d'$ état thermique  $p = p(\rho, T)$  prend la forme  $p = \rho T$ , où r est la constante des gaz définie par :  $r = R/M$ . On désigne ici par R la constante universelle des gaz parfaits ( $R = 8.314$  J.K<sup>-1</sup>), et par M la masse molaire du gaz. Un gaz thermiquement parfait est dit caloriquement parfait ou idéal lorsque les chaleurs spécifiques  $C_p$  et  $C_v$ sont des constantes indépendantes de la température.

 $L'$ écoulement de base est supposé :

- solution des ´equations de Navier-Stokes ou d'Euler.
- ⊙ bidimensionnel et stationnaire (cela n'est pas une nécessité mais tous les cas présentés dans ce manuscrit vérifieront ces hypothèses).

De manière générale, on considèrera toujours dans ce manuscrit le cas d'un écoulement de base laminaire. Une brève discussion sur la nature du champ de base en écoulement turbulent est présentée chapitre [IV.](#page-37-0)

#### <span id="page-26-0"></span>II.1.3.3 Technique des petites perturbations

On étudie la stabilité d'un écoulement donné dont on supposera qu'il est stationnaire et que, bien sûr, il est solution des équations du mouvement. L'analyse proposée est basée sur la technique des petites perturbations, c'est-à-dire que l'écoulement de base est perturbé de façon infinitésimale ; on cherche à décrire l'évolution spatio-temporelle de la perturbation. Toutes les quantités physiques  $Q$  (pression, vitesse et température) sont décomposées comme la superposition d'une valeur non perturbée et d'une valeur fluctuante :

$$
Q = \overline{Q} + \epsilon Q_f^3 \,, \quad \epsilon \ll 1 \tag{II.4}
$$

Les quantités physiques sur-lignées représentent les grandeurs relatives à l'écoulement de base et les quantités notées  $Q_f$  représentent les grandeurs relatives à l'écoulement fluctuant. La technique des petites perturbations revient donc à supposer que l'écoulement instantané s'écrit comme superposition d'un écoulement de base, considéré maintenant comme une donnée du problème, et d'un écoulement fluctuant représentant l'inconnue. On dispose donc de 2 solutions du problème  $\overline{Q}$  et  $\overline{Q}$  +  $\epsilon Q_f$ . La condition  $Q_f \neq 0$  impose une singularité du problème (non unicité) ce qui constitue le fondement d'une analyse de stabilité. La méthode consiste ensuite à écrire les  $équations du mouvement pour l'écoulement instantané et à y effectuer les simplifications dues$ au fait que ces mˆemes ´equations sont satisfaites par l'´ecoulement de base. Formellement, on note l'ensemble des équations satisfaites à la fois par l'écoulement de base et par l'écoulement instantané de la façon suivante :

$$
\mathcal{N}(\overline{\mathbf{Q}}) = 0 \text{ et } \mathcal{N}(\overline{\mathbf{Q}} + \epsilon \mathbf{Q}_f) = 0.
$$

A partir de là, on fait une nouvelle hypothèse : celle des petites perturbations. On suppose que les quantités fluctuantes sont suffisamment petites pour que l'on puisse linéariser les équations suivant la fluctuation. Ceci permet de développer formellement  $\mathcal{N}(\overline{Q}+\epsilon Q_f)=0$  en une équation de la forme :

<span id="page-26-2"></span><span id="page-26-1"></span>
$$
\mathcal{N}(\overline{Q}) + \epsilon \nabla \mathcal{N}(\overline{Q}).Q_f + \mathcal{O}(\epsilon^2) = 0,
$$
\n(II.5)

où  $\nabla \mathcal{N}$  est un opérateur différentiel, fonction de l'écoulement de base représenté par  $\overline{Q}$ . Cet opérateur est linéaire en  $Q_f$ . L'écoulement de base étant solution des équations ( $\mathcal{N}(\overline{Q}) = 0$ ), la relation [\(II.5\)](#page-26-1) devient :

$$
\nabla \mathcal{N}(\overline{Q}).Q_f = 0,\tag{II.6}
$$

Les équations étant linéarisées et l'écoulement de base étant un écoulement stationnaire, il n'est *a priori*<sup>1</sup> pas restrictif de rechercher la solution  $Q_f$  sous une forme modale. En supposant que

<sup>&</sup>lt;sup>3</sup>Un point de notation : si une grandeur est notée  $Q$ , on parle d'une grandeur scalaire ou d'une composante de la vitesse. Par contre, si on note Q cela se réfère à une grandeur vectorielle ou tensorielle, par exemple  $\overline{\bm{Q}} = \left( \overline{u}, \overline{v}, \overline{w}, \overline{\rho}, \overline{T}, \overline{p} \right)^T.$ 

<span id="page-27-1"></span>l'on choisisse de décomposer la perturbation dans une base cartésienne, la perturbation s'écrit :

$$
\mathbf{Q}_f(x, y, z, t) = \frac{1}{2\pi} \int_{F_\omega} \widetilde{\mathbf{q}}(x, y, z, \omega) e^{-i\omega t} d\omega + \text{complexe conjugu\acute{e} (c.c.),} \tag{II.7}
$$

où la fonction  $\widetilde{\mathbf{q}}(x,y,z,\omega)$  est la transformée de Fourier-Laplace de  $\mathbf{Q}_f$ . C'est une fonction d'amplitude complexe et  $\omega$  est la pulsation généralement complexe de l'onde.  $F_{\omega}$  est un chemin *a priori* non quelconque dans le plan complexe  $\omega$ . Il doit en particulier être compatible avec la convergence de l'intégrale [\(II.7\)](#page-27-1). La forme (II.7) permet de transformer l'équation [\(II.6\)](#page-26-2) en :

<span id="page-27-3"></span>
$$
\mathcal{M}\left(\overline{\mathbf{Q}},\omega\right)\widetilde{\mathbf{q}}=0\tag{II.8}
$$

L'opérateur  $\mathcal M$  est plus simple que l'opérateur  $\nabla \mathcal N$  car il ne contient plus de termes en dérivée temporelle. Il demeure cependant un opérateur aux dérivées partielles en espace. A ce système aux dérivées partielles on lui adjoint des conditions aux limites homogènes ou de rayonnement,  $\mathcal{C}$ . Le système

$$
\left\{\begin{array}{ll}\n\mathbf{\mathcal{M}}\left(\overline{\mathbf{Q}},\omega\right)\widetilde{\mathbf{q}}=0, \ \widetilde{\mathbf{q}}\in\mathcal{D} \\
\mathcal{C}\left(\overline{\mathbf{Q}},\omega\right)\widetilde{\mathbf{q}}=0, \ \widetilde{\mathbf{q}}\in\partial\mathcal{D}\n\end{array}\right. \Longrightarrow \left[\mathbf{\mathcal{M}}_1-\omega\mathbf{\mathcal{M}}_2\right]\widetilde{\mathbf{q}}=0, \ \widetilde{\mathbf{q}}\in\overline{\mathcal{D}}\n\tag{II.9}
$$

forme un problème aux valeurs propres où  $\omega$  est la valeur propre et  $\tilde{\boldsymbol{q}}$  est la fonction propre associée. L'ensemble des valeurs propres du système représente les modes globaux (suivant la ter-minologie employée ils sont aussi qualifiés de TriGlobaux [\[162\]](#page-225-4)) de l'écoulement de base  $\overline{Q}(x,y,z)$ (dans le cas TriGlobal). L'ensemble des fonctions propres forme une base complète si le domaine  $\mathcal D$  est compact. Dans le cas contraire, le spectre est composé d'une partie discrète et d'une partie continue.

#### <span id="page-27-0"></span>II.1.3.4 Ecoulement de base homogène dans une direction

Supposons que la direction homogène soit par exemple la direction  $z$ , les symétries spatiales de l'écoulement de base permet alors de simplifier la forme mathématique des grandeurs fluctuantes.

$$
\widetilde{\mathbf{q}}(x, y, z, \omega) = \frac{1}{2\pi} \int_{L_{\beta}} \widetilde{\widetilde{\mathbf{q}}}(x, y, \beta, \omega) e^{i\beta z} d\beta \tag{II.10}
$$

soit

<span id="page-27-2"></span>
$$
\mathbf{Q}_f(x, y, z, t) = \frac{1}{(2\pi)^2} \int_{F_{\omega}} \left( \int_{L_{\beta}} \widetilde{\widetilde{\mathbf{q}}}(x, y, \beta, \omega) e^{i(\beta z - \omega t)} d\beta \right) d\omega + c.c., \tag{II.11}
$$

où  $\beta$  est le nombre d'onde suivant z. Ce nombre d'onde peut être réel ou complexe suivant la nature physique du problème que l'on cherche à étudier. Cependant, de façon générale  $\beta \in \mathbb{C}$ . De façon analogue au chemin  $F_{\omega}$ , le chemin  $L_{\beta}$  est un chemin dans le plan complexe  $\beta$ . Il est important de noter que les contours d'intégration  $F_{\omega}$  et  $L_{\beta}$  ne sont pas quelconques. Pour une source impulsionnelle placée à l'origine des coordonnées à l'instant  $t = 0$ , il faut s'assurer que (i) le champ des perturbations est bien *causal*, c'est-à-dire que l'effet ne précède jamais la cause, ce qui se traduit par  $Q_f \equiv 0$  pour  $t < 0$ , et que (ii) la fonction de Green complexe généralise correctement la représentation complexe adoptée dans les théories de modes normaux. En injectant  $(II.10)$  dans le système aux dérivées partielles  $(II.8)$ , celui-ci se simplifie à nouveau

<sup>&</sup>lt;sup>1</sup>Il y a en fait une condition de complétude pour que la recherche de fluctuation sous cette forme ne soit pas restrictive, il faut que l'ensemble de ces solutions en  $e^{-i\omega t}$  forme une base de l'espace vectoriel des solutions du problème.

pour devenir un autre système aux dérivées partielles mais cette fois ne dépendant que de deux variables en espace :

<span id="page-28-0"></span>
$$
\mathcal{L}\left(\overline{\mathbf{Q}};\omega,\beta\right)\widetilde{\widetilde{\mathbf{q}}}=0.\tag{II.12}
$$

Ce système aux dérivées partielles auquel on adjoint des conditions aux limites homogènes (ou de type rayonnement) forme toujours un problème aux valeurs propres généralisé. Cependant plusieurs approches sont possibles suivant la nature de la direction homogène.

◦ Si la direction homog`ene est parall`ele `a la direction principale de l'´ecoulement, par exemple comme dans l'écoulement de Poiseuille dans un canal (ou tuyau), figure [II.1-](#page-29-0)(a), alors le problème aux valeurs propres représente une analyse de stabilité **locale** d'un écoulement de base pleinement bidimensionnel. Suivant la nature de l'écoulement plusieurs approches sont possibles.

Le cas général consiste à étudier la configuration où  $(\omega, \beta) \in \mathbb{C}^2$ .

- 1. Si l'écoulement de base est absolument instable  $<sup>4</sup>$  alors une approche spatiale, c'est-</sup>  $\alpha$ -dire où  $\beta \in \mathbb{C}$  et  $\omega \in \mathbb{R}$  n'a pas de sens.
- 2. Si l'écoulement n'est pas absolument instable, il est alors soit stable soit convectivement instable. Une approche spatiale devient pertinente, l'étude de la stabilité d'un tel écoulement revient donc à étudier la réponse de celui-ci à une sollicitation extérieure.

**Remarque :** Il existe un cas intermédiaire où l'hypothèse de stricte homogénéité suivant la direction  $z$  peut être partiellement relaxée en supposant que cette direction est faiblement inhomogène. Dans ce cas, on peut supposer qu'il existe deux types d'échelles dans l'écoulement : une échelle rapide, par exemple  $(x, y)$ , et une échelle lente, ici z. On peut donc considérer  $z = \varepsilon Z$  avec  $\varepsilon \ll 1$  et qui représente une mesure de l'inhomogénéité suivant z. Sous ces hypothèses la perturbation peut être recherchée sous la forme  $:$ <sup>1</sup>

$$
Q_f(x, y, Z, t) = \left[ A(Z)\tilde{\tilde{q}}_0(x, y, Z, \beta, \omega) + \varepsilon \tilde{\tilde{q}}_1(x, y, Z, \beta, \omega) + \mathcal{O}(\varepsilon^2) \right] e^{i\Theta(z, t)} + c.c.,
$$
  
ooù  $\Theta(z, t) = \left[ \int_{z_0}^z (\beta_0(z') + \mathcal{O}(\varepsilon)) dz' - \omega t \right]$  (II.13)

Le système différentiel que l'on a à résoudre est :

$$
\begin{cases}\n\mathcal{O}(1) : \mathcal{L}(\overline{\mathbf{Q}};\omega,\beta) \widetilde{\widetilde{\mathbf{q}}}_0 = 0, \\
\mathcal{O}(\varepsilon) : \mathcal{L}(\overline{\mathbf{Q}};\omega,\beta) \widetilde{\widetilde{\mathbf{q}}}_1 = \mathcal{S}\left(\widetilde{\widetilde{\mathbf{q}}}_0, \frac{d\beta_0}{dZ}, \frac{1}{A}\frac{dA}{dZ}, \frac{\partial \widetilde{\widetilde{\mathbf{q}}}_0}{\partial Z}; \overline{\mathbf{Q}}, \omega, \beta_0\right)\n\end{cases} \tag{II.14}
$$

 $4$ Pour la définition de la notion d'absolument instable voir l'ouvrage [\[79\]](#page-221-6).

<sup>&</sup>lt;sup>1</sup>Une formulation basée sur une approche P.S.E. [\[25\]](#page-218-1) (Parabolized Stability Equation) 3D est aussi parfaitement possible [\[31\]](#page-218-2).

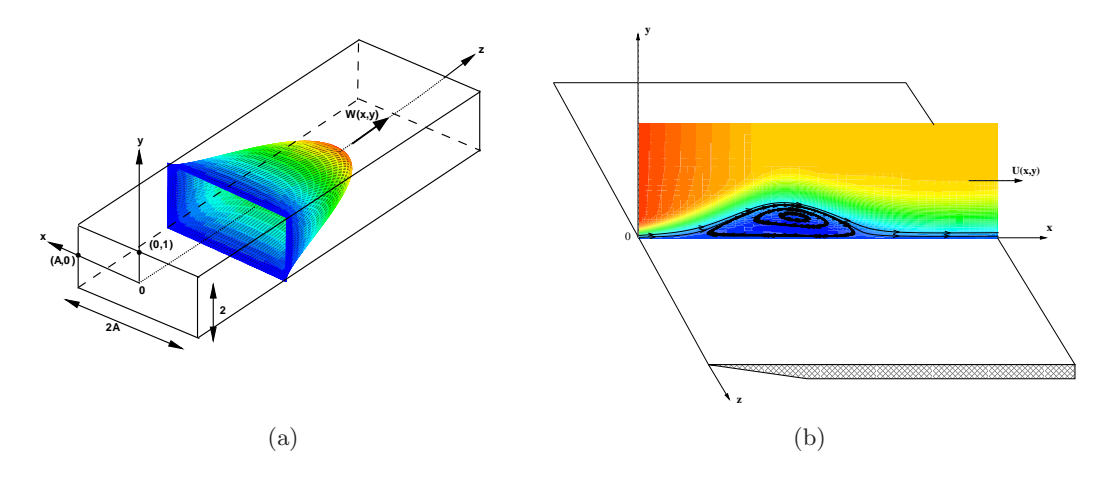

<span id="page-29-0"></span>FIG. II.1 – (a) : écoulement de Poiseuille dans un canal de rapport d'aspect A. (b) : écoulement de couche limite décollée; le décollement est engendré par la donnée de la vitesse extérieure  $U_e(x)$ .

 $\circ$  Si la direction homogène est perpendiculaire à la direction principale de l'écoulement, dans le cas d'un écoulement de couche limite localement décollée, figure [II.1-](#page-29-0)(b), alors le problème aux valeurs propres représente une analyse de stabilité globale d'un écoulement pleinement ou faiblement non parallèle. Dans ce cas  $\omega \in \mathbb{C}$  et représente le mode global de l'écoulement. Habituellement le nombre d'onde transversale  $\beta$  est réel. Cependant cela n'est pas une règle générale, dans certain cas il est parfaitement possible de le considérer comme complexe.

#### Nature du système d'équations aux dérivées partielles

Afin de connaître la nature physique (parabolique, elliptique, hyperbolique ou autre) du système d'´equations [\(II.12\)](#page-28-0) et pour guider le choix des conditions aux limites ainsi que celui de la discrétisation à effectuer, nous utilisons la méthode des caractéristiques. La notion de caractéristique est liée à la notion de problème de Cauchy pour des systèmes d'équations aux dérivées partielles quasi-linéaires. Lorsque le système d'équations aux dérivées partielles est sous la forme d'un système d'équations du premier ordre :

<span id="page-29-1"></span>
$$
A_x \frac{\partial \phi(x, y)}{\partial x} + B_y \frac{\partial \phi(x, y)}{\partial y} = G(\phi), \tag{II.15}
$$

où les coefficients des matrices  $A_x$  et  $B_y$  sont fonctions de x et y, les conditions aux limites sur une ligne  $\gamma$ , seront dites de Cauchy si l'on dispose de la valeur du vecteur  $\phi$  sur cette ligne. On parlera de problème de Cauchy mal posé si, sur une ligne particulière  $\gamma$ , connaissant la valeur du vecteur  $\phi$  en un point de cette ligne, on ne peut déterminer dans son voisinage les valeurs  $\partial \phi / \partial x$  et  $\partial \phi / \partial y$ . Cette ligne s'appelle alors une ligne caractéristique. On obtient les directions normales (dirigées par le vecteur $(\zeta_x,\zeta_y)$ ) de la ligne caractéristique par la relation portant sur le déterminant caractéristique

<span id="page-29-2"></span>
$$
\det(\mathbf{A_x}\zeta_x + \mathbf{B_y}\zeta_y) = 0. \tag{II.16}
$$

La nature du système dépend de l'existence de ces lignes caractéristiques. Si le déterminant n'admet pas de racines réelles, le système est dit elliptique, le problème de Cauchy est toujours bien posé. Si le déterminant ne possède que des racines réelles, dont deux au moins sont distinctes, le système est dit hyperbolique. Si toutes les solutions sont réelles et confondues, le système est

dit parabolique. Dans ces deux dernier cas, le problème de Cauchy est mal posé sur les lignes caractéristiques. Enfin si les racines du déterminant sont quelconques le système est dit mixte. On peut relier la nature du système d'équations à la façon dont sont propagées les informations, comme une perturbation par exemple, dans le milieu fluide. Un système elliptique signifie que les informations en un point sont véhiculées dans le domaine fluide suivant toutes les directions. Un système parabolique modélise un problème dans lequel les informations circulent suivant une direction précise de l'écoulement, par exemple de l'amont vers l'aval. Un système hyperbolique représente un milieu où, à partir d'un point, les informations se propagent à l'intérieur d'un domaine délimité par les lignes caractéristiques qui passent par ce point. La nature du système peut imposer le choix du type des conditions aux limites ainsi que celui d'une méthode numérique appropriée afin de satisfaire la propagation des informations. Dans notre cas, on cherche d'abord à mettre le système  $(II.12)$  sous la forme d'un système d'équations aux dérivées partielles du premier ordre [\(II.15\)](#page-29-1). Le choix de  $\phi$  n'est pas unique, cependant nous avons choisi  $\phi = (\tilde{u}, \partial \tilde{u}/\partial x, \partial \tilde{u}/\partial y, \tilde{v}, \partial \tilde{v}/\partial x, \partial \tilde{v}/\partial y, \tilde{w}, \partial \tilde{w}/\partial x, \partial \tilde{w}/\partial y, \tilde{p}, \tilde{T}, \partial \tilde{T}/\partial x, \partial \tilde{T}/\partial y)^T$ . Le choix des équations supplémentaires à rajouter aux équations du mouvement semble arbitraire, il faut seulement que le système  $A_x \zeta_x + B_y \zeta_y$  ne soit pas singulier. Nous avons choisi les équations supplémentaires suivantes :

$$
\frac{\partial}{\partial y}\phi_2 - \frac{\partial}{\partial x}\phi_3 = 0, \ \ \frac{\partial}{\partial y}\phi_5 - \frac{\partial}{\partial x}\phi_6, \ \ \frac{\partial}{\partial y}\phi_8 - \frac{\partial}{\partial x}\phi_9 = 0, \ \ \frac{\partial}{\partial y}\phi_{12} - \frac{\partial}{\partial x}\phi_{13} = 0
$$

$$
\frac{\partial}{\partial y}\phi_1 = \phi_3, \ \ \frac{\partial}{\partial x}\phi_7 = \phi_8, \ \ \frac{\partial}{\partial y}\phi_2 = \phi_6, \ \ \frac{\partial}{\partial x}\phi_{11} = \phi_{12}
$$

Les huit équations supplémentaires et les cinq équations de stabilité linéaire forment un système d'équations du premier ordre du type [\(II.15\)](#page-29-1). On applique alors la méthode des ca-ractéristiques. Le déterminant [\(II.16\)](#page-29-2) s'écrit après calculs :

$$
\det\left(\mathbf{A}_x\zeta_x + \mathbf{B}_y\zeta_y\right) = 0 \Leftrightarrow \frac{\rho\kappa_c\mu^2\zeta_x^4\zeta_y^9}{Re^3 M_\infty^2 Pr}\left(X^2 + 1\right)^3 = 0,\tag{II.17}
$$

où  $X = \frac{\zeta_x}{\zeta_y}$  $\frac{\zeta x}{\zeta y}.$ 

Le déterminant possède six racines complexes conjuguées deux à deux. La nature du système [\(II.12\)](#page-28-0) est donc elliptique. Des conditions aux limites seront donc impos´ees sur l'ensemble de la frontière du domaine de calcul.

#### <span id="page-30-0"></span>II.1.3.5 Ecoulement de base homogène dans deux directions

Si l'on suppose que l'écoulement de base possède deux directions homogènes ou quasi-homogènes, par exemple les directions  $x$  et  $z$  et une direction inhomogène, par exemple  $y$ , on peut dire que cet écoulement est **parallèle** ou **faiblement non parallèle**. Le non parallélisme peut s''evaluer soit de façon *a priori* soit de façon *a posteriori*. L''ecoulement de base est *a priori* non parallèle si

$$
\forall (x, y, z) \in \mathcal{D} \text{ et } \forall \overline{Q}(x, y, z), \ \left(\frac{\partial \overline{Q}}{\partial x}, \frac{\partial \overline{Q}}{\partial z}\right) \ll \frac{\partial \overline{Q}}{\partial y}. \tag{II.18}
$$

Remarque : Il est assez courant de trouver dans la littérature une mesure du non parallélisme par l'évaluation du rapport  $\overline{V}/\overline{U} \ll 1$  (pour une couche limite par exemple). Cette définition est problématique car le rapport peut être mal posé (lorsque  $\overline{U}$  s'annule ou lorsque à la fois  $\overline{U}$  et  $\overline{V}$ tendent avec 0).

La définition la plus fiable du non parallélisme est *a posteriori*. Il s'agit de comparer la longueur d'onde de l'onde d'instabilité à une échelle caractéristique de l'écoulement de base. L'écoulement de base est donc *a posteriori* parallèle si

$$
\forall \omega, \ \lambda(\omega) \ll L_{\text{ref}}^2. \tag{II.19}
$$

La principale difficulté réside dans le choix de  $L_{ref}$ . Généralement les inhomogénéités longitudinales (ou transversales) de l'écoulement de base sont caractérisées par une échelle de longueur  $L_{\text{ref}}$ :

$$
L_{\text{ref}} \sim \left[\frac{1}{\delta}\frac{d\delta}{dx}\right]^{-1}
$$

tel que  $\delta \ll L$ . Pour un écoulement faiblement non parallèle, comme une couche de mélange ou une couche limite,  $\delta$  est respectivement l'épaisseur de vorticité ou une échelle intégrale (épaisseur de déplacement, de quantité de mouvement,...). La longueur d'onde de l'instabilité  $\lambda$  étant du même ordre de grandeur que l'échelle  $\delta$ , on a aussi  $\lambda \ll L_{\text{ref}}$ . Sous cette hypothèse, l'onde spatiale « perçoit » un écoulement de base localement parallèle et l'amplifie alors dans la direction longitudinale. Le petit paramètre  $\varepsilon \sim \delta/L \sim \lambda/L \ll 1$  est donc introduit comme une mesure locale du non parallélisme de l'écoulement de base.

Le système aux dérivées partielles se simplifie à nouveau et autorise la recherche de solutions sous formes modales en  $x$  et  $z$ . Les grandeurs fluctuantes s'écrivent alors :

$$
\widetilde{\widetilde{\mathbf{q}}}(x, y, \beta, \omega) = \frac{1}{2\pi} \int_{L_{\alpha}} \widehat{\mathbf{q}}(\alpha, y, \beta, \omega) e^{i\alpha x} d\alpha \tag{II.20}
$$

soit

$$
\mathbf{Q}_f(x, y, z, t) = \frac{1}{(2\pi)^3} \int_{F_{\omega}} \left[ \int_{L_{\beta}} \left( \int_{L_{\alpha}} \widehat{\mathbf{q}}(\alpha, y, \beta, \omega) e^{i(\alpha x + \beta z - \omega t)} d\alpha \right) d\beta \right] d\omega + c.c., \quad (II.21)
$$

avec α le nombre d'onde longitudinale de la fluctuation ; ce nombre est *a priori* complexe. Le système différentiel s'écrit formellement

<span id="page-31-0"></span>
$$
\mathcal{T}(\overline{\mathbf{Q}}, \omega, \alpha, \beta)\widehat{\mathbf{q}} = 0, \tag{II.22}
$$

où cette fois  $\mathcal T$  est un opérateur de différentiation ordinaire vis-à-vis de la direction non homogène, ici  $y$ ,  $\hat{q}$  est seulement fonction de y. L'équation [\(II.22\)](#page-31-0) représente formellement le problème de stabilité à résoudre. Cependant, lorsque l'on n'est pas exactement parallèle, mais seulement faiblement parallèle,  $\mathcal T$  est en fait implicitement une fonction de x et on doit résoudre [\(II.22\)](#page-31-0) pour les différentes valeurs de x souhaitées. On effectue un calcul par tranche, à x constant, et l'on vérifie *a posteriori* que la dépendance en x est faible. Afin de prendre en compte une correction non parallèle, un développement en échelles multiples identique à celui brièvement présenté dans la section précédente est possible.

La plupart des écoulements abordés dans la littérature le sont avec ce niveau de modélisation : une couche limite, un jet, une couche mélange, un sillage,... Un certain nombre de ces écoulements seront abordés dans les chapitres suivants.

<sup>&</sup>lt;sup>2</sup>Si l'écoulement de base est faiblement non parallèle, l'échelle caractéristique  $\delta$  dépend explicitement de x et la longueur d'onde de l'instabilité  $\lambda$  aussi. Dans ce cas soit une référence spatiale est donnée :  $\forall \omega, \lambda(\omega, x_0) \ll L_{\text{ref}}(x_0)$ soit on doit faire une mesure locale du non parallélisme :  $\forall x \in \mathcal{D}$ ,  $\varepsilon(x) \sim \delta(x)/L(x) \sim \lambda(x)/L(x) \ll 1$ 

#### <span id="page-32-0"></span>II.1.3.6 Écoulement de base homogène dans trois directions d'espace

Reste le cas particulier où l'écoulement de base est constant au moins par morceaux, c'est-àdire invariant en espace et en temps. Sous cette ultime hypothèse simplificatrice, la perturbation peut être cherchée sous la forme :

$$
\widehat{\mathbf{q}}(\alpha, y, \beta, \omega) = \frac{1}{2\pi} \int_{L_{\gamma}} \widehat{\widehat{\mathbf{q}}}(\alpha, \gamma, \beta, \omega) e^{i\gamma y} d\gamma
$$
\n(II.23)

soit

$$
\mathbf{Q}_{f}(x,y,z,t) = \frac{1}{(2\pi)^{4}} \int_{F_{\omega}} \left\{ \int_{L_{\beta}} \left[ \int_{L_{\alpha}} \left( \int_{L_{\gamma}} \hat{\hat{q}}(\alpha, y, \beta, \omega) e^{i(\alpha x + \gamma y + \beta z - \omega t)} d\gamma \right) d\alpha \right] d\beta \right\} d\omega + c.c.,
$$
\n(II.24)

où  $\gamma$  est le nombre d'onde normal généralement complexe. Quant à l'opérateur T, il se simplifie à nouveau pour devenir un opérateur algébrique :

$$
\mathcal{A}\left(\overline{\mathbf{Q}},\omega,\alpha,\gamma,\beta\right)\widehat{\widehat{\mathbf{q}}}=0.
$$
\n(II.25)

Ce système, auquel on adjoint des conditions aux limites, forme un problème aux valeurs propres. Sa résolution permettra de déterminer si l'écoulement de base est linéairement stable.

## <span id="page-33-0"></span>Chapitre III

# Résolution de problèmes aux valeurs propres généralisés

Sommaire

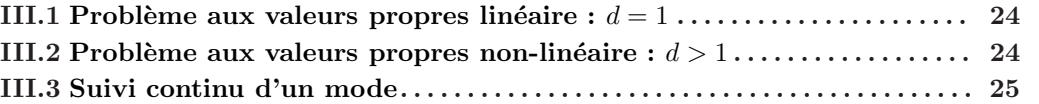

Le système d'équations [\(II.6\)](#page-26-2) muni des conditions aux limites  $\mathcal{F}(\tilde{q}) = 0$  (conditions de Neumann, de Dirichlet ou plus généralement un opérateur homogène), une fois discrétisé, se ramène à un système algébrique prenant la forme d'un problème aux valeurs propres. Que l'on choisisse une approche spatiale ( $\alpha$  ou  $\beta$  la valeur propre) ou temporelle ( $\omega$  la valeur propre) et quel que soit le type d'équations choisi (Orr-Sommerfeld, Rayleigh, BiGlobal,...) le problème aux valeurs propres peut s'écrire en toute généralité comme :

$$
\left(\sum_{k=0}^{d} C_k \lambda^k\right) Z = 0,
$$
\n(III.1)

où  $\lambda$  est soit  $\omega$  soit une des composantes du vecteur nombre d'onde  $\mathbf{k} = (\alpha, \beta)^T$ . En fait, nous verrons dans des chapitres ultérieurs que l'on a :

- $\circ$  Pour une perturbation localisée<sup>1</sup>
	- approche temporelle :  $d = 1$ ,
	- approche spatiale :
		- $\triangleright$  équations de Navier-Stokes linéarisées :  $d = 2$ ,
		- $\triangleright$  équation de Orr-Sommerfeld / Squire :  $d = 4$ ,
		- $\triangleright$  équation de Rayleigh :  $d = 3$ .
- Pour une perturbation globale
	- approche temporelle :  $d = 1$ ,
	- approche spatiale :
		- $\triangleright$  équations de Navier-Stokes linéarisées :  $d = 2$ ,
		- $\triangleright$  équations de Tatsumi & Yoshimura <sup>2</sup> :  $d = 4$ ,

(On trouvera dans l'article de Bridges  $&$  Morris [\[30\]](#page-218-3) une revue détaillée des principes abordées dans les sections suivantes de ce chapitre.)

 $1$ Quelque soit le régime incompressible ou compressible.

<sup>&</sup>lt;sup>2</sup>C'est un système d'équations où le vecteur inconnu  $\widetilde{\tilde{q}}$  est  $\widetilde{\tilde{q}} = \left(\widetilde{\tilde{u}}, \widetilde{\tilde{v}}\right)^T$ .

#### <span id="page-34-0"></span>III.1 Problème aux valeurs propres linéaire :  $d = 1$

La valeur propre apparaît linéairement lorsque l'on résout un problème de stabilité (les  $équations$  de stabilité étant issues des équations de Navier-Stokes) par une théorie temporelle. Dans ce cas on a  $\lambda \equiv \omega$ . Le problème de stabilité se ramène alors à la résolution du problème aux valeurs propres suivant :

$$
\left(C_0 + \omega C_1\right)Z = 0^3. \tag{III.2}
$$

A ce stade, deux situations sont possibles. Soit  $\det(C_1) \neq 0$ , on résout alors le problème  $(C_1^{-1}C_0 + \omega I) Z = 0^4$  soit  $\det(C_1) = 0$  et l'inversion est impossible. Dans ce cas, une méthode de « *shift & invert* » est utilisée. Cela consiste à résoudre le problème aux valeurs propres suivant :

$$
(A - \mu I) Z = 0,
$$
 (III.3)

où  $\mu = 1/(\omega - \Delta \omega)$  et  $\mathbf{A} = (\mathbf{C}_0 - \Delta \omega \mathbf{C}_1)^{-1} \mathbf{C}_1$ . Cette méthode est bien entendu plus coûteuse en mémoire et en CPU à cause d'une inversion de matrice supplémentaire.

#### <span id="page-34-1"></span>III.2 Problème aux valeurs propres non-linéaire :  $d > 1$

Dans les sujets que l'on aborde dans ce mémoire, les problèmes aux valeurs propres nonlinéaires apparaissent lorsque l'on cherche à étudier la stabilité spatiale d'un écoulement et généralement d est égale à 2,3 ou 4. La résolution directe d'un problème aux valeurs propres non-linéaire n'est pas évidente et fait partie des domaines de recherche en mathématique appliquée toujours très actifs. Une des conséquences de cela, est qu'il n'existe pas de bibliothèque mathématique résolvant directement ce problème. Il faut donc chercher à se ramener à un problème aux valeurs propres linéaire.

Pour un problème aux valeurs propres du type :

$$
\left(C_0 + \lambda C_1 + \lambda^2 C_2 + \dots + \lambda^d C_d\right) Z = 0,
$$
\n(III.4)

on pose  $\boldsymbol{\Phi} = \left( \boldsymbol{Z}, \lambda \boldsymbol{Z}, \lambda^2 \boldsymbol{Z}, \cdots, \lambda^{d-1} \boldsymbol{Z} \right)^T$  soit le vecteur  $\boldsymbol{\Phi} = \left( \boldsymbol{Z}, \boldsymbol{Z}_1, \boldsymbol{Z}_2, \cdots, \boldsymbol{Z}_{d-1} \right)^T$ , ce qui revient à considérer le problème aux valeurs propres suivant :  $C\Phi = 0$ , avec C une matrice ayant pour dimension  $d \times N$ .

$$
\begin{pmatrix}\n-\lambda & 1 & 0 & \cdots & 0 & 0 \\
0 & -\lambda & 1 & \cdots & 0 & 0 \\
\vdots & \vdots & \vdots & \ddots & \vdots & \vdots \\
0 & 0 & 0 & \cdots & -\lambda & 1 \\
C_0 & C_1 & C_2 & \cdots & C_{d-2} & C_{d-1} + \lambda C_d\n\end{pmatrix}\n\begin{pmatrix}\nZ \\
Z_1 \\
\vdots \\
Z_{d-2} \\
Z_{d-1}\n\end{pmatrix} = \begin{pmatrix}\n0 \\
0 \\
\vdots \\
0 \\
0\n\end{pmatrix}.
$$
\n(III.5)

Le problème aux valeurs propres ainsi écrit peut à nouveau s'écrire comme :  $(\mathcal{C}_0 + \lambda \mathcal{C}_1) \Phi = 0$ . Les mêmes méthodes peuvent donc être employées. La méthode de « *shift & invert* » peut être utilisée si det $(\mathcal{C}_1) = 0$ .

<sup>&</sup>lt;sup>3</sup>On résout généralement  $(C_0 - \omega C_1) Z = 0$ .

 $4$ On peut en fait résoudre le problème aux valeurs propres généralisé sans se préoccuper du caractère inversible ou non de  $C_1$  si on utilise l'algorithme ZGEGV, au lieu de ZGEEV habituellement utilisé, de la librairie LAPACK.

#### <span id="page-35-0"></span>III.3 Suivi continu d'un mode

Afin de réduire les temps de calcul nécessaires à la résolution d'un problème aux valeurs propres généralisé, une méthode de suivi continu des modes a été implantée. Le principe consiste à transformer le problème aux valeurs propres  $A(\lambda)Z = 0$  en un système équivalent  $A'(\lambda)Z = B$ où  $A'$  est inversible. La matrice  $A'$  est la matrice  $A$  pour laquelle on a remplacé une ligne arbitraire  $\sum_{k=0}^{N} a_{ik}(\lambda) \mathbf{Z}_k = \mathbf{0}$  par une relation triviale (que le système initial vérifie) mais inhomogène, en normalisant par exemple à  $1<sup>5</sup>$  une grandeur quelconque à l'endroit où l'on a supprimée la ligne ou en remplaçant la condition aux limites  $\partial p/\partial y(y_i) = 0$  par une autre condition  $p(y_i) = 1$ . Le second membre **B** est donc le vecteur nul partout sauf à l'indice i où il est égale à 1. Afin que le système initial soit effectivement vérifié, un algorithme de Newton-Raphson est utilisé sur la relation qui a été supprimée afin de trouver la valeur propre qui vérifie au final cette relation. En résumé :

- 1. On initialise  $\lambda$  par une évaluation judicieuse $^6$  de la solution  $\lambda_0,$
- 2. On résout le système  $A'(\lambda)Z = B$ ,
- 3. On utilise un algorithme de Newton-Raphson  $\lambda_{k+1} = \lambda_k \mathcal{F}(\lambda_k)/\mathcal{F}'(\lambda_k)$ , où  $\mathcal{F}(\lambda)$  est la relation supprimée,
- 4. On itère jusqu'à ce qu'un critère de convergence soit vérifié. Par exemple  $| \lambda_k \lambda_{k-1} | < \varepsilon$ ,  $\varepsilon$  étant par exemple  $10^{-12}$ .

Cette méthode de suivi de mode est rapide et efficace lorsque l'on veut suivre une valeur propre de façon paramétrique. C'est aussi une méthode simple pour calculer les fonctions propres associées `a une valeur propre. Par contre, elle peut facilement induire en erreur s'il existe plusieurs modes instables qui dominent la dynamique sur différentes plages des paramètres (nombre de Reynolds, nombre de Mach,...) du problème.

 $5$ Dans un problème de stabilité linéaire les fonctions propres sont à une constante complexe près.

 ${}^{6}L$ 'idéal est de connaître, pour un jeu fixé des paramètres du problème, le spectre ou une portion du spectre des valeurs propres.
# Chapitre IV

# Définition et détermination du champ de base

L'objectif de ce chapitre est de définir d'une façon la plus claire et la plus rigoureuse possible la notion de champ de base. Nous verrons que cette notion est bien posée et relativement claire lorsque l'écoulement que l'on cherche à étudier est laminaire (c'est-à-dire généralement à bas nombre de Reynolds). Dans le cas des écoulements turbulents, cette notion est moins évidente à définir, généralement on lui substitue la notion de champ moyen. Cependant, ces deux notions ne sont généralement pas équivalentes.

# IV.1 Définitions d'un écoulement de base

#### Définition IV.1 (Ecoulement de base)

*Un ´ecoulement de base est une solution des ´equations du mouvement poss´edant le plus grand degré de symétrie compatible avec la géométrie du problème.* 

Remarque générale : La notion de champ de base comme étant UNE solution des équations du mouvement renvoie inévitablement aux notions d'existence et d'unicité de la solution des ´equations de Navier-Stokes. Bien que l'existence et l'unicit´e de la solution des ´equations de Navier-Stokes compressibles tridimensionnelles ne soient pas démontrées<sup>1</sup>, indiquons tout de suite que l'existence d'un, voire des champs de base, ne met pas en cause la possibilité d'avoir unicité de la solution des équations. En effet, dire que la solution des équations est unique, revient à dire que pour un système d'équations donné avec des conditions aux limites et initiales fixées, la solution **observable** est unique. Ce que l'on entend par observable c'est que l'unique solution **physique** du problème est inconditionnellement stable. Cela revient à dire que seule la solution physique est unique. Par contre rien n'interdit qu'il existe une multitude de solutions mathématiques au problème. Seule la solution mathématique inconditionnellement stable est la solution observable, les autres ne sont pas observables car généralement instables. Parmi ces solutions mathématiques certaines vérifient la définition ci-dessus et peuvent donc être qualifiées de champs de base.

*Exemple :* l'écoulement de base d'un écoulement de couche limite de plaque plane infinie dans la direction transverse est un écoulement stationnaire bidimensionnel solution des équations de Navier-Stokes. En général, l'écoulement de Blasius est souvent utilisé comme « une bonne approximation » de l'écoulement de base.

 $1^1$ C'est un des problèmes à 1 million de dollars de la fondation Clay.

#### Définitions & remarques annexes :

- On appellera *écoulement de base originel*, un écoulement qui n'a subi aucune bifurcation.
- Cependant, le plus souvent, un écoulement de base peut être l'écoulement de base originel qui a subi une ou plusieurs bifurcations. L'´ecoulement de base peut alors ˆetre un  $\acute{e}$ coulement qui possède moins de symétries que la géométrie du problème. Il peut, par exemple, être tridimensionnel alors que la géométrie du problème est bidimensionnelle ou être instationnaire. L'étude de la stabilité secondaire d'un écoulement est l'exemple le plus classique car l'´ecoulement de base est l'´ecoulement de base originel auquel on rajoute l'instabilité primaire.
- Le problème de l'unicité de l'écoulement de base originel n'est pas démontré. En pratique, l'unicité n'est pas garantie. Une des principales difficultés est généralement que l'écoulement de base n'est pas une solution observable car le plus souvent ce dernier est instable.

# IV.2 Ecoulements de base laminaires

A première vue ce cas de figure ne pose pas de problèmes. Nous verrons qu'il existe néanmoins des configurations problématiques.

Lorsque l'on s'intéresse à la transition vers la turbulence d'écoulements dits « simples », comme une couche limite se développant sur une plaque plane par exemple, l'écoulement de base est parfaitement connu : c'est l'écoulement de Blasius. Par contre, lorsque l'écoulement est moins simple, on ne connaît généralement pas de solution analytique ou quasi-analytique du problème et donc, par suite, l'écoulement de base est non connu. Toute la difficulté est de calculer cet écoulement de base par voie numérique sachant que cet écoulement est le plus souvent instable et donc difficile à obtenir sans que le résultat du calcul ne soit contaminé par un m´ecanisme d'instabilit´e. Dans cette configuration, deux cas de figures sont possibles :

- 1. Lorsque l'instabilité primaire est d'origine convective (c'est-à-dire relevant d'un mécanisme d'amplification sélectif de bruit), une simulation numérique bidimensionnelle sans forçage extérieur permet d'obtenir avec une bonne précision l'écoulement de base. En particulier, lorsque l'on cherche l'écoulement de base à l'origine d'un mécanisme de transition vers la turbulence.
- 2. Lorsque l'écoulement de base que l'on cherche est absolument ou globalement instable, son obtention peut poser des difficultés car les mécanismes d'instabilité sont intrinsèques et susceptibles de se déclencher sans forçage extérieur. Le bruit numérique et/ou un transitoire numérique<sup>2</sup> peuvent à eux seuls déclencher l'instabilité. Une simulation numérique bidimensionnelle stationnaire permet d'éviter la plupart des instabilités. Seules des instabilit´es globales bidimensionnelles et stationnaires sont susceptibles d'exister. Dans ce cas, l'obtention du champ de base réel pose problème<sup>3</sup>.

Lorsque l'écoulement est par exemple absolument/globalement instable et que l'on souhaite malgré tout obtenir le champ de base originel, il existe différentes méthodes pour l'obtenir ; en particulier si l'instabilité apparaît à partir d'un certain seuil dans l'espace des paramètres (nombres de Reynolds, Mach, Prandtl,...).

 ${}^{2}$ La simulation est le plus souvent initialisée par un champ ad hoc non physique qui génère un transitoire purement numérique.

 $3$ La solution est de considérer que le champ de base effectif est celui qui est obtenu à l'issue de la simulation  $c'$ est-à-dire le champ de base théorique + la perturbation globale bidimensionnelle. On doit donc rechercher n´ecessairement une instabilit´e globale soit 2D instationnaire soit 3D stationnaire ou instationnaire.

- 1. L'utilisation de m´ethodes num´eriques fortement implicites ou exclusivement stationnaires (m´ethode de Newton par exemple) peut permettre de converger vers une solution stationnaire « un peu » au delà du seuil d'apparition de l'instabilité. Cependant, loin du seuil, ces méthodes numériques sont généralement de plus en plus difficilement convergentes et finissent par ne plus être opérationnelles lorsque l'instabilité est d'amplitude trop grande.
- 2. Lorsque qu'il existe un seuil d'apparition des instabilités, il est possible d'extrapoler le champ de base au delà du seuil. Pour cela, la solution que l'on cherche à obtenir est une solution extrapolée à partir de plusieurs solutions obtenues avant le seuil. Cette solution fonctionne convenablement tant que la solution que l'on cherche `a obtenir n'est pas trop loin du seuil. Trop au delà, la solution obtenue est pathologique. Un exemple de champ de base obtenu par cette méthode est dans la thèse de Marquillie [\[109\]](#page-222-0).
- 3. Lorsque la bifurcation est de type Hopf, l'utilisation d'un code résolvant les équations du mouvement instationnaires pour obtenir une solution instationnaire dont on prend ensuite la moyenne temporelle sur « suffisamment de périodes » permet d'obtenir un champ moyen. Ce champ moyen peut potentiellement être utilisé à la place du champ de base. Cette méthode fonctionne correctement tant que l'instationnarité n'est pas de forte amplitude et dans ce cas donne le même résultat que les deux précédentes méthodes. Par contre, lorsque l'amplitude de l'instationnarité est forte (c'est-à-dire loin du seuil où l'instabilité est dans un régime non-linéaire), cette méthode n'est plus valable car les non-linéarités rétro-agissent sur l'écoulement de base et le modifie. En d'autres termes, l'action des nonlinéarités engendre, entre autre, un mode de distorsion, souvent appelé mode 0, qui vérifie la relation  $\langle \mathbf{Q} \rangle = \overline{\mathbf{Q}} + \mathbf{Q}_0$ . Pour plus de détails sur le choix du champ de base ou du champ moyen, voir l'article de Sipp & Lebedev [\[149\]](#page-224-0).
- 4. Il existe des méthodes dites de continuation permettant théoriquement de suivre le champ de base bien au delà du seuil tout en conservant une bonne précision. Ces méthodes ont très largement été utilisées pour l'étude de systèmes dynamiques non-linéaires [\[81\]](#page-221-0). Elles ont également été employées avec succès dans la résolution des équations de Navier-Stokes [\[140,](#page-224-1) [170\]](#page-225-0). Cette m´ethode est de loin la plus satisfaisante mais la mise en pratique n'est pas toujours aisée.
- 5. Il existe une méthode de filtrage sélectif permettant dans des cas supercritiques d'obtenir la solution stationnaire des équations de Navier-Stokes (voir [\[6\]](#page-217-0)).

# IV.3 Ecoulements **«** de base **»** turbulents

Lorsque l'on s'intéresse à des écoulements pleinement turbulents, la difficulté est encore plus grande car la notion même d'écoulement de base est plus délicate à définir. Cependant de nombreuses études de stabilité ont été menées avec succès sur des écoulements pleinement turbulents; en particulier le rayonnement des ondes d'instabilité dans un jet turbulent supersonique [\[155](#page-225-1)[–158\]](#page-225-2).

Dans un écoulement pleinement turbulent, des mécanismes d'instabilité peuvent être à l'œuvre comme dans un écoulement laminaire. Le profil de base qui est généralement un profil moyen<sup>4</sup> d'une couche de m´elange turbulent pr´esente, comme son homologue laminaire, un point d'inflexion. Le théorème de Rayleigh reste encore valide dans ce cas précis, les petites échelles de la turbulence pouvant jouer un rôle de forçage des ondes instables. Dans ce cas, la définition de l'écoulement de base ne peut pas être celui de la définition précédente car pour décrire les

 $4$ Nous entendons par profil moyen le champ instantané moyenné temporellement sur suffisamment de périodes.

ondes d'instabilité se développant dans un écoulement turbulent il faudrait au préalable décrire tout le processus de transition vers la turbulence ce qui est parfaitement illusoire. Dans le cas d'un écoulement pleinement turbulent, on suppose que cet écoulement a « *oublié* » l'histoire du processus de transition vers la turbulence et que l'écoulement turbulent est en fait un écoulement dans un nouvel état d'équilibre dont on veut étudier la stabilité.

Le point le plus problématique est : peut-on étudier la stabilité linéaire d'un écoulement de base pleinement turbulent? La réponse à cette interrogation n'est pas très claire car, par définition, un écoulement pleinement turbulent possède d'importantes fluctuations liées à son activité turbulente, mais il est vraisemblable que oui à condition de prendre certaines précautions.

En simplifiant un peu, un écoulement turbulent peut être modélisé comme la superposition de trois termes : un champ moyen (généralement une moyenne temporelle), un champ dit cohérent et un champ dit aléatoire. Etudier la stabilité linéaire d'un écoulement pleinement turbulent revient à supposer que le champ cohérent n'a pas pour origine la turbulence elle-même mais qu'il existe des m´ecanismes ind´ependants (au moins dans sa description qualitative) engendrant le mouvement cohérent. C'est cette contribution au mouvement turbulent qui relèverait d'une analyse de stabilité. Cependant, la difficulté la plus importante est que le champ aléatoire est généralement du même ordre de grandeur que le champ moyen, alors comment en tenir compte et est-ce important de le faire ? Il est à peu près clair que ces trois composantes du champ turbulent interagissent fortement. Dans la littérature, il existe plusieurs pistes (parfois contradictoires) pour tenter d'apporter un élément de réponse à cette difficile question.

- 1. Nous avons vu en début de section qu'il existait un certain nombre de résultats [\[155–](#page-225-1)[158\]](#page-225-2) où le champ de base est un champ moyen soit issu d'une simulation numérique soit quasianalytique (écoulement de similitude par exemple). Les équations de stabilité sont identiques à celles utilisées lorsque l'écoulement est laminaire, ce qui revient donc à négliger l'interaction entre le champ cohérent et le champ aléatoire. Malgré cela, les résultats obtenus sont en bon accord avec des résultats expérimentaux disponibles.
- 2. Une autre approche consiste à modéliser les trois composantes du champ turbulent et à ´etudier en particulier l'interaction entre, d'une part, le champ moyen et le champ coh´erent, et d'autre part, le champ cohérent et le champ aléatoire. Cette approche a été initiée par Reynolds & Hussain [\[130\]](#page-223-0) et largement développée par l'équipe d'Anatoli Tumin [\[100–](#page-222-1)[104,](#page-222-2) [128,](#page-223-1)[129](#page-223-2)[,171,](#page-225-3)[176\]](#page-226-0) lorsque l'écoulement turbulent est forcé par une perturbation harmonique. Le champ moyen est calculé par la résolution des équations RANS, le plus souvent fermé par un modèle de turbulence basé sur l'hypothèse de Boussinesq. Le champ cohérent, ici une perturbation harmonique, est modélisé par une méthode PSE non-linéaire. Les différents protagonistes de cette m´ethode montrent que la prise en compte de ces interactions a des effets non négligeables sur l'évolution des instabilités dans des écoulements comme une couche de mélange, une couche limite ou un sillage turbulent.
- 3. La dernière approche consiste à modéliser le champ turbulent comme la superposition d'un champ moyen turbulent et d'une fluctuation. Le champ moyen est calculé par exemple en résolvant les équations RANS stationnaires et la fluctuation est solution de ces même  $\acute{e}$ quations RANS  $\acute{e}$ crites sous une forme perturbative puis lin $\acute{e}$ aris $\acute{e}$ es. Cette approche a été utilisée avec succès par Crouch *et al.* [\[47\]](#page-219-0) afin de calculer la stabilité globale d'un profil d'aile en régime transsonique à l'approche du tremblement. Cette approche est bien entendu fortement dépendante du modèle de turbulence que l'on utilise à la fois dans l'obtention du champ moyen que dans le calcul des perturbations. C'est clairement le défaut majeur de cette approche.

Les deux dernières approches montrent qu'il est clairement possible de mener une analyse de stabilité (même linéarisée) d'un écoulement pleinement turbulent et que l'utilisation des équations « turbulentes » pour en déduire des équations de stabilité est souvent préférable mais que dans certains cas il suffit d'avoir un champ moyen turbulent comme champ de base<sup>5</sup> [\[155,](#page-225-1)[156\]](#page-225-4).

 $5$ Mon avis personnel est que cette formulation fonctionne si l'on s'intéresse à des instabilités dans un régime linéaire relevant du théorème de Rayleigh (point d'inflexion dans le profil de vitesse) et qu'elles « dominent suffisamment » la dynamique de l'écoulement turbulent. En particulier lorsque l'on s'intéresse au rayonnement d'un écoulement supersonique, le phénomène est plutôt d'origine linéaire, ce qui semble favorable à une modélisation a minima ne prenant en compte l'effet de la turbulence qu'au travers du champ moyen.

# <span id="page-43-1"></span>Chapitre V

# Equations de stabilité locale compressibles

#### Sommaire

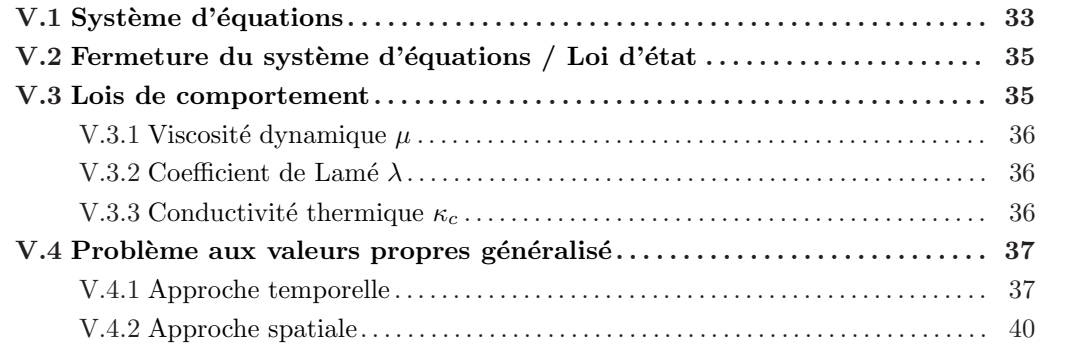

# <span id="page-43-0"></span>V.1 Système d'équations

Ce chapitre a pour objectif de préciser les équations de stabilité dans le cas d'un écoulement de base homogène dans deux directions défini au paragraphe [II.1.3.5](#page-30-0) (voir également [\[106\]](#page-222-3)). Le problème consiste :

– à décomposer un champ instantané  $\mathbf{Q} = (u, v, w, \rho, T, p)^T$ , solution des équations de Navier-Stokes, en la somme d'un champ de base 2D stationnaire *a priori* connu  $\overline{Q}(x,y)$ lui-même solution des équations du mouvement et d'une perturbation infinitésimale  $Q_f$  :

$$
\mathbf{Q}(x, y, z, t) = \overline{\mathbf{Q}}(x, y) + \epsilon \mathbf{Q}_f(x, y, z, t), \qquad \epsilon \ll 1 \tag{V.1}
$$

- $-$  à implanter cette décomposition dans les équations du mouvement puis à linéariser le système obtenu autour de la perturbation
- $-$  à simplifier le système en vertu des propriétés du champ de base qui, dans cette configuration, peut être considéré comme parallèle ou quasi-parallèle, soit :

$$
\frac{\partial \overline{Q}}{\partial x} = 0 \quad \text{et} \quad \frac{\partial \overline{Q}}{\partial z} = 0 \tag{V.2}
$$

– à rechercher les solutions du problème sous la forme de modes normaux<sup>1</sup> :

$$
\mathbf{Q}_f(x, y, z, t) = \hat{\mathbf{q}}(y)e^{i(\alpha x + \beta z - \omega t)}, \ (\alpha, \omega) \in \mathbb{C}^2, \ \beta \in \mathbb{R}
$$
 (V.3)

L'application de ces hypothèses conduit au système d'équations  $(V.4-V.6)$  $(V.4-V.6)$  défini ci-après.

#### <span id="page-44-0"></span>Equation de continuité :

$$
\left[\bar{\rho}i\alpha\right]\hat{u} + \left[\bar{\rho}\frac{d}{dy} + \frac{d\bar{\rho}}{dy}\right]\hat{v} + \left[\bar{\rho}i\beta\right]\hat{w} + \left[0\right]\hat{p} + \left[-i\omega + \bar{u}i\alpha + \bar{w}i\beta\right]\hat{\rho} + \left[0\right]\hat{T} = 0 \tag{V.4}
$$

Equation de quantité de mouvement en projection sur  $O_x$ :

$$
\left[-i\omega\bar{\rho} + \bar{\rho}\bar{u}i\alpha + \bar{\rho}\bar{w}i\beta + \frac{1}{Re}(\bar{\lambda} + 2\bar{\mu})\alpha^2 - \frac{1}{Re}\frac{d\bar{\mu}}{d\bar{T}}\frac{d\bar{T}}{dy}\frac{d}{dy} - \frac{1}{Re}\bar{\mu}\frac{d^2}{dy^2} + \frac{\bar{\mu}\beta^2}{Re}\right]\hat{u} \n+ \left[\bar{\rho}\frac{d\bar{u}}{dy} - \frac{i\alpha}{Re}(\bar{\lambda} + \bar{\mu})\frac{d}{dy} - \frac{i\alpha}{Re}\frac{d\bar{\mu}}{d\bar{T}}\frac{d\bar{T}}{dy}\right]\hat{v} + \left[\frac{\alpha\beta}{Re}(\bar{\lambda} + \bar{\mu})\right]\hat{w} + [i\alpha]\hat{p} + [0]\hat{\rho} \n+ \left[-\frac{1}{Re}\frac{d^2\bar{\mu}}{d\bar{T}^2}\frac{d\bar{T}}{dy}\frac{d\bar{u}}{dy} - \frac{1}{Re}\frac{d\bar{\mu}}{d\bar{T}}\frac{d}{dy}\frac{d}{dy} - \frac{1}{Re}\frac{d\bar{\mu}}{d\bar{T}}\frac{d^2\bar{u}}{dy^2}\right]\hat{T} = 0
$$
\n(V.5a)

# Equation de quantité de mouvement en projection sur  $\mathcal{O}_y$  :

$$
\left[ -\frac{i\alpha}{Re} (\bar{\lambda} + \bar{\mu}) \frac{d}{dy} - \frac{i\alpha}{Re} \frac{d\bar{\lambda}}{d\bar{T}} \frac{d\bar{T}}{dy} \right] \hat{u} + \left[ -i\omega\bar{\rho} + \bar{\rho}\bar{u}i\alpha + \bar{\rho}\bar{w}i\beta + \frac{\bar{\mu}}{Re} (\alpha^2 + \beta^2) - \frac{1}{Re} \frac{d(\bar{\lambda} + 2\bar{\mu})}{d\bar{T}} \frac{d\bar{T}}{dy} \frac{d\bar{T}}{dy} \right] \hat{u} + \left[ -\frac{i\beta}{Re} \frac{d\bar{\lambda}}{d\bar{T}} \frac{d\bar{T}}{dy} - \frac{i\beta}{Re} (\bar{\lambda} + \bar{\mu}) \frac{d}{dy} \right] \hat{w} + \left[ \frac{d}{dy} \right] \hat{p} + [0] \hat{\rho} + \left[ -\frac{i\alpha}{Re} \frac{d\bar{\mu}}{d\bar{T}} \frac{d\bar{u}}{dy} - \frac{i\beta}{Re} \frac{d\bar{\mu}}{d\bar{T}} \frac{d\bar{w}}{dy} \right] \hat{T} = 0
$$
\n
$$
(V.5b)
$$

Equation de quantité de mouvement en projection sur  ${\cal O}_z$  :

$$
\left[\frac{\alpha\beta}{Re}(\bar{\lambda}+\bar{\mu})\right]\hat{u} + \left[\bar{\rho}\frac{d\bar{w}}{dy} - \frac{i\beta}{Re}\frac{d\bar{\mu}}{d\bar{T}}\frac{d\bar{T}}{dy} - \frac{i\beta}{Re}(\bar{\lambda}+\bar{\mu})\frac{d}{dy}\right]\hat{v} + \left[-i\omega\bar{\rho} + i\alpha\bar{\rho}\bar{u} + i\beta\bar{\rho}\bar{w}\right] \n+ \frac{\bar{\mu}}{Re}\alpha^2 - \frac{1}{Re}\frac{d\bar{\mu}}{d\bar{T}}\frac{d\bar{T}}{dy}\frac{d}{dy} - \frac{\bar{\mu}}{Re}\frac{d^2}{dy^2} + \frac{\beta^2}{Re}(\bar{\lambda}+2\bar{\mu})\right]\hat{w} + [i\beta]\hat{p} + [0]\hat{\rho} \n+ \left[-\frac{1}{Re}\frac{d^2\bar{\mu}}{d\bar{T}^2}\frac{d\bar{T}}{dy}\frac{d\bar{w}}{dy} - \frac{1}{Re}\frac{d\bar{\mu}}{d\bar{T}}\frac{d\bar{w}}{dy}\frac{d}{dy} - \frac{1}{Re}\frac{d\bar{\mu}}{d\bar{T}}\frac{d^2\bar{w}}{dy^2}\right]\hat{T} = 0
$$
\n(V.5c)

<sup>&</sup>lt;sup>1</sup>On se place ici directement dans le cadre des transformées de Fourier-Laplace. Les notations sont donc légèrement différentes de la section [II.1.3.3.](#page-26-0) En particulier, on ne représente plus les intégrales.

<span id="page-45-2"></span>Equation de conservation de l'énergie :

$$
\left[\gamma(\gamma-1)M_{\infty}^{2}\bar{p}i\alpha - \frac{2}{Re}\gamma(\gamma-1)M_{\infty}^{2}\bar{\mu}\frac{d\bar{u}}{dy}\frac{d}{dy}\right]\hat{u} + \left[\bar{\rho}\frac{d\bar{T}}{dy} + \gamma(\gamma-1)M_{\infty}^{2}\bar{p}\frac{d}{dy}\frac{d}{dy}\right] \tilde{u}
$$

$$
-\frac{2}{Re}\gamma(\gamma-1)M_{\infty}^{2}\bar{\mu}\frac{d\bar{u}}{dy}i\alpha - \frac{2}{Re}\gamma(\gamma-1)M_{\infty}^{2}\bar{\mu}\frac{d\bar{w}}{dy}i\beta\right]\hat{v} + \left[\gamma(\gamma-1)M_{\infty}^{2}\bar{p}i\beta\right]
$$

$$
-\frac{2}{Re}\gamma(\gamma-1)M_{\infty}^{2}\bar{\mu}\frac{d\bar{w}}{dy}\frac{d}{dy}\hat{v} + [0]\hat{p} + [0]\hat{p} + [-i\omega\bar{p} + i\alpha\bar{p}\bar{u} + i\beta\bar{p}\bar{w} + i\beta\bar{p}\bar{w}] \qquad (V.6)
$$

$$
+\frac{\gamma\bar{\kappa}_{c}}{Re\bar{P}r}(\alpha^{2} + \beta^{2}) - \frac{2\gamma}{Re\bar{P}r}\frac{d\bar{\kappa}_{c}}{d\bar{T}}\frac{d\bar{T}}{dy}\frac{d}{dy} - \frac{\gamma}{Re\bar{P}r}\frac{d^{2}\bar{\kappa}_{c}}{d\bar{T}^{2}}\left(\frac{d\bar{T}}{dy}\right)^{2} - \frac{\gamma\bar{\kappa}_{c}}{Re\bar{P}r}\frac{d^{2}}{dy^{2}}
$$

$$
-\frac{\gamma}{Re\bar{P}r}\frac{d\bar{\kappa}_{c}}{d\bar{T}}\frac{d^{2}\bar{T}}{dy^{2}} - \frac{1}{Re}\gamma(\gamma-1)M_{\infty}^{2}\frac{d\bar{\mu}}{d\bar{T}}\left(\left(\frac{d\bar{u}}{dy}\right)^{2} + \left(\frac{d\bar{w}}{dy}\right)^{2}\right)\hat{T} = 0
$$

La recherche des solutions  $\hat{q}$  de la perturbation conduit à la résolution d'un problème aux valeurs propres généralisé décrit ultérieurement au paragraphe [V.4.](#page-47-0)

## <span id="page-45-0"></span>V.2 Fermeture du système d'équations / Loi d'état

<span id="page-45-3"></span>Pour fermer le système on utilise la loi des gaz parfaits qui prend la forme ci-dessous une fois adimensionnée :

$$
\begin{cases}\n\gamma M_{\infty}^{2} p = \rho T, \quad \text{pour le champ instantané} \\
\gamma M_{\infty}^{2} \bar{p} = \bar{\rho} \bar{T}, \quad \text{pour le champ de base}\n\end{cases} \tag{V.7}
$$

En injectant la décomposition de Reynolds ( $\rho = \bar{\rho} + \epsilon \rho_f$ ,  $T = \bar{T} + \epsilon T_f$  et  $p = \bar{p} + \epsilon p_f$ ) dans le système  $(V.7)$ , on obtient une loi d'état en petites perturbations de la forme :

$$
\gamma M_{\infty}^2 \epsilon p_f = \epsilon \rho_f \bar{T} + \epsilon \bar{\rho} T_f + \epsilon^2 \rho_f T_f, \qquad (V.8)
$$

soit, une fois les termes d'ordre 2 en  $\epsilon$  éliminés :

$$
\gamma M_{\infty}^2 p_f = \rho_f \bar{T} + \bar{\rho} T_f \iff \rho_f = \frac{\gamma M_{\infty}^2}{\bar{T}} p_f - \frac{\bar{\rho}}{\bar{T}} T_f \tag{V.9}
$$

Finalement, pour imposer un découplage total des variables thermodynamiques à « Mach nul », on écrit le coefficient  $\frac{\bar{\rho}}{\bar{T}}$  sous la forme  $\frac{\gamma M_{\infty}^2 \bar{p}}{\bar{T}^2}$  $\frac{\overline{T^2}}{T^2}$ :

<span id="page-45-4"></span>
$$
\rho_f + \frac{\gamma M_{\infty}^2 \bar{p}}{\bar{T}^2} T_f - \frac{\gamma M_{\infty}^2}{\bar{T}} p_f = 0
$$
\n(V.10)

### <span id="page-45-1"></span>V.3 Lois de comportement

Pour que le système d'équations aux petites perturbations [\(VI.4-](#page-52-0)[VI.6\)](#page-54-0) soit entièrement défini, il reste à adopter 3 lois de comportement pour la viscosité dynamique  $\bar{\mu}$ , le coefficient de Lamé  $\lambda$  et la conductivité thermique  $\bar{\kappa_c}$ .

#### <span id="page-46-0"></span>V.3.1 Viscosité dynamique  $\mu$

<span id="page-46-3"></span>Pour modéliser le comportement de la viscosité dynamique du fluide on utilise la loi de Sutherland qui prend la forme suivante en variables dimensionnées :

$$
\frac{\mu(T)}{\mu_0} = \left(\frac{T}{T_0}\right)^{\frac{3}{2}} \frac{(T_0 + S)}{(T + S)}, \quad \text{avec } \begin{cases} \mu_0 = 1.711 \times 10^{-5} \,\text{Pl} \\ T_0 = 273.15 \,\text{K} \\ S = 110.4 \,\text{K} \end{cases} \tag{V.11}
$$

Soient  $\mu_\infty$  et  $T_\infty$  les valeurs d'adimensionnement de notre système. On déduit de la loi de Sutherland [\(V.11\)](#page-46-3) la relation :

$$
\frac{\mu_{\infty}(T_{\infty})}{\mu_0} = \left(\frac{T_{\infty}}{T_0}\right)^{\frac{3}{2}} \frac{(T_0 + S)}{(T + S)}
$$
\n(V.12)

De même, à partir de la loi de Sutherland on peut faire apparaître les valeurs d'adimensionnement de la manière suivante :

$$
\frac{\mu(T)}{\mu_{\infty}} \frac{\mu_{\infty}}{\mu_0} = \left(\frac{T}{T_{\infty}}\right)^{\frac{3}{2}} \left(\frac{T_{\infty}}{T_0}\right)^{\frac{3}{2}} \frac{(T_0 + S)}{(T_{\infty} + S)} \frac{(T_{\infty} + S)}{(T + S)}, \text{ soit } (V.13)
$$

$$
\frac{\mu(T)}{\mu_{\infty}} = \left(\frac{T}{T_{\infty}}\right)^{\frac{3}{2}} \frac{(T_{\infty} + S)}{(T + S)} = \left(\frac{T}{T_{\infty}}\right)^{\frac{3}{2}} \frac{(1 + S/T_{\infty})}{(T/T_{\infty} + S/T_{\infty})}
$$
(V.14)

En notant  $X^* = X/X_\infty$  les variables adimensionnées, on aboutit à la loi de Sutherland adimensionnée :

$$
\mu^*(T^*) = (T^*)^{\frac{3}{2}} \frac{(1+S^*)}{(T^*+S^*)}
$$
\n(V.15)

qui prend la forme suivante pour les variables du champ de base (on a enlevé le symbole  $*$ de l'adimensionnement par souci de clarté, mais les variables présentées sont bien sûr adimensionnées) :

$$
\bar{\mu}(\bar{T}) = (\bar{T})^{\frac{3}{2}} \frac{(1+S_{\infty})}{(\bar{T}+S_{\infty})}, \text{ ou } S_{\infty} = S/T_{\infty}
$$
\n
$$
(V.16)
$$

### <span id="page-46-1"></span>V.3.2 Coefficient de Lamé  $\lambda$

Pour la loi de comportement du coefficient de Lamé, on se place dans le cadre des fluides newtoniens ce qui nous permet d'appliquer l'hypothèse de Stokes (voir section  $(II.1.1)$ ) :

$$
3\lambda + 2\mu = 0,\tag{V.17}
$$

qui s'écrit de la même manière pour les variables du champ de base et sous forme adimensionnée :

$$
3\bar{\lambda} + 2\bar{\mu} = 0 \tag{V.18}
$$

#### <span id="page-46-2"></span>V.3.3 Conductivité thermique  $\kappa_c$

Le comportement de la conductivité thermique est modélisé par la loi suivante (sous forme dimensionnée)<sup>2</sup>:

$$
\kappa_c(T) = \frac{\kappa_0 T^{\frac{3}{2}}}{T + T_{ref} 10^{-\frac{12}{T}}}, \quad \text{avec } \begin{cases} \kappa_0 = 2.64638 \, J.K^{-1} . m^{-1} . s^{-1} \\ T_{ref} = 254.4 \, K \end{cases} \tag{V.19}
$$

<sup>&</sup>lt;sup>2</sup>Cette loi de comportement de la conductivité thermique est très peu utilisée. On peut toutefois la retrouver dans le cours de P.-Y. Lagrée [\[93\]](#page-222-4). En règle générale, par le jeu des adimensionnements, on impose plutôt  $\bar{\kappa_c} = \bar{\mu}$ quand  $Pr = 1$ .

Comme pour la loi de Sutherland, on en déduit donc que pour les variables d'adimensionnement  $X_{\infty}$ :

$$
\kappa_{c\infty}(T_{\infty}) = \frac{\kappa_0 T_{\infty}^{\frac{3}{2}}}{T_{\infty} + T_{ref} 10^{-\frac{12}{T_{\infty}}}},
$$
\n(V.20)

et on fait apparaître ce dernier terme dans la relation générale :

$$
\kappa_c(T) = \kappa_0 \frac{T^{\frac{3}{2}}}{T_{\infty}^{\frac{3}{2}}} \frac{T_{\infty}^{\frac{3}{2}}}{T_{\infty} + T_{ref} 10^{-\frac{12}{T_{\infty}}}} \frac{T_{\infty} + T_{ref} 10^{-\frac{12}{T_{\infty}}}}{T + T_{ref} 10^{-\frac{12}{T}}}
$$
(V.21)

soit

$$
\kappa_c(T) = \kappa_{c\infty} \left(\frac{T}{T_{\infty}}\right)^{\frac{3}{2}} \frac{T_{\infty} + T_{ref} 10^{-\frac{12}{T_{\infty}}}}{T + T_{ref} 10^{-\frac{12}{T}}},\tag{V.22}
$$

ce qui sous forme adimensionnée s'écrit :

$$
\kappa_c^*(T^*) = (T^*)^{\frac{3}{2}} \frac{1 + T_{ref}^* 10^{-\frac{12}{T_{\infty}}}}{T^* + T_{ref}^* 10^{-\frac{12}{T^*T_{\infty}}}} \quad \text{avec } T_{ref}^* = T_{ref}/T_{\infty}
$$
\n
$$
(V.23)
$$

Enfin, la relation reste la même pour les variables du champ de base :

$$
\bar{\kappa_c}(\bar{T}) = (\bar{T})^{\frac{3}{2}} \frac{1 + T_{ref}^* 10^{-\frac{12}{T_{\infty}}}}{\bar{T} + T_{ref}^* 10^{-\frac{12}{TT_{\infty}}}}
$$
\n(V.24)

Il est à noter qu'en plus des trois nombres adimensionnés que sont les nombres de Mach, de Reynolds et de Prandtl, il nous faudra également la valeur de la température d'adimensionnement  $T_{\infty}$  pour décrire entièrement le calcul.

### <span id="page-47-0"></span>V.4 Problème aux valeurs propres généralisé

Le système d'équations perturbées [\(V.4](#page-44-0)[-V.6\)](#page-45-2) défini au paragraphe [V](#page-43-1) peut se reformuler sous la forme d'un problème matriciel :

$$
\mathcal{M}(\alpha,\omega;\beta,Re,Pr,M_{\infty},T_{\infty})\hat{q} = 0.
$$
 (V.25)

La recherche de solutions autres que la solution triviale  $\hat{q} = 0$  impose donc la condition  $det(\mathcal{M}) = 0$ . Deux approches sont alors possibles : une approche temporelle dans laquelle le nombre d'onde  $\alpha \in \mathbb{R}$  est pris comme paramètre, et une approche spatiale où la pulsation  $\omega \in \mathbb{R}$  est à son tour considérée comme paramètre. Chercher les solutions du système perturbé consiste alors à trouver les couples valeurs propres/fonctions propres  $(\omega, \hat{q})$  ou  $(\alpha, \hat{q})$  solutions des problèmes aux valeurs propres généralisés définis ci-après.

#### <span id="page-47-1"></span>V.4.1 Approche temporelle

Les nombres de Reynolds Re et de Prandtl Pr, le nombre de Mach d'adimensionnement  $M_{\infty}$ et la température d'adimensionnement  $T_{\infty}$  ainsi que les nombres d'ondes  $\alpha$  et  $\beta$  constituent des paramètres du problème. Le système d'équations de stabilité locale peut s'écrire sous la forme matricielle suivante :

$$
\left[M_{2y}\frac{d^2}{dy^2} + M_{1y}\frac{d}{dy} + M_{31} - i\omega M_{32}\right].Z = 0 \iff [A - \omega B].Z = 0 \qquad (V.26)
$$

où la pulsation  $\omega$  représente la valeur propre du problème,  $\mathbf{Z} = (\widehat{u}, \widehat{v}, \widehat{\omega}, \widehat{\rho}, \widehat{T}, \widehat{p})^T$  et :

$$
M_{2y} = \begin{bmatrix} -\frac{1}{Re}\bar{\mu} & 0 & 0 & 0 & 0 & 0\\ 0 & -\frac{1}{Re}(\bar{\lambda} + 2\bar{\mu}) & 0 & 0 & 0 & 0\\ 0 & 0 & -\frac{1}{Re}\bar{\mu} & 0 & 0 & 0\\ 0 & 0 & 0 & 0 & 0 & 0\\ 0 & 0 & 0 & 0 & -\frac{\gamma\bar{\kappa_c}}{Re.Pr} & 0\\ 0 & 0 & 0 & 0 & 0 & 0 \end{bmatrix}
$$

$$
M_{1y} = \begin{bmatrix} -\frac{1}{Re} \frac{d\bar{\mu}}{dT} \frac{d\bar{T}}{dy} & -\frac{i\alpha}{Re} (\bar{\lambda} + \bar{\mu}) & 0 & 0 & -\frac{1}{Re} \frac{d\bar{\mu}}{dT} \frac{d\bar{u}}{dy} & 0\\ -\frac{i\alpha}{Re} (\bar{\lambda} + \bar{\mu}) & -\frac{1}{Re} \frac{d(\bar{\lambda} + 2\bar{\mu})}{dT} \frac{d\bar{T}}{dy} & -\frac{i\beta}{Re} (\bar{\lambda} + \bar{\mu}) & 0 & 0 & 1\\ 0 & -\frac{i\beta}{Re} (\bar{\lambda} + \bar{\mu}) & -\frac{1}{Re} \frac{d\bar{\mu}}{dT} \frac{d\bar{T}}{dy} & 0 & -\frac{1}{Re} \frac{d\bar{\mu}}{dT} \frac{d\bar{w}}{dy} & 0\\ 0 & \bar{\rho} & 0 & 0 & 0 & 0\\ -\frac{2}{Re} \gamma (\gamma - 1) M_{\infty}^{2} \bar{\mu} \frac{d\bar{w}}{dy} & \gamma (\gamma - 1) M_{\infty}^{2} \bar{p} & -\frac{2}{Re} \gamma (\gamma - 1) M_{\infty}^{2} \bar{\mu} \frac{d\bar{w}}{dy} & 0 & -\frac{2\gamma}{Re \cdot Pr} \frac{d\bar{\kappa}_{c}}{dT} \frac{d\bar{T}}{dy} & 0\\ 0 & 0 & 0 & 0 & 0 & 0 \end{bmatrix}
$$

$$
M_{31} =
$$
\n
$$
\begin{bmatrix}\n\bar{\rho} \text{u} i \alpha + \bar{\rho} \bar{\omega} i \beta + \frac{1}{Re} (\bar{\lambda} + 2\bar{\mu}) \alpha^2 + \frac{\bar{\mu} \beta^2}{Re} & \bar{\rho} \frac{d\bar{u}}{dy} - \frac{i \alpha}{Re} \frac{d\bar{\mu}}{d\bar{\mu}} \frac{d\bar{T}}{dy} & \bar{\rho} \bar{u} i \alpha + \bar{\rho} \bar{w} i \beta + \frac{\bar{\mu}}{Re} (\alpha^2 + \beta^2) & \frac{\alpha \beta}{Re} (\bar{\lambda} + \bar{\mu}) & 0 & -\frac{1}{Re} \frac{d^2 \bar{\mu}}{d\bar{\mu}} \frac{d\bar{\mu}}{dy} - \frac{1}{Re} \frac{d\bar{\mu}}{d\bar{\mu}} \frac{d^2 \bar{u}}{dy} & \frac{\alpha \beta}{Re} (\bar{\lambda} + \bar{\mu}) & \frac{\alpha \beta}{Re} (\bar{\lambda} + \bar{\mu}) & \frac{\alpha \beta}{Re} (\bar{\lambda} + \bar{\mu}) & 0 & -\frac{i \alpha}{Re} \frac{d\bar{\mu}}{d\bar{\mu}} \frac{d\bar{u}}{dy} - \frac{i \beta}{Re} \frac{d\bar{\mu}}{d\bar{\mu}} \frac{d\bar{u}}{dy} & 0 & 0 \\
\frac{\alpha \beta}{Re} (\bar{\lambda} + \bar{\mu}) & \bar{\rho} \frac{d\bar{w}}{dy} - \frac{i \beta}{Re} \frac{d\bar{\mu}}{d\bar{\mu}} \frac{d\bar{\tau}}{dy} & i \alpha \bar{\rho} \bar{u} + i \beta \bar{\rho} \bar{w} + \frac{\bar{\mu}}{Re} \alpha^2 + \frac{\beta^2}{Re} (\bar{\lambda} + 2\bar{\mu}) & 0 & -\frac{1}{Re} \frac{d^2 \bar{\mu}}{d\bar{\mu}} \frac{d\bar{w}}{dy} - \frac{1}{Re} \frac{d\bar{\mu}}{d\bar{\mu}} \frac{d\bar{w}}{dy} & 0 \\
\frac{\alpha \beta}{Re} (\bar{\lambda} + \bar{\mu}) & \bar{\rho} \frac{d\bar{w}}{dy} - \frac{i \beta}{Re} \frac{d\bar{\mu}}{d\bar{\mu}} \frac{d\bar{\tau}}{dy} & i \alpha \bar{\rho} \bar{u} + i \beta \bar
$$

39

$$
m_{55}^{31} = i\alpha\bar{\rho}\bar{u} + i\beta\bar{\rho}\bar{w} + \frac{\gamma\bar{\kappa_c}}{Re.Pr}(\alpha^2 + \beta^2) - \frac{\gamma}{Re.Pr}\frac{d^2\bar{\kappa_c}}{d\bar{T}^2} \left(\frac{d\bar{T}}{dy}\right)^2 - \frac{\gamma}{Re.Pr}\frac{d\bar{\kappa_c}}{d\bar{T}}\frac{d^2\bar{T}}{dy^2} - \frac{1}{Re}\gamma(\gamma - 1)M_{\infty}^2\frac{d\bar{\mu}}{d\bar{T}} \left(\left(\frac{d\bar{u}}{dy}\right)^2 + \left(\frac{d\bar{w}}{dy}\right)^2\right)
$$

$$
M_{32} = \begin{bmatrix} \bar{\rho} & 0 & 0 & 0 & 0 \\ 0 & \bar{\rho} & 0 & 0 & 0 & 0 \\ 0 & 0 & \bar{\rho} & 0 & 0 & 0 \\ 0 & 0 & 0 & 1 & 0 & 0 \\ 0 & 0 & 0 & 0 & \bar{\rho} & 0 \\ 0 & 0 & 0 & 0 & 0 & 0 \end{bmatrix}
$$

#### <span id="page-50-0"></span>V.4.2 Approche spatiale

Les nombres de Reynolds Re et de Prandtl Pr, le nombre de Mach d'adimensionnement  $M_{\infty}$  et la température d'adimensionnement  $T_{\infty}$  ainsi que le nombre d'onde  $\beta$  et la pulsation  $\omega$ constituent des paramètres du problème. On pose :

$$
\boldsymbol{D}(\alpha) = \left[ \boldsymbol{M}_{2y}(\alpha) \frac{d^2}{dy^2} + \boldsymbol{M}_{1y}(\alpha) \frac{d}{dy} + \boldsymbol{M}_{31}(\alpha) - i\omega \boldsymbol{M}_{32}(\alpha) \right] \tag{V.27}
$$

Le système d'équation de stabilité peut alors se décomposer de la manière suivante :

$$
\[C_2\alpha^2 + C_1\alpha + C_0\] . \mathbf{Z} = \mathbf{0}, \quad \text{avec}\begin{cases} C_0 = D(0) \\ C_1 = \frac{1}{2}[D(1) - D(-1)] \\ C_2 = \frac{1}{2}[D(1) + D(-1)] - D(0) \end{cases} \tag{V.28}
$$

Ce système non linéaire en  $\alpha$  peut se ramener à un problème aux valeurs propres généralisé en le reformulant comme suit :

$$
\begin{cases}\n[C_2\alpha + C_1].Z_1 + C_0.Z = 0 \\
Z_1 = \alpha Z\n\end{cases}\n\Longleftrightarrow \begin{bmatrix}\nC_2\alpha + C_1 & C_0 \\
1 & -\alpha\n\end{bmatrix}\n\begin{bmatrix}\nZ_1 \\
Z\n\end{bmatrix} = 0\n\tag{V.29}
$$

soit

$$
[\mathbf{A} - \alpha \mathbf{B}].\mathbf{\Phi} = \mathbf{0}, \quad \text{avec} \quad \mathbf{A} = \begin{bmatrix} C_1 & C_0 \\ 1 & 0 \end{bmatrix}, \ \mathbf{B} = \begin{bmatrix} -C_2 & 0 \\ 0 & 1 \end{bmatrix} \text{ et } \mathbf{\Phi} = \begin{bmatrix} Z_1 \\ Z \end{bmatrix} \tag{V.30}
$$

où le nombre d'onde  $\alpha$  représente la valeur propre du problème et  $\mathbf{Z} = (\widehat{u}, \widehat{v}, \widehat{w}, \widehat{\rho}, \widehat{T}, \widehat{p})^T$ .

Remarque : Une troisième approche, mixte, spatio-temporelle, est également possible. Il s'agit  $\overline{d'$ une approche spatiale dans laquelle la pulsation  $\omega$  est considérée comme complexe.

# <span id="page-51-1"></span>Chapitre VI

# Equations de stabilité globale compressibles

#### Sommaire

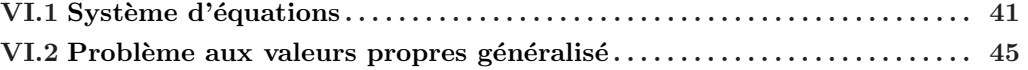

## <span id="page-51-0"></span>VI.1 Système d'équations

Cette partie détaille les équations, et le problème aux valeurs propre qui en découle, d'un problème de stabilité linéaire appliqué à un écoulement de base homogène dans une direction, développé dans la partie [II.1.3.4.](#page-27-0) Reprenant les notations utilisées précédemment, on rappelle le problème ainsi que les hypothèses qui l'encadrent :

– on décompose le champ instantané  $\mathbf{Q} = (u, v, w, \rho, T, p)^T$  en la somme d'un champ de base 2D stationnaire et d'une perturbation infinitésimale

$$
\mathbf{Q}(x, y, z, t) = \overline{\mathbf{Q}}(x, y) + \epsilon \mathbf{Q}_f(x, y, z, t), \qquad \epsilon \ll 1 \tag{VI.1}
$$

– le champ de base  $\overline{Q}$ , lui-même solution des équation du mouvement, est tel que

$$
\frac{\partial \overline{Q}}{\partial z} = 0 \tag{VI.2}
$$

– on recherche les solutions sous la forme de modes normaux

$$
\mathbf{Q}_f(x, y, z, t) = \widetilde{\widetilde{\mathbf{q}}}(x, y)e^{i(\beta z - \omega t)}, \ \omega \in \mathbb{C}, \ \beta \in \mathbb{R}
$$
 (VI.3)

Ainsi, en implantant ce formalisme dans les équations de Navier-Stokes 3D compressibles adi-mensionnées [\(II.1.1\)](#page-23-0), puis en les linéarisant autour de la perturbation, on obtient un nouveau système d'équations dites de stabilité globale :

Equation de continuité :  $% \mathcal{N}$ 

<span id="page-52-0"></span>
$$
\begin{aligned}\n\left[\bar{\rho}\frac{\partial}{\partial x} + \frac{\partial \bar{\rho}}{\partial x}\right] \tilde{\tilde{u}} \\
+ \left[\bar{\rho}\frac{\partial}{\partial y} + \frac{\partial \bar{\rho}}{\partial y}\right] \tilde{\tilde{v}} \\
+ \left[\bar{\rho}i\beta\right] \tilde{\tilde{w}} \\
+ \left[\bar{\rho}i\beta\right] \tilde{\tilde{w}} \\
+ \left[-i\omega + \frac{\partial \bar{u}}{\partial x} + \frac{\partial \bar{v}}{\partial y} + \bar{u}\frac{\partial}{\partial x} + \bar{v}\frac{\partial}{\partial y} + \bar{w}i\beta\right] \tilde{\tilde{\rho}} \\
+ \left[0\right] \tilde{\tilde{r}} \\
+ \left[0\right] \tilde{\tilde{p}} = 0\n\end{aligned}
$$
\n(VI.4)

Equation de quantité de mouvement projetée sur l'axe  $Ox$ :

$$
\begin{split}\n&\left[-\bar{\rho}i\omega + \bar{\rho}\bar{u}\frac{\partial}{\partial x} + \bar{\rho}\frac{\partial\bar{u}}{\partial x} + \bar{\rho}\bar{v}\frac{\partial}{\partial y} + \bar{\rho}\bar{w}i\beta - \frac{1}{Re}\frac{d(\bar{\lambda} + 2\bar{\mu})}{d\bar{T}}\frac{\partial\bar{T}}{\partial x} - \frac{1}{Re}(\bar{\lambda} + 2\bar{\mu})\frac{\partial^2}{\partial x^2} \\
&\quad - \frac{1}{Re}\frac{d\bar{\mu}}{d\bar{T}}\frac{\partial\bar{T}}{\partial y}\frac{\partial}{\partial y} - \frac{\bar{\mu}}{Re}\frac{\partial^2}{\partial y^2} + \frac{\bar{\mu}}{Re}\beta^2\right]\tilde{\tilde{u}} \\
&+ \left[\bar{\rho}\frac{\partial\bar{u}}{\partial y} - \frac{1}{Re}\frac{d\bar{\lambda}}{d\bar{T}}\frac{\partial\bar{T}}{\partial x}\frac{\partial}{\partial y} - \frac{1}{Re}(\bar{\lambda} + \bar{\mu})\frac{\partial^2}{\partial x\partial y} - \frac{1}{Re}\frac{d\bar{\mu}}{d\bar{T}}\frac{\partial\bar{T}}{\partial y}\frac{\partial}{\partial x}\right]\tilde{\tilde{v}} \\
&+ \left[-\frac{i\beta}{Re}\frac{d\bar{\lambda}}{d\bar{T}}\frac{\partial\bar{T}}{\partial x} - \frac{i\beta}{Re}(\bar{\lambda} + \bar{\mu})\frac{\partial}{\partial x}\right]\tilde{\tilde{w}} \\
&+ \left[\bar{u}\frac{\partial\bar{u}}{\partial x} + \bar{v}\frac{\partial\bar{u}}{\partial y}\right]\tilde{\tilde{\rho}} \\
&+ \left[-\frac{1}{Re}\frac{d^2(\bar{\lambda} + 2\bar{\mu})}{d\bar{T}^2}\frac{\partial\bar{T}}{\partial x}\frac{\partial\bar{u}}{\partial x} - \frac{1}{Re}\frac{d(\bar{\lambda} + 2\bar{\mu})}{d\bar{T}}\frac{\partial\bar{u}}{\partial x}\frac{\partial}{\partial x} - \frac{1}{Re}\frac{d(\bar{\lambda} + 2\bar{\mu})}{d\bar{T}}\frac{\partial\bar{u}}{\partial x}\frac{\partial}{\partial x} - \frac{1}{Re}\frac{d(\bar{\lambda} + 2\bar{\mu})}{d\bar{T}}\frac{\partial^2\bar{u}}{\partial x}\frac{\partial}{\partial x} - \frac{1}{Re}\frac
$$

(VI.5a)

Equation de quantité de mouvement projetée sur l'axe  $\mathcal{O}y$  :

$$
\left[\bar{\rho}\frac{\partial\bar{v}}{\partial x} - \frac{1}{Re}\frac{d\bar{\mu}}{d\bar{T}}\frac{\partial\bar{T}}{\partial x}\frac{\partial}{\partial y} - \frac{1}{Re}(\bar{\lambda} + \bar{\mu})\frac{\partial^2}{\partial x\partial y} - \frac{1}{Re}\frac{d\bar{\lambda}}{d\bar{T}}\frac{\partial\bar{T}}{\partial y}\frac{\partial}{\partial x}\right] \tilde{\tilde{u}}
$$
\n
$$
+ \left[-i\omega\bar{\rho} + \bar{\rho}\bar{u}\frac{\partial}{\partial x} + \bar{\rho}\bar{v}\frac{\partial}{\partial y} + \bar{\rho}\frac{\partial\bar{v}}{\partial y} + \bar{\rho}\bar{w}i\beta - \frac{1}{Re}\frac{d\bar{\mu}}{d\bar{T}}\frac{\partial\bar{T}}{\partial x}\frac{\partial}{\partial x} - \frac{\bar{\mu}}{Re}\frac{\partial^2}{\partial x^2}\right]
$$
\n
$$
- \frac{1}{Re}\frac{d(\bar{\lambda} + 2\bar{\mu})}{d\bar{T}}\frac{\partial\bar{T}}{\partial y}\frac{\partial}{\partial y} - \frac{1}{Re}(\bar{\lambda} + 2\bar{\mu})\frac{\partial^2}{\partial y^2} + \frac{\bar{\mu}}{Re}\beta^2\right] \tilde{\tilde{v}}
$$
\n
$$
+ \left[-\frac{i\beta}{Re}\frac{d\bar{\lambda}}{d\bar{T}}\frac{\partial\bar{T}}{\partial y} - \frac{i\beta}{Re}(\bar{\lambda} + \bar{\mu})\frac{\partial}{\partial y}\right] \tilde{\tilde{w}}
$$
\n
$$
+ \left[\frac{-\frac{i\beta}{Re}\frac{d\bar{\lambda}}{d\bar{T}}\frac{\partial\bar{T}}{\partial x}\frac{\partial\bar{v}}{\partial x} - \frac{i}{Re}\frac{d\bar{\mu}}{d\bar{T}}\frac{\partial\bar{v}}{\partial x}\frac{\partial}{\partial x} - \frac{1}{Re}\frac{d\bar{\mu}}{d\bar{T}}\frac{\partial^2\bar{v}}{\partial x^2} - \frac{1}{Re}\frac{d\bar{\mu}}{d\bar{T}}\frac{\partial\bar{T}}{\partial x}\frac{\partial\bar{u}}{\partial y} - \frac{1}{Re}\frac{d^2\bar{\mu}}{d\bar{T}^2}\frac{\partial\bar{T}}{\partial x}\frac{\partial\bar{u}}{\partial y} - \frac{1}{Re}\frac{d(\bar{\
$$

# Equation de quantité de mouvement projetée sur l'axe  $Oz$  :

$$
\begin{split}\n&\left[\bar{\rho}\frac{\partial\bar{w}}{\partial x} - \frac{i\beta}{Re}\frac{d\bar{\mu}}{d\bar{T}}\frac{\partial\bar{T}}{\partial x} - \frac{i\beta}{Re}(\bar{\lambda} + \bar{\mu})\frac{\partial}{\partial x}\right]\tilde{\tilde{u}} \\
&+ \left[\bar{\rho}\frac{\partial\bar{w}}{\partial y} - \frac{i\beta}{Re}\frac{d\bar{\mu}}{d\bar{T}}\frac{\partial\bar{T}}{\partial y} - \frac{i\beta}{Re}(\bar{\lambda} + \bar{\mu})\frac{\partial}{\partial y}\right]\tilde{\tilde{v}} \\
&+ \left[-i\bar{\rho}\omega + \bar{\rho}\bar{u}\frac{\partial}{\partial x} + \bar{\rho}\bar{v}\frac{\partial}{\partial y} + \bar{\rho}\bar{w}i\beta - \frac{1}{Re}\frac{d\bar{\mu}}{d\bar{T}}\frac{\partial\bar{T}}{\partial x}\frac{\partial}{\partial x} - \frac{\bar{\mu}}{Re}\frac{\partial^2}{\partial x^2} - \frac{1}{Re}\frac{d\bar{\mu}}{d\bar{T}}\frac{\partial\bar{T}}{\partial y}\frac{\partial}{\partial y} \\
&- \frac{\bar{\mu}}{Re}\frac{\partial^2}{\partial y^2} + \frac{\beta^2}{Re}(\bar{\lambda} + 2\bar{\mu})\right]\tilde{\tilde{w}} \\
&+ \left[\bar{u}\frac{\partial\bar{w}}{\partial x} + \bar{v}\frac{\partial\bar{w}}{\partial y}\right]\tilde{\rho} \\
&+ \left[-\frac{1}{Re}\frac{d^2\bar{\mu}}{d\bar{T}^2}\frac{\partial\bar{T}}{\partial x}\frac{\partial\bar{w}}{\partial x} - \frac{1}{Re}\frac{d\bar{\mu}}{d\bar{T}}\frac{\partial\bar{w}}{\partial x}\frac{\partial}{\partial x} - \frac{1}{Re}\frac{d\bar{\mu}}{d\bar{T}}\frac{\partial^2\bar{w}}{\partial x^2} - \frac{1}{Re}\frac{d^2\bar{\mu}}{d\bar{T}^2}\frac{\partial\bar{T}}{\partial y}\frac{\partial\bar{w}}{\partial y} - \frac{1}{Re}\frac{d\bar{\mu}}{d\bar{T}}\frac{\partial^2\bar{w}}{\partial y^2} - \frac{i\beta}{Re}\frac{d\bar{\lambda}}{d\bar{T}}\left(\frac{\partial\bar{u}}{\partial x} + \frac{\partial\bar{v}}{\partial y}\right)\right]\tilde{\tilde{T}}
$$

(VI.5c)

Equation de l'énergie :

<span id="page-54-0"></span>
$$
\left[\bar{\rho}\frac{\partial\bar{T}}{\partial x} + \gamma(\gamma - 1)M_{\infty}^{2}\bar{p}\frac{\partial}{\partial x} - \frac{2}{Re}\gamma(\gamma - 1)M_{\infty}^{2}(\bar{\lambda} + 2\bar{\mu})\frac{\partial\bar{u}}{\partial x}\frac{\partial}{\partial x} - \frac{2}{Re}\gamma(\gamma - 1)M_{\infty}^{2}\bar{\lambda}\frac{\partial\bar{v}}{\partial y}\frac{\partial}{\partial x} \n- \frac{2}{Re}\gamma(\gamma - 1)M_{\infty}^{2}\bar{\mu}\left(\frac{\partial\bar{u}}{\partial y} + \frac{\partial\bar{v}}{\partial x}\right)\frac{\partial}{\partial y} - \frac{2}{Re}i\beta\gamma(\gamma - 1)M_{\infty}^{2}\bar{\mu}\frac{\partial\bar{w}}{\partial x}\right]\tilde{u} \n+ \left[\bar{\rho}\frac{\partial\bar{T}}{\partial y} + \gamma(\gamma - 1)M_{\infty}^{2}\bar{p}\frac{\partial}{\partial y} - \frac{2}{Re}\gamma(\gamma - 1)M_{\infty}^{2}(\bar{\lambda} + 2\bar{\mu})\frac{\partial\bar{v}}{\partial y}\frac{\partial}{\partial y} - \frac{2}{Re}\gamma(\gamma - 1)M_{\infty}^{2}\bar{\lambda}\frac{\partial\bar{w}}{\partial x}\frac{\partial}{\partial y} \n- \frac{2}{Re}\gamma(\gamma - 1)M_{\infty}^{2}\bar{\mu}\left(\frac{\partial\bar{u}}{\partial y} + \frac{\partial\bar{v}}{\partial x}\right)\frac{\partial}{\partial x} - \frac{2}{Re}i\beta\gamma(\gamma - 1)M_{\infty}^{2}\bar{\mu}\frac{\partial\bar{w}}{\partial y}\right]\tilde{v} \n+ \left[\gamma(\gamma - 1)M_{\infty}^{2}\bar{p}i\beta - \frac{2}{Re}i\beta\gamma(\gamma - 1)M_{\infty}^{2}\bar{\lambda}\left(\frac{\partial\bar{u}}{\partial x} + \frac{\partial\bar{v}}{\partial y}\right) - \frac{2}{Re}\gamma(\gamma - 1)M_{\infty}^{2}\bar{\mu}\frac{\partial\bar{w}}{\partial y}\frac{\partial}{\partial y} \n- \frac{2}{Re}\gamma(\gamma - 1)M_{\infty}^{2}\bar{\mu}\frac{\partial\bar{w}}{\partial x}\frac{\partial}{\partial x}\frac{\partial}{\partial x}\right]\tilde
$$

Comme dans le cas local, le système d'équations [\(VI.4](#page-52-0)[-VI.6\)](#page-54-0) peut se réduire sous la forme matricielle suivante :

$$
\mathcal{M}(\omega;\beta, Re, Pr, M_{\infty}, T_{\infty})\widetilde{\widetilde{q}} = 0
$$
 (VI.7)

pour lequel la recherche de solutions non triviales  $\tilde{\tilde{q}} = 0$  impose la condition det $(\mathcal{M}) = 0$ , c'est-à-dire les couples  $(\omega, \tilde{\tilde{q}})$  solutions du problème aux valeurs propres généralisé précisé dans le paragraphe qui suit.

# <span id="page-55-0"></span>VI.2 Problème aux valeurs propres généralisé

Le système d'équations [\(VI.4](#page-52-0)[-VI.6\)](#page-54-0), accompagné de la loi d'état  $(V.10)$  peut se mettre sous la forme matricielle suivante :

$$
\left[M_{2x}\frac{\partial^2}{\partial x^2} + M_{2y}\frac{\partial^2}{\partial y^2} + M_{xy}\frac{\partial^2}{\partial x \partial y} + M_{1x}\frac{\partial}{\partial x} + M_{1y}\frac{\partial}{\partial y} + M_{61} - i\omega M_{62}\right].Z = 0
$$
\n
$$
\iff (A - \omega B).Z = 0,
$$
\n(VI.8)

où les nombres de Reynolds  $Re$  et de Prandtl  $Pr,$  les valeurs d'adimensionnement  $M_\infty$  et  $T_\infty,$ et le nombre d'onde  $\beta$  constituent les paramètres du problème, tandis que la pulsation  $\omega$  et le vecteur  $Z =$  $\sqrt{2}$  $\widetilde{u}, \widetilde{v}, \widetilde{w}, \widetilde{\rho}, T, \widetilde{p}$  $\Delta^T$ en représentent respectivement les valeurs et les fonctions propres.

Dans le détail, on trouve pour les matrices  $M_{2x}$  à  $M_{62}$ :

$$
M_{2x} = \begin{bmatrix} -\frac{(\bar{\lambda} + 2\bar{\mu})}{Re} & 0 & 0 & 0 & 0 & 0\\ 0 & -\frac{\bar{\mu}}{Re} & 0 & 0 & 0 & 0\\ 0 & 0 & -\frac{\bar{\mu}}{Re} & 0 & 0 & 0\\ 0 & 0 & 0 & 0 & 0 & 0\\ 0 & 0 & 0 & 0 & -\frac{\gamma \bar{\kappa}_c}{Re.Pr} & 0\\ 0 & 0 & 0 & 0 & 0 & 0 \end{bmatrix}
$$

$$
M_{2y} = \left[\begin{array}{cccccc} -\frac{\bar{\mu}}{Re} & 0 & 0 & 0 & 0 & 0\\ 0 & -\frac{(\bar{\lambda}+2\bar{\mu})}{Re} & 0 & 0 & 0 & 0\\ 0 & 0 & -\frac{\bar{\mu}}{Re} & 0 & 0 & 0\\ 0 & 0 & 0 & 0 & 0 & 0\\ 0 & 0 & 0 & 0 & -\frac{\gamma\bar{\kappa_c}}{Re.Pr} & 0\\ 0 & 0 & 0 & 0 & 0 & 0 \end{array}\right]
$$

$$
M_{xy} = \begin{bmatrix} 0 & -\frac{1}{Re}(\bar{\lambda} + \bar{\mu}) & 0 & 0 & 0 & 0 \\ -\frac{1}{Re}(\bar{\lambda} + \bar{\mu}) & 0 & 0 & 0 & 0 & 0 \\ 0 & 0 & 0 & 0 & 0 & 0 \\ 0 & 0 & 0 & 0 & 0 & 0 \\ 0 & 0 & 0 & 0 & 0 & 0 \\ 0 & 0 & 0 & 0 & 0 & 0 \end{bmatrix}
$$

$$
M_{1x} = \begin{bmatrix} \bar{p}\bar{u} - \frac{1}{Re}\frac{d(\bar{\lambda} + 2\bar{\mu})}{d\bar{T}}\frac{\partial\bar{T}}{\partial x} & -\frac{1}{Re}\frac{d\bar{\mu}}{d\bar{T}}\frac{\partial\bar{T}}{\partial y} & -\frac{i\beta}{Re}(\bar{\lambda} + \bar{\mu}) & 0 & -\frac{1}{Re}\frac{d(\bar{\lambda} + 2\bar{\mu})}{d\bar{T}}\frac{\partial\bar{u}}{\partial x} - \frac{1}{Re}\frac{d\bar{\lambda}}{d\bar{T}}\frac{\partial\bar{\psi}}{\partial y} & \bar{\mu}\bar{u} - \frac{1}{Re}\frac{d\bar{\mu}}{d\bar{T}}\frac{\partial\bar{T}}{\partial x} & 0 & 0 & -\frac{1}{Re}\frac{d\bar{\mu}}{d\bar{T}}\frac{\partial\bar{v}}{\partial x} - \frac{1}{Re}\frac{d\bar{\mu}}{d\bar{T}}\frac{\partial\bar{u}}{\partial y} & 0 \\ -\frac{i\beta}{Re}(\bar{\lambda} + \bar{\mu}) & 0 & \bar{\rho}\bar{u} - \frac{1}{Re}\frac{d\bar{\mu}}{d\bar{T}}\frac{\partial\bar{T}}{\partial x} & 0 & 0 & -\frac{1}{Re}\frac{d\bar{\mu}}{d\bar{T}}\frac{\partial\bar{v}}{\partial x} - \frac{1}{Re}\frac{d\bar{\mu}}{d\bar{T}}\frac{\partial\bar{u}}{\partial y} & 0 \\ \bar{\rho} & 0 & 0 & \bar{u} & 0 & 0 \\ \gamma(\gamma - 1)M_{\infty}^{2}\bar{p} - \frac{2}{Re}\gamma(\gamma - 1)M_{\infty}^{2}(\bar{\lambda} + 2\bar{\mu})\frac{\partial\bar{u}}{\partial x} - \frac{2}{Re}\gamma(\gamma - 1)M_{\infty}^{2}\bar{\lambda}\frac{\partial\bar{v}}{\partial y} & -\frac{2}{Re}\gamma(\gamma - 1)M_{\infty}^{2}\bar{\mu}\left(\frac{\partial\bar{u}}{\partial y} + \frac{\partial\bar{v}}{\partial x}\right) & -\frac{2}{Re}\gamma(\gamma - 1)M_{\infty}^{2}\bar{\mu}\frac{\partial\bar{w}}{\partial x} & 0 & \bar{\rho}\bar{u} - \frac{\gamma}{Re}\frac{d\bar{\kappa}_{c}}{\partial\bar{T}}\frac{\partial\bar{T}}{\partial x}
$$

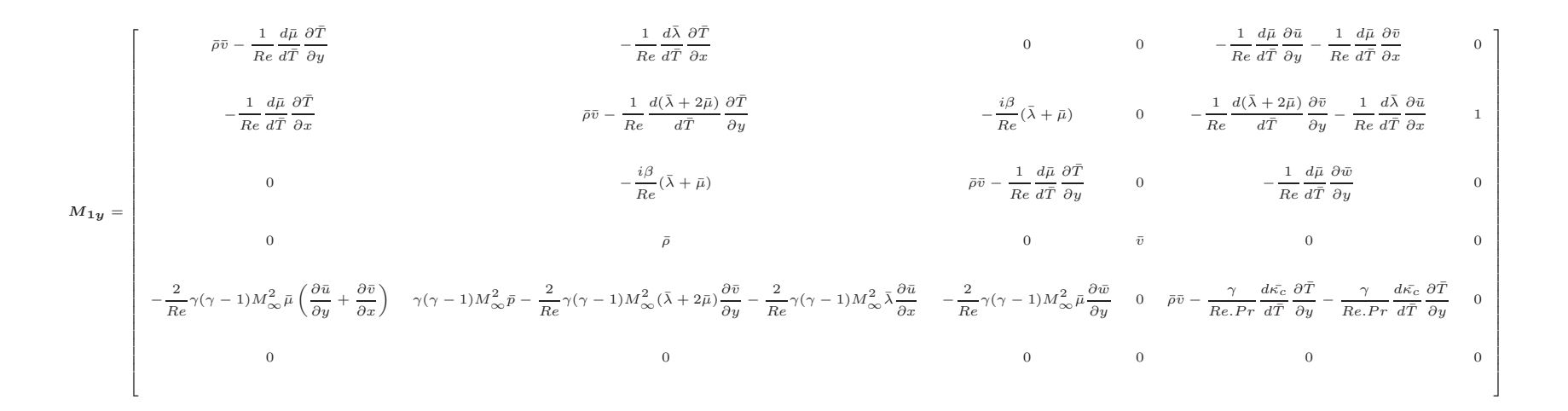

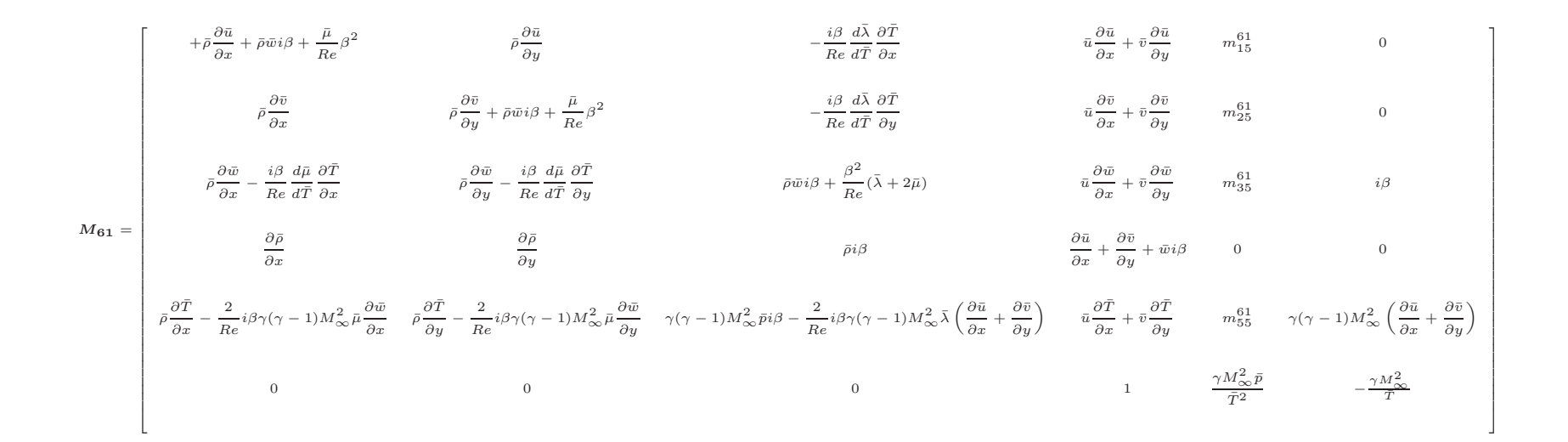

47

8>>>>>>>>>>>>>>>>>>>>>>>>>>>>><>>>>>>>>>>>>>>>>>>>>>>>>>>>>>:

 $\left( \begin{array}{ccccccccc} m_{15}^{61} & = & -\frac{1}{Re}\frac{d^2(\bar{\lambda}+2\bar{\mu})}{d\bar{T}^2}\frac{\partial\bar{\tau}}{\partial\bar{u}}\frac{\partial\bar{u}}{\partial\bar{x}} - \frac{1}{Re}\frac{d(\bar{\lambda}+2\bar{\mu})}{d\bar{T}}\frac{\partial^2\bar{u}}{\partial\bar{x}} - \frac{1}{Re}\frac{d^2\bar{\lambda}}{d\bar{T}^2}\frac{\partial\bar{T}}{\partial\bar{x}}\frac{\partial\bar{v}}{\partial\bar{y}} - \frac{1}{Re}\frac{d(\bar{\lambda}+\bar{\mu})}{d\bar{T}}\frac{\$  $\frac{1}{\epsilon}\gamma(\gamma-1)M_{\infty}^2\, \frac{d(\bar{\lambda}+2\bar{\mu})}{d\bar{T}}\left(\left(\frac{\partial\bar{u}}{\partial x}\right)^2+\left(\frac{\partial\bar{v}}{\partial y}\right)^2\right)-\frac{2}{Re}\gamma(\gamma-1)M_{\infty}^2\, \frac{d\bar{\lambda}}{d\bar{T}}\, \frac{\partial\bar{u}}{\partial x}\, \frac{\partial\bar{v}}{\partial y}\, -\frac{1}{Re}\,\gamma(\gamma-1)M_{\infty}^2\, \frac{d\bar{\mu}}{d\bar{T}}\, \left(\left(\frac{\partial\bar{u}}{\partial y}+\frac{\partial\bar$ 

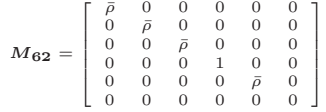

# Chapitre VII

# Discrétisation numérique

#### Sommaire

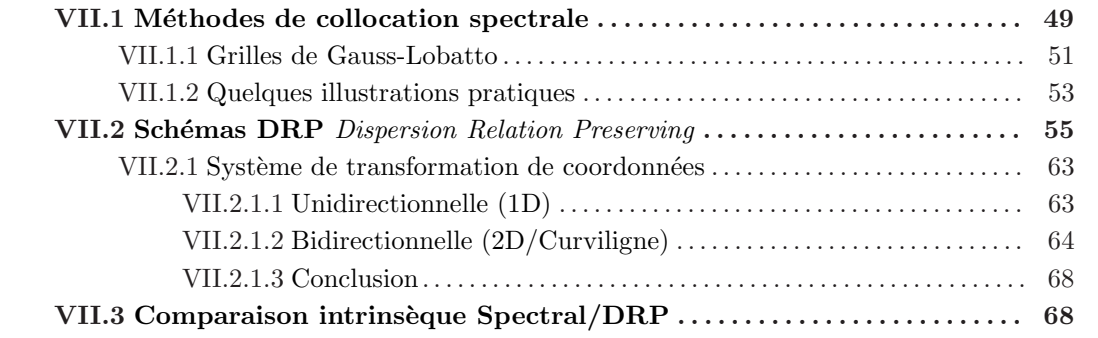

Ce chapitre aborde en détail les méthodes de calcul des dérivées première et seconde qui apparaissent dans les problèmes aux valeurs propres définis précédemment. Dans un premier temps, on donne la théorie des méthodes de collocation spectrale qui serviront de références dans les différents cas-tests présentés dans ce manuscrit. Dans un deuxième temps, on décrit pr´ecisement le principe des sch´emas DRP (*Dispersion Relation Preserving*) - un soin tout particulier est apporté à la description du système de transformation de coordonnées. Enfin, une comparaison intrinsèque théorique entre ces deux méthodes de discrétisation sera présentée.

## <span id="page-59-0"></span>VII.1 Méthodes de collocation spectrale

Les méthodes de collocation spectrales reposent sur l'utilisation de polynômes d'interpolation. L'idée est d'obtenir une représentation de la fonction à étudier  $f(\xi)$ ,  $\xi \in [a,b]$ , par l'intermédiaire d'un polynôme de degré inférieur ou égal à  $N$  et dont les coefficients sont calculés à partir des valeurs  $f(\xi_k)$ ,  $k = \{0, 1, ..., N\}$ ,  $\xi_k \in [a, b]$ , de la fonction f prise aux  $N + 1$  points du maillage.

Ainsi, on a l'égalité suivante :

$$
(P_N f)(\xi) = \sum_{j=0}^N K_j(\xi) f(\xi_j),
$$
\n
$$
\omega(\xi) = A \prod_{k=0}^N (\xi - \xi_k), \qquad A \neq 0
$$
\n(VII.1)

On reconnaît ici la formule d'interpolation de Lagrange puisque  $K_i(\xi)$  peut se reformuler de la manière suivante :

$$
K_{j}(\xi) = \prod_{k=0, k \neq j}^{N} \frac{(\xi - \xi_{k})}{(\xi_{j} - \xi_{k})}, \qquad \left\{\begin{array}{l}\frac{\omega(\xi)}{(\xi - \xi_{j})} = A \prod_{k=0, k \neq j}^{N} (\xi - \xi_{k})\\ \omega'(\xi_{j}) = A \prod_{k=0, k \neq j}^{N} (\xi_{j} - \xi_{k})\end{array}\right. \tag{VII.2}
$$

C'est ensuite à partir de ce polynôme que l'on va pouvoir obtenir les dérivées première et seconde de la fonction  $f$ .

Ainsi, il est évident que :

$$
\frac{d}{d\xi}(P_N f)(\xi) = \sum_{j=0}^{N} K_j'(\xi) f(\xi_j),
$$
\n(VII.3)

ce qui en chaque point du maillage  $\xi = \xi_i$ , s'écrit :

$$
\frac{d}{d\xi}(P_N f)(\xi_i) = \sum_{j=0}^N K_j'(\xi_i) f(\xi_j), \qquad i = \{0, 1, ..., N\}
$$
(VII.4)

Soit,

$$
\left(P_N f\right)' = \tilde{D} f,\tag{VII.5}
$$

où  $\tilde{\mathbf{D}}$  est une matrice  $(N + 1) \times (N + 1)$ , dont les éléments  $\tilde{d}_{ij}$  sont tels que :

$$
\tilde{d}_{ij} = K_j'(\xi_i), \qquad 0 \le i, j \le N \tag{VII.6}
$$

avec

$$
K'_{j}(\xi) = \frac{\omega'(\xi)}{(\xi - \xi_{j})\omega'(\xi_{j})} - \frac{\omega(\xi)}{(\xi - \xi_{j})^{2}\omega'(\xi_{j})}
$$
(VII.7)

et f le vecteur tel que :

$$
\mathbf{f} = (f_0, f_1, ..., f_N)^T
$$
 (VII.8)

Pour tout polynôme  $u$  de degré inférieur ou égal à  $N$ , on a alors la relation exacte :

$$
u^{'} = \tilde{D}u, \qquad \qquad \text{(VII.9)}
$$

aux  $N + 1$  points du maillage. Et il est trivial de remarquer que :

$$
\mathbf{u}'' = \tilde{\mathbf{D}}^2 \mathbf{u},\tag{VII.10}
$$

<span id="page-60-0"></span>La rigidité de ce type de méthode réside dans le traitement de l'erreur commise entre la fonction f et son polynôme d'interpolation  $(P_N f)$ , qui est de la forme :

$$
f(\xi) = (P_N f)(\xi) + \frac{f^{N+1}(\phi)}{(N+1)!} \frac{\omega(\xi)}{A}, \quad \phi = \phi(\xi) \in [a, b]
$$
(VII.11)

Pour obtenir une précision suffisante, il faut minimiser le second terme du membre de droite de [\(VII.11\)](#page-60-0). On ne peut bien sûr pas modifier la fonction f, ni augmenter le nombre de points du maillage indéfiniment. Le seul degré de liberté réside dans le choix du polynôme  $\omega(\xi)/A$ , c'est-à-dire dans la grille qui va servir à l'interpolation.

#### <span id="page-61-0"></span>VII.1.1 Grilles de Gauss-Lobatto

Comme précisé dans le paragraphe précédent, la minimisation de l'erreur entre la fonction étudiée et son interpolation impose un choix judicieux de l'interpolant, ce qui se traduit concrètement par un maillage « type » imposé (voir  $[29,34]$  $[29,34]$ ). Dans le cadre de cette étude, étant donnée les configurations physiques retenues, le choix s'est porté sur l'utilisation de polynômes de Chebyshev et de son corollaire la grille de Gauss-Lobatto. N´eanmoins d'autres solutions sont possibles, on citera en guise d'exemple les grilles de Fourier.

Les polynômes de Chebyshev sont des polynômes de type trigonométrique. Ainsi, le polynôme de Chebyshev d'ordre N, noté  $T_N$  est défini par :

$$
T_N(\xi) = \cos(N\cos(\xi)^{-1})\tag{VII.12}
$$

Les points de collocation qui composent la grille de Gauss-Lobatto correspondent aux racines des polynômes de Chebyshev et sont définis par :

$$
\xi_j = \cos\left(\frac{\pi j}{N}\right), \ j = 0, \cdots, N. \tag{VII.13}
$$

Afin d'appliquer la méthode de collocation spectrale, le polynôme interpolant est construit sur des variables dépendant du point de collocation :

$$
(P_N f)(\xi) = \sum_{j=0}^{N} K_j(\xi) f(\xi_j),
$$
 (VII.14)

où l'interpolant  $K_i(\xi)$ , pour un schéma de Chebyshev, est donné par :

$$
K_j(\xi) = \left(\frac{1-\xi_j^2}{\xi-\xi_j}\right) \frac{T'_N(\xi)}{N^2 c_j} (-j)^{j+1}, \text{ où } c_0 = c_N = 2 \text{ et } c_j = 1 \text{ pour } j \in \{1, \cdots, N-1\}.
$$

La dérivée première de f par rapport à  $\xi$  au point de collocation  $\xi_l$  peut être écrite comme

$$
\frac{\partial f}{\partial \xi}(\xi_l) = \sum_{j=0}^N \frac{\partial K_j}{\partial \xi}(\xi_l) f(\xi_j).
$$

On pose  $(\partial K_j/\partial \xi)(\xi_l) = \tilde{d}_{lj}$ , où les  $\tilde{d}_{lj}$  sont les éléments de la matrice de dérivation (par rapport  $\hat{a} \xi$ ) D définis par :

$$
\begin{cases}\n\tilde{d}_{lj} = \frac{c_l}{c_j} \frac{(-1)^{j+l}}{\xi_l - \xi_j}, \text{ pour } l \neq j \\
\tilde{d}_{ll} = -\frac{\xi_l}{2(1 - \xi_l^2)}, \text{ pour } l \neq 0 \text{ et } l \neq N \\
\tilde{d}_{00} = \frac{2N^2 + 1}{6} = -\tilde{d}_{NN}\n\end{cases}
$$
\n(VII.15)

La dérivée de f par rapport à  $\xi$  aux points de collocation  $\xi_l$  s'écrit donc :

$$
\frac{\partial f}{\partial \xi}(\xi_l) = \sum_{j=0}^{N} \tilde{d}_{lj} f(\xi_j). \tag{VII.16}
$$

Soit maintenant le domaine physique considéré défini par :  $x_l \in [x_a, x_b], l = 0, \dots, N$ . L'expression de la dérivée de  $f$  dans l'espace physique s'écrit alors :

$$
\frac{\partial f}{\partial x} = \frac{\partial f}{\partial \xi} \frac{\partial \xi}{\partial x}, \text{ où l'on pose } s_l = \frac{\partial x}{\partial \xi}.
$$
 (VII.17)

Les coefficients de la matrice  $S$  de transformation entre les espaces physique et de calcul définie telle que :

$$
(\mathbf{S})_{lj} = s_l \delta_{lj}, \ (l,j) \in [0, \cdots, N]^2 \text{ et } \delta_{lj} \text{ représentant le symbole de Kronecker.} \tag{VII.18}
$$

Les coefficients  $d_{lj}$  de la matrice dérivée première  $D$  dans l'espace physique s'écrivent donc :

$$
d_{lj} = s_l^{-1}.\tilde{d}_{lj} \Longleftrightarrow \mathbf{D} = \mathbf{S}^{-1}.\tilde{\mathbf{D}}.
$$
 (VII.19)

En théorie, les coefficients de transformation  $s_j$  permettent le passage de n'importe quelle grille physique vers la grille de Gauss-Lobatto. Dans la pratique, la d´efinition de la grille de Gauss-Lobatto en *cosinus* entraîne une accumulation des points près des bords et un déraffinement au centre. De ce fait, la déformation entre grille physique et de calcul est souvent trop importante et dégrade fortement la solution. Ainsi, dans l'ensemble des calculs effectués, seuls deux types de transformation ont été utilisés :

⇒ Une transformation Gauss-Lobatto/Gauss-Lobatto : la grille de d´epart est une grille de type Gauss-Lobatto mais définie sur un intervalle  $[x_1; x_2]$ . Dans ce cas on a :

$$
x(\xi) = \left(\frac{x_2 - x_1}{2}\right)\xi + \frac{x_1 + x_2}{2}
$$
 (VII.20)

<sup>⇒</sup> Une transformation Gauss-Lobatto « couche limite »/Gauss-Lobatto : cette grille permet de répartir la moitié des points entre  $0$  et un point intermédiaire  $x_{int}$ , ce qui la rend adaptée aux cas de couche limite. Elle est définie par :

$$
x(\xi) = a \frac{1+\xi}{b-\xi}
$$
 avec  $a = \frac{x_{int}x_N}{(x_N - 2x_{int})}$  et  $b = 1 + \frac{2a}{x_N}$ . (VII.21)

Cette précision se révèle importante pour le calcul des matrices de dérivées secondes. En effet, formellement, on a la relation suivante :

$$
\frac{\partial^2 f}{\partial x^2} = \frac{\partial^2 f}{\partial \xi^2} \left(\frac{\partial \xi}{\partial x}\right)^2 + \frac{\partial f}{\partial \xi} \frac{\partial^2 \xi}{\partial x^2} = \frac{\partial^2 f}{\partial \xi^2} \left(\frac{\partial x}{\partial \xi}\right)^{-2} - \frac{\partial f}{\partial \xi} \frac{\partial^2 x}{\partial \xi^2} \left(\frac{\partial x}{\partial \xi}\right)^{-3}
$$
(VII.22)

Dans le cas de la première grille, le second terme du membre de droite est nul et on peut all'egrement multiplier les matrices de dérivées premières, soit :

$$
d_{lj}^{(2)} = d_{ln}.d_{nj} \Longleftrightarrow D^{(2)} = (D)^2.
$$
 (VII.23)

En revanche, ce n'est pas le cas pour la seconde grille. Aussi, il est nécessaire d'ajouter un terme correctif pour calculer correctement la matrice de dérivée seconde :

$$
d_{lj}^{(2)} = d_{ln}.d_{nj} - (s_2)_l(s_l)^{-3}\tilde{d}_{lj} \iff D^{(2)} = (D)^2 - S_2S^{-3}\tilde{D}
$$
  
où  $(s_2)_l = \tilde{d}_{lj}.s_j$  et  $(S_2)_{lj} = (s_2)_l.\delta_{lj}$ . (VII.24)

On déclinera cette méthode de dérivation numérique autant de fois que nécessaire en fonction

du nombre de variables d'espace du problème.

#### Calcul des dérivées croisées

Les équations de stabilité globale compressibles font apparaître des dérivées croisées d'ordre 2 en  $x$  et en  $y$  (voir section [VI\)](#page-51-1) qu'il faut évaluer. Pour cette étude, on se placera dans le cadre des hypoth`eses de Schwartz sur les fonctions de plusieurs variables (2 dans ce cas). Ainsi, pour toute fonction  $f(x, y)$  on considérera que

$$
\frac{\partial^2 f}{\partial x \partial y} \text{ et } \frac{\partial^2 f}{\partial y \partial x} \text{ existent et sont continues et donc } \frac{\partial^2 f}{\partial x \partial y} = \frac{\partial^2 f}{\partial y \partial x}. \tag{VII.25}
$$

On peut donc définir un opérateur  $D^{(xy)}$  obtenu par composition des opérateurs de dérivées premières dans chacune des directions d'espace :

$$
D^{(xy)} = D^{(x)} D^{(y)} = D^{(y)} D^{(x)}
$$
(VII.26)

pour l'évaluation des dérivées croisées.

#### <span id="page-63-0"></span>VII.1.2 Quelques illustrations pratiques

Ci-après, on présente quelques résultats obtenus par une méthode de collocation spectrale pour des fonctions simples.

Les tests ont été effectués sous *MatLab*; l'objectif est d'obtenir une évaluation précise des dérivées première et seconde de :

$$
f(x) = \cos(kx),\tag{VII.27}
$$

c'est-à-dire,

$$
\begin{cases}\nf'(x) = -k \sin(kx), \quad \text{et} \\
f''(x) = -k^2 \cos(kx)\n\end{cases}
$$
\n(VII.28)

où  $k$  s'écrit :

$$
k = \frac{2\pi}{\lambda},\tag{VII.29}
$$

 $\lambda$  étant un paramètre que l'on fait varier au gré des essais. Pour les calculs, nous avons utilisé les grilles suivantes :

$$
\begin{cases}\n\xi(i) = \cos\left(i\frac{\pi}{N}\right), & 0 \le i \le N, \ N = 50 \\
x(i) = \frac{\pi}{2}(1 - \xi(i)) & ,\n\end{cases}
$$
\n(VII.30)

où  $\xi$  définit les abscisses de la grille de calcul (ici une grille de Gauss-Lobatto), et x ceux de la grille physique (qui est une extension de la précédente à l'intervalle  $[0; \pi]$ ). Le coefficient qui permet de faire le passage de l'une à l'autre est de  $-2/\pi$ .

On obtient les courbes des figures [VII.1,](#page-64-0) [VII.2](#page-64-1) et [VII.3](#page-65-1) ci-après.

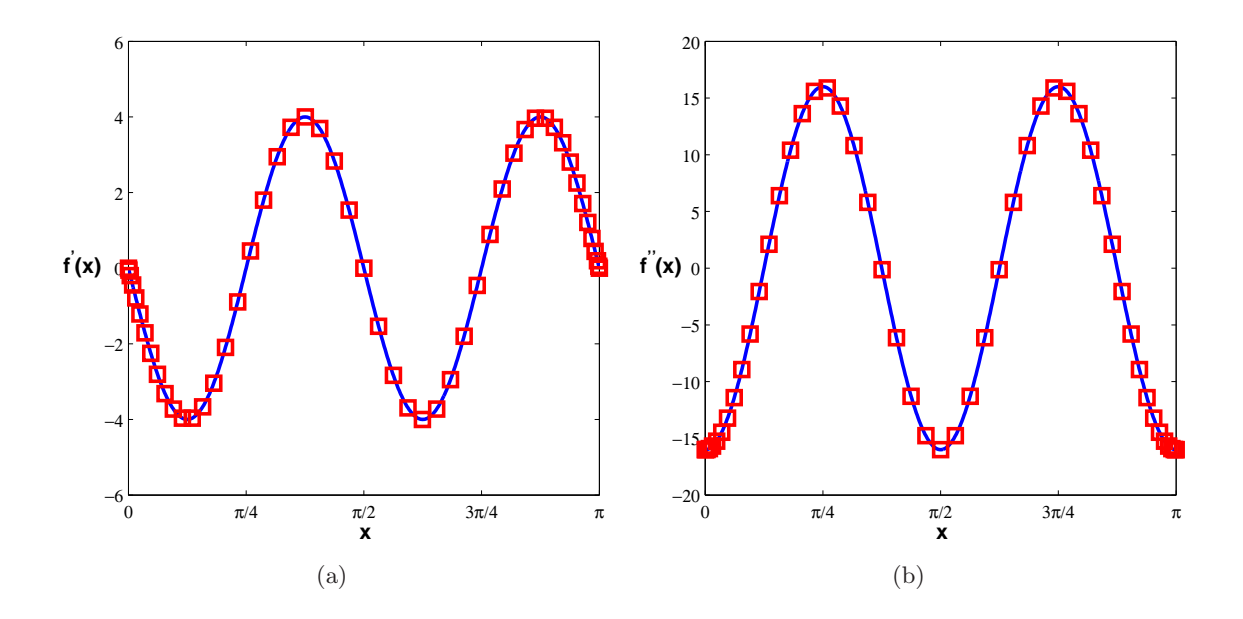

<span id="page-64-0"></span>FIG. VII.1 – Dérivée première (a) et seconde (b) de  $f(x)$ .  $\lambda = \pi/2$ . Pour chacune des figures la solution exacte est tracée en trait continu bleu ( ) et la solution évaluée par des méthodes spectrales est représentée par les carrés rouges  $(\Box)$ .

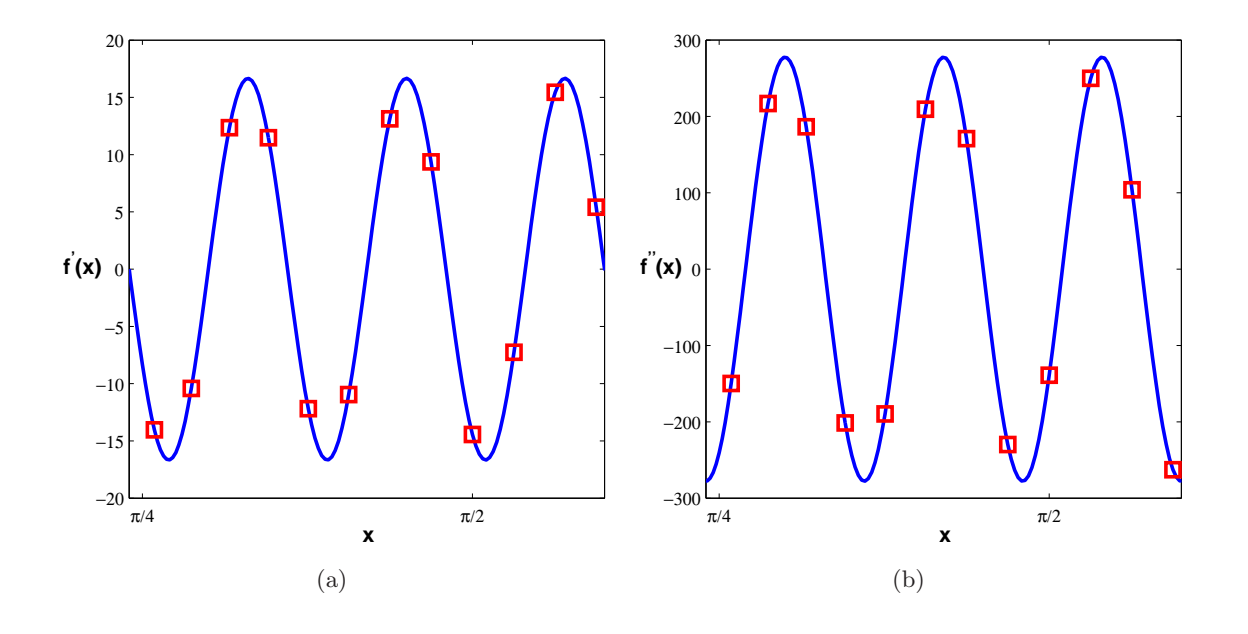

<span id="page-64-1"></span>FIG. VII.2 – Dérivée première (a) et seconde (b) de  $f(x)$ .  $\lambda = 4\Delta x$ . Pour chacune des figures la solution exacte est tracée en trait continu bleu ( ) et la solution évaluée par des méthodes spectrales est représentée par les carrés rouges  $(\Box)$ .

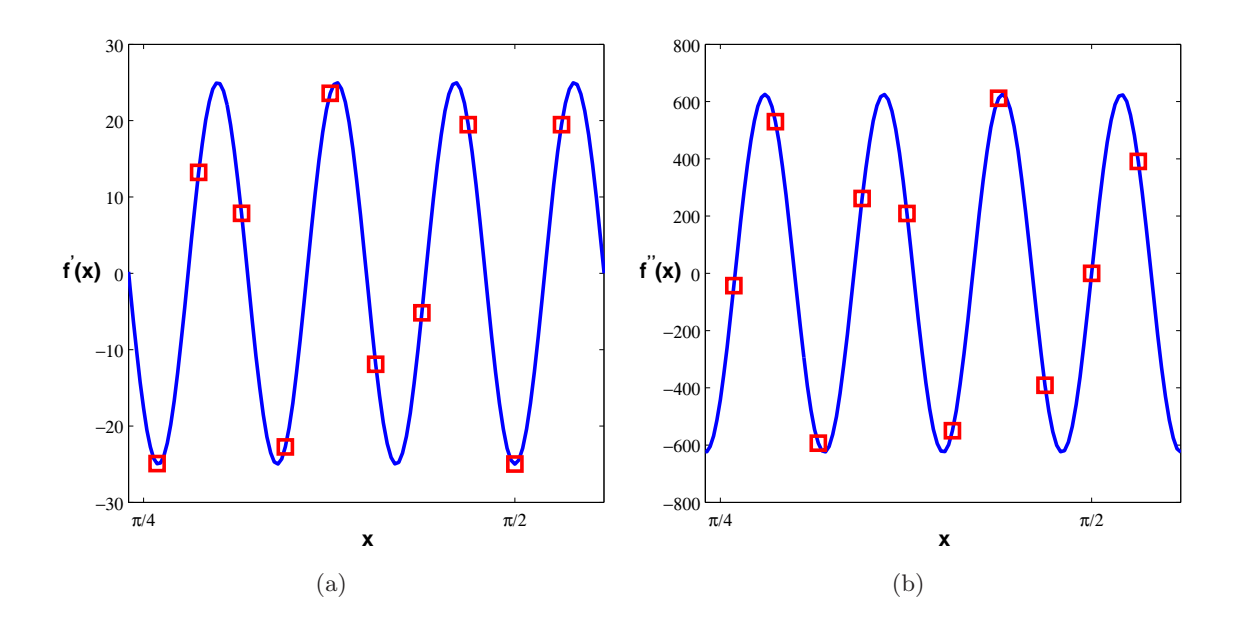

<span id="page-65-1"></span>FIG. VII.3 – Dérivée première (a) et seconde (b) de  $f(x)$ .  $\lambda = 3\Delta x$ . Pour chacune des figures la solution exacte est tracée en trait continu bleu (
) et la solution évaluée par des méthodes spectrales est représentée par les carrés rouges  $(\Box)$ .

Les résultats présentés montrent un très bonne adéquation entre la solution exacte et celle obtenue par méthodes spectrales, même avec un nombre de points de discrétisation faible. En effet, les fonctions f des figures [VII.2](#page-64-1) et [VII.3](#page-65-1) ont été appauvries en points et ne comptent respectivement que 4∆x et 3∆x par longueur d'onde (environ - *Cf* Remarque suivante). Malgr´e tout l'approximation spectrale est excellente. Ce fait ne revêt pas un caractère important en ce qui concerne les méthodes spectrales mais sera à mettre en relation avec les résultats obtenus par les schémas DRP dans la partie qui leur est consacrée.

**Remarque :** La grille physique étant basée sur une grille de Gauss-Lobatto, la répartition des points se fait suivant un *cosinus*. La valeur de  $\Delta x$ , constante pour une grille cartésienne, est donc variable dans ce cas. On a donc défini un  $\Delta x$  moyen, définit par :

$$
\Delta x = \frac{\pi}{N},\tag{VII.31}
$$

qui est vérifié tant que l'on reste loin des bords du domaine.

## <span id="page-65-0"></span>VII.2 Schémas DRP Dispersion Relation Preserving

Les schémas DRP décrits par Tam & Webb  $[159]$  (voir aussi  $[96]$ ) sont des schémas aux différences finies. Leur particularité repose sur le fait que les coefficients des différents points du *stencil* ne sont plus calculés uniquement en cherchant à minimiser une erreur de troncature au sens de Taylor, mais aussi en minimisant une erreur de dispersion. Ainsi, on cherche la dérivée première de  $f(\xi)$  telle que :

> <span id="page-65-2"></span> $\frac{\partial f}{\partial \xi}(\xi) \simeq \frac{1}{\Delta \xi}$ ∆ξ  $\stackrel{M}{\blacktriangle}$  $j=-M$  $\tilde{a}_j f(\xi + j\Delta\xi)$  (VII.32)

La transformée de Fourier de  $f$  et son inverse sont de la forme :

$$
\tilde{f}(\alpha) = \frac{1}{2\pi} \int_{-\infty}^{\infty} f(\xi) e^{-i\alpha \xi} d\xi
$$
\n
$$
f(\xi) = \int_{-\infty}^{\infty} \tilde{f}(\alpha) e^{i\alpha \xi} d\alpha
$$
\n(VII.33)

La transformée de Fourier de [\(VII.32\)](#page-65-2) est alors de la forme :

$$
i\alpha \tilde{f} \simeq \left(\frac{1}{\Delta \xi} \sum_{j=-M}^{M} \tilde{a}_j e^{i\alpha j \Delta \xi} \right) \tilde{f},\tag{VII.34}
$$

et en posant  $\theta = \alpha \Delta \xi$ , le nombre d'onde réduit, il est clair que le nombre d'onde réduit de la transformée de Fourier du schéma aux différences finies s'écrit :

$$
i\theta^* = \sum_{j=-M}^{M} \tilde{a}_j e^{ij\theta}
$$
 (VII.35)

Afin d'avoir une erreur de dissipation nulle, on impose :

$$
\tilde{a}_j = -\tilde{a}_{-j}, \quad \tilde{a}_0 = 0,
$$
\n(VII.36)

et le nombre d'onde réduit de la transformée de Fourier du schéma aux différences finies devient :

$$
\theta^* = 2 \sum_{j=1}^{M} \tilde{a}_j \sin(j\theta).
$$
 (VII.37)

Pour s'assurer que la transformée de Fourier du schéma aux différences finies est une bonne approximation de celle de la dérivée de  $f(\xi)$ , les coefficients  $\tilde{a}_i$  sont choisis de manière à minimiser l'erreur de dispersion E sur une plage donnée de nombres d'onde réduits (ici  $|\theta| < \pi/2$ , c'est-àdire les ondes comprenant au moins 5 points (*i.e* 4∆ξ) par longueur d'onde) :

$$
E = \int_{-\pi/2}^{\pi/2} |\theta - \theta^*|^2 d\theta,
$$
 (VII.38)

 $c$ 'est-à-dire :

$$
E = \int_{-\pi/2}^{\pi/2} \left| \theta - 2 \sum_{j=1}^{M} \tilde{a}_j \sin(j\theta) \right|^2 d\theta.
$$
 (VII.39)

Enfin, pour que  $E$  soit minimale il faut que :

$$
\frac{\partial E}{\partial \tilde{a}_j} = 0, \quad j = 1 \cdots M. \tag{VII.40}
$$

Comme le suggèrent Tam & Webb, tout ou partie des coefficients peut être déterminé par ce biais, le reste étant obtenu de manière traditionnelle en minimisant l'erreur de troncature au sens de Taylor.

Ainsi, dans la version DRP que nous avons implantée dans le code de stabilité, nous avons opté

pour un *stencil* à 7 points ( $M = 3$ ) dont deux des trois coefficients sont obtenus par minimisation de l'erreur de Taylor. On trouve :

$$
\begin{cases}\n\tilde{a}_0 = 0 \\
\tilde{a}_1 = -\tilde{a}_{-1} = 0.79926643 \\
\tilde{a}_2 = -\tilde{a}_{-2} = -0.18941314 \\
\tilde{a}_3 = -\tilde{a}_{-3} = 0.02651995\n\end{cases}
$$
\n(VII.41)

Comme dans le cas des m´ethodes de collocation spectrale, on peut alors construire une matrice de dérivation  $\tilde{D}_{DRP}$  telle que :

$$
f' = \tilde{D}_{DRP}.f,
$$
 (VII.42)

où  $\boldsymbol{f}$  et  $\boldsymbol{f}'$  sont respectivement de la forme :

$$
\begin{cases} \mathbf{f} = (f(\xi_0), f(\xi_1), ..., f(\xi_N))^T \\ \mathbf{f}' = (f'(\xi_0), f'(\xi_1), ..., f'(\xi_N))^T \end{cases}
$$
(VII.43)

aux différents points du maillage, et où  $\tilde{D}_{DRP}$  est une matrice bande  $(N + 1) \times (N + 1)$  et  $\operatorname{s\text{'ecrit}}$  :

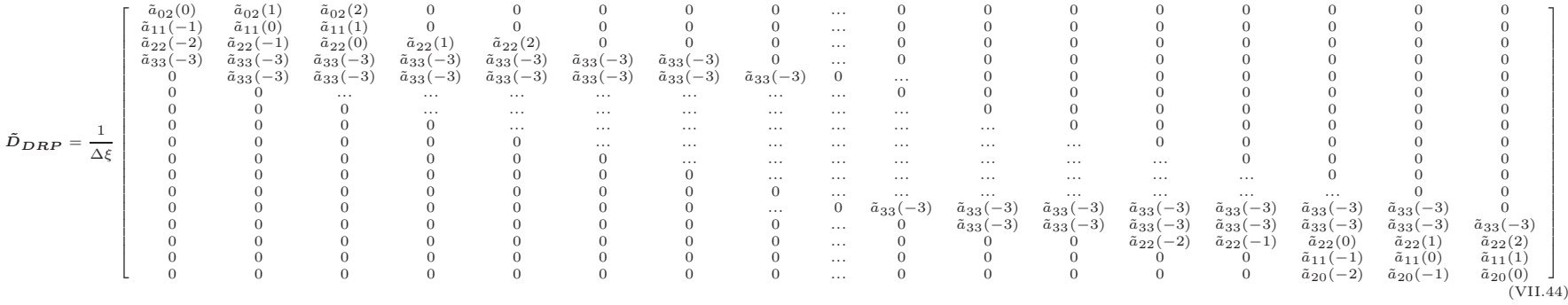

On constate qu'un traitement particulier est réservé aux points de bords. Le *stencil* général ´etant sur 7 points, il n'est en effet pas possible de l'appliquer aux trois points les plus proches de chaque bord. Pour ce faire on aurait pu utiliser un stencil décentré mais par souci de simplicité on a préféré dégrader l'ordre de précision de manière progressive. Ainsi, les coefficients des points centraux ( $\tilde{a}_{33}$ ) sont de vrais DRP, alors que les coefficients des points de bords ( $\tilde{a}_{22}, \tilde{a}_{11}, \tilde{a}_{02}$ , et  $\tilde{a}_{20}$ ) ne sont obtenus que par minimisation de l'erreur de troncature au sens de Taylor.

Au final les coefficients des points du centre sont d'ordre 4 optimisé, et les coefficients des points de bord sont respectivement d'ordre 4 simple  $(\tilde{a}_{22})$ et d'ordre 2  $(\tilde{a}_{11}, \tilde{a}_{02}, \text{et } \tilde{a}_{20})$ . Dans le  $d$ étail on trouve :

$$
\begin{cases}\n\tilde{a}_{33}(0) = 0 \\
\tilde{a}_{33}(1) = -\tilde{a}_{33}(-1) = 0.79926643 \\
\tilde{a}_{33}(2) = -\tilde{a}_{33}(-2) = -0.18941314 \\
\tilde{a}_{33}(3) = -\tilde{a}_{33}(-3) = 0.02651995\n\end{cases}
$$
\n
$$
\begin{cases}\n\tilde{a}_{22}(0) = 0 \\
\tilde{a}_{22}(1) = -\tilde{a}_{22}(-1) = 0.66666667 \\
\tilde{a}_{22}(2) = -\tilde{a}_{22}(-2) = -0.083333333\n\end{cases}
$$
\n
$$
\begin{cases}\n\tilde{a}_{11}(0) = 0 \\
\tilde{a}_{11}(1) = -\tilde{a}_{11}(-1) = 0.50000000 \\
\tilde{a}_{20}(-1) = 1.500000000 \\
\tilde{a}_{20}(0) = -2.00000000 \\
\tilde{a}_{20}(1) = 0.50000000\n\end{cases}
$$
\n
$$
\begin{cases}\n\tilde{a}_{02}(-1) = -1.50000000 \\
\tilde{a}_{02}(0) = 2.00000000\n\end{cases}
$$
\n
$$
\begin{cases}\n\tilde{a}_{02}(-1) = -1.50000000 \\
\tilde{a}_{02}(1) = -0.50000000\n\end{cases}
$$

#### Calcul de la dérivée seconde

Comme pour les méthodes de collocation spectrale, il est possible d'obtenir une évaluation de la dérivée seconde de f par composition de la dérivée première. Ainsi, on peut construire une matrice de dérivation d'ordre 2 par :

$$
\tilde{D}_{DRP}^{(2)} = \left(\tilde{D}_{DRP}\right)^2,\tag{VII.46}
$$

ce qui donne pour  $f''$  :

$$
\boldsymbol{f}'' = \tilde{\boldsymbol{D}}_{\boldsymbol{D}\boldsymbol{R}\boldsymbol{P}}^{(2)} \boldsymbol{f}.
$$
 (VII.47)

Cependant, cette solution à l'inconvénient de réduire de manière non négligeable la précision des résultats comme on peut le voir sur la figure [VII.5](#page-80-0) ci-après.

Une autre solution consiste alors à développer des coefficients propres à la dérivée seconde en reprenant la mémé méthode que pour la dérivée première. Cette fois on cherche :

<span id="page-69-0"></span>
$$
\frac{\partial^2 f}{\partial \xi^2}(\xi) \simeq \frac{1}{\Delta \xi^2} \sum_{j=-M}^{M} \tilde{b}_j f(\xi + j\Delta \xi)
$$
 (VII.48)

En prenant la transformée de Fourier de [\(VII.48\)](#page-69-0), et en appliquant les hypothèses suivantes :

$$
\begin{cases}\n\alpha \Delta \xi = \theta \\
\tilde{b}_j = \tilde{b}_{-j}\n\end{cases},\n\tag{VII.49}
$$

on obtient la relation suivante :

<span id="page-70-0"></span>
$$
-\theta^2 = \tilde{b}_0 + 2\sum_{j=1}^{M} \tilde{b}_j \cos(j\theta),
$$
 (VII.50)

où le membre de droite de [\(VII.50\)](#page-70-0) représente l'opposé du carré du nombre d'onde réduit de la transformée de Fourier du schéma aux différences finies. Les coefficients  $b_j$  sont ensuite déterminés en minimisant l'erreur de dispersion correspondant à la dérivée seconde :

$$
\begin{cases}\nE = \int_{-\pi/2}^{\pi/2} \left| -\theta^2 - \tilde{b}_0 - 2 \sum_{j=1}^M \tilde{b}_j \cos(j\theta) \right|^2 d\theta \\
\frac{\partial E}{\partial \tilde{b}_j} = 0, \quad j = 1...M\n\end{cases}
$$
\n(VII.51)

Concrètement, pour évaluer les valeurs numériques des coefficients de la matrice dérivée seconde nous sommes partis des mêmes caractéristiques que la dérivée première : un stencil de 7 points est utilisé pour les points centraux, puis 5, 3 et 4 points décentrés pour les points de bords correspondant respectivement à de l'ordre 4 optimisé, de l'ordre 4 simple, de l'ordre 2 et de l'ordre 2 pour le décentrement. On aboutit à une matrice dérivée seconde de la forme :

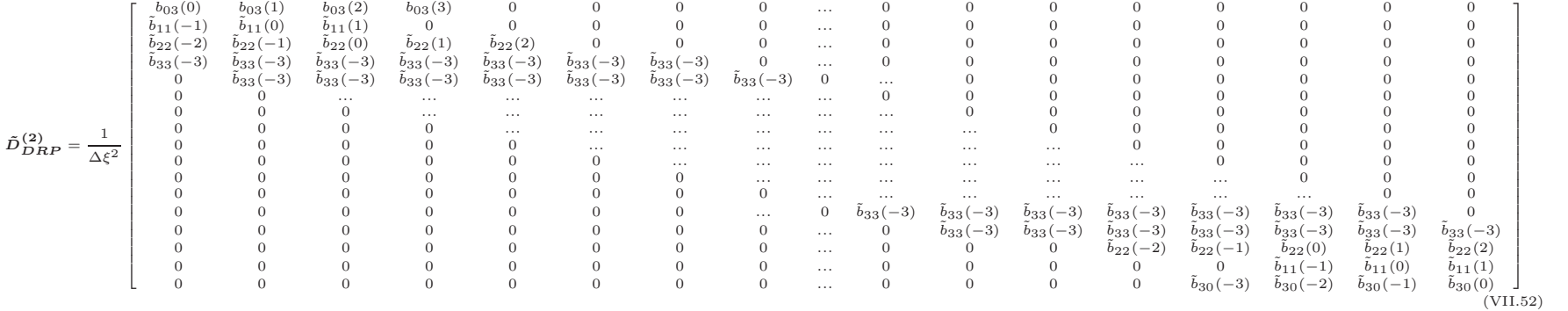
avec :

$$
\begin{cases}\n\tilde{b}_{33}(0) = -2.81472888 \\
\tilde{b}_{33}(1) = \tilde{b}_{33}(-1) = 1.56937999 \\
\tilde{b}_{33}(2) = \tilde{b}_{33}(-2) = -0.177751998 \\
\tilde{b}_{33}(3) = \tilde{b}_{33}(-3) = 0.0157364441\n\end{cases}
$$
\n
$$
\begin{cases}\n\tilde{b}_{22}(0) = -2.5 \\
\tilde{b}_{22}(1) = \tilde{b}_{22}(-1) = 1.333333333 \\
\tilde{b}_{22}(2) = \tilde{b}_{22}(-2) = -0.083333333\n\end{cases}
$$
\n
$$
\begin{cases}\n\tilde{b}_{11}(0) = -2.00000000 \\
\tilde{b}_{11}(1) = \tilde{b}_{11}(-1) = 1.00000000 \\
\tilde{b}_{03}(0) = 2.00000000 \\
\tilde{b}_{03}(1) = -5.00000000 \\
\tilde{b}_{03}(2) = 4.00000000 \\
\tilde{b}_{03}(3) = -1.00000000\n\end{cases}
$$
\n
$$
\begin{cases}\n\tilde{b}_{30}(-3) = -1.00000000 \\
\tilde{b}_{30}(-2) = -5.00000000 \\
\tilde{b}_{30}(-1) = 4.00000000\n\end{cases}
$$

Remarque : Dans le cas des méthodes de collocation spectrale il est également possible de développer un opérateur de dérivée seconde indépendant. Cependant la précision des résultats  $\acute{e}$ tant suffisamment grande telle quelle, nous nous sommes limités à composer les opérateurs dérivées premières.

Par la suite, on appliquera le schéma DRP autant de fois que nécessaire en fonction du nombre de variables d'espace des équations.

#### Calcul des dérivées croisées

Pour les mêmes raisons que celles évoquées section [VII.1](#page-59-0) consacrée aux méthodes de collocation spectrale, on peut également, dans le cadre des schémas DRP, définir un opérateur de dérivées croisées par composition. De plus, en procédant de la sorte, on peut montrer que l'erreur de troncature de l'opérateur dérivées croisées (au sens de Taylor) est identique à chacune de celles des opérateurs dans chaque direction

$$
\begin{cases}\n\epsilon_x = \mathcal{O}(\Delta x^n) \\
\epsilon_y = \mathcal{O}(\Delta y^m) \\
\epsilon_{xy} = \mathcal{O}(\Delta x^n) + \mathcal{O}(\Delta y^m)\n\end{cases}
$$
\n(VII.54)

ce qui permet de conserver un schéma de haute précision. Ainsi, on a :

$$
\tilde{D}_{DRP}^{(\xi\eta)} = \tilde{D}_{DRP}^{(\xi)} \cdot \tilde{D}_{DRP}^{(\eta)} = \tilde{D}_{DRP}^{(\eta)} \cdot \tilde{D}_{DRP}^{(\xi)}.
$$
\n(VII.55)

#### VII.2.1 Système de transformation de coordonnées

En ce qui concerne l'implantation du schéma DRP dans le code, nous avons vu dans la section précédente que seuls les opérateurs de dérivation étaient modifiés. Toutefois, les coefficients qui ont été calculés pour les opérateurs  $\tilde{D}_{DRP}$  et  $\tilde{D}_{DRP}^{(2)}$  ne sont valables que pour des maillages cartésiens. Pour pouvoir traiter des maillages non réguliers, voire des maillages curvilignes, il faut y adjoindre un système de transformation de coordonnées.

#### VII.2.1.1 Unidirectionnelle (1D)

Dans le cas des maillages cartésiens non réguliers, on peut se limiter à une transformation de coordonnées unidirectionnelle. Soit les relations suivantes :

<span id="page-73-0"></span>
$$
\begin{cases}\n\frac{\partial f}{\partial x} = \frac{\partial f}{\partial \xi} \frac{\partial \xi}{\partial x} \\
\frac{\partial^2 f}{\partial x^2} = \frac{\partial^2 f}{\partial \xi^2} \left(\frac{\partial \xi}{\partial x}\right)^2 + \frac{\partial f}{\partial \xi} \frac{\partial^2 \xi}{\partial x^2} \n\end{cases} \tag{VII.56}
$$

où  $\xi$  représente la variable de calcul dans le maillage régulier et x dans le maillage non régulier. On note  $J_{1D} = \partial \xi / \partial x$  le jacobien local.

Remarque : Il a été observé par Visbal & Gaitonde [\[174\]](#page-226-0) que le calcul du jacobien devait se faire de manière numérique en utilisant les mêmes schémas que pour les dérivées des flux convectifs sous peine d'obtenir des résultats erronés.

De la remarque précédente il découle que le calcul du jacobien ne peut pas se faire de manière directe puisque la variable  $x$  correspond au maillage non régulier et on ne peut donc pas y appliquer les coefficients « DRP ». En réalité on calcule l'inverse du jacobien  $\partial x/\partial \xi$ , ce qui modifie les équations  $(VII.56)$ :

<span id="page-73-1"></span>
$$
\begin{cases}\n\frac{\partial f}{\partial x} = \frac{\partial f}{\partial \xi} \left( \frac{\partial x}{\partial \xi} \right)^{-1} \\
\frac{\partial^2 f}{\partial x^2} = \frac{\partial^2 f}{\partial \xi^2} \left( \frac{\partial x}{\partial \xi} \right)^{-2} - \frac{\partial f}{\partial \xi} \frac{\partial^2 x}{\partial \xi^2} \left( \frac{\partial x}{\partial \xi} \right)^{-3} \n\end{cases}
$$
\n(VII.57)

Concrètement, au niveau numérique les modifications sont les suivantes (la démonstration est faite pour le couple  $(\xi, x)$  mais est identique pour  $(\eta, y)$  : on pose S et S<sub>2</sub> les matrices de transformation correspondant respectivement à  $\partial x/\partial \xi$  et  $\partial^2 x/\partial \xi^2$ , définies par :

$$
\begin{cases}\n(S)_{lj} = s_l \delta_{lj} \\
(S_2)_{lj} = s_{2,l} \delta_{lj} \quad ,\ (l,j) \in [0, \cdots, N]^2 \text{ et } \delta_{lj} \text{ représentant le symbole de Kronecker (VII.58)}\n\end{cases}
$$

avec

$$
\begin{cases}\n\text{diag}(\mathbf{S}) = \tilde{\mathbf{D}}_{\mathbf{DRP}}.\mathbf{X} \\
\text{diag}(\mathbf{S_2}) = \tilde{\mathbf{D}}_{\mathbf{DRP}}^{(2)}.\mathbf{X} \quad \text{out } \mathbf{X} = (x_o, \dots, x_N)^T\n\end{cases}
$$
\n(VII.59)

**Remarque :** Le maillage régulier ne servant ici que de base pour le calcul et ne correspondant  $\overline{\mathbf{a}}$  aucune réalité physique on pose arbitrairement  $\Delta \xi = 1$  sans conséquences sur les résultats du calcul.

Enfin, les matrices de dérivation sont modifiées selon les formules [\(VII.57\)](#page-73-1), c'est-à-dire que les coefficients  $a_{ij}$  de la matrice  $D_{DRP}$  du maillage physique s'écrivent :

$$
a_{ij} = \tilde{a}_{ij}.s_i^{-1} \Longleftrightarrow \mathbf{D}_{\mathbf{DRP}} = \mathbf{S}^{-1}.\tilde{\mathbf{D}}_{\mathbf{DRP}},
$$
(VII.60)

et les coefficients  $b_{ij}$  de la matrice  $D_{DRP}^{(2)}$  s'écrivent :

$$
b_{ij} = \tilde{b}_{ij}.(s_i)^{-2} - \tilde{a}_{ij}.s_{2,i}.(s_i)^{-3} \Longleftrightarrow D_{DRP}^{(2)} = S^{-2}.\tilde{D}_{DRP}^{(2)} - S_{2}.S^{-3}.\tilde{D}_{DRP}.
$$
 (VII.61)

#### Dérivées croisées

Comme dans le cas spectral, les dérivées croisées en  $x$  et  $y$  sont obtenues par composition des dérivées premières dans les deux directions :

$$
\frac{\partial^2 f}{\partial x \partial y} = \frac{\partial}{\partial x} \left( \frac{\partial f}{\partial y} \right) = \left( \frac{\partial x}{\partial \xi} \right)^{-1} \left( \frac{\partial y}{\partial \eta} \right)^{-1} \frac{\partial^2 f}{\partial \xi \partial \eta}.
$$
 (VII.62)

On peut donc construire un opérateur dérivées croisées en multipliant les opérateurs de dérivées premières entre eux :

$$
D_{DRP}^{(xy)} = S_{\xi}^{-1} . S_{\eta}^{-1} . \tilde{D}_{DRP}^{(\xi \eta)} = D_{DRP}^{(x)} D_{DRP}^{(y)}.
$$
 (VII.63)

#### <span id="page-74-0"></span>VII.2.1.2 Bidirectionnelle (2D/Curviligne)

Concernant les schémas DRP, l'évolution du code de stabilité locale vers un code global entraîne un certain nombre de modifications. De fait le vecteur des variables perturbatives  $\boldsymbol{Z}$ est désormais fonction des deux variables d'espace  $x$  et  $y$ . La dérivée première d'une fonction f par rapport à  $x$  via une transformation de coordonnées se calcule dorénavant par :

$$
\frac{\partial f}{\partial x}(x,y) = \frac{\partial f}{\partial \xi}\frac{\partial \xi}{\partial x} + \frac{\partial f}{\partial \eta}\frac{\partial \eta}{\partial x}.
$$
 (VII.64)

Comme dans le cas local, un problème se pose pour le calcul des dérivées  $\frac{\partial \xi}{\partial x}$  et  $\frac{\partial \eta}{\partial x}$ , puisque le grille  $(x, y)$  n'est pas cartésienne. Fort heureusement on dispose de nouvelles relations :

$$
\begin{cases}\n dx = \left(\frac{\partial x}{\partial \xi}\right) d\xi + \left(\frac{\partial x}{\partial \eta}\right) d\eta \\
 dy = \left(\frac{\partial y}{\partial \xi}\right) d\xi + \left(\frac{\partial y}{\partial \eta}\right) d\eta\n\end{cases}\n\Longleftrightarrow\n\begin{cases}\nd\xi = \left(\frac{\partial \xi}{\partial x}\right) dx + \left(\frac{\partial \xi}{\partial y}\right) dy \\
 d\eta = \left(\frac{\partial \eta}{\partial x}\right) dx + \left(\frac{\partial \eta}{\partial y}\right) dy\n\end{cases} (VII.65)
$$

ce qui peut se mettre sous la forme :

$$
\begin{pmatrix}\n dx \\
 dy\n\end{pmatrix} = \begin{pmatrix}\n \begin{pmatrix}\n \frac{\partial x}{\partial \xi}\n\end{pmatrix}\n \begin{pmatrix}\n \frac{\partial x}{\partial \eta}\n\end{pmatrix}\n \begin{pmatrix}\n \frac{\partial \xi}{\partial \eta}\n\end{pmatrix}\n \begin{pmatrix}\n d\xi \\
 d\eta\n\end{pmatrix} \iff \begin{pmatrix}\n d\xi \\
 d\eta\n\end{pmatrix} = \begin{pmatrix}\n \begin{pmatrix}\n \frac{\partial \xi}{\partial x}\n\end{pmatrix}\n \begin{pmatrix}\n \frac{\partial \xi}{\partial y}\n\end{pmatrix}\n \begin{pmatrix}\n dx \\
 dy\n\end{pmatrix}\n \begin{pmatrix}\n dx \\
 dy\n\end{pmatrix}
$$
\n(VII.66)

où on a utilisé l'égalité suivante :

$$
\begin{pmatrix}\n\left(\frac{\partial x}{\partial \xi}\right) & \left(\frac{\partial x}{\partial \eta}\right) \\
\left(\frac{\partial y}{\partial \xi}\right) & \left(\frac{\partial y}{\partial \eta}\right)\n\end{pmatrix}^{-1} = \begin{pmatrix}\n\left(\frac{\partial \xi}{\partial x}\right) & \left(\frac{\partial \xi}{\partial y}\right) \\
\left(\frac{\partial \eta}{\partial x}\right) & \left(\frac{\partial \eta}{\partial y}\right)\n\end{pmatrix}
$$
\n(VII.67)

$$
\begin{cases}\n\left(\frac{\partial \xi}{\partial x}\right) = \frac{1}{J_{2D}} \left(\frac{\partial y}{\partial \eta}\right) \\
\left(\frac{\partial \xi}{\partial y}\right) = -\frac{1}{J_{2D}} \left(\frac{\partial x}{\partial \eta}\right) \\
\left(\frac{\partial \eta}{\partial x}\right) = -\frac{1}{J_{2D}} \left(\frac{\partial y}{\partial \xi}\right) \end{cases} J_{2D} \text{ étant le jacobian définit par : } J_{2D} = \begin{pmatrix}\n\left(\frac{\partial x}{\partial \xi}\right) & \left(\frac{\partial y}{\partial \xi}\right) \\
\left(\frac{\partial \eta}{\partial \eta}\right) & \left(\frac{\partial \eta}{\partial \eta}\right) \\
\left(\frac{\partial \eta}{\partial y}\right) = \frac{1}{J_{2D}} \left(\frac{\partial x}{\partial \xi}\right)\n\end{pmatrix}
$$
\n(VII.68)

On obtient alors les relations suivantes pour les dérivées premières :

<span id="page-75-0"></span>
$$
\begin{cases}\n\frac{\partial f}{\partial x}(x,y) = S_{x1}^{(1)}(x,y)\frac{\partial f}{\partial \xi} + S_{x2}^{(1)}(x,y)\frac{\partial f}{\partial \eta} \\
S_{x1}^{(1)}(x,y) = \frac{1}{J_{2D}}\frac{\partial y}{\partial \eta} \quad ; \quad S_{x2}^{(1)}(x,y) = -\frac{1}{J_{2D}}\frac{\partial y}{\partial \xi} \\
\frac{\partial f}{\partial y}(x,y) = S_{y1}^{(1)}(x,y)\frac{\partial f}{\partial \xi} + S_{y2}^{(1)}(x,y)\frac{\partial f}{\partial \eta} \\
S_{y1}^{(1)}(x,y) = -\frac{1}{J_{2D}}\frac{\partial x}{\partial \eta} \quad ; \quad S_{y2}^{(1)}(x,y) = \frac{1}{J_{2D}}\frac{\partial x}{\partial \xi}\n\end{cases} \tag{VII.69}
$$

qui peuvent être évaluées dans le maillage de calcul  $(\xi, \eta)$ .

#### Calcul des dérivées secondes

L'obtention des dérivées secondes s'est révélée plus compliquée à mettre en œuvre, le jacobien intervenant au sein même des dérivées. Néanmoins, après quelques manipulations des équations,

on obtient les relations suivantes :

$$
\begin{cases}\n\frac{\partial^2 f}{\partial x^2}(x,y) = S_{x1}^{(2)}(x,y)\frac{\partial^2 f}{\partial \xi^2} + S_{x2}^{(2)}(x,y)\frac{\partial^2 f}{\partial \xi \partial \eta} + S_{x3}^{(2)}(x,y)\frac{\partial^2 f}{\partial \eta^2} + S_{x4}^{(2)}(x,y)\frac{\partial f}{\partial \xi} + S_{x5}^{(2)}(x,y)\frac{\partial f}{\partial \eta} \\
S_{x1}^{(2)}(x,y) = \left(\frac{1}{J_{2D}}\frac{\partial y}{\partial \eta}\right)^2 \\
S_{x2}^{(2)}(x,y) = -\left(\frac{2}{J_{2D}}\frac{\partial y}{\partial \xi}\frac{\partial y}{\partial \eta}\right) \\
S_{x3}^{(2)}(x,y) = \frac{1}{J_{2D}^2}\left[\left(\frac{\partial^2 y}{\partial \xi \partial \eta} - C_1(x,y)\frac{\partial y}{\partial \eta} + C_2(x,y)\frac{\partial y}{\partial \xi}\right)\frac{\partial y}{\partial \eta} - \frac{\partial^2 y}{\partial \eta^2}\frac{\partial y}{\partial \xi}\right] \\
S_{x5}^{(2)}(x,y) = \frac{1}{J_{2D}^2}\left[\left(\frac{\partial^2 y}{\partial \xi \partial \eta} + C_1(x,y)\frac{\partial y}{\partial \eta} - C_2(x,y)\frac{\partial y}{\partial \xi}\right)\frac{\partial y}{\partial \xi} - \frac{\partial^2 y}{\partial \xi^2}\frac{\partial y}{\partial \eta}\right] \\
\frac{\partial^2 f}{\partial y^2}(x,y) = S_{y1}^{(2)}(x,y)\frac{\partial^2 f}{\partial \xi^2} + S_{y2}^{(2)}(x,y)\frac{\partial^2 f}{\partial \xi \partial \eta} + S_{y3}^{(2)}(x,y)\frac{\partial y}{\partial \eta^2} + S_{y4}^{(2)}(x,y)\frac{\partial f}{\partial \xi} + S_{y5}^{(2)}(x,y)\frac{\partial f}{\partial \eta} \\
S_{y1}^{(2)}(x,y) = \left(\frac{1}{J_{2D}}\frac{\partial x}{\partial \eta}\right)^2 \\
S_{y1}^{(2)}(x,y) = -\left(\frac{2}{J_{2D}}\frac{\partial x}{\partial \xi}\frac{\partial x}{\partial \eta}\right) \\
S_{y2}^{(2)}(x,y) = -\left(\frac{2}{J_{
$$

avec

$$
C_1(x,y) = \frac{1}{J_{2D}} \left( \frac{\partial^2 x}{\partial \xi^2} \frac{\partial y}{\partial \eta} + \frac{\partial x}{\partial \xi} \frac{\partial^2 y}{\partial \xi \partial \eta} - \frac{\partial y}{\partial \xi} \frac{\partial^2 x}{\partial \xi \partial \eta} - \frac{\partial^2 y}{\partial \xi^2} \frac{\partial x}{\partial \eta} \right)
$$
  

$$
C_2(x,y) = \frac{1}{J_{2D}} \left( \frac{\partial^2 x}{\partial \xi \partial \eta} \frac{\partial y}{\partial \eta} + \frac{\partial x}{\partial \xi} \frac{\partial^2 y}{\partial \eta^2} - \frac{\partial^2 x}{\partial \eta^2} \frac{\partial y}{\partial \xi} - \frac{\partial x}{\partial \eta} \frac{\partial^2 y}{\partial \xi \partial \eta} \right)
$$
(VII.70)

## Calcul des dérivées croisées

Comme dans les cas précédents, les dérivées croisées en  $x$  et  $y$  sont calculées par composition des dérivées premières dans chaque direction :  $\,$ 

$$
\frac{\partial^2 f}{\partial x \partial y} = \frac{\partial}{\partial x} \left[ \frac{\partial f}{\partial y} \right] = \frac{\partial}{\partial y} \left[ \frac{\partial f}{\partial x} \right],\tag{VII.71}
$$

soit dans le maillage de calcul  $(\xi, \eta)$ 

$$
\begin{cases}\n\frac{\partial^2 f}{\partial x \partial y} = S_{xy1}^{(2)} \frac{\partial^2 f}{\partial \xi^2} + S_{xy2}^{(2)} \frac{\partial^2 f}{\partial \xi \partial \eta} + S_{xy3}^{(2)} \frac{\partial^2 f}{\partial \eta^2} + S_{xy4}^{(2)} \frac{\partial f}{\partial \xi} + S_{xy5}^{(2)} \frac{\partial f}{\partial \eta} \\
\text{avec} \\
S_{xy1}^{(2)} = -\frac{1}{J_{2D}^2} \frac{\partial y}{\partial \eta} \frac{\partial x}{\partial \eta} \\
S_{xy2}^{(2)} = \frac{1}{J_{2D}^2} \left( \frac{\partial y}{\partial \eta} \frac{\partial x}{\partial \xi} + \frac{\partial y}{\partial \xi} \frac{\partial x}{\partial \eta} \right) \\
S_{xy3}^{(2)} = -\frac{1}{J_{2D}^2} \frac{\partial y}{\partial \xi} \frac{\partial x}{\partial \xi} \\
S_{xy4}^{(2)} = \frac{1}{J_{2D}^2} \left( \frac{\partial x}{\partial \eta} \left( \frac{\partial y}{\partial \eta} \right)^2 \frac{\partial^2 x}{\partial \xi^2} - \frac{\partial y}{\partial \eta} \left( \frac{\partial x}{\partial \xi} \frac{\partial y}{\partial \eta} + \frac{\partial x}{\partial \eta} \frac{\partial y}{\partial \xi} \right) \frac{\partial^2 x}{\partial \xi \partial \eta} + \frac{\partial y}{\partial \xi} \frac{\partial x}{\partial \xi} \frac{\partial y}{\partial \eta} \frac{\partial^2 x}{\partial \eta^2} \\
- \frac{\partial y}{\partial \eta} \left( \frac{\partial x}{\partial \eta} \right)^2 \frac{\partial^2 y}{\partial \xi^2} + \frac{\partial x}{\partial \eta} \left( \frac{\partial x}{\partial \xi} \frac{\partial y}{\partial \eta} + \frac{\partial x}{\partial \eta} \frac{\partial y}{\partial \xi} \right) \frac{\partial^2 y}{\partial \xi \partial \eta} - \frac{\partial y}{\partial \xi} \frac{\partial x}{\partial \xi} \frac{\partial x}{\partial \eta} \frac{\partial^2 y}{\partial \eta^2} \right) \\
S_{xy5}^{(2)} = \frac{1}{J_{2D}^3} \left( -\frac{\partial x}{\partial \eta} \frac{\partial y}{\partial \eta} \frac{\partial^2 x}{\partial \xi \partial \xi^
$$

## Exemple d'application

Soit un maillage 2D défini dans un repère cartésien par ses coordonnées  $(x_{ij}, y_{ij})$  avec  $(i,j) \in$  $[0, \dots, N_x] \times [0, \dots, N_y]$ . Soit une fonction f qu'on discrétise aux points de maillage par  $f_{ij}$ . On cherche à évaluer la dérivée première de  $f$  par rapport à  $x$  en tout point du maillage. On utilise la relation [\(VII.2.1.2\)](#page-75-0). Il faut d'abord évaluer les métriques  $S_{x_1}^{(1)}$  $S_{x1}^{(1)}$  et  $S_{x2}^{(1)}$  $x_2^{(1)}$  en utilisant les opérateurs de dérivation  $\tilde{D}_{DRP}^{(\xi)}$  et  $\tilde{D}_{DRP}^{(\eta)}$  définis précédemment. Il faut cependant faire attention au fait que, à la différence du cas unidirectionnel, les variables  $x$  et  $y$  dépendent de *i* et  $j$  (c'est-à-dire respectivement de  $\xi$  et  $\eta$ ). Par conséquent, le calcul, par exemple, de  $\frac{\partial x}{\partial \xi}$  doit se faire de la manière suivante :

$$
\frac{\partial x}{\partial \xi}(\xi_i, \eta_j) = (\tilde{\mathbf{D}}_{\mathbf{D}\mathbf{R}\mathbf{P}}^{(\xi)} \cdot \mathbf{X}_j)_i \quad \text{avec} \quad \mathbf{X}_j = (x_{0j}, x_{1j}, \cdots, x_{Nx-1j}, x_{Nxj})^T. \tag{VII.73}
$$

On obtient alors des métriques discrétisées  $S_{x1,ij}^{(1)}$  et  $S_{x2,ij}^{(1)}$ . Il suffit enfin d'appliquer la relation  $(VII.2.1.2)$ :

$$
\left(\frac{\partial f}{\partial x}(x,y)\right)_{ij} = S_{x1,ij}^{(1)}(\tilde{\mathbf{D}}_{\mathbf{DRP}}^{(\xi)}\cdot\mathbf{F}_j)_i + S_{x2,ij}^{(1)}(\tilde{\mathbf{D}}_{\mathbf{DRP}}^{(\eta)}\cdot\mathbf{F}_i)_j \quad \text{avec} \quad \left\{\begin{array}{l} \mathbf{F}_j = (f_{0j}, f_{1j}, \cdots, f_{Nx-1j}, f_{Nxj})^T\\ \mathbf{F}_i = (f_{i0}, f_{i1}, \cdots, f_{iNy-1}, f_{iNy})^T \end{array} \right.
$$
\n(VII.74)

On procédera de la même manière pour le calcul des autres dérivées de f.

#### VII.2.1.3 Conclusion

Sur le plan théorique, le système de transformation de coordonnées est un outil « bien posé ». Néanmoins, son utilisation pratique requiert quelques précautions. En particulier, on veillera à imposer des maillages qui soient bien  $\mathcal{C}^2$ . Qui plus est, on s'assurera que les maillages utilisés ne présentent pas de taux de déformations trop importants sous peine de dégrader fortement la solution. D'un point de vue qualitatif, en revanche, il est à noter que le système de transformation de coordonn´ees ne modifie pas la structure des matrices de d´erivation : les matrices bandes restent des matrices bandes de même caractéristiques. Enfin, le calcul des métriques n'entraîne qu'une faible augmentation du temps de calcul, négligeable devant les autres opérations du code. On trouvera une étude détaillée sur l'utilisation d'un système de transformation de coordonnées appliqué à un problème aux valeurs propres dans l'article de Kitsios *et al.* [\[91\]](#page-221-0).

## VII.3 Comparaison intrinsèque Spectral/DRP

Ci-dessous on présente quelques résultats obtenus par des schémas DRP en comparaison avec des méthodes de collocation spectrale.

Les figures [VII.4](#page-80-0) et [VII.5](#page-80-1) montrent les caractéristiques des schémas dans l'espace des nombres d'onde, respectivement pour les dérivées première et seconde. Pour chacune de ces figures la courbe notée (a) représente la solution exacte (que l'on obtient à l'aide des méthodes de collocation spectrale), l'objectif étant d'avoir des schémas qui s'en rapproche le plus. Sur la figure [VII.4](#page-80-0) on peut voir le gain obtenu sur un schéma d'ordre 4 avec optimisation sur 7 points (courbe (d)) par rapport à un schéma d'ordre 6 classique (courbe  $(e)$ ) : la plage de résolution exacte s'en trouve augmentée, elle s'étend de 0 à  $\pi/2$  pour le schéma optimisé (conformément à ce qui a ´et´e pr´esent´e dans la partie « Discr´etisation » sur les sch´emas DRP) alors qu'elle est inf´erieure `a  $\pi/2$  pour le schéma d'ordre 6. Sur la même figure on présente également un schéma d'ordre 4 optimisé sur 11 points jusque  $\pi/2$  (courbe (c)) et un schéma compact à 7 points de Lele (courbe (b)). Le schéma de Lele possède une plage de résolution exacte nettement plus importante que les autres schémas aux différences finies et, de ce point de vue, constitue une option intéressante (on verra par la suite à partir d'autres critères que cette solution est finalement moins avantageuse qu'il n'y paraît). Le schéma d'ordre 4 optimisé sur 11 points se situe à un niveau de résolution intermédiaire entre le schéma de Lele et le schéma d'ordre 4 optimisé sur 7 points.

Remarque : Les schémas d'ordre 4 optimisés que nous avons implantés dans le code nous servent de base pour nous assurer de la viabilité d'un code de stabilité global utilisant des schémas DRP. D'autres schémas pourront être implantés par la suite durant la phase d'optimisation parmi lesquels les schémas complètement optimisés. Dans les faits, les coefficients entre les deux schémas mentionnés ne différent que très peu.

Concernant maintenant la figure [VII.5,](#page-80-1) on observe les mêmes tendances pour les dérivées secondes que pour les dérivées premières. La hiérarchisation en terme de résolution reste identique de même que les écarts relatifs entre les schémas. Ainsi on trouve par ordre croissant de résolution le schéma d'ordre 6 classique, le schéma d'ordre 4 optimisé sur 7 points, celui optimisé sur 11 points et le schéma de Lele sur 7 points. On a également représenté sur cette figure la courbe représentant la plage de résolution d'une dérivée seconde par composition des dérivées premières du schéma optimisé sur 7 points. Cette dernière est très clairement en dessous des autres ; c'est une solution à proscrire.

Remarque : Une chose remarquable concernant les figures [VII.4](#page-80-0) et [VII.5](#page-80-1) est que les plages de résolution des dérivées secondes sont nettement plus importantes que celles des dérivée première. Intuitivement, on aurait tendance a penser le contraire.

Pour illustrer tous ces propos nous avons repris les exemples présentés dans la partie « Méthodes spectrales » auxquels nous avons ajouté les solutions obtenues par les schémas d'ordre 4 opti-misés sur 7 points. Ce sont les figures [VII.6,](#page-81-0) [VII.8](#page-82-0) et [VII.9.](#page-82-1) Conformément à ce qui a été observé  $\alpha$  propos des dérivée premières, il apparaît bien que pour des nombres d'onde inférieurs à π/2 (*i.e*)  $\lambda \geq 4\Delta x$  - cas des figures [VII.6](#page-81-0) et [VII.8\)](#page-82-0) les méthodes spectrales (carrés rouges) et les schémas DRP (points noirs) présentent des solutions semblables, confondues avec la solution exacte (trait noir). Au-delà de cette limite, les schémas DRP ne sont plus capables de traiter correctement les signaux (figure [VII.9\)](#page-82-1). Par contre, et à l'instar de la remarque ci-dessus, la dérivée seconde est « relativement » bien calculée quelle que soit la longueur d'onde testée. La figure [VII.10](#page-83-0) illustre le comportement de la dérivée seconde obtenue par composition (en triangle magenta - courbe (d) de la figure [VII.5\)](#page-80-1) : pour des longueurs d'onde suffisamment riches en points (indic´ee (a)) le résultat, même moins bon, est comparable à la dérivée seconde directe alors que pour des longueurs d'onde pas assez détaillées (indicée (b)) la solution obtenue devient très mauvaise.

Enfin, sur la figure [VII.7](#page-81-1) on montre l'erreur absolue en échelle logarithmique entre les méthodes spectrales et la solution exacte (carrés rouges) et entre les schémas DRP et la solution exacte (points noirs). L'erreur sur la dérivée première est représentée à gauche (a), et celle sur la dérivée seconde à droite (b). On constate que si qualitativement les solutions sont comparables, quantitativement les méthodes spectrales restent bien plus précises que les schémas DRP. Les résultats présentés sur la figure [VII.7](#page-81-1) ayant été obtenus sur une grille de Gauss-Lobatto, la différence de précision entre les deux schémas est probablement un peu sur-évaluée. Malgré cet  $\acute{e}$ cart important, les schémas DRP semblent suffisamment précis pour envisager leur implantation dans le code de stabilité. De plus, ils semblent mieux à même de traiter les cas supersoniques dans la mesure où il est plus évident de trouver un polynôme pour représenter les chocs sur 7 points que sur l'ensemble des mailles du domaine (par ligne ou colonne).

**Remarque :** On remarque sur les courbes d'erreur [VII.7](#page-81-1) à propos des schémas DRP que les deux points extrêmes sont très mal calculés, que ce soit pour la dérivée première ou seconde. Contrairement à ce que l'on pourrait penser, ceci n'est pas du au fait que l'on dégrade l'ordre sur les bords. En réalité ce problème tient au fait que le jacobien est nul sur les extrémités dans le cas d'une grille Gauss-Lobatto. Le jacobien intervenant à la puissance (-1) dans le calcul de la dérivée première, et (-3) dans celui de la dérivée seconde, on trouve une erreur bien plus importante que celle attendue. Cependant, l'utilisation ici d'une grille Gauss-Lobatto pour des schémas DRP n'a d'autres intérêts que de permettre la comparaison spectral/DRP à iso-maillage. Une fois le code validé, d'autres grilles seront utilisées (plus adaptées aux phénomènes physiques à observer) qui n'auront que très peu de chances d'engendrer un jacobien nul. Si toutefois ce cas de figure se rencontrait de nouveau, on pourrait envisager de calculer les dérivées première et seconde par interpolation à partir des points voisins.

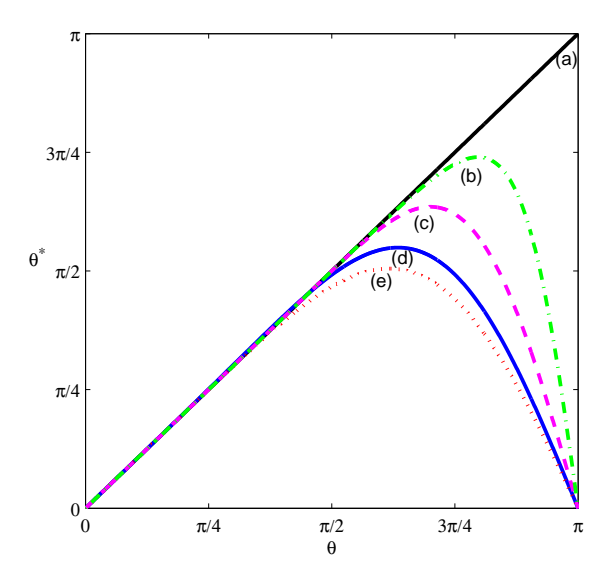

<span id="page-80-0"></span>FIG. VII.4 – Comparaison nombre d'onde  $\theta$  - nombre d'onde modifié  $\theta^*$  pour la dérivée première. (a) solution exacte ou collocation spectrale. (b) schéma aux différences finies compact à 7 points de Lele. (c) sch´ema DRP d'ordre 4 optimis´e sur 11 points. (d) sch´ema DRP d'ordre 4 optimis´e sur 7 points. (e) schéma aux différences finies classique d'ordre 6.

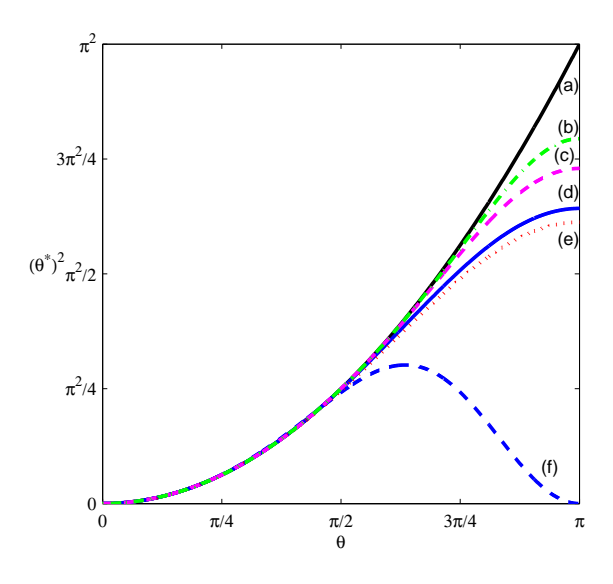

<span id="page-80-1"></span>FIG. VII.5 – Comparaison nombre d'onde  $\theta$  - nombre d'onde modifié  $(\theta^*)^2$  pour la dérivée seconde. (a) solution exacte ou collocation spectrale. (b) schéma aux différences finies compact à 7 points de Lele. (c) sch´ema DRP d'ordre 4 optimis´e sur 11 points. (d) sch´ema DRP d'ordre 4 optimis´e sur 7 points. (e) schéma aux différences finies classique d'ordre 6. (f) composition des dérivées premières de (d).

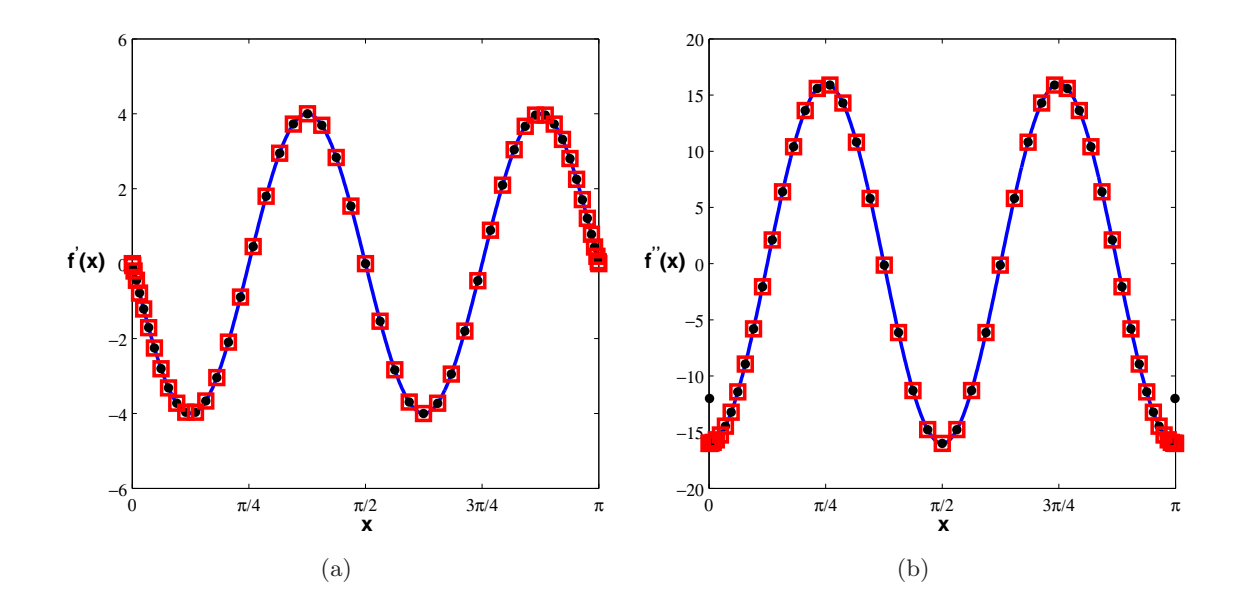

<span id="page-81-0"></span>FIG. VII.6 – Dérivée première (a) et seconde (b) de  $f(x)$ .  $\lambda = \pi/2$ . Pour chacune des figures la solution exacte est tracée en trait continu bleu  $(-)$ , la solution évaluée par des méthodes spectrales est représentée par les carrés rouge  $(\Box)$  et la solution calculée par des schémas DRP correspond aux points noirs (•).

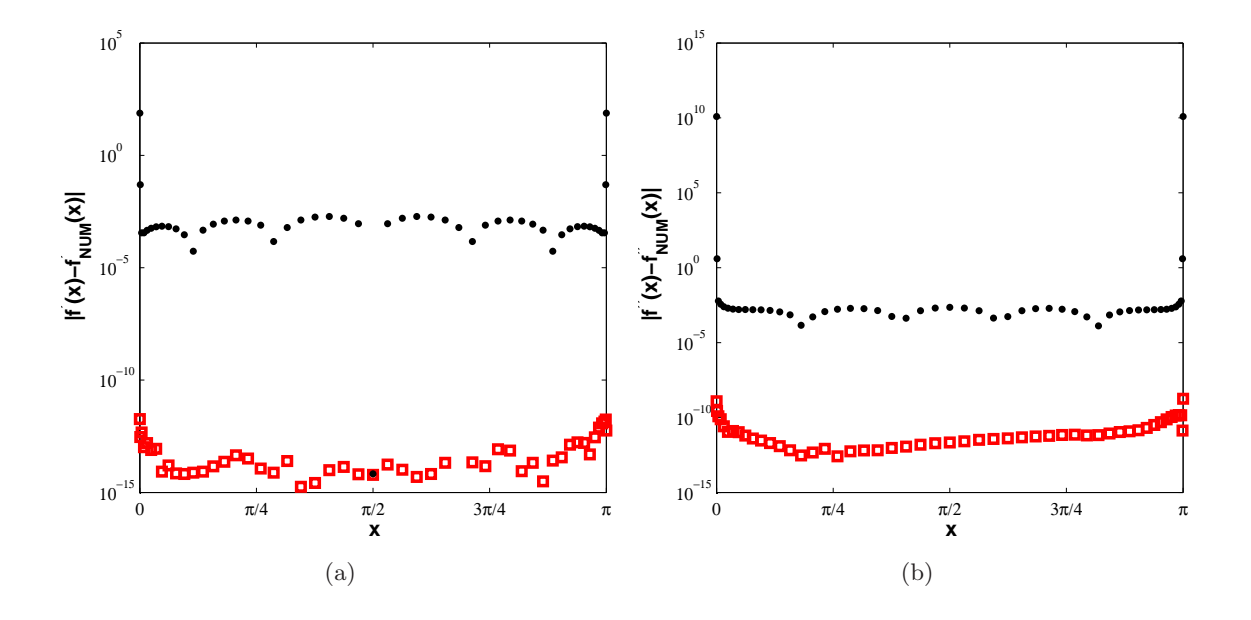

<span id="page-81-1"></span>FIG. VII.7 – Erreur absolue entre valeur théorique et valeur numérique en échelle logarithmique : (a) pour la dérivée première, (b) pour la dérivée seconde. L'erreur correspondant aux méthodes spectrales est représentée par des carrées rouges  $(\Box)$ , celle correspondant aux schémas DRP par des points noirs (•). La longueur d'onde est telle que  $\lambda = \pi/2$ .

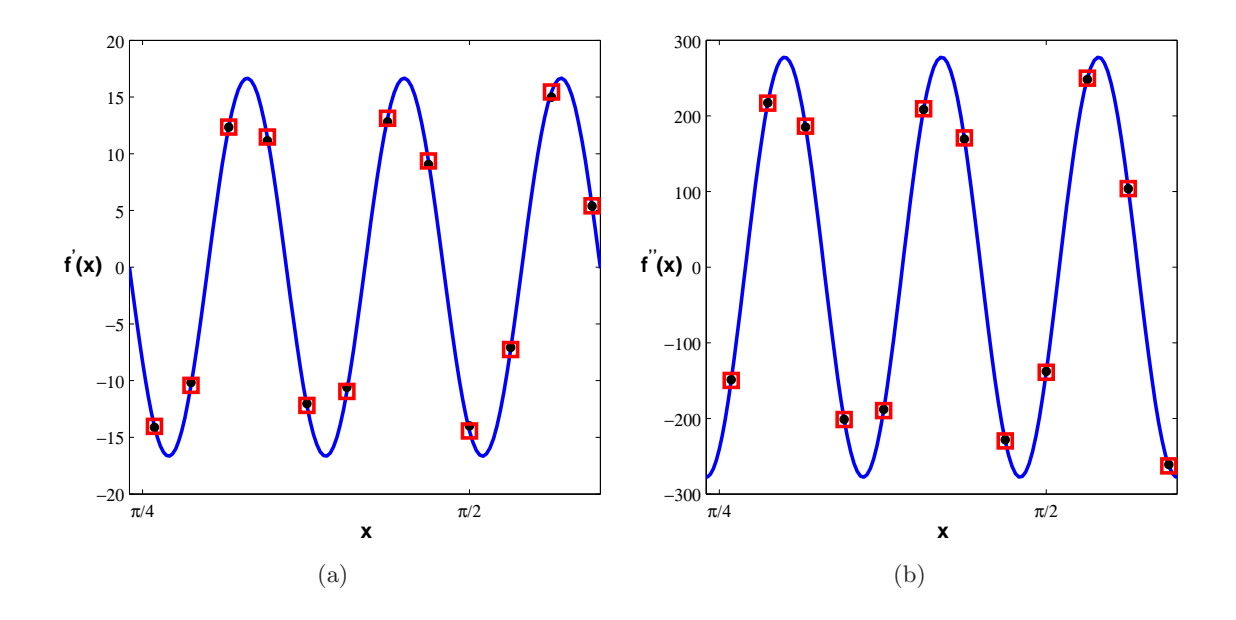

<span id="page-82-0"></span>FIG. VII.8 – Dérivée première (a) et seconde (b) de  $f(x)$ .  $\lambda = 6\Delta x$ . Pour chacune des figures la solution exacte est tracée en trait continu bleu (---), la solution évaluée par des méthodes spectrales est représentée par les carrés rouges  $(\Box)$  et la solution calculée par des schémas DRP correspond aux points noirs  $(\bullet)$ .

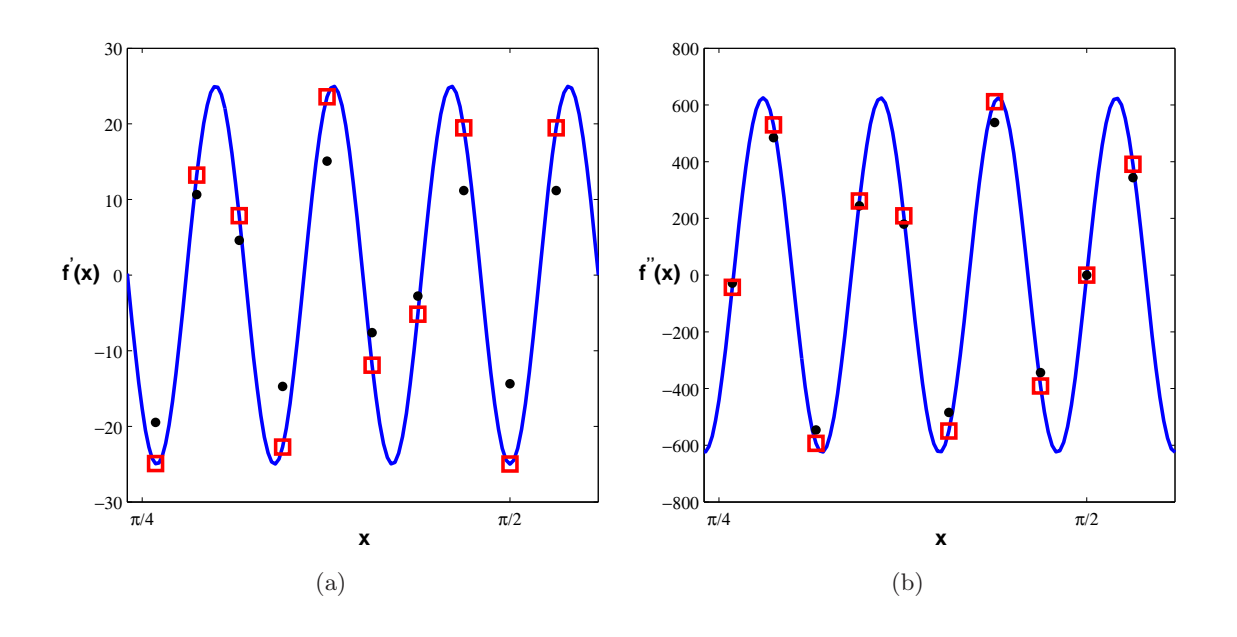

<span id="page-82-1"></span>FIG. VII.9 – Dérivée première (a) et seconde (b) de  $f(x)$ .  $\lambda = 3\Delta x$ . Pour chacune des figures la solution exacte est tracée en trait continu bleu (  $\qquad$ ), la solution évaluée par des méthodes spectrales est représentée par les carrés rouge  $(\Box)$  et la solution calculée par des schémas DRP correspond aux points noirs (•).

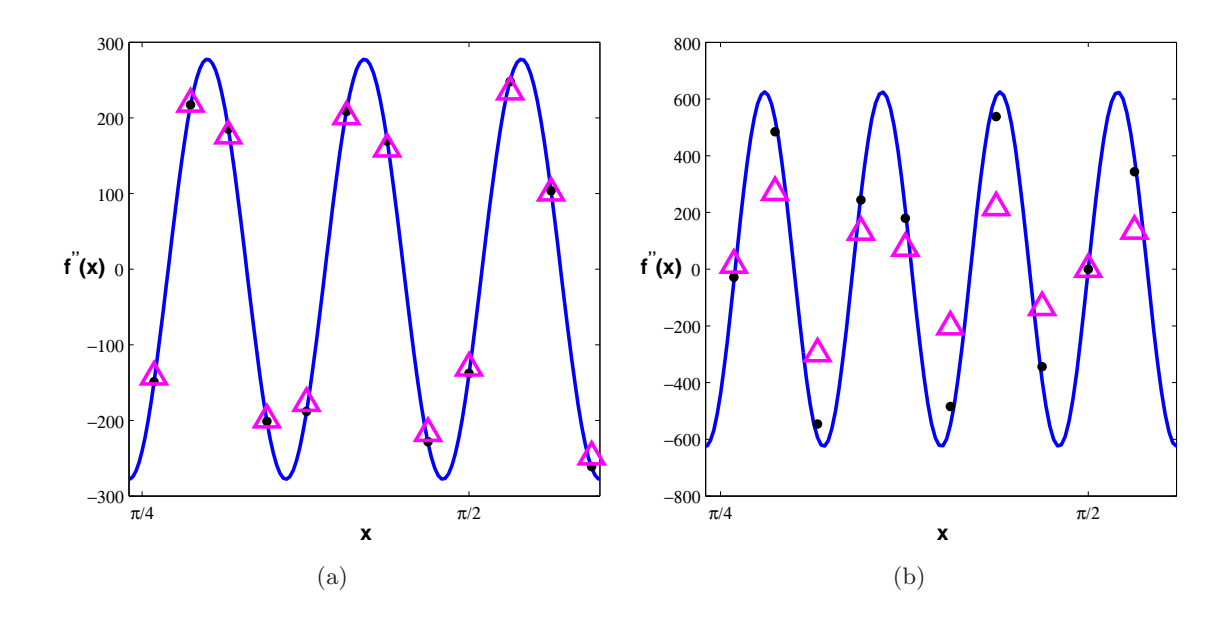

<span id="page-83-0"></span>FIG. VII.10 – Dérivée seconde de  $f(x)$ .  $\lambda = 4\Delta x$  (a) et  $\lambda = 3\Delta x$  (b). Pour chacune des figures la solution exacte est tracée en trait continu bleu  $(\_\_\$ ), la dérivée seconde directe (DRP) par des points noirs  $(\bullet)$  et la dérivée seconde obtenue par composition de la dérivée première DRP correspond aux triangles magenta  $(\triangle).$ 

## Chapitre VIII

## Résolution numérique

### Sommaire

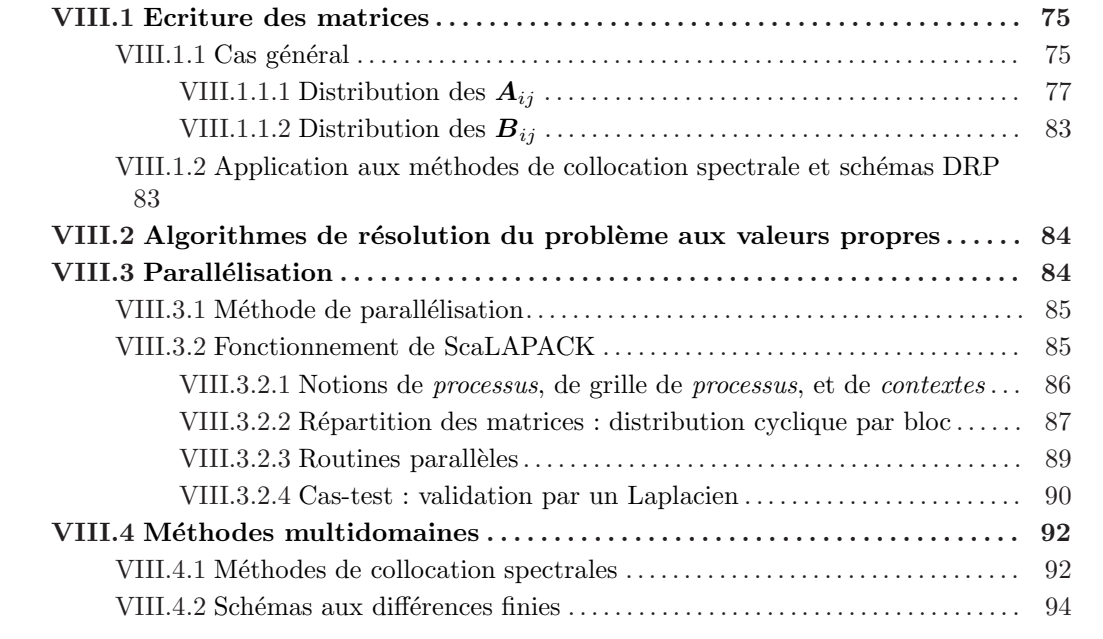

## <span id="page-85-0"></span>VIII.1 Ecriture des matrices

La résolution des équations de stabilité (compressibles ou incompressibles) se traduit, on l'a vu, par la résolution d'un problème aux valeurs propres généralisé du type  $(\mathbf{A} - \omega \mathbf{B})\mathbf{Z} = 0$ . Cette partie a pour vocation de décrire avec soin la structure des matrices qui supportent de façon discrète ce problème aux valeurs propres.

### <span id="page-85-1"></span>VIII.1.1 Cas général

Soit  ${\mathcal D}$  un domaine quadrangulaire<sup>1</sup> quelconque de l'espace sur lequel s'applique un champ de base tel que défini dans la section [II.1.3.1.](#page-25-0) On cherche à résoudre les équations de stabilité globale compressibles sur  $D$ . Soit maintenant  $G$  une grille de calcul curviligne qui discrétise  $D$ .

<sup>&</sup>lt;sup>1</sup>On désigne ici par quadrangulaire tout domaine  $D$  de l'espace limité par quatre côtés distincts non n´ecessairement rectilignes.

G est définie par un ensemble de couples de points  $(x_{ij}, y_{ij})$  avec  $(i, j) \in [0; Nx] \times [0; Ny]$ , où  $x_{ij}$  et  $y_{ij}$  appartiennent à D. En chaque point de coordonnées  $(i,j)$  de  $\mathcal{G}$ , on peut alors définir un vecteur  $\overline{Q}_{ij} = (\bar{u}_{ij}, \bar{v}_{ij}, \bar{\omega}_{ij}, \bar{\rho}_{ij}, \bar{T}_{ij}, \bar{p}_{ij})^T$ , représentation discrète du champ de base dans  $\mathcal{G}$ . Résoudre les équations de stabilité dans  $G$  revient alors à résoudre un problème aux valeurs propres  $(A_{ij} - \omega_{ij}B_{ij})Z_{ij} = 0$  en chaque point de G, où les matrices  $A_{ij}$  et  $B_{ij}$  s'écrivent de manière générale :

<span id="page-86-0"></span>
$$
\begin{cases}\nA_{ij} = [M_{2x}]_{ij} \frac{\partial^2}{\partial x^2} + [M_{2y}]_{ij} \frac{\partial^2}{\partial y^2} + [M_{xy}]_{ij} \frac{\partial^2}{\partial x \partial y} + [M_{1x}]_{ij} \frac{\partial}{\partial x} + [M_{1y}]_{ij} \frac{\partial}{\partial y} + [M_{61}]_{ij} \\
B_{ij} = -i [M_{62}]_{ij}\n\end{cases}
$$
\n(VIII.1)

 $\mathcal G$  étant une grille curviligne, les opérateurs de dérivation ne peuvent s'exprimer directement de manière simple dans l'espace physique  $(x, y)$  (voir les sections [VII.2.1.2](#page-74-0) consacrées au système de transformation de coordonnées). Pour plus de clarté, on se place donc dans l'espace de calcul  $\mathcal{G}^*$  défini par  $(\xi, \eta)$ . Formellement,  $\xi$  et  $\eta$  peuvent être quelconques (à condition d'être cartésien), toutefois, le choix naturel consiste à imposer  $\xi_i = i$  et  $\eta_i = j$  - ce que nous faisons. Dans ce  $\text{contexte}, \text{ les systèmes (VIII.1) prennent la forme suivante : }$  $\text{contexte}, \text{ les systèmes (VIII.1) prennent la forme suivante : }$  $\text{contexte}, \text{ les systèmes (VIII.1) prennent la forme suivante : }$ 

$$
\begin{cases}\n\mathbf{A}_{ij} = [\mathbf{M}_{2\xi}]_{ij} \sum_{k_1=-K_{\delta}^-,\,k_2=0}^{K_{\delta}^+} \delta_{ij}^{(2)}(k_1) + [\mathbf{M}_{2\eta}]_{ij} \sum_{k_2=-K_{\sigma}^-,\,k_1=0}^{K_{\sigma}^+} \sigma_{ij}^{(2)}(k_2) \\
+ [\mathbf{M}_{\xi\eta}]_{ij} \sum_{k_1=-K_{\delta}^-}^{K_{\delta}^+} \delta_{ij}^{(1)}(k_1) \sum_{k_2=-K_{\sigma}^-}^{K_{\sigma}^+} \sigma_{ij}^{(1)}(k_2) \\
+ [\mathbf{M}_{1\xi}]_{ij} \sum_{k_1=-K_{\delta}^-,\,k_2=0}^{K_{\delta}^+} \delta_{ij}^{(1)}(k_1) + [\mathbf{M}_{1\eta}]_{ij} \sum_{k_2=-K_{\sigma}^-,\,k_1=0}^{K_{\sigma}^+} \sigma_{ij}^{(1)}(k_2) + [\mathbf{M}_{61}]_{ij} \\
\text{on less opérateurs } \delta \text{ et } \sigma \text{ sont les opérateurs de derivation définis dans la section VII complétés par les systèmes de transformation de coordonnées, où les matrices} \\
\mathbf{M}_{2\xi}, \mathbf{M}_{2\eta}, \mathbf{M}_{\xi\eta}, \mathbf{M}_{1\xi} \text{ et } \mathbf{M}_{1\eta} \text{ sont des combinaisons linéaires de } \mathbf{M}_{2x}, \mathbf{M}_{2y}, \mathbf{M}_{xy} \\
\mathbf{M}_{1x} \text{ et } \mathbf{M}_{1y}.\n\end{cases}
$$
\n
$$
\begin{cases}\n\mathbf{M}_{1x} = \mathbf{M}_{1y}.\n\end{cases}
$$
\n
$$
\mathbf{B}_{ij} = -\mathbf{i} [\mathbf{M}_{62}]_{ij} \tag{VIII.2}
$$

et s'appliquent aux vecteurs

$$
\mathbf{Z}_{i+k_1,j+k_2} = (\widetilde{\widetilde{u}}_{i+k_1,j+k2}, \widetilde{\widetilde{v}}_{i+k_1,j+k2}, \widetilde{\widetilde{w}}_{i+k_1,j+k2}, \widetilde{\widetilde{\rho}}_{i+k_1,j+k2}, \widetilde{T}_{i+k_1,j+k2}, \widetilde{\widetilde{p}}_{i+k_1,j+k2})^T.
$$

De par la présence des opérateurs de dérivation, il apparaît clairement que ces problèmes locaux sont interdépendants. La résolution du problème aux valeurs propres sur  $\mathcal{G}^*$  ne peut donc se faire que via un opérateur regroupant à la fois les caractéristiques locales et globales du problème. On définit alors 2 opérateurs carrés  $\mathcal A$  et  $\mathcal B$ , de dimensions  $(N_x + 1)(N_y + 1)dim(\mathbf{Z})$  conformes aux conditions qui viennent d'être énoncées, ainsi qu'un vecteur  $\mathcal X$  qui contient l'ensemble des quantités perturbées sur l'ensemble des points de  $\mathcal{G}^*$ . La répartition des variables fluctuantes sur le vecteur  $\mathcal X$  se fait de manière arbitraire, l'unique condition étant de permettre une application

correcte des opérateurs de dérivation. Toutefois, certaines distributions sont plus efficaces que d'autres, en particulier les distributions naturelles  $\mathcal{X}_{ij} = Q_f[[\;]_i]_j$  ou  $\mathcal{X}_{ij} = Q_f[[\;]_j]_i$  où  $Q_{f_{ij}} =$  $(\tilde{\tilde{u}}_{ij}, \tilde{\tilde{v}}_{ij}, \tilde{\tilde{v}}_{ij}, \tilde{\tilde{p}}_{ij}, \tilde{T}_{ij}, \tilde{\tilde{p}}_{ij})^T$ . En ce qui nous concerne, on retiendra la première solution. Par contre, le choix de la distribution sur  $\mathcal X$  impacte nécessairement, via les opérateurs de dérivation, celles de  $A_{ij}$  et  $B_{ij}$  sur  $A$  et  $B$  que nous allons maintenant décrire.

#### <span id="page-87-0"></span>VIII.1.1.1 Distribution des  $A_{ij}$

Deux critères structurels indépendants déterminent l'architecture de la matrice  $\mathcal{A}$ . Le premier, nous venons de le voir, est la distribution des données sur  $\mathcal X$  qui représente les « points disponibles ». Le second est la façon dont on organise les systèmes d'équations  $A_{ij}$  sur  $A$ , avec pour objectif d'obtenir une matrice la plus régulière possible - pour des raisons qui deviendront  $\acute{e}$ vidente au cours des prochains paragraphes, on préférera avoir une matrice dont les coefficients sont regroupés plutôt que dispersés. Dans ce cas également, les solutions naturelles sont les plus efficaces. On opte donc pour une symétrie de répartition entre le systèmes d'équations  $A_{ij}$  et les données du problème  $\mathcal{X}$ , tel que décrit sur la figure [VIII.1](#page-87-1)

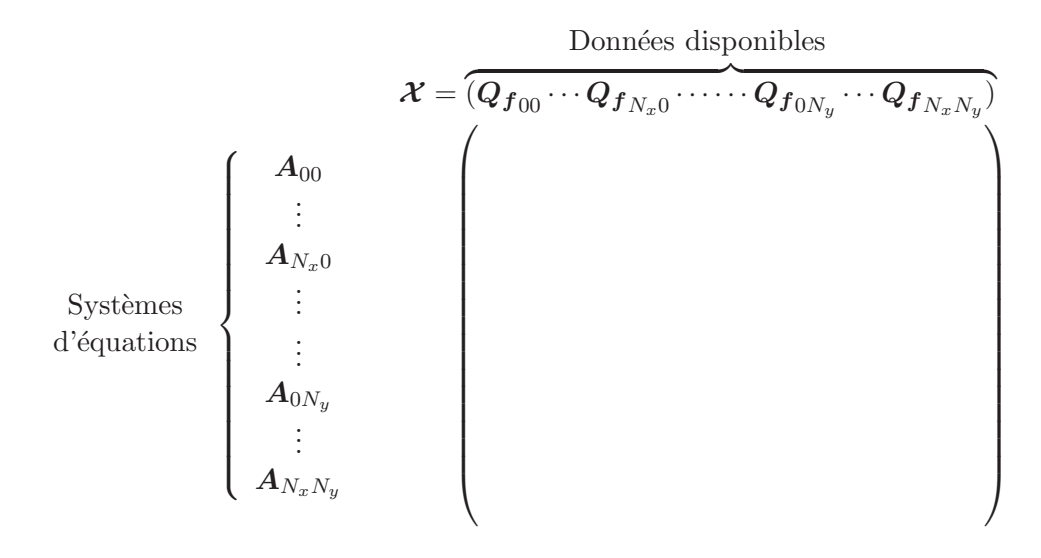

<span id="page-87-1"></span>FIG. VIII.1 – Organisation structurelle de la matrice  $\mathcal{A}$ 

Le calcul des opérateurs de dérivation faisant appel aux points voisins : (i) à  $j =$ contante pour  $\xi$  et (ii) à i =constante pour  $\eta$ , il devient évident que la répartition des éléments des  $A_{ij}$  diffère selon l'opérateur de dérivation concerné.

**VIII.1.1.1.a** Dérivation par rapport à  $\xi$  - on s'intéresse ici uniquement aux éléments des  $A_{ij}$  liés aux dérivées première et seconde par rapport à  $\xi$ . Etant donné les systèmes de répartition choisis, il apparaît clairement que les éléments des  $A_{ij}$  concernés doivent être distribués de la manière suivante :

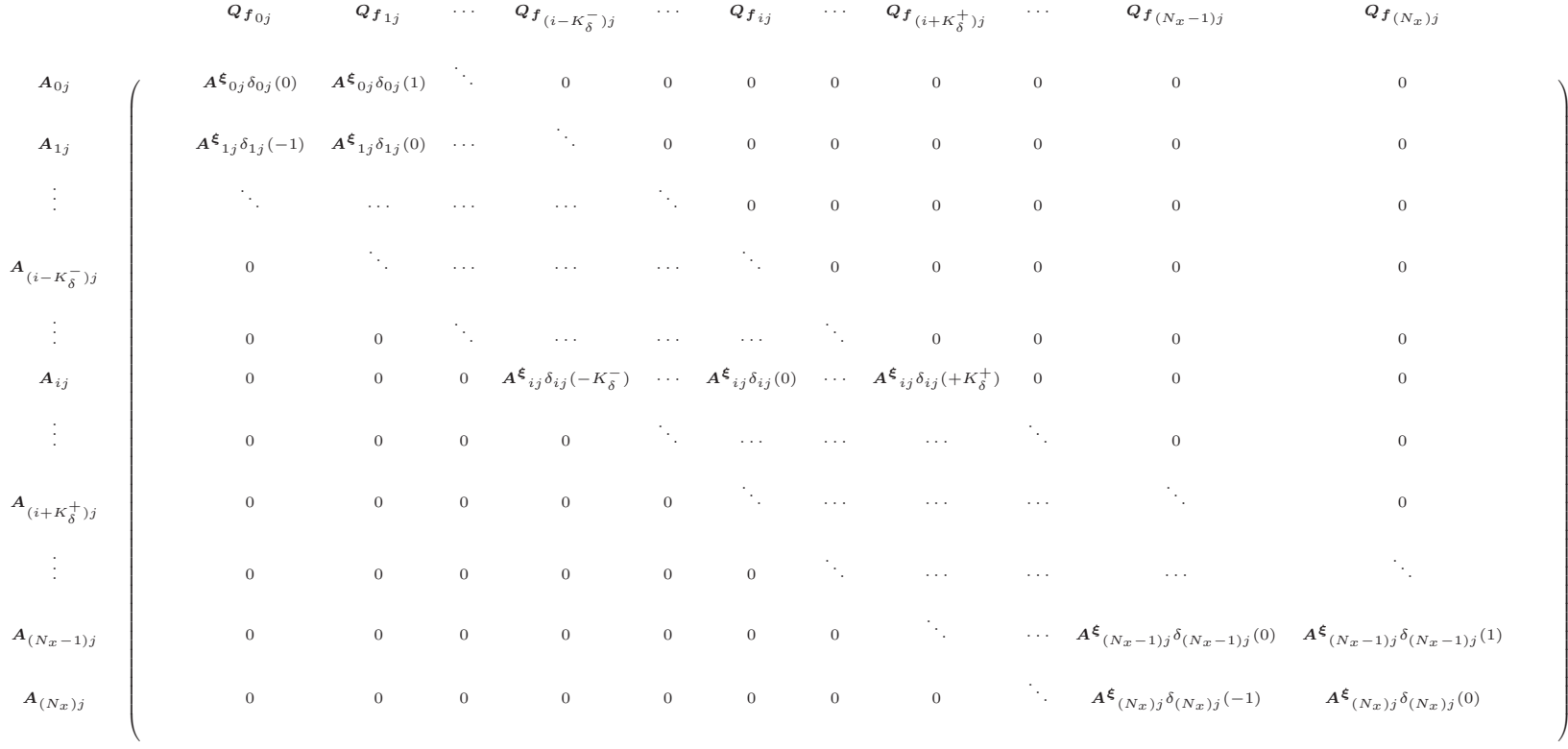

 $\begin{equation} \begin{array}{c} \n\text{C} \\
\text{C} \\
\text{D} \\
\text{E} \\
\text{E} \\
\text{E} \\
\text{E} \\
\text{E} \\
\text{E} \\
\text{E} \\
\text{E} \\
\text{E} \\
\text{E} \\
\text{E} \\
\text{E} \\
\text{E} \\
\text{E} \\
\text{E} \\
\text{E} \\
\text{E} \\
\text{E} \\
\text{E} \\
\text{E} \\
\text{E} \\
\text{E} \\
\text{E} \\
\text{E} \\
\text{E} \\
\text{E} \\
\text{E} \\
\text{E} \\
\text{E} \\
\text{E} \\
\text{E} \\
\$ 

<span id="page-88-0"></span>FIG. VIII.2 – Les  $A^{\xi}{}_{i}j$  et les  $\delta_{ij}$  représentent respectivement  $[M_{2\xi}]_{ij}$  et  $\delta_{ij}^{(2)}$  ou  $[M_{1\xi}]_{ij}$  et  $\delta_{ij}^{(1)}$ .

De manière générale, on a donc pour  $A$ :

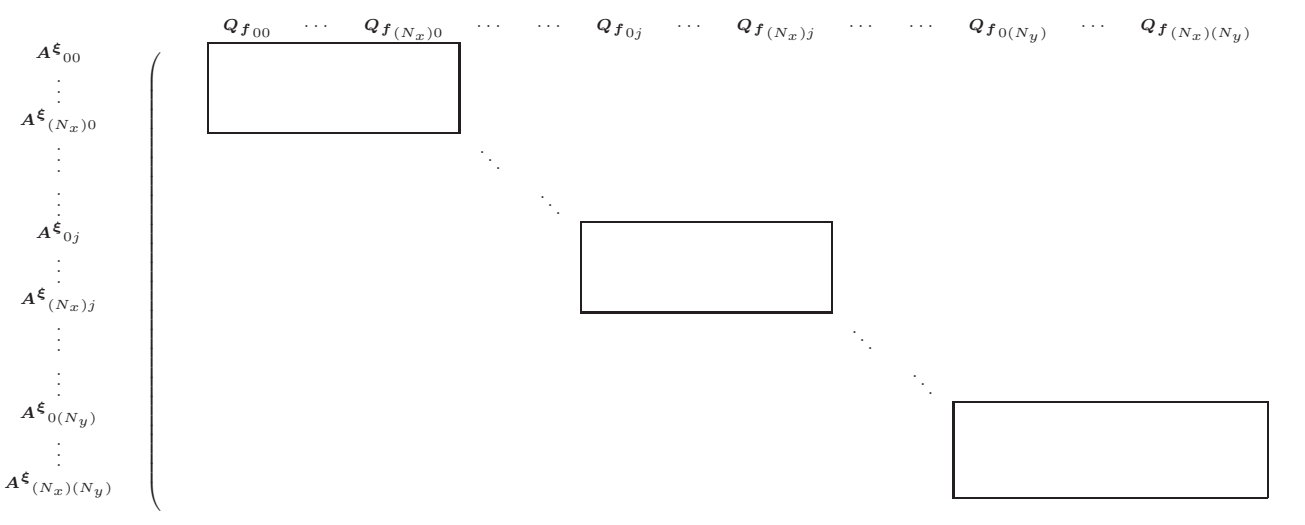

1

<span id="page-89-0"></span>CCCCCCCCCCCCCCCCCCCCCCCCCCCCCCCCCCCCCCCCCCA

FIG. VIII.3 – Distribution de  $[M_{2\xi}]_{ij}$  et  $[M_{1\xi}]_{ij}$ 

où chacun des rectangles représente l'élément fourni à la figure [VIII.2](#page-88-0) à  $j$  donné.

VIII.1.1.1.b Dérivation par rapport à  $\eta$  - les opérateurs  $\sigma$  sont dans l'absolu de la même forme que  $\delta$ , et leur répartition est donc identique, au détail près que les opérations de dérivation se font cette fois à  $i$  =constante. Etant donné la distribution des  $Q_{f_{ij}}$ , on doit alors avoir :

 $\cdots$  Q<sub>f i(j-K</sub>- $\cdots$   $Q_{f_{i(j-1)}}$  · · ·  $Q_{f_{ij}}$  · · · ·  $Q_{f_{i(j+1)}}$  · · · ·  $Q_{f_{i(j+K^+_{{\sigma}})}}$ · · ·  $A_{ij}$  ( 0  $_{ij}\sigma_{ij}$  (− $K_{\sigma}^{-}$ ) 0  $A^{\sigma}{}_{ij}\sigma_{ij}(-1)$  0  $A^{\sigma}{}_{ij}\sigma_{ij}(0)$  0  $A^{\sigma}{}_{ij}\sigma_{ij}(+1)$  0  $A^{\sigma}{}_{ij}\sigma_{ij}(+K^+_{\sigma}$  $0\qquad \quad \, )$ 

ce qui donne pour la matrice  $\mathcal{A}$ :

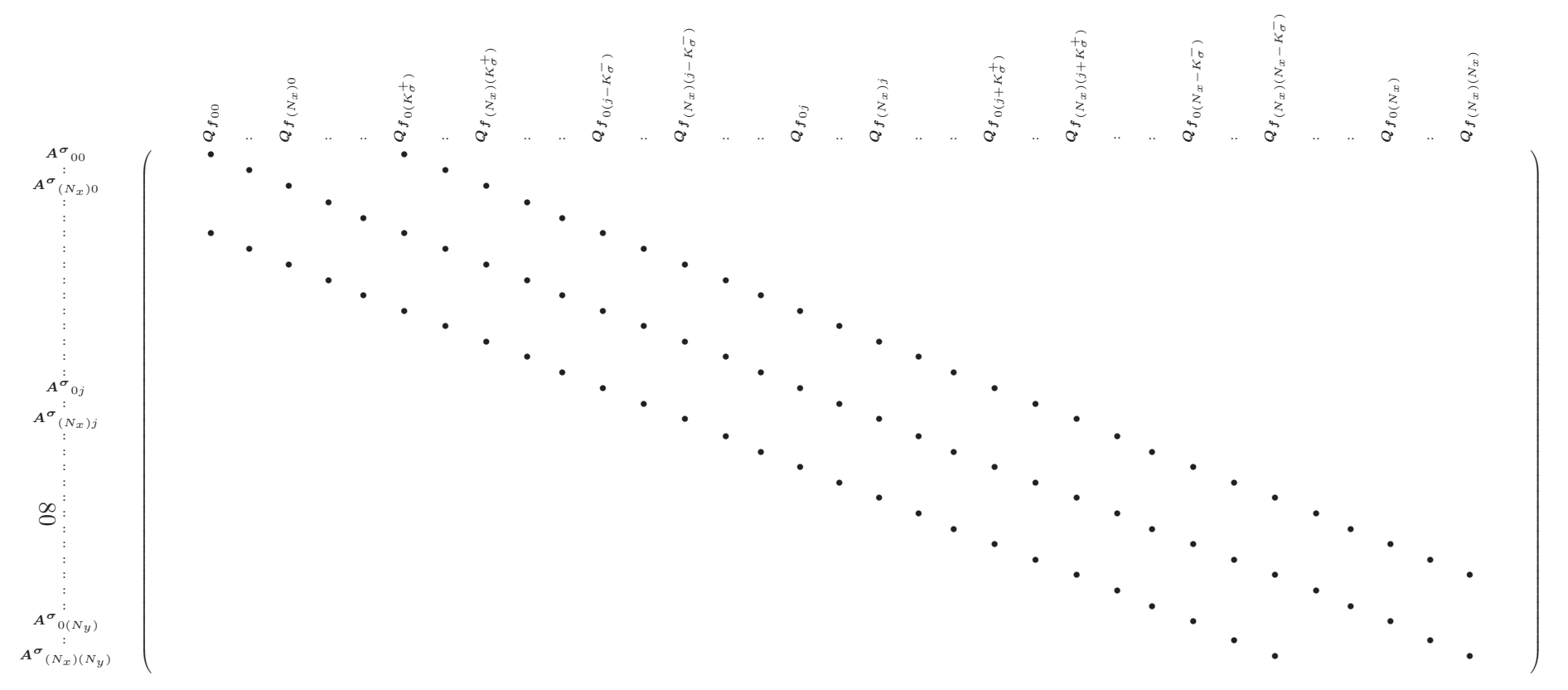

<span id="page-90-0"></span>FIG. VIII. $4 - A^{\sigma}{}_{ij}$  représente  $[M_{2\eta}]_{ij}$  ou  $[M_{1\eta}]_{ij}$ . Chaque point symbolise  $A^{\sigma}{}_{ij}$  (pour i et j donnés) affectée du coefficient de dérivation  $\sigma_{ij}(k)$  (avec  $\sigma_{ij}(k) = \sigma_{ij}^{(2)}(k)$  ou  $\sigma_{ij}(k) = \sigma_{ij}^{(1)}(k)$ .

VIII.1.1.1.c Eléments sans coefficients de dérivation (matrices  $M_{61}$ ) - les matrices  $M_{61}$  n'étant pas affectées par la dérivation, leur distribution sur  $\mathcal A$  se fait de manière linéaire en prenant soin de respecter la répartition de  $Q_{f_{ij}}$  sur  $\mathcal{X}$ .

1

CCCCCCCCCCCCCCCCCCCCCCCCCCCCCCCCCCCCCCCCCCA

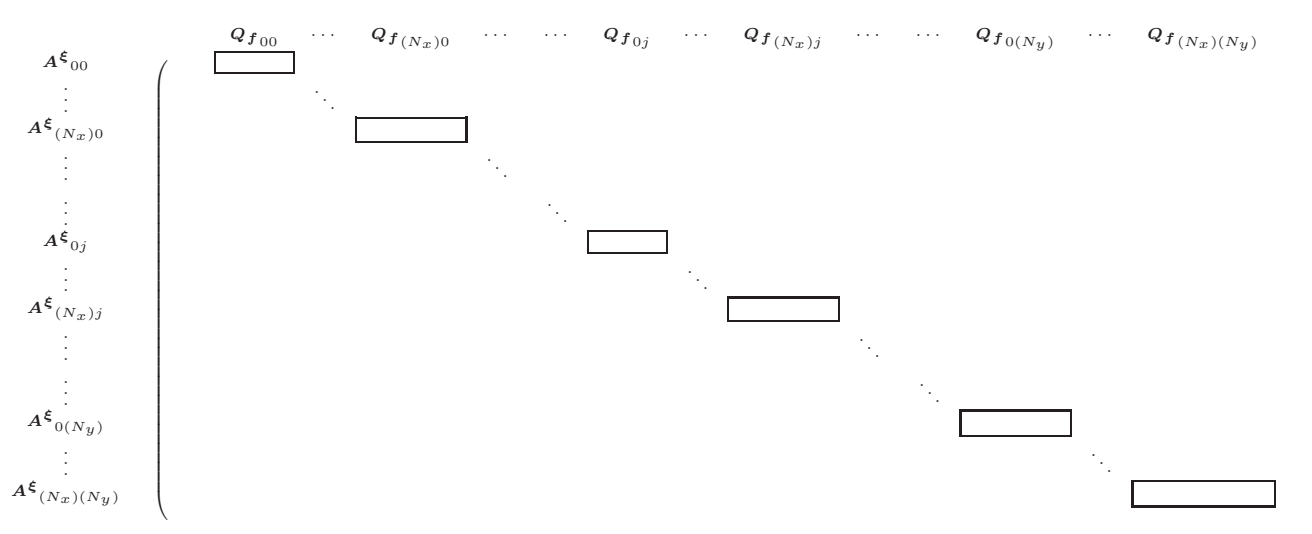

FIG. VIII.5 – Chaque rectangle représente la matrice  $[M_{61}]_{ij}$  à *i* et *j* donnés.

VIII.1.1.1.d Construction de  $A$  - l'obtention de la matrice  $A$  se fait ensuite par sommation des différentes distributions de  $[M_{2\xi}]_{ij}$ ,  $[M_{2\eta}]_{ij}$ ,  $[M_{1\xi}]_{ij}$ ,  $[M_{1\eta}]_{ij}$  et  $[M_{61}]_{ij}$ . A ces dernières, il faut également ajouter celle de  $\overline{[M_{\xi\eta}]}_{ij}$ . Ce cas n'a pas été abordé spécifiquement car il n'est finalement qu'une composition des distributions de  $[M_{1\xi}]_{ij}$  et  $[M_{1\eta}]_{ij}$ . Toutefois, on indique sur la figure [VIII.6](#page-92-0) l'allure générale de  $[M_{\xi\eta}]_{ij}$  dans  $\mathcal{A}$ .

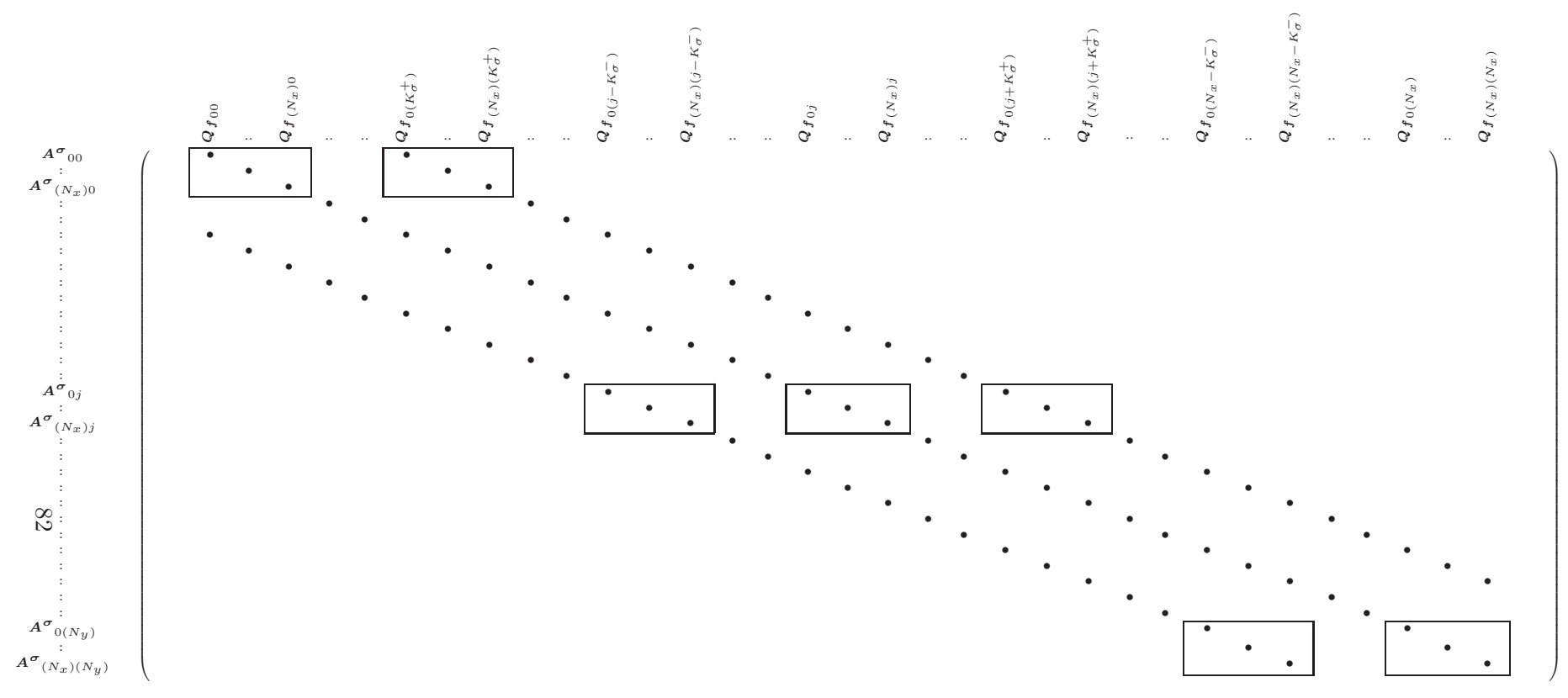

<span id="page-92-0"></span>FIG. VIII. $6$  – Distribution de  $[M_{\xi\eta}]_{ij}$ . Les conventions sont les mêmes que sur les figures VIII. $3$  et VIII. $4$ .

#### <span id="page-93-0"></span>VIII.1.1.2 Distribution des  $B_{ij}$

Les matrices  $B_{ij}$  présentent la particularité de ne contenir aucun élément non nul en dehors de la diagonale. Qui plus est, elles ne sont pas affectées par les opérateurs de dérivation. Par conséquent, leur écriture dans le code de stabilité peut se faire sous une forme vectorielle plutôt que matricielle ce qui permet une réduction importante des besoins en mémoire. De manière similaire, les mêmes remarques sont applicables à  $\mathcal{B}$ . A terme, on obtient donc un vecteur  $\mathcal{B}$  tel que :

 $Q_{\boldsymbol{f}_{00}}$  ...  $Q_{\boldsymbol{f}_{(N_x)0}}$  ...  $Q_{\boldsymbol{f}_{0j}}$  ...  $Q_{\boldsymbol{f}_{(N_x)j}}$  ... ...  $Q_{\boldsymbol{f}_{0(N_y)}}$  ...  $Q_{\boldsymbol{f}_{(N_x)(N_y)}}$ <sup>B</sup>= -i( <sup>d</sup>(B00) · · · <sup>d</sup>(B(Nx)0) · · · · · · <sup>d</sup>(B0<sup>j</sup> ) · · · <sup>d</sup>(B(Nx)<sup>j</sup> ) · · · · · · <sup>d</sup>(B0(Ny) ) · · · <sup>d</sup>(B(Nx)(Ny ) ) )

où  $d(X)$  correspond aux éléments de la diagonale de X.

#### <span id="page-93-1"></span>VIII.1.2 Application aux méthodes de collocation spectrale et schémas DRP

Les sections précédentes montrent explicitement l'importance des divers opérateurs de dérivation dans l'élaboration des matrices  $\mathcal A$  et  $\mathcal B$ . Il est donc naturel de constater que deux schémas de dérivation différents entraînent deux systèmes  $(A, B)$  distincts. C'est particulièrement le cas pour les méthodes de collocation spectrale et les schémas DRP. En effet, le principe des méthodes spectrales conduit à des opérateurs de dérivation dont les supports matriciels sont pleins (voir figure [VIII.7\)](#page-93-2), alors que ceux des schémas DRP prennent la forme de matrices bandes. En conséquence, la matrice  $\mathcal A$  est globalement pleine pour les méthodes spectrales. En revanche, avec un schéma DRP,  $\mathcal A$  peut être traitée par bande ce qui permet à la fois une diminution de la mémoire nécessaire aux différentes manipulations, mais entraîne par la même occasion un abaissement conséquent du temps de calcul.

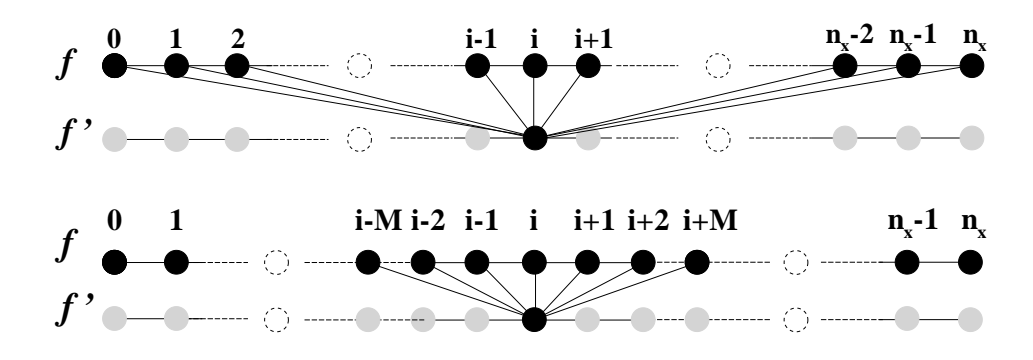

<span id="page-93-2"></span>FIG. VIII.7 – Illustrations des opérateurs de dérivation. En haut, le cas spectral : on utilise tous les points d'une même ligne (ou colonne) pour calculer la dérivée en un point de cette ligne. En bas, le cas DRP : on n'utilise qu'une partie des points d'une même ligne pour évaluer la dérivée.

**Remarque :** La construction des matrices  $\mathcal{A}$  et  $\mathcal{B}$ , telle qu'elle vient d'être présentée, se situe dans le cadre des équations de stabilité globales compressibles ce qui constitue le cas le plus général et compliqué que nous aurons à traiter. Les cas incompressibles et/ou de stabilité locale n'en sont que des déclinaisons qui s'obtiennent en simplifiant ce cadre général.

### <span id="page-94-0"></span>VIII.2 Algorithmes de résolution du problème aux valeurs propres

Les problèmes aux valeurs propres résultants de l'analyse de stabilité linéaire globale font intervenir des matrices de très grandes tailles. Les méthodes classiques de type QR ne sont alors plus efficaces pour résoudre de tels systèmes. Cette tâche est alors assurée par un algorithme d'Arnoldi.

L'idée de la méthode d'Arnoldi est de projeter le problème original sur un sous espace de Krylov de dimension nettement inférieure et d'y résoudre ce dernier. Soit le problème aux valeurs propres  $(A - \omega I_d)Z = 0$ , où  $\omega$  et Z représentent respectivement les valeur et vecteur propres du système. La matrice A est prise de dimension n. Soit le sous espace de Krylov  $\mathcal K$  de dimension  $k$  engendré par la base de vecteurs  $(X_0, \boldsymbol{A} X_0, ..., \boldsymbol{A}^k X_0)$  où  $X_0$  est un vecteur de départ *a priori* quelconque. Une projection orthonormale, à l'aide d'un processus d'orthogonalisation de la base précédente, de type Gram Schmidt est ici effectuée. Soit la base orthogonale  $V_k$ , il vient :

$$
AV_k = V_k H_k + f_k e_k^T
$$
 (VIII.3)

où apparaît la matrice de Hessenberg supérieure  $H_k$  <sup>2</sup>, et un résidu  $f_k e_k^T$ , où  $e_k$  est le  $k^{\text{i\`eme}}$ vecteur colonne de la matrice identité  $I_d$  de dimension n. Le processus itératif consiste ensuite à annuler le résidu  $f_k e_k^T$ . La matrice  $\boldsymbol{H}_k$  est ainsi semblable au problème de départ et fournit une bonne approximation des valeurs propres de plus grand module. L'algorithme que nous utilisons s'appuie sur les routines ZNAUPD et ZNEUPD de la librairie ARPACK [\[95\]](#page-222-0) bas´ees sur une méthode dite « Implicitly Restarded Arnoldi » qui initialise de façon judicieuse le vecteur  $X_0$ .

Afin de se focaliser plus particulièrement sur la partie la plus significative du spectre, la méthode d'Arnoldi est combinée à une transformation «  $shift \&$  invert ». Le problème aux valeurs propres précédent est modifié de la manière suivante : soit  $\mu$  le paramètre de décalage ;  $AZ =$  $\omega BZ$  peut s'écrire  $AZ = (\omega - \mu) BZ + \mu BZ$  et le problème original devient :

$$
B (A - \mu B)^{-1} Z = \frac{1}{(\omega - \mu)} Z
$$
 (VIII.4)

La recherche des valeurs propres de plus grand module par la méthode d'Arnoldi, conduit donc `a ´etudier le spectre voisinant la cible choisie.

Enfin, en préalable à l'algorithme d'Arnoldi, on réalise une factorisation LU de  $(A - \mu B)$ `a l'aide des routines ZGETRF ou ZGBTRF (matrices pleines ou matrices bandes) de la bibliothèque LAPACK. Cette procédure permet d'accélérer l'Arnoldi en optimisant la construction du sous espace de Krylov à l'aide de résolutions successives du système linéaire  $(A - \mu B) Z = Y$ grâce aux routines ZGETRS ou ZGBTRS.

## <span id="page-94-1"></span>VIII.3 Parallélisation

Malgré le développement des algorithmes basés sur des projections dans des sous-espaces de type Krylov (Arnoldi par exemple), la résolution de problèmes aux valeurs propres de grandes dimensions requiert en général d'importantes capacités mémoires, bien supérieures à celles communément utilisées pour des calculs 2D classiques comme les simulations numériques directes ou les simulations des grandes échelles. Dans le cadre d'une étude de stabilité globale, cet état de fait

<sup>&</sup>lt;sup>2</sup>Une matrice est sous la forme de Hessenberg supérieure si et seulement si ses composantes :  $h_{i,j}$  sont nulles pour  $i > j + 1$ .

devient rapidement un facteur limitant dès lors qu'on s'intéresse à des écoulements un peu complexes, et ce malgr´e l'´evolution des machines de calcul. Une solution, on l'a vu dans les sections précédentes, consiste à travailler avec des matrices bandes. Néanmoins, même si la réduction occasionnée est importante, elle ne fait que repousser des limites qui, de toute façon, devront à terme être franchies. Il existe évidemment d'autres possibilités pour atteindre cet objectif ; parmi elles, on peut citer l'émergence, ces dernières années, de nouveaux algorithmes plus puissants mais plus contraignants qu'Arnoldi. Dans ce contexte, la parallélisation des codes de calculs, qui permet une « mutualisation de la charge » sur plusieurs processeurs, semble donc s'imposer comme un élément incontournable. Elle présente en plus l'intérêt de réduire le temps de calcul de manière non négligeable. Certains ne s'y sont d'ailleurs pas trompés; on rappellera les der-niers travaux de Rodríguez & Theofilis [\[137\]](#page-224-0). Toutes ces raisons, ainsi que le développement de biblioth`eques scientifiques parall`eles correspondant `a nos besoins, nous ont convaincu d'adapter le code de stabilité globale au calcul parallèle.

#### <span id="page-95-0"></span>VIII.3.1 Méthode de parallélisation

Actuellement, dans le domaine de la parallélisation, deux systèmes semblent s'être imposés : MPI (Message Passing Interface) et OpenMP.

OpenMP présente l'avantage de la simplicité puisqu'il gère sans aucune intervention extérieure toutes les procédures de parallélisation. En revanche, cette utilisation en boîte noire entraîne nécessairement un certain nombre d'inconvénients. En l'occurrence, OpenMP n'est pas toujours capable de paralléliser tous les algorithmes présents dans les codes de calcul. En ce qui nous concerne, comme cela a été mentionné dans la section précédente, la méthode que nous utilisons pour résoudre le problème aux valeurs propres, concomitant aux équations de stabilité, repose essentiellement sur un algorithme d'Arnoldi, ce dernier nécessitant en sus une méthode de résolution des problèmes linéaires (de type  $(A \cdot x = b)$ ). Il apparaît qu'OpenMP ne parvienne pas `a parall´eliser l'algorithme d'Arnoldi. De plus, il ne fonctionne qu'en intra-nœuds ; les *clusters* actuels utilisant principalement des mémoires partagées au sein d'un même nœud, OpenMP se révèle donc être une solution peu efficaces par rapport à la problématique discutée en introduction.

MPI, par contre, est beaucoup plus général qu'OpenMP mais peut parfois nécessiter des modifications profondes du code séquentiel. Ce n'est pas notre cas! En effet, il se trouve que les bibliothèques scientifiques que nous utilisons (LAPACK et ARPACK) ont été déclinées dans des versions parallèles basées sur MPI. Il s'agit de ScaLAPACK (Scalable LAPACK) et PARPACK (Parallel ARPACK). Le travail qui incombe alors `a l'utilisateur consiste essentiellement `a organiser la répartition des matrices et les échanges de donnés à travers les différents *processus*. En conséquence, c'est donc cette solution que nous avons retenue.

#### <span id="page-95-1"></span>VIII.3.2 Fonctionnement de ScaLAPACK

Etant basé sur une implantation MPI, le principe de fonctionnement de ScaLAPACK est très similaire à celui de MPI. Ainsi, on y retrouve par exemple les notions de *contextes* et de *processus*. Toutefois, certaines limitations de MPI ont parfois poussé les concepteurs de Sca-LAPACK à développer leurs propres algorithmes. Le système de communication (échange de données) originel de MPI a en l'occurrence été remplacé par une version interne appelé BLACS (Basic Linear Algebra Communcation Subprograms). Il convient donc ici de détailler quelque peu la façon dont ScaLAPACK procède.

#### <span id="page-96-0"></span>VIII.3.2.1 Notions de *processus*, de grille de *processus*, et de *contextes*

Le principe de base de la parallélisation est de diviser la « charge de travail » liée à un code de calcul et de la répartir entre plusieurs entités de calcul (c'est le fameux adage « l'union fait la force »). Dans l'univers de ScaLAPACK (et de MPI) ces entités sont appelées des *processus*. En théorie, on peut définir autant de *processus* que l'on veut. Dans les faits, il existe en général une bijection entre les *processus* et les processeurs des *clusters* de calcul. Afin de pouvoir échanger des données entre eux, ces *processus* doivent pouvoir se différencier les uns des autres. Pour ce faire, on attribue à chacun d'entre eux, en début de programme, un numéro compris entre 0 et P −1, où P représente le nombre total de *processus*. La particularité de ScaLAPACK par rapport à MPI est d'ajouter un second niveau d'identification dont l'intérêt est de simplifier les échanges entre *processus*. En effet, en plus de son numéro d'identification, chaque *processus* se voit doté d'un couple de coordonnées  $(p_r, p_c)$  qui le situent dans un environnement 2D appelé « grille de *processus* ». Par exemple, dans l'illustration ci-dessous on représente une grille contenant  $P = 8$ *processus*, numérotés de 0 à 7, et répartis sur  $P_r = 2$  lignes (numérotées de 0 à 1) et  $P_c = 4$ colonnes (numérotées de  $0$  à 3).

|  |               | 2  | - 3 |
|--|---------------|----|-----|
|  | $\mathcal{C}$ | h. |     |

<span id="page-96-1"></span>Fig. VIII.8 – Ordonnancement par ligne dominante

Mais on aurait tout autant pu avoir :

| $\left( \begin{array}{c} \end{array} \right)$ | $\sim$ 2          |  |
|-----------------------------------------------|-------------------|--|
| 1                                             | $\sim$<br>$\prec$ |  |

<span id="page-96-2"></span>Fig. VIII.9 – Ordonnancement par colonne dominante

Ces ordonnancements des *processus* dans la grille de calcul sont arbitraires. Ils sont respectivement appelés « Row Major Order » (ordonnancement par ligne dominante - cas de la figure [VIII.8\)](#page-96-1) et « Column Major Order » (ordonnancement par colonne dominante - cas de la figure [VIII.9\)](#page-96-2). Ce choix est en général laissé aux soins de l'utilisateur mais peut parfois être imposé par l'emploi de certaines routines. Selon les circonstances, on peut donc être amené à utiliser plusieurs grilles différentes concernant malgré tout une seule et même matrice. Pour dissiper tout malentendu entre les différentes répartitions d'une matrice que peut occasionner une multiplication des grilles (le même élément d'une matrice peut appartenir à deux *processus* différents)

ScaLAPACK prévoit l'utilisation de *contexte*. Les *contextes* sont des environnements de calculs qui contiennent toutes les informations relatives `a une grille de *processus*. On dit qu'un *contexte* « encapsule » une grille. Par conséquent, à une grille correspond un contexte et à un contexte correspond une grille. Ainsi, chaque appel à des routines ScaLAPACK doit se dérouler de la manière suivante :

- Initialisation des grilles de *processus* : nombre de *processus*, nombre de lignes et de colonnes de la grille, ordonnancement et d´eclaration du *contexte*.
- Distribution des matrices sur la grille de *processus*.
- Appel aux routines ScaLAPACK.
- Fermetures des contextes.

Le premier item vient d'être abordé, le troisième se fait de manière classique, comme pour les routines LAPACK, par un appel à la routine via l'instruction « *call* » suivi du nom de la routine et de ses éventuels arguments, et le dernier n'est qu'une simple commande à implanter en fin de fichier. La difficult´e r´eside en fait dans la distribution des matrices sur la grille de *processus*, ce qui n'est pas immédiat sous ScaLAPACK.

#### <span id="page-97-0"></span>VIII.3.2.2 Répartition des matrices : distribution cyclique par bloc

Soient une grille de *processus* contenant  $P = 4$  *processus* répartis sur  $P_r = 2$  lignes et  $P_c = 2$ colonnes, ordonnée en ligne dominante, et une matrice carrée A de dimension  $N = 5$ :

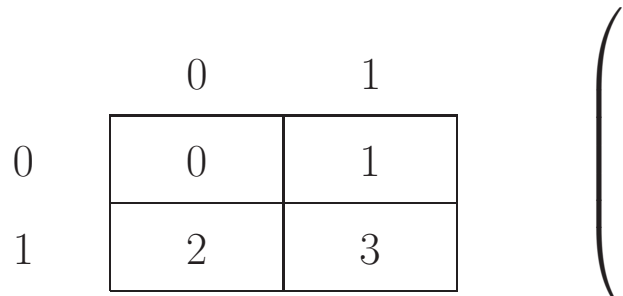

|  |  | $a_{11} a_{12} a_{13} a_{14} a_{15}$                                                |  |
|--|--|-------------------------------------------------------------------------------------|--|
|  |  | $a_{21}$ $a_{22}$ $a_{23}$ $a_{24}$ $a_{25}$                                        |  |
|  |  | $a_{31}$ $a_{32}$ $a_{33}$ $a_{34}$ $a_{35}$                                        |  |
|  |  | $a_{41}$ $a_{42}$ $a_{43}$ $a_{44}$ $a_{45}$                                        |  |
|  |  | $\big\backslash\, a_{51}\, \, a_{52}\, \, a_{53}\, \, a_{54}\, \, a_{55} \, \Big\}$ |  |

<span id="page-97-1"></span>FIG. VIII.10 – Grille de *processus* et problème initial

Une distribution naturelle de la matrice sur les différents *processus* pourrait être :

|  |  | $\begin{array}{ c cccc } \hline a_{11} & a_{12} & a_{13} & a_{14} & a_{15} \ \hline a_{21} & a_{22} & a_{23} & a_{24} & a_{25} \ \hline a_{31} & a_{32} & a_{33} & a_{34} & a_{35} \ \hline a_{41} & a_{42} & a_{43} & a_{44} & a_{45} \ \hline a_{51} & a_{52} & a_{53} & a_{54} & a_{55} \ \hline \end{array}$ |  |
|--|--|----------------------------------------------------------------------------------------------------|--|
|  |  |                                                                                                    |  |
|  |  |                                                                                                    |  |
|  |  |                                                                                                    |  |
|  |  |                                                                                                    |  |

FIG. VIII.11 – Répartition de la matrice sur la grille de *processus* 

Néanmoins, les concepteurs de ScaLAPACK se sont aperçus qu'une telle répartition entraînait une perte importante d'efficacité (et donc de rapidité). Il semble que les temps de communication entre les *processus* (pour échanger des données) soient particulièrement longs dans ce type de configuration. Pour limiter ce phénomène, ScaLAPACK préconise une distribution des matrices dite « cyclique par bloc » qui statistiquement optimise les communications. Dans ce genre de répartition, les matrices ne sont plus divisées simplement en processus (cas de la figure [VIII.10\)](#page-97-1), mais sont d'abord subdivisées en de plus petites entités de taille fixée (appelée « blocking factor », que l'on notera  $MB$  pour les lignes et  $NB$  pour les colonnes). Ce sont ces entités qui seront ensuite distribuées sur les différents *processus*. Reprenons l'exemple précédent : on choisi un « blocking factor » de 2 en ligne et en colonne  $(MB = NB = 2)$ . On divise alors la matrice en autant de blocs de taille  $2 \times 2$  que possible en commençant par le coin supérieur gauche :

|  |  | $a_{11}$ $a_{12}$ $a_{13}$ $a_{14}$ $a_{15}$     |  |
|--|--|--------------------------------------------------|--|
|  |  | $a_{21}$ $a_{22}$ $a_{23}$ $a_{24}$              |  |
|  |  | $a_{31}$ $a_{32}$ $a_{33}$ $a_{34}$ $a_{35}$     |  |
|  |  | $a_{41}$ $a_{42}$ $a_{43}$ $a_{44}$              |  |
|  |  | $\overline{a_{51}}$ $a_{52}$   $a_{53}$ $a_{54}$ |  |

Fig. VIII.12 – Subdivision de la matrice

et on répartit de manière cyclique tous ces blocs sur les différents *processus* :

|  |  | $\begin{array}{c cc} 0 & a_{11} & a_{12} & a_{15} & a_{13} & a_{14} \ a_{21} & a_{22} & a_{25} & a_{23} & a_{24} \ a_{51} & a_{52} & a_{55} & a_{53} & a_{54} \ a_{31} & a_{32} & a_{35} & a_{33} & a_{34} \ a_{41} & a_{42} & a_{45} & a_{43} & a_{44} \end{array}$ |
|--|--|----------------------------------------------------------------------------------------------------|
|  |  |                                                                                                    |
|  |  |                                                                                                    |
|  |  |                                                                                                    |
|  |  |                                                                                                    |

Fig. VIII.13 – Distribution de la matrice par bloc

Bien que paraissant aléatoire, la distribution cyclique par bloc est en réalité très encadrée. Ainsi, à partir des coordonnées  $(i, j)$  d'un élément d'une matrice, on connaît parfaitement ses nouvelles coordonnées après la distribution. Grâce aux formules suivantes, on peut déterminer les coordonnées  $(p_r, p_c)$  du *processus* qui le reçoit, la position  $(l,m)$  (commençant à partir de 0) de la sous-entité à laquelle il appartient, relativement à son *processus*, et enfin ses coordonnées  $(x, y)$  (en commençant par 1) au sein même de la sous-entité.

$$
\begin{cases}\n(l,m) = ([(i-1)/(P_r \times MB)], [(j-1)/(P_c \times NB)]) \\
(p_r, p_c) = (mod(RSRC + [(i-1)/MB], P_r), mod(CSRC + [(j-1)/NB], P_c)) \\
(x,y) = (mod(i-1, MB) + 1, mod(j-1, NB) + 1) \\
\text{oi } [X] \text{ représente la partie entière de } X \\
\text{ et } mod(X, Y) \text{ représente le reste de la division entière de } X \text{ par } Y\n\end{cases}
$$
\n(VIII.5)

Les paramètres  $RSRC$  et  $CSRC$  permettent de commencer la subdivision par bloc ailleurs qu'au coin supérieur gauche. Dans les faits, on imposera  $RSRC = CSRC = 0$ . Toutes les routines ScaLAPACK fonctionnant sur ce mode de distribution, il est donc nécessaire d'adapter le code séquentiel afin qu'il répartisse correctement les matrices.

Remarque : La valeur des « blocking factor » est fixée arbitrairement. Selon les conseils de ScaLAPACK elle doit être déterminée en fonction de plusieurs facteurs comme les dimensions de la matrices, mais aussi l'architecture du *cluster etc*... En ce qui nous concerne nous avons choisi une valeur de 128 qui est un compromis établi à partir des différents éléments d'information disponibles sur le site de ScaLAPACK.

La bibliothèque PARPACK étant basée sur ScaLAPACK, son principe de fonctionnement est identique. Toutefois, elle entraîne un certain nombre de contraintes qui seront détaillées dans la section suivante consacrée aux routines parallèles utilisées dans le code de stabilité globale.

#### <span id="page-99-0"></span>VIII.3.2.3 Routines parallèles

Pour accomplir la résolution du problème aux valeurs propres, le code séquentiel de stabilité fait appel aux routines ZGERTF et ZGERTS (ou ZGBTRF et ZGBTRS pour les matrices bandes) de LAPACK, ainsi qu'à ZNAUPD et ZNEUPD d'ARPACK. Toutes ces routines possèdent leur équivalent parallèle : les noms sont les mêmes, ils sont simplement précédés de la lettre «  $P$  ». Leur utilisation s'en trouve particulièrement aisée. Cependant, plusieurs restrictions sont nécessaires à leur bon fonctionnement :

- Concernant ScaLAPACK : l'utilisation des routines ZGETRF et ZGETRS impose d'avoir le même « blocking factor » dans les 2 directions (*i.e*  $MB = NB$ ).
- Concernant PARPACK : tout d'abord PARPACK ne gère pas les grilles de *processus* en deux dimensions, il ne supporte que les grilles en colonne  $(P_c = 1)$  telles que représentées ci-dessous :

$$
MA_0 \left\{ \begin{array}{c} 0 \\ 1 \\ 2 \\ 3 \end{array} \right\}
$$

L'autre inconvénient est lié à la dimension  $N_{KV}$  du sous-espace de Krylov que l'on souhaite imposer. Pour fonctionner,  $N_{KV}$  doit être inférieur ou égal à la dimension  $MA$  de la sousmatrice locale. Dans l'exemple ci-dessus on doit donc avoir  $N_{KV} \leq Min(MA_i)$  pour  $i = 0, 1, 2, 3$ . Or le nombre de valeurs propres  $N_{ev}$  que l'on souhaite calculer doit lui même être tel que  $N_{ev}$  ≤  $N_{KV}$  − 2. En conséquence cela signifie qu'à  $N_{KV}$  fixé, plus le nombre de *processus* est important, moins l'on peut calculer de valeurs propres.

Hormis ces dernières, aucune autre restriction ne vient entraver la parallélisation des matrices pleines. En ce qui concerne les matrices bandes, en revanche, le niveau de contraintes est d'avantage relevé. La version parallèle en bande existe mais les résultats ne sont pas encore à la hauteur de ce qui pourrait en être attendu. Une des causes semble être l'utilisation de l'algorithme « Divide and Conquer », développé spécifiquement pour le traitement des matrices bandes en parallèle (c'est donc un algorithme diff´erent de celui implant´e pour les matrices pleines), et pour lequel les caractéristiques de nos matrices bandes (taille de la bande) ne sont pas optimales.

#### <span id="page-100-0"></span>VIII.3.2.4 Cas-test : validation par un Laplacien

Pour illustrer les performances de la parallélisation, on s'intéresse à un problème aux valeurs propres issu de l'équation de Helmholtz de la forme :

$$
\begin{cases}\n\left(\frac{d^2}{dx^2} - \omega\right)\psi(x) = 0\\ \n\text{avec les conditions aux limites} \\
\psi(0) = \psi(x_{max}) = 0\n\end{cases}
$$
\n(VIII.6)

dont les solutions analytiques bien connues [\[116\]](#page-223-0) sont :

$$
\begin{cases}\n\omega_n = -\left(\frac{n\pi}{x_{max}}\right)^2, & n \in \mathbb{Z}^* \\
\psi_n(x) = -\sin\left(\frac{n\pi x}{x_{max}}\right)\n\end{cases}
$$
\n(VIII.7)

Il s'agit d'un problème 1D mais qui modélise convenablement ceux auxquels nous pouvons être confrontés dans le cadre d'une étude de stabilité globale. L'objectif étant avant tout de rendre compte des performances de la parallélisation, l'évaluation numérique des dérivées se fait à l'aide de méthodes de collocation spectrale. On cherche à résoudre ce problème à l'aide du code parallèle. Les caractéristiques du calcul sont les suivantes :

$$
\left\{\n\begin{array}{ll}\n\text{Dimensions de la matrice :} & N_x \times N_x = 25000 \times 25000 \\
\text{Nombre de valeurs propres calculées :} & N_{ev} = 50 \\
\text{Dimension de l'espace de Krylov :} & N_{KV} = 100\n\end{array}\n\right.\n\tag{VIII.8}
$$

<span id="page-100-1"></span>On présente dans le tableau [VIII.3.2.4](#page-100-1) les temps des différentes étapes du calcul (factorisation  $LU$ , algorithme d'Arnoldi,...) en fonction du nombres de processeurs utilisés. On montre aussi sur la figure [VIII.14](#page-101-0) une comparaison entre les solutions analytiques et les résultats obtenus pour un calcul sur 4 processeurs.

TAB. VIII.1 – Caractéristiques de la parallélisation - les résultats présentés ont été obtenus sur un *cluster* de calcul BULL NovaScale 3045 avec processeurs Intel Itanium2 à 1.6 GHz

|              |                       | Temps (seconde)  |         |  |
|--------------|-----------------------|------------------|---------|--|
|              | Nombre de processeurs | Factorisation LU | Arnoldi |  |
|              |                       | 1665             | 118     |  |
| $Intra-nend$ | 2                     | 953              | 147     |  |
|              |                       | 498              | 132     |  |
|              | 8                     | 320              | 81      |  |
| Inter-noard  | 8                     | 328              | 79      |  |

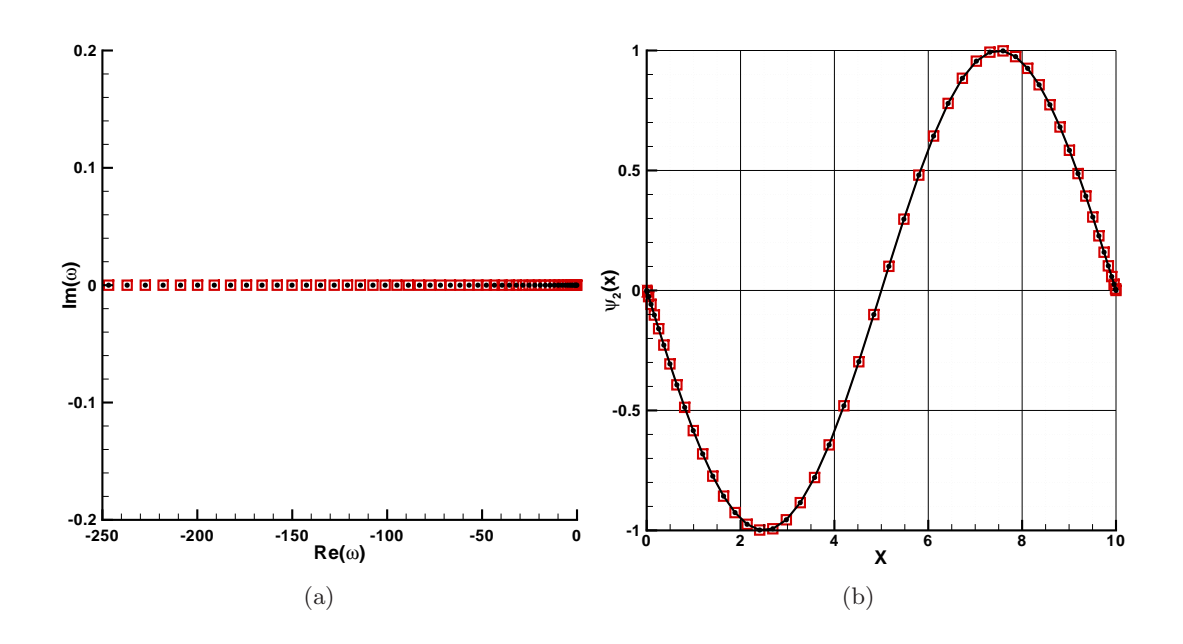

<span id="page-101-0"></span>FIG. VIII.14 – Parallélisation - calcul inter-nœud sur 4 processeurs. Pour les 2 figures les carrés rouges  $(\square)$  correspondent à la solution numérique et les points noirs  $(\bullet)$  à la solution analytique. (a) : le spectre des 20 premières valeurs propres  $(n = 1, \dots, 20)$ . (b) : la fonction propre pour le cas  $n = 2$ .

Ces résultats appellent plusieurs commentaires : avant toute chose, on note que la parallélisation n'altère en rien la capacité de résolution du code, ce qui constitue bien sûr une condition *sine qua non* d'une parallélisation réussie. Concernant les limitations en mémoire, qui est le premier élément qui motive la parallélisation, l'objectif est atteint. Bien que le *cluster* BULL sur lequel ont été effectué les calculs ait une mémoire suffisante (30 Go par nœud - 5 nœuds) pour le cas-test proposé, l'exemple inter-nœud montre clairement qu'on l'on pourrait augmenter les dimensions du problème jusqu'au 150 Go disponibles. Le point clé repose en fait essentiellement sur les performances temporelles du code parallèle, le minimum souhaité étant

que le temps de calcul ne soit pas plus long qu'en séquentiel. De ce point de vue, les résultats sont globalement très satisfaisants. Cependant, sur le cas étudié il semble que les points de fonctionnement optimum de la factorisation LU et de l'algorithme d'Arnoldi ne soient pas atteints pour les mêmes configurations. En effet, le gain en temps sur la factorisation  $LU$  se manifeste dès les plus bas niveau de parallélisation (gain compris entre 1.5 et 1.9 fois le temps séquentiel), alors qu'à ces mêmes niveaux l'Arnoldi parallèle se révèle plus long qu'en séquentiel. Le gain en temps sur l'Arnoldi ne se fait sentir que pour un minimum de 8 processeurs. Cette contre-performance est probablement due aux temps de communication entre les processeurs qui doivent s'avérer trop importants pour le cas-test considéré. On peut donc résolument imaginer que pour un probl`eme de plus grande dimension, le rapport entre les temps de communication et les temps de résolution de l'Arnoldi s'équilibrerait et en améliorerait les performances.

En conclusion, ce cas-test montre clairement l'intérêt de la parallélisation. Une étude plus complète devrait comporter une plage plus importante de processeurs pour observer les caractéristiques sur des cas massivement parallèle (on renvoie à cet effet à l'article de Rodríguez & Theofilis [\[137\]](#page-224-0)). L'influence du « blocking factor » devrait également être analysée avec soins. Le temps que nous pouvons consacrer à la parallélisation étant limité, nous nous contenterons de ce qui vient d'être produit.

## <span id="page-102-0"></span>VIII.4 Méthodes multidomaines

Malgré l'emploi du système de transformation de coordonnées, certains écoulements pourtant simples demeurent inaccessibles en l'état actuel du code. Les géométries fortement anguleuses du type cavité ouverte ou marche descendante en sont une bonne illustration. Dans ces situations, les méthodes multidomaines représentent la solution la plus classiquement utilisée pour dépasser ces limitations. N´eanmoins, leur implantation dans les codes de calcul peut s'av´erer plus ou moins fastidieuse selon les méthodes de discrétisation, en particulier pour de la collocation spectrale. Cette section a donc pour objectifs : (i) de rappeler la procédure multidomaine dans le cas général proposée par Malik [\[107\]](#page-222-1) et appliquée au spectral, et (ii) de présenter celle que nous avons appliquée pour des schémas aux différences finies.

#### <span id="page-102-1"></span>VIII.4.1 Méthodes de collocation spectrales

Dans le cas spectral, le principal obstacle à l'obtention d'un code multidomaine simple est lié aux grilles de calcul. De fait, on sait que le choix du polynôme d'interpolation impose nécessairement le maillage du domaine physique étudié (pour minimiser l'erreur d'interpolation). Or ce qui est valable en mono-domaine l'est également en multidomaine, et ceci implique donc un choix judicieux des sous-domaines, de manière à respecter cette contrainte. L'exemple présenté figure [VIII.15](#page-103-0) sur un cas de marche descendante, illustre bien le problème :

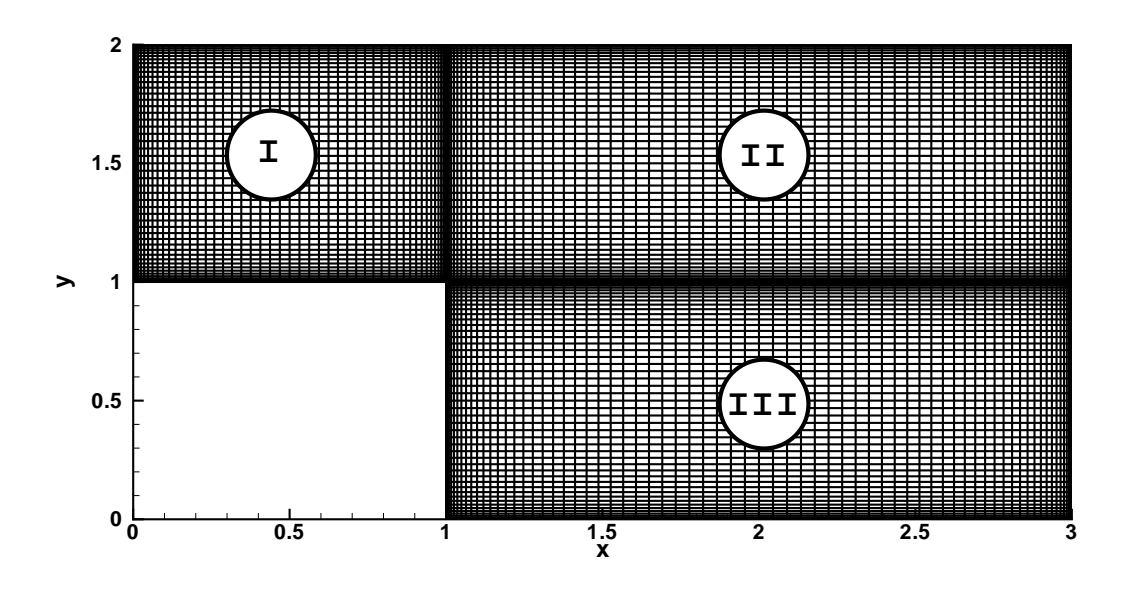

<span id="page-103-0"></span>FIG. VIII.15 – Méthodes de collocation spectrale - exemple de calcul à 3 sous-domaines dans un cas de marche descendante

On y constate que le choix des trois sous-domaines est imposé par l'utilisation de grilles de Gauss-Lobatto. Toute autre structuration du domaine aurait été impossible.

La conséquence d'une telle décomposition se traduit, on l'a bien compris, par le fait que la résolution du problème aux valeurs propres sur le domaine principal se transforme en autant de résolutions « locales » que de sous-domaines. L'exemple de la marche descendante de la figure [VIII.15](#page-103-0) fait donc apparaître trois problèmes aux valeurs propres :

$$
\mathcal{M}_i \widetilde{\widetilde{q}}_i = 0, \ i \in \{I, II, III\} \,. \tag{VIII.9}
$$

En plus des conditions aux limites physiques, sur les bords naturels du domaine principal, il faut ´egalement dor´enavant imposer des conditions limites sur les interfaces entre les sous-domaines. On impose la continuité des variables et de leurs dérivées premières par rapport à la normale à l'interface (il s'agit d'un raccord  $C_1$ ). Au final, pour l'exemple de la marche descendante la matrice générale  $\mathcal A$  prend la forme suivante :

$$
\left(\begin{array}{cccc} (\mathcal{M})_{\mathrm{I}} & 0 & 0 \\ \text{int. I-II} & 0 & 0 \\ 0 & \text{int. II-I} & 0 \\ 0 & (\mathcal{M})_{\mathrm{II}} & 0 \\ 0 & 0 & \text{int. III-II} \\ 0 & 0 & 0 & (\mathcal{M})_{\mathrm{III}} \end{array}\right) \widetilde{\tilde{q}} = 0 \quad \text{avec} \quad \left\{\begin{array}{l} \widetilde{\tilde{q}}_{I} = \widetilde{\tilde{q}}_{II} \\ \frac{\partial \widetilde{\tilde{q}}_{I}}{\partial x} = \frac{\partial \widetilde{\tilde{q}}_{II}}{\partial x} \\ \widetilde{\tilde{q}}_{II} = \widetilde{\tilde{q}}_{III} \\ \frac{\partial \widetilde{\tilde{q}}_{II}}{\partial y} = \frac{\partial \widetilde{\tilde{q}}_{III}}{\partial y} \end{array}\right., \; x = \text{int. I-II}
$$

(VIII.10)

**Remarque :** Dans le cas spectral, outre les géométries curvilignes, les formulations multidomaines sont parfois implantées pour concentrer le maillage dans des zones sensibles de l'écoulement sans avoir à en augmenter le nombre de points et alourdir le calcul. Elles peuvent également être employées afin de supprimer l'influence des points de bords sur l'intérieur du domaine et permettre ainsi une application plus efficace des conditions aux limites (symptôme bien connu des méthodes de collocation spectrale).

#### <span id="page-104-0"></span>VIII.4.2 Schémas aux différences finies

La méthode multidomaine de Malik n'est pas limitée à la collocation spectrale et peut aussi, de manière générale, être utilisée avec des schémas aux différences finies. Néanmoins, dans le cas qui nous concerne, le traitement des interfaces rompt la structure bande des matrices d`es lors que les différents sous domaines évoluent dans deux directions (si les sous domaines se suivent dans une seule direction, le problème ne se pose pas). Souhaitant ardemment conserver la formulation bande, il a donc été nécessaire de développer une autre méthode multidomaine.

Le principe de cette méthode est de considérer l'ensemble du domaine comme un tout. Sur l'exemple illustré figure [VIII.16,](#page-104-1) on distingue une zone fluide (indicée I) et une zone solide (indicée II). Pour la résolution du problème aux valeurs propres, on va dans un premier temps traiter I et II comme une seule et même zone et, dans un second temps, supprimer du problème tous les points qui correspondent à la zone solide II.

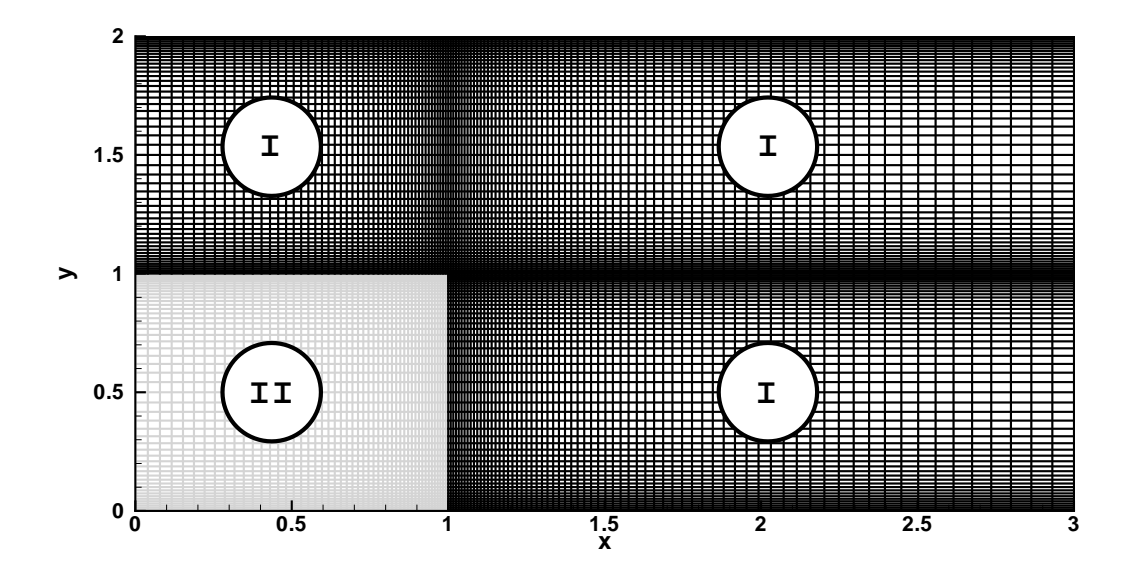

<span id="page-104-1"></span>FIG. VIII. $16$  – Schéma aux différences finies - exemple de cas multidomaine.

Il n'y a plus de sous-domaines. Le maillage est construit en considérants les zones fluides et solides (représentées respectivement en traits noirs et gris).

Les conséquences de ce procédé sur la construction de  $\mathcal A$  sont les suivantes :

• il faut supprimer de  $A$  tous les points qui correspondent à des zones solides. Cela se traduit par la suppression d'un certain nombre de lignes et de colonnes (dans les faits on ne supprime pas ces éléments, mais on les « évite » lors du remplissage automatique de la matrice).

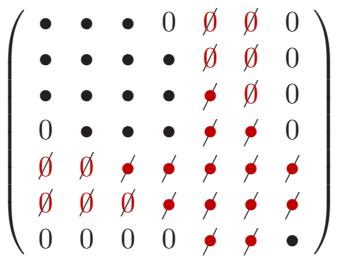

• il faut ensuite modifier certains coefficients de dérivation. En effet, on rappelle que les matrices de dérivation  $\tilde{D}_{DRP}$ , telles qu'elles on été définies dans la section [VII.2,](#page-65-0) sont propres à chaque ligne  $(j \text{ constant})$  ou à chaque colonne  $(i \text{ constant})$  du maillage composé des points  $x_{ij}$  et  $y_{ij}$ . Par conséquent, les matrices de dérivation qui sont implantées dans  $\mathcal A$ et qui sont basées sur les points supprimés doivent tenir compte de ce dernier aspect. En réalité, comme les coefficients de dérivation sont identiques pour les points intérieurs du domaine, il convient simplement de modifier le traitement des points qui, dans le maillage total (fluide et solide), sont des points internes, et qui dans le maillage fluide deviennent des points de bord.

Ces modifications sont les seules nécessaires au passage d'un code monodomaine vers une version multidomaine.

Au-delà de la relative simplicité de la mise en œuvre et de la souplesse de la méthode (de notre point de vue), il faut malgré tout bien noter que la dimension finale de la matrice  $\mathcal A$  est identique au cas spectral (en ne considérant uniquement que des matrices pleines). En revanche, on constate effectivement que ce procédé permet de maintenir  $\mathcal A$  sous la forme d'une matrice bande.

# Deuxième partie

## Validation en régime incompressible
L'OBJECTIF à long terme qui guide cette étude, on le rappelle, est l'étude de la<br>Le topologie des modes propres qui résultent d'une analyse de stabilité d'un cas 'OBJECTIF à long terme qui guide cette étude, on le rappelle, est l'étude de la d'interaction entre une onde de choc droit et une couche limite turbulente au sein d'une tuyère d'échappement. Certaines considérations, comme la simplicité de mise en œuvre, la limitation des coûts de calcul, ou encore la géométrie de l'écoulement, nous ont conduit à modifier les schémas de discrétisation spatiale basés sur des méthodes de collocation spectrale traditionnellement utilisées. Notre choix s'est alors porté sur des schémas aux différences finies de type DRP dont les caractéristiques nous ont sembl´e *a priori* correspondre `a nos attentes. Cette partie se propose donc de présenter une validation *a posteriori* de ce choix. Une attention particulière est portée pour chacun des critères retenus. Cette section comporte cinq chapitres. La première partie est consacrée à la présentation des différents cas-tests : un historique ainsi qu'une description fine des champs de base y sont d´etaill´es. Les chapitres suivants concernent les résultats des cas-tests. Des cas de cavité entraînée et de couche limite décollée sur plaque plane sont dans un premier temps abordés : une étude comparative entre les méthodes de collocation spectrale et divers schémas aux différences finies (dont le schéma DRP) est présentée d'un point de vue précision et coût de calcul. Viennent ensuite une autre étude comparative entre des analyses de stabilité globale basée sur nos méthodes matricielles avec schéma DRP et des analyses par simulation numérique directe. Pour finir, un cas de marche descendante, de cylindre et de profil illustrent d'une part les m´ethodes multidomaine, et d'autre part le comportement du code en maillage curviligne tandis qu'un cas de cavité entraînée sert à présenter les performances de la parallélisation.

## Chapitre IX

# Présentation des cas-tests : état de l'art et calcul des champs de base

## Sommaire

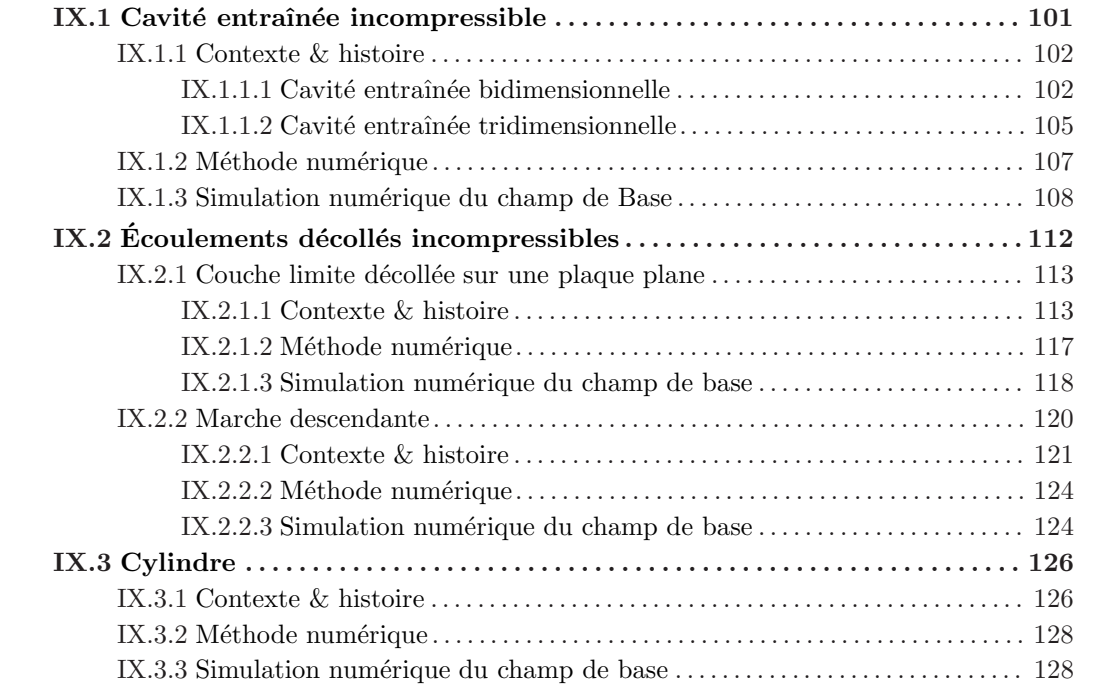

Ce premier chapitre est consacré à la présentation des cas-tests qui ont été utilisés pour valider le code de stabilité globale : cavité entraînée, couche limite décollée, marche descendante et cylindre<sup>1</sup>. Un historique non exhaustif est tout d'abord décrit pour chacun d'eux. L'accent est ensuite mis sur la simulation numérique des champs de base. On pourra constater à cette occasion que diverses solutions numériques ont été retenues pour mener à bien ces simulations.

## <span id="page-111-0"></span>IX.1 Cavité entraînée incompressible

Le présent cas d'étude est constitué par l'écoulement affleurant une surface possédant une cavité (2D ou 3D). Seule la dynamique à l'intérieur de la cavité est étudiée. La prise en considération

 $1$ Le cas du profil ne sera que succinctement abordé dans la partie cylindre.

de la surface dans le calcul constitue un autre cas (la cavité ouverte). Les différentes nota-tions pour la cavité tridimensionnelle sont présentées sur la figure [IX.1.](#page-112-2) Les rapports d'aspect  $Γ = L_x/L_y$  et  $Λ = L_z/L_y$  y sont définis. Nous nous intéresserons uniquement à Γ = 1 et à une cavité de longueur infinie dans la direction transverse (une rainure en fait). En pratique, des conditions de périodicité sont imposées en fixant une longueur d'onde  $L_z$ . Le nombre de Reynolds est basé sur la vitesse  $U_0$  ainsi que la longueur suivant y.

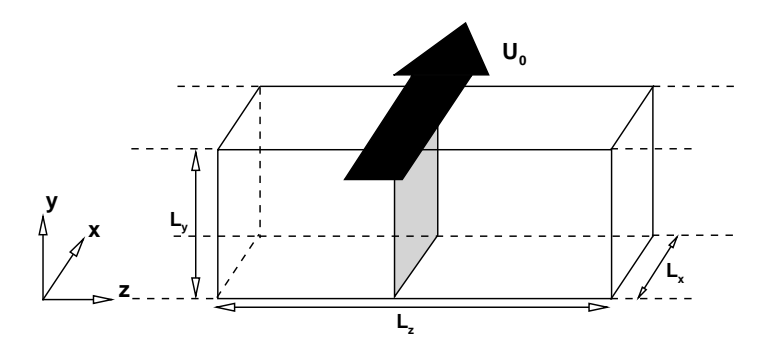

<span id="page-112-2"></span>FIG. IX.1 – Schéma présentant les différentes échelles de la cavité entraînée 3D.

### <span id="page-112-0"></span>IX.1.1 Contexte & histoire

Il existe de très nombreux travaux sur la cavité entraînée carrée (que l'on notera par la suite LDC pour « *Liddriven cavity* »). Nous pouvons distinguer deux catégories de travaux : la cavité entraînée servant de « *Benchmark* » à l'étude et à la validation de différentes méthodes numériques et l'étude portant plus précisément sur la dynamique de la cavité. Étant donné la nature de nos travaux, nous nous intéresserons principalement à la première catégorie de références bibliographiques.

#### <span id="page-112-1"></span>IX.1.1.1 Cavité entraînée bidimensionnelle

IX.1.1.1.a Champ de base Le calcul de la solution stationnaire pour différentes valeurs du nombre de Reynolds a été très largement étudié en particulier lorsque le nombre de Reynolds reste faible ( $Re < 10000$ ). Les premières simulations numériques d'une cavité entraînée carrée faisant référence ont été réalisées par Ghia *et al.* [\[69\]](#page-220-0) (1982) en résolvant les équations de Navier-Stokes incompressibles bidimensionnelles par une méthode aux différences finies d'ordre 2. La première véritable simulation numérique de haute précision utilisant les méthodes spectrales a été menée par Botella & Peyret [\[27\]](#page-218-0) (1998) et a principalement traitée le cas  $Re = 1000$ . Par la suite, d'autres simulations numériques ont été réalisées en utilisant toutes les méthodes numériques existantes de basses et hautes précisions, explicites ou implicites<sup>2</sup>. On peut citer entre autres les articles d'Erturk & Gökçöl [\[62\]](#page-220-1), Erturk [\[60\]](#page-220-2) ou Erturk *et al.* [\[61\]](#page-220-3). Cependant, bien que cette configuration ait été intensément étudiée, la nature (stationnaire ou instationnaire) de l'écoulement à haut nombre de Reynolds n'est pas clairement établie. Certaines études prédisent un écoulement stationnaire à haut nombre de Reynolds,  $Re \leq 21000$ , [\[61\]](#page-220-3), [\[21\]](#page-218-1), [\[143\]](#page-224-0), [\[69\]](#page-220-0), [\[23\]](#page-218-2)) alors que d'autres décrivent un écoulement instationnaire (  $[33]$ ,  $[121]$ ,  $[139]$ ,  $[3]$ ,  $[64]$ ,  $[147]$ ).

<sup>&</sup>lt;sup>2</sup>Il existe plus d'une centaine d'articles portant sur la simulation numérique d'une cavité entraînée carrée bidimensionnelle pour des nombres de Reynolds bas ou modérés !

IX.1.1.1.b Nombre de Reynolds & fréquence critiques De nombreux auteurs ont  $\acute{e}$ tudié la première bifurcation d'un état stationnaire vers un état instationnaire d'une cavité entraînée bidimensionnnelle. L'ensemble des résultats est présenté dans le tableau [IX.1](#page-113-0) mentionnant les auteurs, les méthodes numériques utilisées, la présence ou l'absence de régularisation sur la face supérieure, le nombre de Reynolds critique ainsi que la fréquence associée. Les méthodes de régularisation sont diverses, on peut les classer en deux familles. La première famille de méthodes est qualifiée « d'externe » : elle consiste à régulariser les coins par la modification de la condition aux limites supérieure ; parmi les références citées ont peut dénombrer deux classes de conditions aux limites :

$$
1. \overline{U}(x,1) = 16x^2(1-x)^2,
$$

2.  $\overline{U}(x, 1) = (1 - (1 - x)^{2m})^{2m}$  avec  $m = \{1, \dots, 8\}.$ 

L'autre famille de méthodes de régularisation peut être qualifiée « d'interne » : elle consiste à soustraire la solution exacte d'un problème de Stokes pour les deux coins supérieurs de la cavité. Contrairement à la méthode « externe » (identifiée par la suite par l'exposant <sup>3</sup>), cette m´ethode ne modifie pas la valeur du nombre de Reynolds critique. Elle est donc clairement plus satisfaisante. Par la suite seule la méthode « interne » sera utilisée.

| Auteurs                      | Méthode numérique          | Régularisation    | $Re_c$         | $f_c$       |
|------------------------------|----------------------------|-------------------|----------------|-------------|
| [64]<br>Fortin <i>et al.</i> | Calcul des valeurs propres | <b>NON</b>        | 8000           | 0.4513      |
| Fortin <i>et al.</i>         | Calcul des valeurs propres | $m = 1^{1}$       | 10255          | N.C.        |
| Peng <i>et al.</i><br>[121]  | <b>DNS</b>                 | <b>NON</b>        | 7704           | N.C.        |
| Sahin & Owens $[139]$        | Calcul des valeurs propres | <b>NON</b>        | 8031.92        | 0.4496      |
| Bruneau & Saad [33]          | <b>DNS</b>                 | <b>NON</b>        | 8000-8050      | $\sim 0.45$ |
| Shen $[147]$                 | <b>DNS</b>                 | $m = 1^{1}$       | 10000-10500    | N.C.        |
| Abouhamza & Pierre [3]       | Calcul des valeurs propres | <b>NON</b>        | 8004.5         | N.C.        |
| Abouhamza & Pierre           | Calcul des valeurs propres | $m = 1(2)$        | 10279          | 0.4808      |
| Abouhamza & Pierre           | Calcul des valeurs propres | $m = 3^{2}$       | 8745           | N.C.        |
| Abouhamza & Pierre           | Calcul des valeurs propres | $m = 4^{2}$       | 8512           | 0.3936      |
| Abouhamza & Pierre           | Calcul des valeurs propres | $m = 8^{2}$       | 8170.5         | 0.3743      |
| Auteri et al.<br> 17         | <b>DNS</b>                 | $\mathrm{OUI}(3)$ | $8018.2 \pm 6$ | 0.4496      |
| [68]<br>Gervais et al.       | <b>DNS</b>                 | <b>NON</b>        | 7705           | 0.4508      |
| Cazemier et al.<br>[35, 36]  | <b>DNS</b>                 | <b>NON</b>        | 7972           | 0.4535      |
| Poliashenko & Aidun [124]    | <b>DNS</b>                 | <b>NON</b>        | 7763           | 0.4551      |
| Tiesingaet al.<br> 168       | <b>DNS</b>                 | <b>NON</b>        | 8375           | 0.44        |

<span id="page-113-0"></span>TAB. IX.1 – Synthèse des principaux résultats disponibles dans la littérature sur la valeur du nombre de Reynolds critique et de la fréquence fondamentale de la première bifurcation d'une cavité entraînée carrée bidimensionnelle.

Enfin, il existe des travaux numériques réalisés par Cazemier [\[35\]](#page-218-5), Cazemier *et al.* [\[36\]](#page-219-0) puis par Tiesinga *et al.* [\[168\]](#page-225-0) retrouvant le nombre de Reynolds et la fréquence critiques de la première bifurcation, mais l'intérêt et l'originalité de ces papiers résident dans l'étude de la dynamique non linéaire et des bifurcations successives à des nombres de Reynolds jusqu'à 22 000. Ils mettent par exemple en évidence une dynamique complexe pilotée par 4 modes linéairement instables interagissant non linéairement de façon non triviale.

A titre d'exemple, les résultats issus de l'étude de Fortin *et al.* [\[64\]](#page-220-4) pour différentes finesses de maillage sont donnés dans le tableau [IX.2.](#page-114-0)

| Nombre d'éléments du maillage | $Re_c$ | Modes associés                               |        |
|-------------------------------|--------|----------------------------------------------|--------|
| 1600                          | 7745   | $-0.38365 \times 10^{-4} i \pm 2.8741$       | 0.4574 |
| 2116                          | 7935   | $-0.84214 \times 10^{-4}i \pm 2.8505$ 0.4537 |        |
| 2916                          | 7998.5 | $-0.12811 \times 10^{-4}$ i ± 2.8356         | 0.4513 |
| 3600                          | 8000   | $-0.54773 \times 10^{-4}$ i ± 2.8356         | 0.4513 |

<span id="page-114-0"></span>TAB. IX.2 – Valeur du mode le plus instable issue de l'étude de Fortin pour différents maillages, issu de Fortin *et al.* [\[64\]](#page-220-4).

On constate, au vu de ce tableau, que le Reynolds critique converge vers une valeur proche de 8000. Pour cette valeur du nombre de Reynolds, le spectre des valeurs propres de l'opérateur discret est présenté sur la figure [IX.2.](#page-114-1)

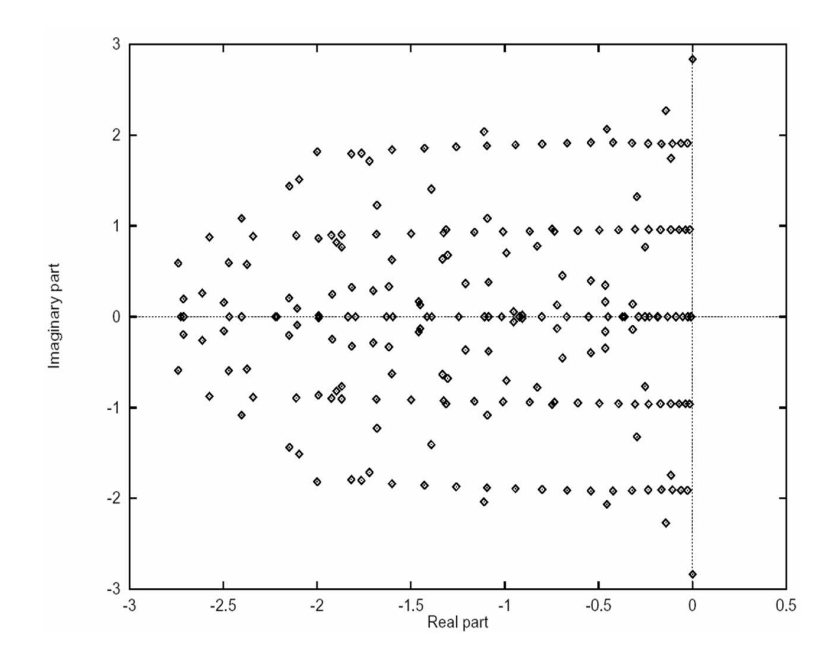

<span id="page-114-1"></span>Fig. IX.2 – Spectre obtenu par Fortin *et al.* [\[64\]](#page-220-4) pour Re = 8000.

Les fonctions propres pour la fonction de courant correspondant à la valeur propre instable sont présentées sur la figure [IX.3.](#page-115-1) On constate que l'origine de l'instabilité vient du coin supérieur droit (aval) de la cavité ; des tourbillons sont générés, issus de ce point (d'où une influence très importante de la condition de régularisation sur la dynamique de l'écoulement). Ces tourbillons sont advectés et amplifiés le long de leur trajectoire, qui correspond à la zone de cisaillement s´eparant le tourbillon primaire du tourbillon secondaire (voir la section « Calcul & validation du champ de Base » pour une visualisation) du champ de base. Ces tourbillons semblent ˆetre advectés jusqu'au coin supérieur gauche (amont).

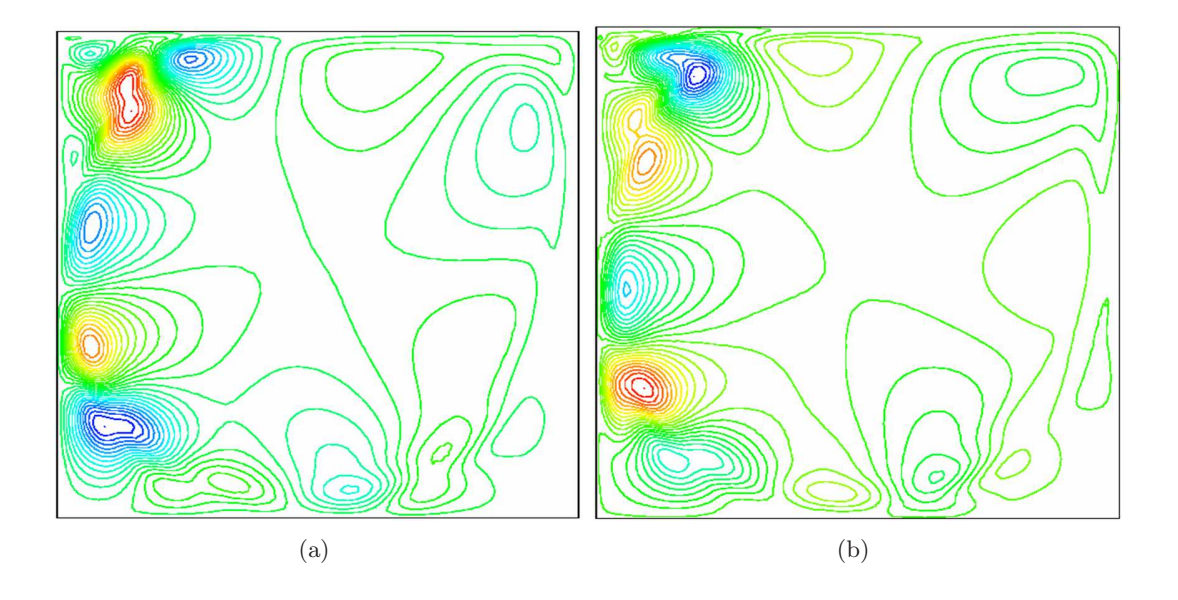

<span id="page-115-1"></span>FIG. IX.3 – Fonctions propres pour la fonction de courant pour  $Re = 8000$  tirées de Fortin *et al.* [\[64\]](#page-220-4).  $(a)$ : la partie réelle.  $(b)$ : la partie imaginaire.

## <span id="page-115-0"></span>IX.1.1.2 Cavité entraînée tridimensionnelle

Il est bien évident qu'une cavité entraînée strictement bidimensionnelle est une simplification commode mais physiquement peu réaliste, il est donc important d'étudier la cavité entraînée tridimensionnelle. Il existe deux difficultés principales lorsque l'on veut convenablement étudier la dynamique d'une cavité entraînée 3D. La première difficulté est déjà présente en 2D et consiste à traiter au mieux les singularités des coins supérieurs gauche et droit. Ce point peut être convenablement traité par une extension au 3D des méthodes développées par Auteri *et al.* [\[17\]](#page-218-4). La seconde difficulté est liée à la nature de la troisième direction. Expérimentalement, il est clair qu'une cavité entraînée est géométriquement tridimensionnelle par l'existence de parois latérales. Même si l'échelle dans la troisième direction reste importante, une bonne partie de l'écoulement est influencée par ces parois latérales. Numériquement, si le nombre de Reynolds est trop élevé, il est matériellement impossible de tenir compte des parois latérales car l'espace mémoire nécessaire pour prendre en compte convenablement les couches limites latérales est trop important même pour des calculateurs modernes. Il est donc généralement préférable d'imposer des conditions aux limites périodiques au niveau des parois latérales. Malheureusement, cette simplification n'est pas sans conséquence sur l'étude de la dynamique d'une cavité entraînée. En effet, un des enjeux est de connaître précisément l'évolution de la dynamique d'une cavité entraînée en fonction du nombre de Reynolds. En particulier, de savoir d'une part si la première bifurcation est engendr´ee par des perturbations bidimensionnelles ou tridimensionnelles et d'autre part de connaˆıtre la nature physique (Hopf ou fourche) de cette bifurcation. Or l'existence de parois latérales peut modifier fortement le type de bifurcation mais aussi changer ou restreindre les caractéristiques (en particulier la longueur d'onde et donc la fréquence) de l'instabilité.

Dans la littérature, l'essentiel des résultats expérimentaux portent sur des cavités rectangulaires incompressibles (avec divers rapports d'aspect Γ =  $L_x/L_y$  et  $\Lambda = L_z/L_y$ )<sup>3</sup>. L'ensemble de ces travaux aborde principalement l'évolution de la dynamique de la cavité pour différentes

 ${}^{3}$ Il est important de préciser que réaliser expérimentalement une cavité entraînée proche du cas « idéalisé » reste un défi, en particulier le traitement des coins et la conservation du débit.

valeurs du nombre de Reynolds et s'intéresse essentiellement aux mécanismes responsables de la tridimensionnalisation. Les articles les plus marquants ont été réalisés par Koseff  $\&$  Street [\[92\]](#page-222-0) (1982), Street & Koseff [\[151–](#page-224-3)[153\]](#page-224-4) (1984) et Prasad & Koseff [\[126\]](#page-223-2) (1989). L'article de synthèse de Shankar & Deshpande  $[145]$  (2000) sur la cavité entraînée aborde aussi les aspects expérimentaux. A noter, deux articles r´ecents de Migeon *et al.* [\[112,](#page-223-3) [113\]](#page-223-4) abordant l'influence des parois sur la tridimensionnalisation pour une cavité entraînée parallélépipédique à  $Re = 1000$ . Ces auteurs montrent qu'à cette valeur de Reynolds, la cavité est tridimensionnelle et développe une instabilité de type Taylor-Görtler dont les caractéristiques sont fortement liées au rapport d'aspect  $Λ$  ainsi qu'aux parois latérales.

Bien que numériquement une cavité entraînée tridimensionnelle avec des conditions aux limites périodiques dans la direction transverse soit plus simple à calculer, il existe très peu d'études numériques dans cette configuration. Une étude bien documentée sur cette configuration a été faite par Albensoeder *et al.* [\[9,](#page-217-1)[10\]](#page-217-2). L'essentiel des simulations numériques 3D traitant de la cavité entraînée carrée ou rectangulaire porte sur des configurations avec parois latérales soit à bas nombre de Reynolds,  $Re \leq 3000$  ([124], [\[39\]](#page-219-1), [\[38\]](#page-219-2), [\[40\]](#page-219-3) et [\[26\]](#page-218-6)), soit pour des nombres de Reynolds plus élevés, correspondant au régime pleinement turbulent où des méthodes de type LES ou RANS sont utilisées ( [\[82\]](#page-221-0), [\[98\]](#page-222-1), [\[99\]](#page-222-2), [\[28\]](#page-218-7)). Dans l'ensemble de ces simulations numériques, les principales caractéristiques expérimentales sont retrouvées. En particulier, lorsque  $\Lambda$  est suffisamment grand, l'instabilité de Taylor-Görtler est bien observée. Cependant, à notre connaissance, aucune comparaison quantitative n'a été réellement faite. Par ailleurs, un certain nombre d'études ont été réalisées pour des configurations de cavités rectangulaires (Γ  $\neq$  1). On peut citer par exemple les références  $[73]$  et  $[37]$ .

Concernant l'étude de la dynamique d'une cavité entraînée et en particulier l'étude de la première bifurcation, il existe un certain nombre d'articles traitant de la stabilité linéaire d'une cavité entraînée. Certaines de ces études de stabilité sont comparées à des résultats de simulations numériques directes et étendues par l'analyse du régime non linéaire et des bifurcations suivantes. Les articles fondateurs de l'étude de stabilité, Aidun *et al.* [\[5\]](#page-217-3) et Ding & Kawahara [\[52\]](#page-219-5) ont montré qu'il existe un mode global instable tridimensionnel pour un nombre d'onde transverse optimal autour de 7.5 et pour un nombre de Reynolds critique  $Re_c \simeq 920$ . Il faut attendre les travaux de Theofilis *et al.* [\[165\]](#page-225-1) pour avoir une description complète et précise des mécanismes de transition linéaire pour un nombre de Reynolds  $Re < 1100$ . Ces auteurs ont constaté l'existence de quatre modes instables : un mode non oscillant et trois modes oscillants déstabilisant une cavité entraînée de rapport d'aspect  $\Gamma = 1$ .

L'article de Non *et al.* [\[119\]](#page-223-5) confirme les résultats présentés par Theofilis *et al.* [\[160,](#page-225-2) [165\]](#page-225-1) quelques années auparavant.

La fin de cette section est consacrée à présenter les principaux résultats issus de l'étude de Theofilis *et al.* [\[165\]](#page-225-1). Pour un nombre de Reynolds Re = 900, Theofilis *et al.* [\[165\]](#page-225-1) ont montré qu'il existe quatre modes instables, comme en atteste le tableau [IX.3.](#page-117-1) Le résultat le plus int´eressant de son ´etude est l'obtention des courbes neutres pour chacun des modes pour une plage de nombre de Reynolds  $Re \in [500; 1050]$  et une gamme de nombre d'onde transverse  $\beta \in [0, 30]$ . Il est intéressant de noter que le nombre de Reynolds critique le plus bas est pour une perturbation stationnaire (Re( $\omega$ )=0) et tridimensionnelle ( $\beta \simeq 15.37$ ), notée « mode  $S_1$  ». La figure [IX.4](#page-117-3) présente les différentes courbes neutres et le tableau IX.4 précise les valeurs critiques pour les quatre modes.

|                | $\tilde{\phantom{0}}$ |              |            |              |            |                  |                                 |                  |
|----------------|-----------------------|--------------|------------|--------------|------------|------------------|---------------------------------|------------------|
| Maillage       | $\omega_i$            | $\omega_{r}$ | $\omega_i$ | $\omega_{r}$ | $\omega_i$ | $\omega_{\bm r}$ | $\omega_{\scriptscriptstyle 1}$ | $\omega_r$       |
| $56 \times 56$ | $-0.1425$             | ±0.0000      | $-0.1071$  | $\pm 0.6928$ | $-0.0043$  | $\pm 0.4981$     | $-0.1044$                       | $-1.3846$<br>$+$ |

<span id="page-117-1"></span>TAB. IX.3 – Les quatre modes les plus instables calculés par Theofilis *et al.* [\[165\]](#page-225-1) à  $\beta$ =7.35, Re = 900 avec un maillage  $128 \times 128$  pour l'écoulement de base (code spectral).

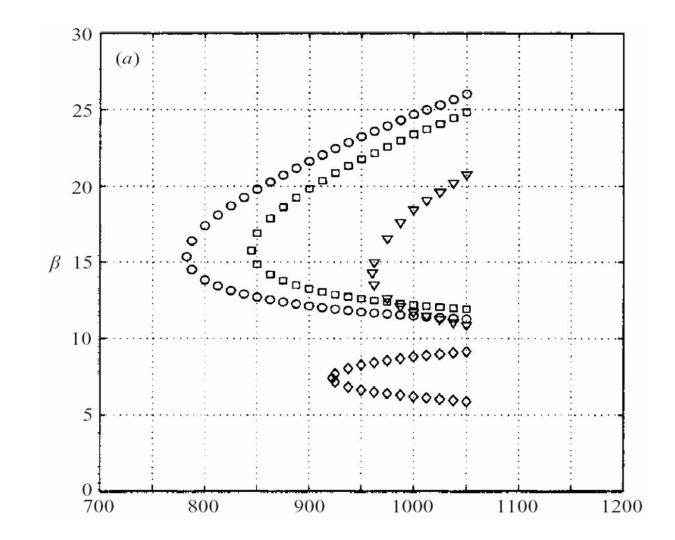

<span id="page-117-2"></span>FIG. IX.4 – Courbes neutres pour les quatre modes les plus instables :  $S_1(\circ)$ ,  $T_1(\Box)$ ,  $T_2(\diamondsuit)$ ,  $T_3(\nabla)$  (tiré de Theofilis *et al.* [\[160,](#page-225-2) [165\]](#page-225-1)).

|                 |        |        | 75     | $T_3$  |
|-----------------|--------|--------|--------|--------|
| $Re_c$          | 782.61 | 844.57 | 922.10 | 960.54 |
| $\mathcal{I}_c$ | 15.37  | 15.77  | 7.40   | 14.31  |
| $J_{\rm c}$     |        | 0.1012 | 0.0790 | 0.2145 |

<span id="page-117-3"></span>TAB. IX. $4$  – Paramètres critiques des modes les plus instables.

## <span id="page-117-0"></span>IX.1.2 Méthode numérique

Le champ de base est simulé avec un *solver* développé au laboratoire SINUMEF qui résout les équations de Navier-Stokes bi- et tridimensionnelles dans un maillage cartésien non uniforme (voir également [\[32\]](#page-218-8)). Voici un bref descriptif des méthodes numériques et algorithmes employés dans ce *solver*.

- $\bullet$  Discrétisation spatiale :
	- grille cart´esienne non uniforme avec un arrangement *staggered* des variables,
	- sch´ema aux diff´erences finies compact tridiagonal sur 7 points d'ordre 6 sur un maillage cartésien arbitrairement non uniforme,
	- $\circ$  interpolation de Lagrange d'ordre 6 ou 10 avec des coefficients calculés sur la grille non uniforme.
- $\bullet$  Intégration temporelle semi-implicite :
- sch´ema de Cranck-Nicolson pour les termes visqueux et sch´ema d'Adams-Bashforth d'ordre 3 pour les flux convectifs.
- Solveur de Poisson non itératif :
	- m´ethode de projection d'ordre 2 de Brown *et al.* [\[32\]](#page-218-8).

$$
\frac{U^{\star}-U^{n}}{\Delta t}+\left[(U.\nabla)U\right]^{n+\frac{1}{2}}=-\nabla p^{n+\frac{1}{2}}+\frac{1}{Re}\triangle\left(\frac{U^{n+1}+U^{n}}{2}\right)
$$

 $\circ$   $U^{n+1}$  est obtenu à partir de la projection de  $U^*$ :

$$
\nabla .\pmb{U}^{n+1} = 0 \quad \Rightarrow \quad \triangle \phi^{n+1} = \frac{\nabla .\pmb{U}^{\star}}{\Delta t}
$$

◦ R´eactualisation de la projection :

$$
U^{n+1} = U^* - \Delta t \nabla \phi^{n+1}
$$
  

$$
p^{n+\frac{1}{2}} = p^{n-\frac{1}{2}} + \phi^{n+1} - \frac{\Delta t}{2Re} \Delta \phi^{n+1}
$$

- $\circ \; {\mathcal N}({\boldsymbol U}^{n+\frac{1}{2}}) = \left[ ({\boldsymbol U} . \nabla) {\boldsymbol U} \right]^{n+\frac{1}{2}} = \sum^4$  $j=1$  $\beta_j \mathcal{N}(\boldsymbol{U}^{n+1-j})$  schéma d'Adams-Bashforth du troisième
- ordre  $\Rightarrow$  précision du second ordre en temps.
- r´esolution directe du syst`eme matriciel tridiagonal par blocs issu de l'´equation de Poisson par un algorithme de Thomas.
- inversion des matrices bas´ee sur une d´ecomposition LU avec les routines LAPACK.

## <span id="page-118-0"></span>IX.1.3 Simulation numérique du champ de Base

Le calcul du champ de base est simulé par deux codes de calcul de nature différente. Le premier code utilisé est un code résolvant les équations de Navier-Stokes incompressibles bidimensionnelles et tridimensionnelles d'ordre élevé dont un descriptif rapide a été fait dans la section [IX.1.2.](#page-117-0) Ce code a été conçu principalement pour décrire le plus précisément possible la dynamique temporelle de l'´ecoulement. Lorsque l'on cherche `a obtenir le champ de base afin de caractériser la première bifurcation, ce dernier doit être alors bidimensionnel et stationnaire. Ce code nous permet alors d'obtenir le champ de base lorsque celui-ci est stable c'est-à-dire que le code va alors converger vers une solution stationnaire. Lorsque le code converge vers une solution instationnaire, le champ de base n'est plus directement accessible, seul le champ moyen peut être obtenu. Si l'on souhaite néanmoins obtenir le champ de base, il faut changer de stratégie numérique. Deux solutions peuvent être envisagées :

- 1. L'utilisation d'un code de simulation numérique totalement implicite (temps et espace) permet d'obtenir une solution stationnaire du problème même lorsque le seuil de la bifurcation est atteint et dépassé. Cependant, cette méthode reste limitée car la convergence vers la solution stationnaire est d'autant plus mauvaise que l'on est loin du seuil de bifurcation.
- 2. La seconde méthode consiste à résoudre directement les équations de Navier-Stokes stationnaires par une méthode de Newton. Cette méthode est précise et efficace et permet d'obtenir le champ de base relativement loin du seuil de bifurcation.

Dans cette étude, nous ne nous intéressons, pour l'instant, qu'à la première bifurcation. Pour obtenir le champ de base nous avons utilis´e un code de simulation totalement implicite. Le code a été développé par C. Y. Shen de l'université d'Arizona dont les caractéristiques sont détaillées

dans la référence [\[146\]](#page-224-6). Ce code résout les équations de Navier-Stokes dans une formulation vorticité/fonction de courant  $(\varpi;\psi)$ .

Les résultats de la simulation numérique du champ de base sont comparés, quand cela est possible, `a ceux de Botella & Peyret [\[27\]](#page-218-0) (1998) issus d'un calcul spectral. Pour des nombres de Reynolds supérieurs à 1000, les simulations numériques de Ghia *et al.* [\[69\]](#page-220-0) (1982) et surtout de Erturk *et al.* [\[60–](#page-220-2)[62\]](#page-220-1) (2003-2005) serviront de comparaison puisque nous ne disposons pas de r´esultats spectraux pour ces nombres de Reynolds. Les figures [IX.5](#page-120-0) sont issues du calcul du champ de base par le code de Shen. La grille utilisée comporte  $301 \times 301$  points et nous visualisons les iso-valeurs de la fonction de courant.

Ces simulations montrent l'influence du nombre de Reynolds sur la topologie de l'écoulement de cavité entraînée.

Pour un nombre de Reynolds faible (figure [IX.5-](#page-120-0)(a)), l'écoulement est principalement caractérisé par une recirculation principale et un « embryon » de recirculation secondaire dans le coin inférieur droit (aval). Lorsque que le nombre de Reynolds augmente, les deux coins inférieurs finissent par être le siège de recirculations secondaires (figure [IX.5-](#page-120-0)(b)). Lorsque  $Re \ge 2500$ , une zone de recirculation secondaire apparaît au niveau du coin supérieur gauche (amont). Pour des nombres de Reynolds plus importants l'ensemble de ces zones augmentent fortement en taille et en intensité. Des zones de recirculation tertiaire apparaissent d'abord au niveau du coin inférieur droit (aval) ( $Re \simeq 5000$ , figure [IX.5-](#page-120-0)(c)) puis au niveau inférieur gauche (amont) ( $Re \simeq 10000$ , figure  $[**X**.5-(**d**))$ . Ce processus d'apparition de zones de recirculations multiples semble se dérouler au fur et à mesure que le nombre de Reynolds tend vers l'infini. Ce processus s'apparente aux tourbillons de coin décrit par H.K. Moffatt [\[114\]](#page-223-6) (1964).

Le calcul de Botella & Peyret  $[27]$  (1998) est utilisé comme référence et est basé sur une méthode de collocation spectrale pour un maillage de  $160 \times 160$ .

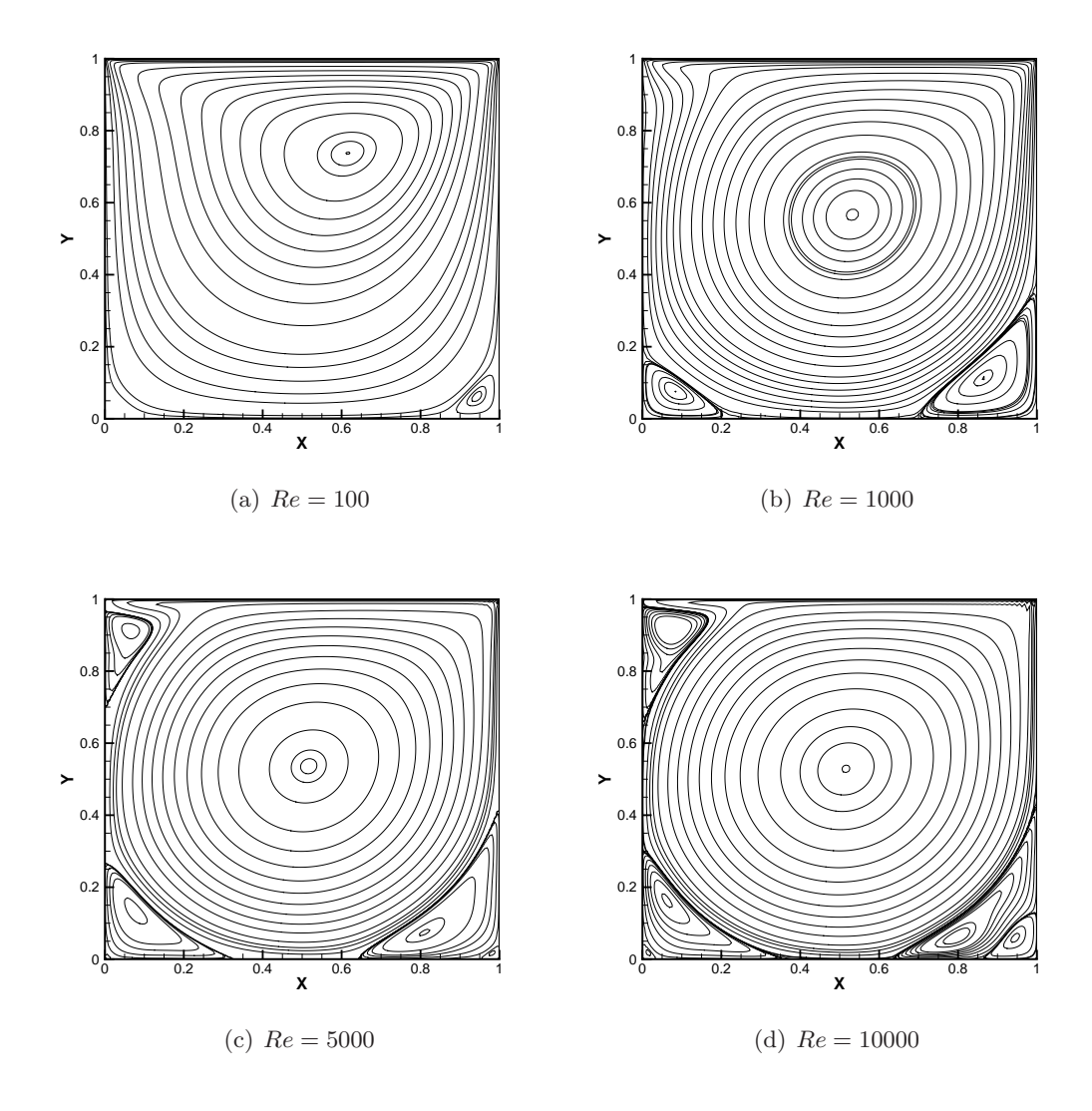

<span id="page-120-0"></span>FIG. IX.5 – Évolution des iso- $\psi$  en fonction du nombre de Reynolds Re, pour une grille géométrique de  $2\%$  avec  $301 \times 301$  points.

Les résultats obtenus par notre code sont en très bon accord avec ceux de Botella & Peyret [\[27\]](#page-218-0)  $(1998)^4$ . Les figures [IX.6-](#page-121-0) $(a, b, c, d)$  présentent une comparaison graphique des différentes isovaleurs de la fonction de courant et de la vorticité. La position des différentes iso-valeurs est convenablement placée en fonction de leur intensité. Les iso-valeurs de  $\psi$  et  $\varpi$  présentées sur les figures [IX.6-](#page-121-0) $(a, b)$  sont répertoriées dans le tableau suivant :

<sup>&</sup>lt;sup>4</sup>Pour comparer nos résultats avec ceux de Botella & Peyret, nous avons « symétrisé » notre résultat afin que le sens de la vitesse d'entraînement soit identique à celui de l'article de Botella & Peyret.

| $\psi$   | $-0.1175$    | $-0.1100$ | $-0.0900$ | $-0.0500$ | $-0.0100$ | $-0.0001$ | 0.0000 |
|----------|--------------|-----------|-----------|-----------|-----------|-----------|--------|
| $\varpi$ | $-5.0$       | $-4.0$    | $-3.0$    | $-2.0$    | $-1.0$    | $-0.5$    | 0.0    |
| label    | $\mathbf{a}$ |           | С         |           | е         |           |        |
| $\psi$   | 0.0001       | 0.0005    | 0.0015    |           |           |           |        |
| $\varpi$ | $0.5\,$      | $1.0\,$   | 2.0       | 3.0       |           |           |        |
| label    |              |           |           |           |           |           |        |

TAB. IX.5 – Iso-valeurs et labels correspondant aux résultats de Botella & Peyret [\[27\]](#page-218-0).

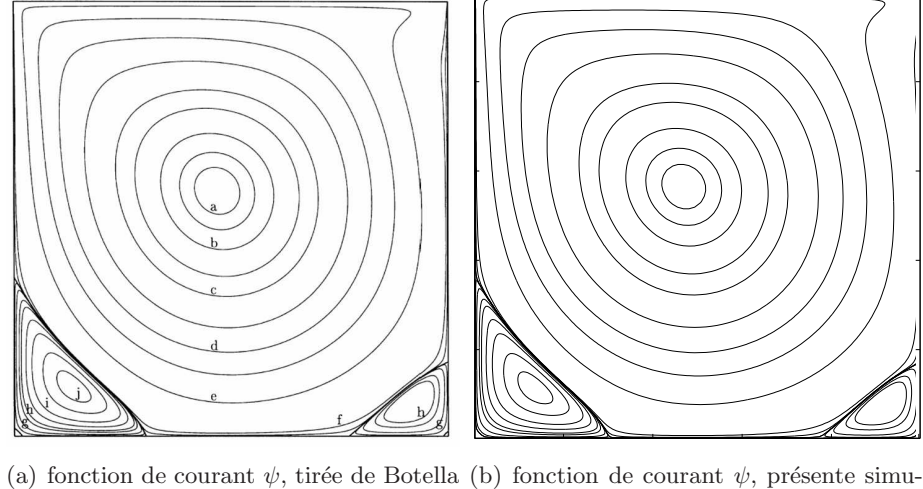

& Peyret [\[27\]](#page-218-0). lation.

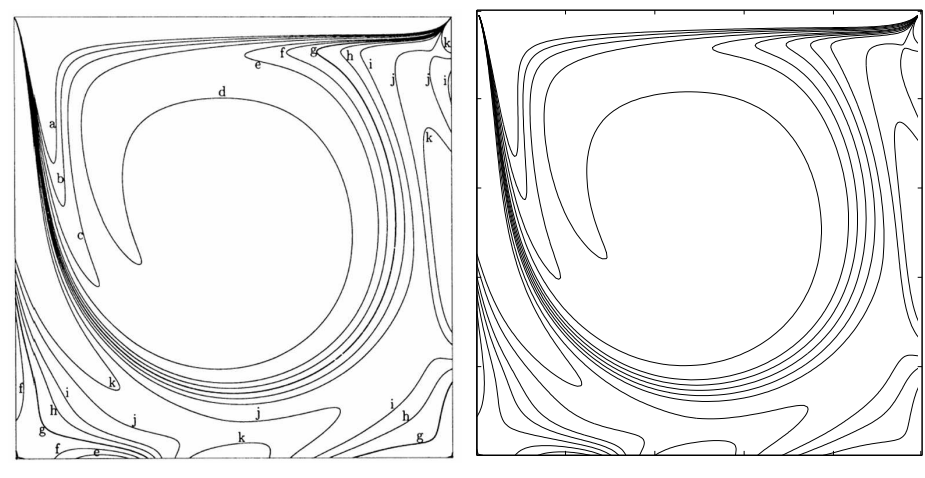

(c) vorticité  $\varpi$ , tirée de Botella & Peyret [\[27\]](#page-218-0). (d) vorticité  $\varpi$ , présente simulation.

<span id="page-121-0"></span>FIG. IX.6 – Comparaison entre les résultats de Botella & Peyret et nos simulations pour  $Re = 1000$ pour une grille géométrique de  $2\%$  avec  $301 \times 301$  points.

Le tableau [IX.6](#page-122-1) précise quantitativement la comparaison. Nous constatons que les résultats obtenus pour une grille presque deux fois plus fine que celle utilisée par Botella  $\&$  Peyret donne des résultats comparables avec une erreur moyenne de l'ordre de  $2 \times 10^{-2}$  %. Les recirculations primaire et secondaire sont convenablement retrouvées, à la fois en position et en amplitude. Dans leur article Botella & Peyret indiquent qu'il existe des recirculations tertiaires au niveau des coins inférieurs gauche (aval) et droit (amont) (dans leur système de représentation) d'intensités très faibles ( $\psi_g = 5.03944 \times 10^{-8}$  et  $\psi_d = 6.39800 \times 10^{-9}$ ). Dans notre simulation, la recirculation du coin inférieur droit n'est pas visible et celle du coin inférieur gauche existe mais n'est pas correctement définie malgré un maillage presque deux fois plus fin. Ces très faibles différences peuvent être expliquées par la précision modérée du code de Shen (ordre 2 en espace) : au niveau des coins la diffusion du schéma n'a pas permis aux recirculations tertiaires d'exister. Si l'on regarde dans la littérature, on constate qu'à  $Re = 1000$  personne ne trouve ces tourbillons tertiaires (voir Erturk *et al.* [\[61\]](#page-220-3)). Cependant, les résultats que nous obtenons sont très largement suffisants pour convenablement décrire la première bifurcation de cet écoulement.

| Recirculation primaire    |                                            |                              |  |  |  |  |
|---------------------------|--------------------------------------------|------------------------------|--|--|--|--|
| Grandeurs physiques       | Présent résultats                          | Botella & Peyret $(N = 160)$ |  |  |  |  |
| $x_{centre}$              | 0.4691613                                  | 0.469200                     |  |  |  |  |
| $y_{centre}$              | 0.5652871                                  | 0.565200                     |  |  |  |  |
| $\psi$                    | 0.1189127                                  | 0.1189366                    |  |  |  |  |
| $\varpi$                  | 2.0614294                                  | 2.0677530                    |  |  |  |  |
|                           | Recirculation secondaire inférieure gauche |                              |  |  |  |  |
| Grandeurs physiques       | Présent résultats                          | Botella & Peyret $(N = 160)$ |  |  |  |  |
| $x_{centre}$              | 0.1371392                                  | 0.1360000                    |  |  |  |  |
| $y_{centre}$              | 0.1118215                                  | 0.1118000                    |  |  |  |  |
| $\psi$                    | $-0.0017301$                               | $-0.0017297$                 |  |  |  |  |
| $\varpi$                  | $-1.1095907$                               | $-1.1097890$                 |  |  |  |  |
|                           | Recirculation secondaire inférieure droite |                              |  |  |  |  |
| Grandeurs physiques       | Présent résultats                          | Botella & Peyret $(N = 160)$ |  |  |  |  |
| 0.9165327<br>$x_{centre}$ |                                            | 0.9167                       |  |  |  |  |
| $y_{centre}$              | 0.0790295                                  | 0.0781                       |  |  |  |  |
| $\psi$                    | $-2.3568421 \times 10^{-4}$                | $-2.334528 \times 10^{-4}$   |  |  |  |  |
| $\varpi$                  | $-0.3596714$                               | $-0.3522861$                 |  |  |  |  |

<span id="page-122-1"></span>TAB. IX.6 – Recirculations primaire et secondaire pour une grille géométrique de 2% avec  $301 \times 301$ points.  $Re = 1000$ .

En conclusion, le code pleinement implicite que nous utilisons permet de simuler avec suffisamment de précision la solution stationnaire pour une cavité entraînée bidimensionnelle pour une gamme de nombre de Reynolds allant jusqu'à  $2 \times 10^4$ . Au delà de cette valeur, le code ne converge plus et ne permet donc plus d'obtenir la solution stationnaire du problème.

## <span id="page-122-0"></span>IX.2 Ecoulements décollés incompressibles

Dans cette section nous présentons deux écoulements de base : la couche limite décollée de plaque plane et une marche descendante. Ces écoulements ont été intensivement étudiés par des méthodes globales depuis quatre ans au laboratoire SINUMEF. De plus, ces écoulements représentent deux types de non-parallélisme différents et deux types de nature de décollement différents. L'écoulement décollé de plaque plane est un décollement strictement issu de l'influence d'un gradient de pression adverse, il n'y a aucune influence de la géométrie. Cet écoulement est généralement qualifié de faiblement non-parallèle ; les méthodes parallèles et faiblement non-

parallèles sont *a priori* convenablement justifiées. Quant à l'écoulement de marche, le décollement est en premier lieu engendré par la géométrie (c'est elle qui induit ensuite un gradient de pression adverse). Cet écoulement est de par sa géométrie considéré comme localement non-parallèle.

## <span id="page-123-0"></span> $IX.2.1$  Couche limite décollée sur une plaque plane

Dans cette section nous allons nous intéresser à une couche limite décollée laminaire se développant sur une plaque plane.

#### <span id="page-123-1"></span>IX.2.1.1 Contexte & histoire

Les écoulements présentant des décollements, des recirculations naissantes ou massives se rencontrent dans de nombreuses situations concrètes. Du bord d'attaque de profils d'aile en incidence, aux zones arrières d'un véhicule, ces décollements engendrent d'importantes conséquences sur les performances aérodynamiques. Ces écoulements ont fait l'objet de nombreuses études depuis le milieu du siècle dernier. Les premières expériences et travaux théoriques de thèse de Gaster constituent un point de départ à une classification fondamentale, donnant lieu à l'analyse de la structure et du comportement de deux variétés de bulbes, les courts et les longs  $[67]$ .

La première famille est caractérisée par une faible zone de recirculation, dont la couche de mélange produit un rattachement turbulent. La distribution du champ de pression, résultante de la zone d'eau morte ainsi créée, n'affecte que légèrement la répartition des efforts le long du profil. En outre, la diminution de la vitesse ou encore une augmentation de l'incidence, peut entraîner un élargissement, brusque ou progressif, de la zone décollée et induire un détachement de la couche de mélange beaucoup plus important, pouvant même couvrir la totalité du profil. La zone décollée passe alors d'un bulbe court à un bulbe long, classiquement appelé phénomène de « *bursting* ». Dans ce cas, la repartition du champ de pression affecte considérablement les efforts agissant sur l'aile. En particulier, le phénomène de *bursting* a pour effet de provoquer une nette chute de portance ainsi qu'une augmentation de traînée. La définition précise d'un critère de *bursting* a inspiré de nombreuses recherches, et reste de nos jours un sujet d'étude. Nous pouvons citer, par exemple, les expériences de Gaster qui établissent une relation entre un paramètre de pression réduit  $P$  et la valeur du nombre de Reynolds basé sur l'épaisseur de quantité de mouvement au point de décollement  $\theta_s$ . Le calcul de P suit la relation suivante  $P = (\theta_s^2/\nu) (\Delta U/\Delta x)$ , avec  $(\Delta U)$  une mesure de variation de vitesse en absence de décollement, obtenue à l'aide d'une transition forcée.

Une excitation de l'écoulement, par ondes acoustiques, révèle deux propriétés différentes pour les deux espèces de bulbes identifiées. Les mécanismes de transition de bulbe court semblent être liés à la déstabilisation de la couche de mélange par l'amplification exponentielle d'ondes bidimensionnelles, menant à un recollement turbulent de celle-ci. Cette déstabilisation s'apparente à une instabilité non visqueuse, de type Kelvin-Helmholtz (KH), induite par la présence d'un point d'inflexion le long du profil décéléré puis décollé (théorème de Rayleigh). Cette caractéristique est illustrée sur les figures [IX.9\(a\)](#page-125-0) et [IX.9\(b\)](#page-125-1) où un examen des profils de couche limite décélérée et accélérée est représenté. La propriété non-visqueuse de l'instabilité se distingue alors par l'aspect des courbes neutres des profils décélérés. En effet, contrairement à l'analyse de stabilité du profil de Blasius, celles-ci ne tendent pas `a se refermer lors de l'augmentation du nombre de Reynolds, mais au contraire la gamme de fréquences instables a tendance à s'élargir. La transition vers la turbulence d'une telle topologie de décollement est ainsi déterminée par des caractéristiques locales de l'écoulement, et est relativement bien comprise par les analyses de stabilité classiques. Les travaux expérimentaux de Gaster [\[67\]](#page-220-6) et plus récemment de Dogval *et al.* [\[53\]](#page-219-6) ou encore les DNS de transition contrôlée de Rist & Maucher [\[131\]](#page-223-7), confortent ces hypothèses. La forte

amplification des ondes KH au sein de la zone décollée se compare remarquablement à une analyse de stabilité locale. Enfin, la nécessité de prévoir l'abscisse de transition vers la turbulence, pour les applications industrielles, a fait l'objet de nombreuses études et a permis d'étendre la méthode semi-empirique  $e^n$  de Smith, Gamberoni et Van Ingen aux écoulements décollés. Les recherches expérimentales et numériques de Häggmark *et al.* [\[75\]](#page-221-2) établissent un bon consensus dans l'application de cette méthode pour des applications d'ingénierie.

La deuxième série d'essais, relative au bulbe long, effectuée par Gaster vers la fin des années 60 [\[67\]](#page-220-6) a permis d'identifier un comportement fondamentalement différent de celui des bulbes courts. En effet, une diminution de la vitesse et une augmentation du param`etre de pression réduit conduisent à l'allongement du bulbe court jusqu'à devenir un bulbe long. La réponse au for cage, par ondes acoustiques, soulève alors une difficulté dans la comparaison avec une étude de stabilité spatiale. Il apparaît une basse fréquence, propre à l'écoulement, qui selon l'auteur induit une modification des profils de vitesses du décollement suivant cette oscillation, amenant à une

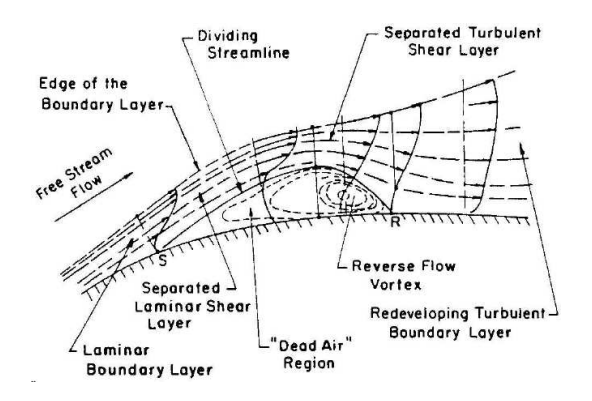

FIG. IX. $7$  – Représentation de la structure d'un  $\acute{e}$ coulement de couche limite décollée laminaire par Horton en 1969.

impossibilité de caractériser la réponse en fréquence du bulbe long. Ce comportement intrinsèque du bulbe a suscité de nombreuses hypothèses. Les simulations numériques directes des années 90 ont ainsi donn´e lieu `a de multiples ´etudes param´etriques, dans des configurations similaires à l'analyse expérimentale de Gaster. Par exemple, l'article de Pauley *et al.* [\[120\]](#page-223-8) s'est orienté sur l'influence d'un paramètre de pression réduit et d'autre facteurs tels que le nombre de Reynolds ou encore la taille du décollement. Ces recherches ont mis en lumière une corrélation entre l'apparition d'arrachement de structures tourbillonnaires, nommé « *vortex shedding* », et un paramètre P<sub>max</sub> lié au déclenchement du *bursting*. Ce dernier est construit d'une manière assez semblable à Gaster :  $P_{\text{max}} = (\theta_s^2/\nu) (du_i/dx)_{\text{max}}$ , où  $(du_i/dx)_{\text{max}}$  ne représente plus la variation de vitesse suivant la longueur de décollement, mais la valeur du gradient maximal à la paroi, sous l'hypothèse d'un écoulement potentiel.

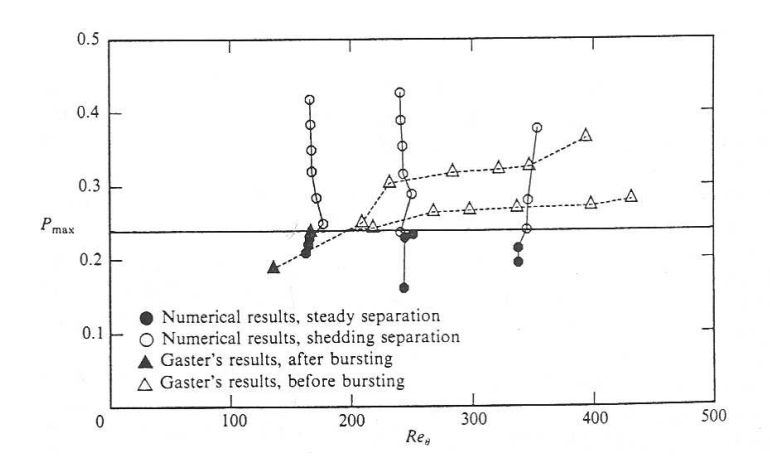

<span id="page-124-0"></span>FIG. IX.8 – Critère d'apparition du *vortex shedding* pour  $P_{\text{max}}$  égal à -0.24. Illustration issue de l'article de Pauley *et al.* [\[120\]](#page-223-8)

<span id="page-125-0"></span>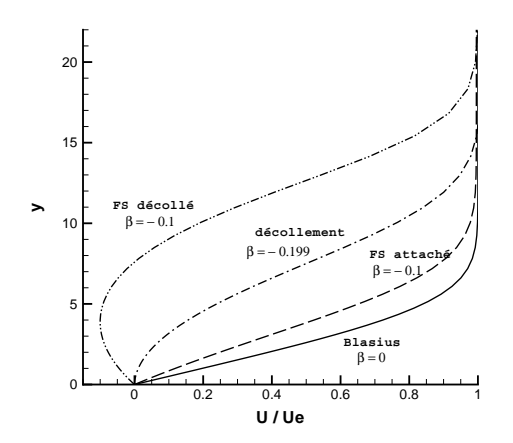

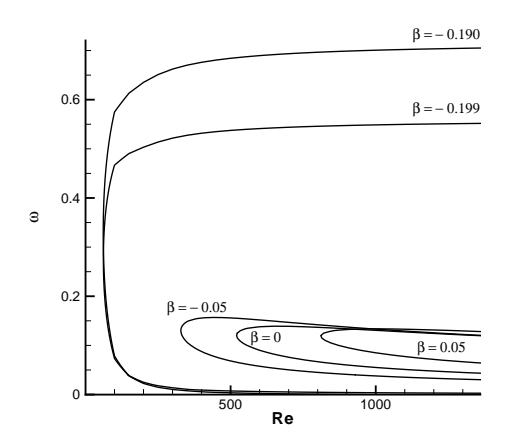

(a) Profils de vitesses de Falkner-Skan pour divers paramètres de gradient de pression réduit notés  $\beta$  ici. Il est intéressant de distinguer l'apparition d'un point d'inflexion sur les profils de couche limite décélérées puis décollées.

<span id="page-125-1"></span>(b) Evolution de la courbe neutre en fonction du nombre de Reynolds basé sur l'épaisseur de déplacement, noté  $Re$ , et de la pulsation  $\omega$ . Celle-ci  $\acute{e}$ tant reliée par la fréquence réduite  $Fr = \omega/Re$ .

FIG. IX.9 – Analyse locale de stabilité de profil de similitude de Falkner-Skan, de couche limite décélérée et accéléré (suivant le signe du gradient de pression réduit β. Notons que la courbe relative à  $\beta = 0$  est la courbe neutre classique du profil de Blasius.) [\[97\]](#page-222-3).

Une hypothèse est alors née sur le comportement du bulbe long, liée au déclenchement d'une instationnarité intrinsèque du bulbe (voir figure [IX.8\)](#page-124-0). Dans les études précédentes, il a été suppos´e que les fluctuations se d´eplacent suivant le sens de l'´ecoulement. Par la suite, les ´etudes de stabilité spatiale ont permis de connaître les vitesses de phase, taux d'amplification et longueur d'onde associés aux ondes d'instabilités. Néanmoins de telles études spatiales s'avèrent erronées dans certaines configurations, et il est alors nécessaire d'étudier le comportement spatio-temporel des perturbations. Il vient ainsi un classement en deux catégories de type d'instabilité pouvant apparaître au sein d'un écoulement ouvert, une instabilité convective et une instabilité absolue. Ce genre d'instabilité intrinsèque, issue d'une transition d'un régime convectif à un régime absolu, pourrait être à l'origine de la basse fréquence observée à l'apparition d'un bulbe long par Gaster [\[67\]](#page-220-6). Les analyses des caractéristiques d'instabilités globales d'écoulement décollés, résultants des propriétés de stabilité locale, ont par la suite fait l'objet de recherches théoriques dans les années 90 et encore récemment. En particulier l'analyse de Hammond  $\&$  Redekopp [\[79\]](#page-221-3) de 1998, reposant sur l'étude d'un bulbe modèle construit à l'aide d'une famille de profils de Falkner-Skan, a identifié la possibilité pour un écoulement décollé de manifestation d'une instabilité globale, imposant un lâcher de structures cohérentes de même fréquence. En outre, ils soulignent l'importance de l'écoulement de retour, supérieur à 30 %, dans l'amorce de ce comportement. L'étude paramétrique de Rist & Maucher  $[132]$ , a affiné l'importance des paramètres influençant le déclenchement d'une instabilité absolue. Notamment, la position de la hauteur de la couche de mélange et l'intensité de l'écoulement de retour se sont avérées être deux facteurs déterminants. Par une analyse de stabilité BiGlobal, Theofilis *et al.* [\[166\]](#page-225-3) relient la dynamique basses fréquences à l'influence d'un mode global 3D stationnaire qui induit une modification topologique du bulbe.

 $Ce$  comportement globalement instable a été complètement identifié, dans des configurations diverses faisant intervenir des zones de recirculations, à travers des confrontations entre simulations numériques directes et études de stabilité locale.

Les DNS de décollement de plaque de Fasel & Postl [\[63\]](#page-220-7) ont éclairci le comportement bidimensionnel de bulbe globalement instable et les travaux théoriques de Hammond  $\&$  Redekopp [\[79\]](#page-221-3) sur un écoulement réaliste. En effet, la présence d'une force de succion, induisant un large décollement, établit la transition d'un écoulement globalement stable à celui de globalement instable. La figure [IX.10\(a\)](#page-126-0) illustre ce phénomène à l'aide d'une représentation de l'évolution spatio-temporelle de la valeur de la perturbation, liée à la vorticité à la paroi. Il apparaît alors un lâcher de structures cohérentes synchronisé à la fréquence de l'instabilité globale (voir figure  $IX.10(b)$ ).

<span id="page-126-0"></span>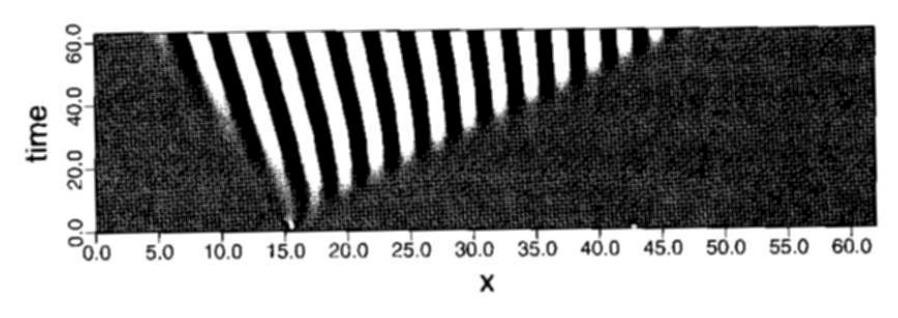

(a) Diagramme spatio-temporel construit `a partir de la valeur de la perturbation `a la paroi. Les perturbations ont ici tendance à remonter l'écoulement, caractéristique d'une instabilité absolue.

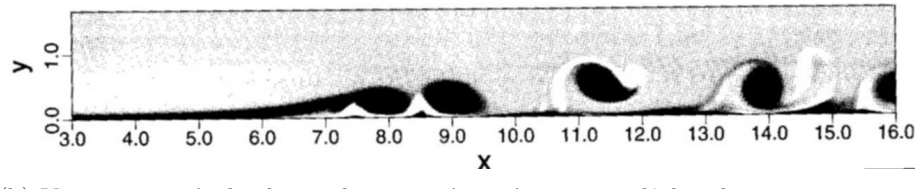

(b) Vue instantanée du champ de vorticité représentant un lâcher de structures tourbillonnaires.

<span id="page-126-1"></span>FIG. IX.10 – Simulation numérique directe de Fasel & Postl [\[63\]](#page-220-7) d'un décollement de plaque plane globalement instable.

Une étude similaire, où la zone de recirculation est créée géométriquement à l'aide de deux bosses permettant la décélération puis l'accélération de l'écoulement, a été menée par Marquilie  $&$  Ehrenstein en 2003 [\[110\]](#page-222-4). Une instationnarité intrinsèque apparaît à partir d'un certain nombre de Reynolds. La figure [IX.11](#page-127-1) représente la structure spatiale de la perturbation, suivant la vitesse le long de l'écoulement, liée à l'instabilité globale.

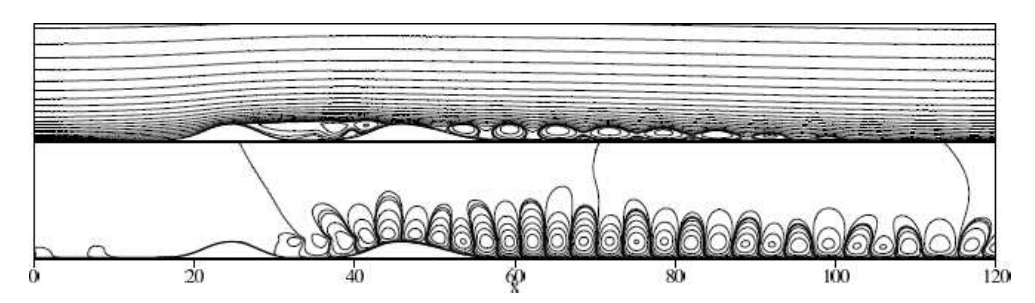

(a) En haut vue instantan´ee du comportement de la zone d´ecoll´ee, issu du calcul DNS. En bas image représentant la structure spatiale de la perturbation longitudinale calculée par soustraction entre le champ moyen et le champ instantané.

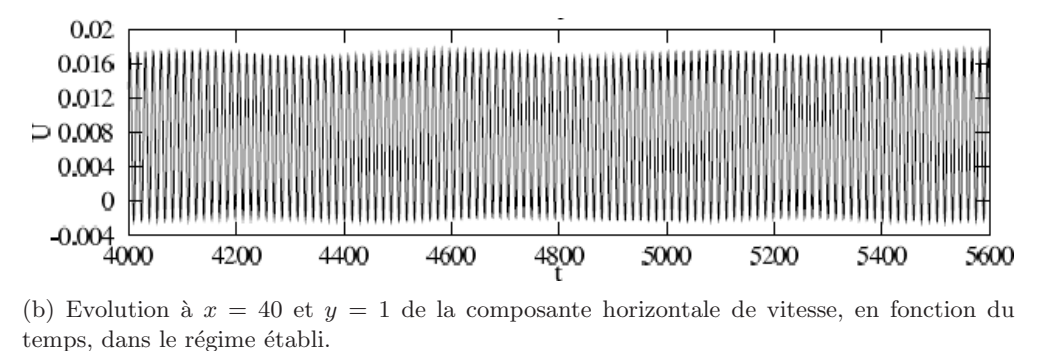

<span id="page-127-1"></span>FIG. IX.11 – Simulation numérique directe de Marquilie & Erhenstein [\[110\]](#page-222-4) (2003), d'un décollement de plaque plane globalement instable, au nombre de Reynolds égal à 900.

Les dernières hypothèses sur la dynamique basse fréquence ont été proposées par Ehrenstein & Gallaire [\[59\]](#page-220-8) qui en imputent l'origine `a l'interaction entre les modes de Kelvin-Helmholtz (*flapping*).

Malgré ces avancées importantes dans la compréhension de la dynamique d'écoulements décollés, le phénomène reste cependant insuffisamment maîtrisé. Toutes les DNS ne convergent pas vers les mêmes constats, certaines mettant plutôt en avant des lâchers hautes fréquences. On s'orienterait donc, semble-t-il, vers une explication pluri-phénomènes tant il paraît clair qu'un décollement peut également faire l'objet d'une instabilité extrinsèque, très sensible au bruit extérieur, liée à l'aspect fortement convectif des ondes d'instabilités KH.

#### <span id="page-127-0"></span>IX.2.1.2 Méthode numérique

Pour cette étude, et dans le cadre de la thèse de Frédéric Alizard, un code spécifique a été développé. Pour calculer le champ de base, les équations de Navier-Stokes bidimensionnelles pour un fluide incompressible sont résolues dans une formulation vorticité-fonction de courant. Cette formulation est plus simple à résoudre qu'une formulation vitesse-pression lorsque l'on cherche à simuler numériquement un écoulement décollé.

$$
\frac{\partial \omega}{\partial t} + u \frac{\partial \varpi}{\partial x} + v \frac{\partial \varpi}{\partial y} = \frac{1}{Re} \left( \frac{\partial^2 \varpi}{\partial x^2} + \frac{\partial^2 \varpi}{\partial y^2} \right) \text{ et } \Delta \psi = \varpi,
$$
 (IX.1)

où  $\varpi$  et  $\psi$  sont respectivement la vorticité et la fonction de courant. Les conditions aux limites sont les suivantes :

- $\delta \phi/\partial y = U(x), \ \omega = 0$  pour la frontière supérieure et  $\psi = 0$ ,  $\partial \psi/\partial y = 0$  pour la paroi.
- ∘ A l'entrée et à la sortie, un profil de Blasius et les conditions  $\partial^2 \psi / \partial x^2 = 0$ ,  $\partial^2 \varpi / \partial x^2 = 0$ sont respectivement imposées.

Un schéma du second ordre est utilisé pour l'équation de transport de la vorticité et l'équation de Poisson de la fonction de courant. Un algorithme de type A.D.I est utilisé pour résoudre l'équation de transport, l'équation de Poisson est résolue par un algorithme A.D.I de Peaceman-Rachford. Une grille homogène est utilisée dans la direction  $x$  et géométrique suivant  $y$ . La résolution numérique est menée sur un maillage de  $(n_x \times n_y) = (500 \times 150)$ .

### <span id="page-128-0"></span> $IX.2.1.3$  Simulation numérique du champ de base

La simulation numérique du champ de base est réalisée par le *solver* décrit dans la section pr´ec´edente. Pour engendrer un d´ecollement de plus ou moins grande amplitude, un gradient de vitesse est imposé sur la condition aux limites supérieure. De cette manière, un profil spécifique de la composante verticale de la vitesse  $V_{top}(x,y_{max})$  induit une large zone de recirculation. Cette méthode est classiquement employée dans la génération d'un tel écoulement. Nous pouvons citer par exemple les travaux de Na & Moin dans leur étude de couche limite décollée turbulente [\[117\]](#page-223-10). Notre étude s'orientant vers l'analyse de décollement laminaire, nous nous plaçons donc dans une configuration à bas nombre de Reynolds, où l'amont de l'écoulement n'est pas influencé par le développement d'ondes instables TS.

L'échelle de longueur de référence est ici la valeur de l'épaisseur de déplacement  $\delta^*$  en entrée du domaine, la vitesse de référence correspondant à la vitesse maximale extérieure. Le nombre de Reynolds basé sur ces échelles de référence est fixé à 200, en deçà du nombre de Reynolds critique d'une couche limite de Blasius  $\approx$  520. La longueur de la plaque est de 400 et la hauteur du domaine est fixée à 25. Certains auteurs (voir  $[120]$ ) ont recours au nombre de Reynolds basé sur la valeur de  $x$  en entrée du domaine pour illustrer leur écoulement. Dans notre cas ce dernier est égal à  $Re_x = 13508$ .

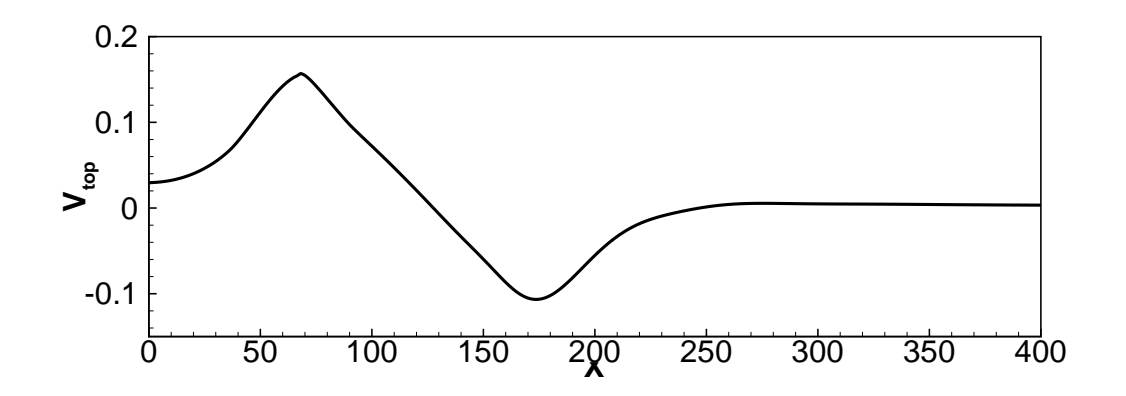

Fig. IX.12 – Profil de succion.

La figure [IX.13](#page-130-1) illustre le résultat obtenu sur un maillage  $500 \times 150$  après une convergence sur le résidu relatif au maximum de la vorticité inférieur à  $10^{-13}$ . La vitesse de succion imposée par  $V_{top}$  conduit à la création d'un bulbe s'étendant de  $x_s = 41$  et  $x_r = 204$ , respectivement le point de décollement, et de rattachement.

Les paramètres caractéristiques d'une couche limite (épaisseur de déplacement  $\delta^*$ , de quantité de mouvement  $\theta$  ainsi que le facteur de forme  $H = \delta^*/\theta$  sont comparés à ceux obtenus

|  | $X_{sep}$   $X_R$   $Re_{\theta_{sep}}$   $l/\theta_{sep}$ |     | $\mathbf{m}$                               | $P_{max}$ |  |
|--|------------------------------------------------------------|-----|--------------------------------------------|-----------|--|
|  | 179                                                        | 182 | $\vert$ -0.127 $\vert$ -0.32 $\vert$ 13508 |           |  |

TAB. IX.7 – Caractéristiques des écoulements décollés à  $Re_{\delta^*} = 200$ .

pour une couche limite en l'absence de gradient de pression (Blasius). La figure [IX.14](#page-130-2) illustre cette comparaison. L'épaisseur de déplacement  $\delta^*$ , ainsi que le facteur de forme H, augmentent considérablement au voisinage du bulbe. Ce dernier atteint une valeur maximale de 28 à peu près au centre de la zone décollée. Enfin, nous pouvons constater que l'écoulement tend à relaxer, en sortie du domaine, vers une couche limite de Blasius, au vu de la comparaison entre les épaisseurs de déplacement et des facteurs de forme <sup>5</sup>.

Afin de comparer les caractéristiques des écoulements décollés à ceux étudiés dans la littérature, une étude similaire à Pauley *et al.* [\[120\]](#page-223-8) est réalisée. Le facteur de Walz-Thwaites

$$
m = -\left[\frac{\theta^2}{U_e} \left(\frac{\partial^2 u}{\partial y^2}\right)\right]_{sep}
$$

est un « marqueur » judicieux pour décrire l'état d'une couche limite et en particulier de la présence d'un décollement.  $\theta$  représente l'épaisseur de quantité de mouvement, et  $U_e$  la vitesse extérieure calculées au point de séparation. Les résultats issus des simulations numériques varient entre −0.127 et −0.086 et sont en bon accord avec les valeurs trouvées par Pauley *et al.* [\[120\]](#page-223-8) (entre −0.121 et −0.076), ou encore par Wasistho *et al.* [\[175\]](#page-226-0) (entre −0.103 et −0.065) dans une configuration identique. Le déclenchement de l'instationnarité dans l'étude de Pauley *et al.* est identifié à l'aide d'un paramètre de gradient de pression adimensionné :

$$
P_{max} = \frac{\theta_{sep}^2}{\nu} \left( \frac{du_i}{dx} \right),
$$

avec  $du_i/dx$  la valeur du gradient de vitesse maximale à la paroi. Une valeur critique de  $P_{max}$  = −0.24 fut suggérée par Pauley *et al.* pour le déclenchement de l'instationnarité, induisant un lâcher de structures à une fréquence définie. Le coefficient  $P_{max}$  obtenu au cours des simulations s'établit autour de −0.3, le situant légèrement au dessus de la valeur critique. Néanmoins, tous les calculs réalisés ont convergé vers une solution stationnaire. Ceci pouvant être expliqué par le fait que le nombre de Reynolds est ici relativement inférieur à ceux étudiés par Pauley *et al.*  $(Re_x \text{ variant de } 60000 \text{ à } 240000.)$ 

Il apparaît ainsi que les écoulements décollés obtenus au cours des simulations numériques présentent des caractéristiques similaires à ceux obtenus par Pauley *et al.* dans des configurations identiques.

<sup>&</sup>lt;sup>5</sup>Le facteur de forme relatif à une couche limite de Blasius étant  $\approx 2.598$ .

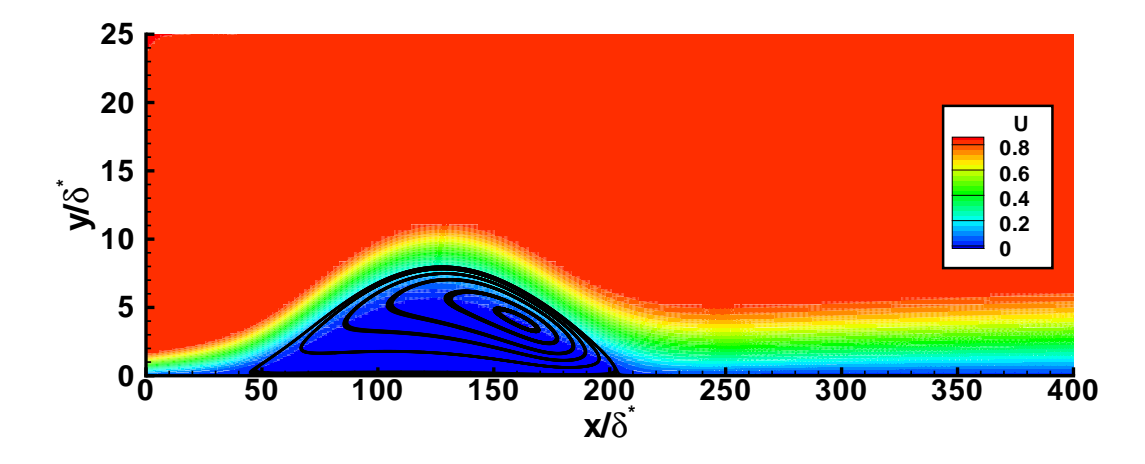

<span id="page-130-1"></span>FIG. IX.13 – Composante de vitesse suivant x de l'écoulement décollé issu de la DNS à  $Re_{\delta^*} = 200$ .

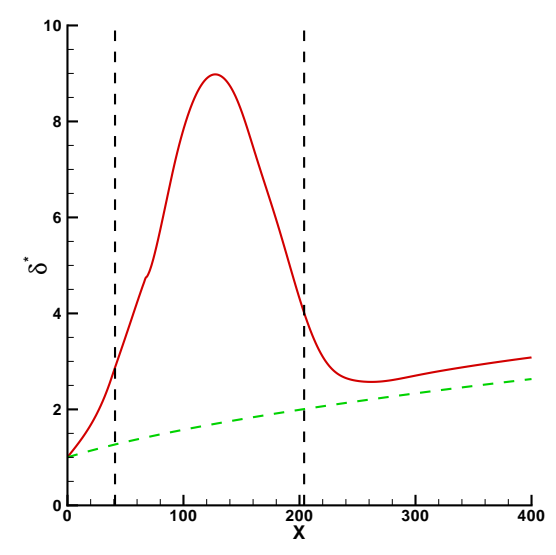

(a) Épaisseur de déplacement. En trait plein est représenté le paramètre relatif à la bulle de plaque plane, en pointillé celui correspondant à une couche limite de Blasius.

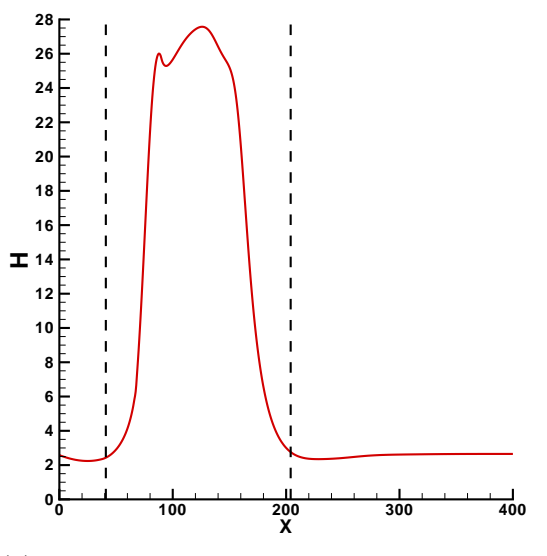

(b) Facteur de forme relatif à la bulle de plaque plane

<span id="page-130-2"></span>FIG. IX.14 – Paramètres de couche limite de l'écoulement décollé issu de la DNS à  $Re_{\delta^*} = 200$ .

Les courbes présentées sur les figures [IX.13](#page-130-1) et [IX.14](#page-130-2) correspondent à des décollements non physiques. La taille de ces derniers a été volontairement amplifiée afin de garantir l'existence d'un mode global 3D.

## <span id="page-130-0"></span>IX.2.2 Marche descendante

Dans cette section, seuls les écoulements au-dessus d'une marche descendante sont considérés. Cet écoulement représente l'archetype d'un écoulement fortement non-parallèle.

#### <span id="page-131-0"></span>IX.2.2.1 Contexte & histoire

Un écoulement décollé engendré par un fluide qui passe au-dessus d'une marche descendante est d'un grand intérêt pour diverses raisons, à commencer pour des applications de type ingénieur (autour d'un profil d'aile à forte incidence, dans une tuyère ainsi que dans une cavité). De très nombreuses études ont été menées sur la marche descendante depuis plus de 30 ans (par exemple Goldstein *et al.* [\[71\]](#page-220-9) ; Denham & Patrick [\[50\]](#page-219-7) ; Armaly *et al.* [\[16\]](#page-218-9) et Adams & Johnson [\[4\]](#page-217-4)). Même si la marche descendante est un exemple extrême d'écoulement décollé, c'est un cas modèle bien utile à la compréhension de la dynamique des écoulements décollés. En effet, un ´ecoulement d´ecoll´e peut ˆetre cr´e´e soit par un important gradient de pression (voir la section pr´ec´edente) soit par une variation brusque de la g´eom´etrie mais dans les deux cas la topologie de l'écoulement décollé reste très semblable. Deuxièmement, d'un point de vue fondamental, il est capital de mieux comprendre les différents mécanismes d'instabilité et de transition vers la turbulence d'écoulements fortement non-parallèles. Les mécanismes de transition d'écoulements comme les écoulements dans un canal ou un tuyau commencent à être mieux compris, tandis que cette question reste parfaitement ouverte pour les écoulements non-parallèles. Dans ce contexte, l'écoulement au-dessus d'une marche descendante est un prototype non-trivial d'écoulement nonparallèle avec une géométrie restant relativement simple, permettant l'étude des mécanismes de transition vers la turbulence (Kaiktsis *et al.* [\[85–](#page-221-4)[87\]](#page-221-5) ; Gresho *et al.* [\[72\]](#page-220-10) ; Fortin *et al.* [\[64\]](#page-220-4) ; Barkley *et al.* [\[19\]](#page-218-10) ; Tylli [\[172\]](#page-225-4) ; Kaiktsis & Monkewitz [\[88\]](#page-221-6) et Beaudoin *et al.* [\[22\]](#page-218-11)).

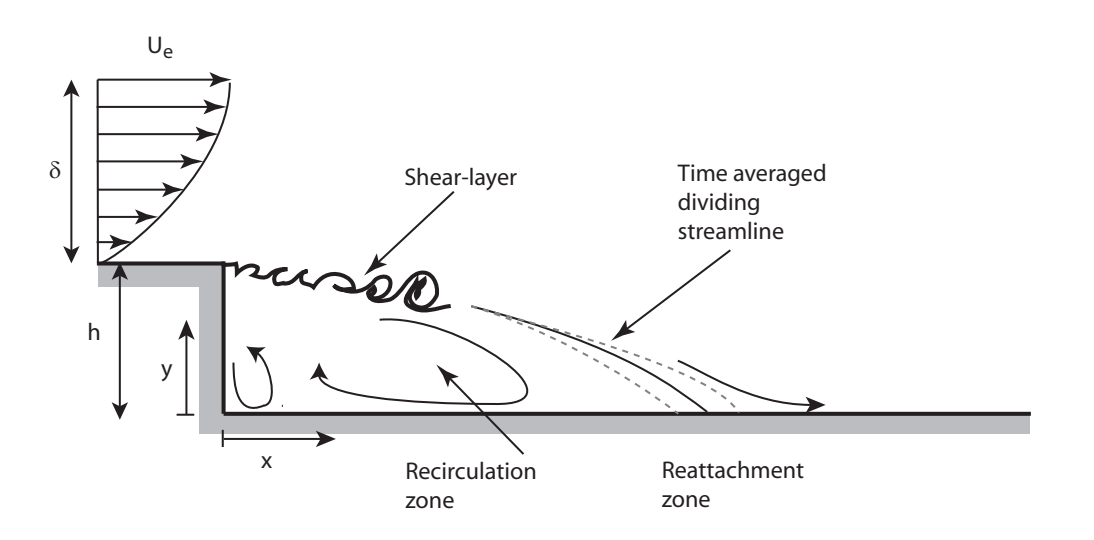

<span id="page-131-1"></span>FIG. IX.15 – Schéma représentant la topologie de l'écoulement sur une marche descendante. Inspiré de [\[55\]](#page-219-8).

Les connaissances actuelles sur la dynamique d'un écoulement au-dessus d'une marche descendante sont très partielles et aucun consensus n'existe même sur la nature des instabilités (convectives ou absolues) [\[85](#page-221-4)[–88\]](#page-221-6). La figure [IX.15](#page-131-1) décrit de façon schématique la physique d'un ´ecoulement derri`ere une marche descendante. La dynamique `a bas nombre de Reynolds d'un tel  $\acute{e}$ coulement est principalement composée de deux phénomènes d'origine distincte. La première source d'instationnarité est liée à la nature inflexionnelle du profil de vitesse longitudinale dans la zone de la couche de mélange. Il est très clairement établi qu'au sein de la couche de mélange se développe des instabilités de type Kelvin-Helmholtz (KH) qui sont en partie à l'origine de la transition vers la turbulence de l'écoulement. Ces instabilités locales de nature convective poss`edent des ´echelles de longueur petites devant les ´echelles de l'´ecoulement (par exemple de-

vant l'épaisseur de vorticité :  $\delta_{\omega}(x) = (\overline{U}_M(x) - \overline{U}_m(x)) / \max_y \left( \frac{\partial \overline{U}}{\partial y} \right)$ , ce qui correspond généralement à des hautes fréquences pour l'écoulement :  $St=f\delta_\omega/\overline{U}_0 = 0.2$  [\[55\]](#page-219-8).

Cependant, les écoulements décollés puis rattachés exhibent le plus souvent aussi un comportement instationnaire à basse fréquence, St  $\simeq 0.05$  [\[55\]](#page-219-8), (ces fréquences sont au moins d'un ordre de grandeur plus basses que celles de la turbulence et correspondent à des échelles spatiales plus grandes que celles mises en jeu dans l'instabilité de KH). Bien que ce phénomène soit fréquemment observé (ou simulé) depuis plusieurs années, il n'est actuellement pas parfaitement compris. Le scénario de Ehrenstein & Gallaire [\[59\]](#page-220-8), qui attribuent l'origine de la basse fréquence dans un écoulement décollé derrière une bosse à du *flapping*, pourrait néanmoins être une voie prometteuse.

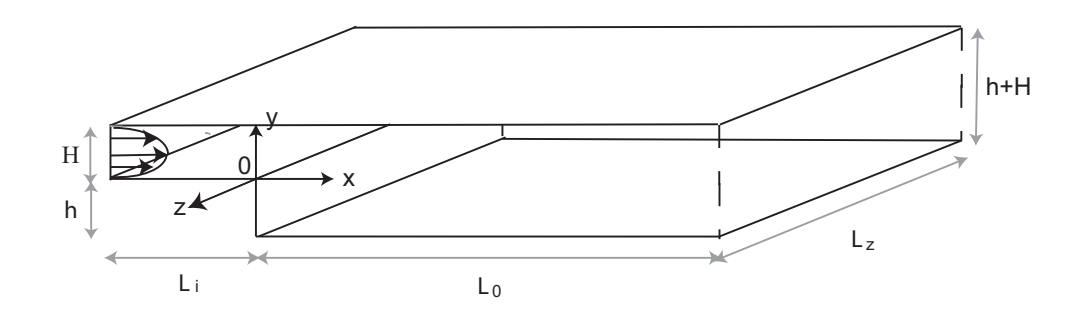

<span id="page-132-0"></span>FIG. IX.16 – Schéma présentant le type de marche considérée avec ces différentes cotes. Tiré de [\[19\]](#page-218-10).

De façon un peu caricaturale, il existe deux familles d'écoulements au-dessus d'une marche. La première famille relève des écoulements de type ouvert, c'est-à-dire où il n'existe pas de paroi au-dessus de la marche (s'il existe une paroi, elle est « suffisamment » loin pour qu'elle n'ait pas d'influence sur l'écoulement au voisinage de la marche elle-même). Typiquement si l'on considère une marche d'une hauteur  $h$ , la distance  $H$  entre la marche et une éventuelle paroi supérieure est telle que  $H \geq [9 - 10] h$ . L'autre famille de marche relève plutôt des marches confinées où la distance de la marche à une paroi supérieure est de l'ordre de  $h$   $(< 9 h)$ . Par la suite, seule la seconde famille de marche sera étudiée, en particulier lorsque  $H = h$ . La figure [IX.16](#page-132-0) présente le type de marche que nous allons considérer. Cette configuration de marche descendante a déjà ´et´e largement ´etudi´ee par Armaly *et al.* [\[16\]](#page-218-9), Kaiktsis *et al.* [\[86,](#page-221-7)[87\]](#page-221-5) et Barkley *et al.* [\[19\]](#page-218-10) pour une large gamme de nombres de Reynolds et pour un rapport d'expansion  $ER = (H + h)/h$ compris entre 1 et 3. La figure [IX.17](#page-133-0) précise la géométrie étudiée ainsi que ces différentes cotes. Par la suite, nos résultats seront comparés aux résultats issus du papier de Barkley *et al.* [\[19\]](#page-218-10) (2002). L'objectif principal de l'article de Barkley *et al.* est d'étudier l'évolution de la topologie et d'analyser la dynamique de l'écoulement dans une configuration tridimensionnelle pour une gamme de Reynolds  $Re \in [100; 1350]$ , avec pour finalité de déterminer les conditions de la tridimensionnalisation de l'écoulement. Pour cela, une méthode numérique de haute précision, basée sur les éléments spectraux est utilisée pour discrétiser et résoudre les équations de Navier-Stokes 2D et 3D dans la configuration de la marche présentée dans la figure [IX.17.](#page-133-0) L'écoulement est dimensionné par le nombre de Reynolds basé sur la hauteur de la marche  $h$  et la vitesse maximale  $\overline{U}_{max}(x=0,y=1/2H):\text{Re}=h\overline{U}_{max}/\nu.$  La taille du domaine est  $L_i=h$ ,  $15h\leq L_0\leq$  $55h$  et  $H = h$ . On impose des conditions aux limites périodiques suivant z. Le type de condition aux limites fixé en amont  $(x = -L_i, 0 \le y \le H)$  est un paramètre important dont la solution en dépend quantitativement. Un profil parabolique est imposé :  $\overline{U}(y) = 4y(H - y)/H^2$ .

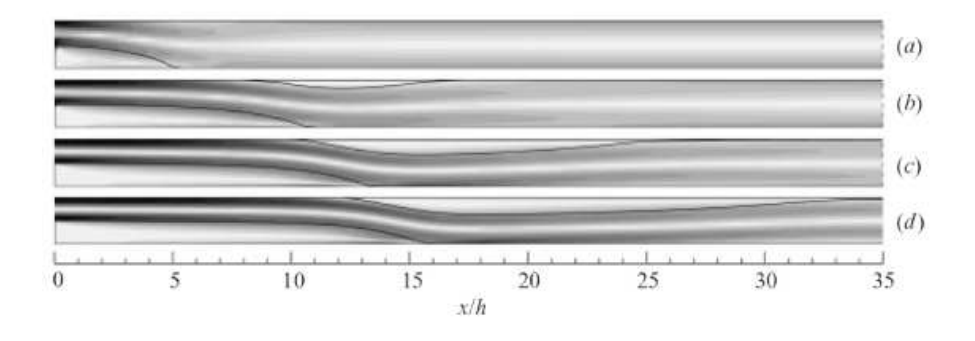

<span id="page-133-0"></span>FIG. IX.17 – Evolution de la vitesse longitudinale pour une marche descendante à différents nombres de Reynolds  $Re = 150, 450, 750, 1050$ . Tiré de [\[19\]](#page-218-10).

Les résultats présentés par Barkley *et al.* sont semblables à ceux observés expérimentalement par Armaly *et al.* [\[16\]](#page-218-9). A partir d'un nombre de Reynolds de 300, l'écoulement possède deux zones décollées, une évidente immédiatement en aval de la marche et une seconde zone sur la paroi supérieure. Ce second décollement est engendré par la déviation des lignes de courant liée au recollement du premier bulbe, ce qui engendre localement un gradient de pression adverse suffisant pour engendrer le second bulbe. La figure [IX.17](#page-133-0) illustre ce propos.

Afin de déterminer précisément les points de décollement et de recollement, le coefficient de frottement  $C_f = -2\nu\partial\overline{U}/\partial y.n_y/\overline{U}_{max}^2$  est tracé où  $n_y = 1$  pour la paroi supérieure et  $n_y = -1$ pour la paroi inférieure. La figure [IX.18](#page-134-2) montre la calcul de l'évolution du  $C_f$  pour deux types de grille différentes (grossière et fine).

La figure [IX.19](#page-134-3) synthétise les différentes simulations numériques menées par Barkley *et al.* pour une gamme de nombres de Reynolds au travers de la donnée des différents points de décollement  $(x_2)$  et de recollement  $(x_1 \text{ et } x_3)$ . Cette figure nous permet une comparaison relativement précise de nos résultats.

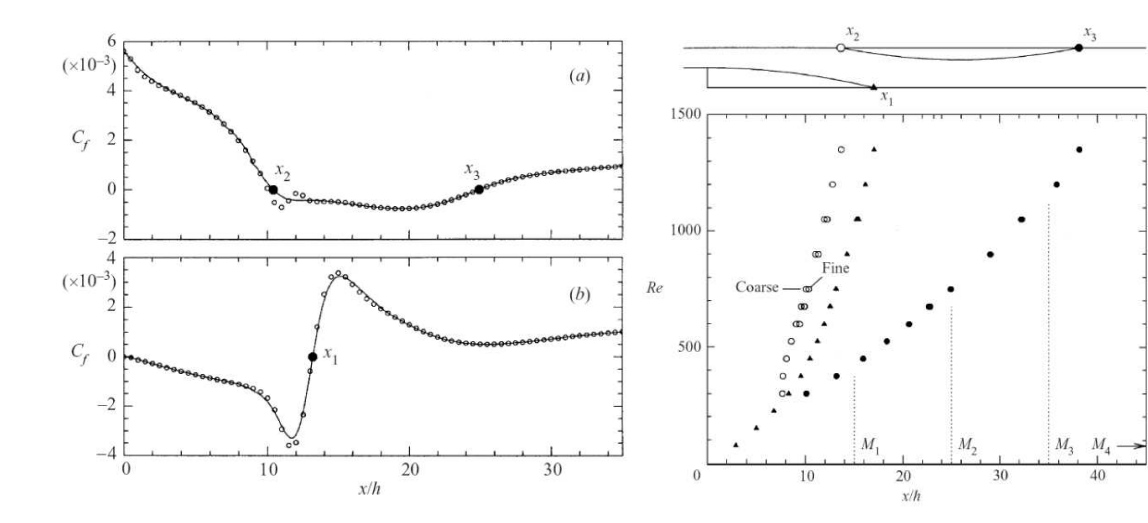

<span id="page-134-2"></span>Fig. IX.18 – Evolution du coefficient de frottement sur la paroi supérieure (a) et inférieure (b) pour une marche descendante à  $Re = 750$ . Tiré de [\[19\]](#page-218-10).

<span id="page-134-3"></span>FIG. IX.19 – Evolution des différents points de décollement et recollement en fonction du nombre de Reynolds pour une marche descendante à  $Re = 750$ . Tiré de [\[19\]](#page-218-10).

Après avoir mené différentes simulations numériques pour une géométrie bidimensionnelle, Barkley *et al.* ont réalisé quelques simulations numériques tridimensionnelles. Ces simulations montrent qu'à partir d'un certain nombre de Reynolds critique  $Re<sub>c</sub> = 748$  l'écoulement devient tridimensionnel avec une longueur d'onde optimale proche de  $\lambda_c = 6.9h$ . Ces résultats confirment les observations expérimentales mais la valeur du nombre de Reynolds correspondant à l'apparition de la tridimensionnalité est différente (Armaly *et al.* [\[16\]](#page-218-9)  $Re_c \simeq 300$ ; Kaiktsis *et al.* [\[86\]](#page-221-7)  $Re_c = 525$ ; Williams & Baker [\[177\]](#page-226-1)  $Re_c \simeq 300$ ). Cette dispersion des résultats semble principalement due, dans l'expérience, à l'influence des effets de parois latérales qui tridimensionnalisent l'écoulement de façon plus précoce. Barkley *et al.* ont ensuite mené une étude de stabilité globale de l'écoulement de base (la solution 2D du problème) pour une large gamme de nombre de Reynolds  $Re \in [100; 1050]$ . Ces résultats confirment précisément les simulations numériques : le nombre de Reynolds critique est bien retrouvé et ils montrent que le premier mode instable est un mode stationnaire tridimensionnel. Barkley *et al.* indiquent que l'écoulement est linéairement stable vis-à-vis d'une perturbation 2D jusqu'à  $Re = 1500$ , ce résultat n'est d'ailleurs pas en accord avec certains résultats issus de la littérature [\[72\]](#page-220-10).

#### <span id="page-134-0"></span>IX.2.2.2 Méthode numérique

La méthode numérique utilisée ici est celle décrite section [IX.1.2](#page-117-0) dans la partie consacrée à la cavité entraînée.

#### <span id="page-134-1"></span>IX.2.2.3 Simulation numérique du champ de base

L'objectif de cette étude étant d'étudier la stabilité linéaire globale d'un écoulement en aval d'une marche descendante, la première étape est de calculer avec le plus de précision possible le champ de base. Celui-ci est bidimensionnel et stationnaire. Les résultats obtenus sont comparés à ceux de Barkley *et al.*. La figure [IX.20](#page-135-0) présente sous la forme de ronds de couleur caractérisant les abscisses  $x_1, x_2$  et  $x_3$  de différents points de décollement et recollement pour une large gamme de nombres de Reynolds. Les résultats obtenus par notre code de simulation numérique sont en excellent accord avec les résultats de Barkley *et al.*. Les figures [IX.21-](#page-135-1)(a,b) donnent l'évolution du coefficient de frottement  $C_f$  en fonction de x pour respectivement la paroi supérieure et inférieure. L'accord quantitatif vis-à-vis des résultats de Barkley *et al.* (figure [IX.18](#page-134-2)) est excellent.

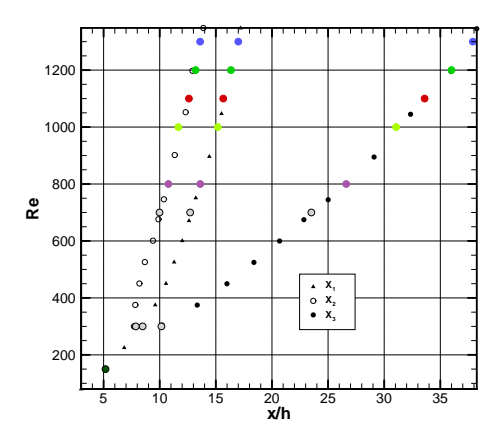

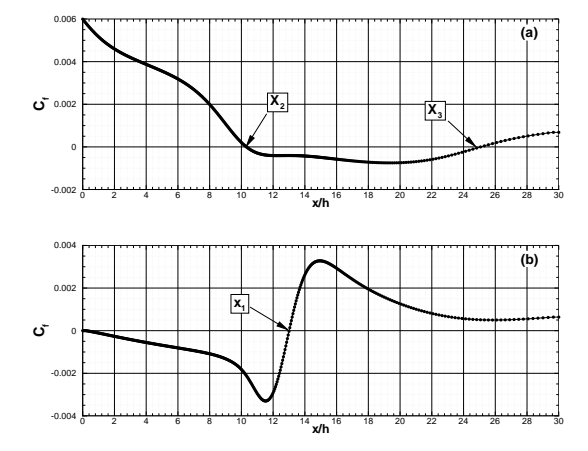

<span id="page-135-0"></span>FIG. IX.20 – Évolution des différents points de décollement et recollement en fonction du nombre de Reynolds pour une marche descendante à  $Re =$ 750. Les symboles de couleur sont les résultats des simulations réalisées par le code DNS 2D du laboratoire.

<span id="page-135-1"></span>FIG. IX.21 – Évolution du coefficient de frottement sur la paroi supérieure (a) et inférieure (b) pour une marche descendante à  $Re = 750$ .

La figure [IX.22](#page-135-2) présente l'évolution de la vitesse longitudinale  $\overline{U}(x,y)$  ainsi que quelques lignes de courant. Cette figure est à comparer avec celle obtenue par Barkley *et al.* (fig. [IX.17-](#page-133-0)  $(c)$ ). On constate un très bon accord qualitatif<sup>6</sup>.

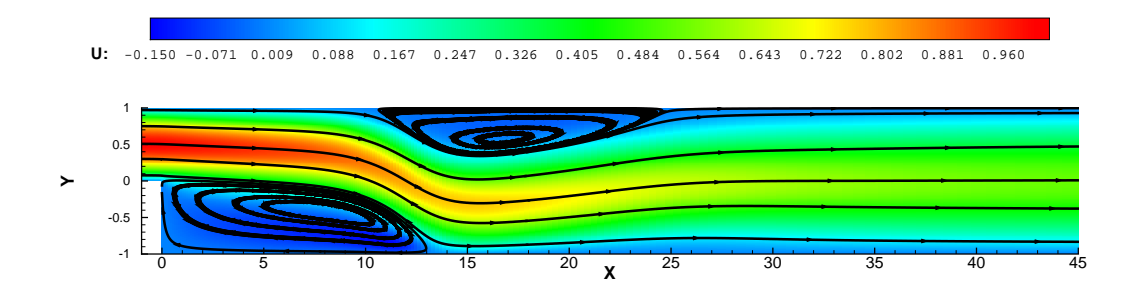

<span id="page-135-2"></span>FIG. IX.22 – Lignes iso-vitesse longitudinale  $\overline{U}(x, y)$  et lignes de courant pour une marche descendante à  $Re = 750$ .

 $6$ Nous ne pouvons pas conclure à un bon accord quantitatif au vue de la seule figure [IX.17-](#page-133-0)(c). Cependant, l'accord sur les positions de décollement et recollement ainsi que l'évolution du  $C_f(x)$  peut nous permettre de penser que nous avons aussi un excellent accord quantitatif.

## <span id="page-136-0"></span>IX.3 Cylindre

Pour conclure cette partie consacrée à la validation en régime incompressible, un cas de cylindre est abordé, permettant par la même d'illustrer le comportement du code en maillage curviligne.

## <span id="page-136-1"></span>IX.3.1 Contexte & histoire

De Strouhal [\[154\]](#page-225-5) (1878), a Roshko [\[138\]](#page-224-7) (1993), en passant par Von Karman [\[89\]](#page-221-8) (1912), la physique d'un écoulement autour d'un cylindre en immersion dans un fluide convecté fait l'objet depuis plus d'un siècle déjà de nombreuses attentions de la part de la communauté aérodynamicienne.

Avec le développement de l'aéronautique, ce type d'écoulement est également devenu un enjeu industriel important : l'alternance du lâcher tourbillonnaire dans le sillage du profil conduisant  $\alpha$  de fortes variations des forces de pression dans la direction transverse de l'écoulement, il peut apparaître des vibrations de la structure, du bruit ou des phénomènes de résonance dont les conséquences peuvent être désastreuses pour les aéronefs.

Longtemps limitée à des études 2D, l'apport de nouvelles techniques de mesure (PIV par exemple) et l'augmentation croissante des moyens de calcul ont permis à la communauté scientifique de s'intéresser d'avantage aux phénomènes tridimensionnels, permettant ainsi de lever le doute sur un certain nombre de questions dont l'origine est longtemps restée mal connue.

Aujourd'hui, quand bien même de multiples interrogations subsistent, l'ensemble des travaux menés depuis plus d'un siècle (en particulier ceux de Roshko et Williamson) ont aboutis à une connaissance relativement précise des différents régimes rencontrés par l'écoulement en terme de nombre de Reynolds (basé sur le diamètre du cylindre). La figure [IX.23-](#page-137-0)(b), issue de l'article de Williamson & Roshko [\[178\]](#page-226-2), représente ces différents régimes par l'évolution de ce que les auteurs ont appelé le coefficient de succion de base  $(-C_{pb}, i.e]$  l'opposé du coefficient de pression de base  $C_{pb}$ ) en fonction du nombre de Reynolds. On y dénombre les régimes suivants : jusqu'au point A ( $Re < 49$ ), l'écoulement est laminaire 2D stationnaire et symétrique; entre A et B ( $Re = 49$  jusque  $\approx 190$ ) l'écoulement reste 2D laminaire mais des instabilités, croissantes en Reynolds, apparaissent dans le sillage de la zone de recirculation en aval du cylindre - la naissance de ces instabilités a été identifiée par Provansal *et al.* [\[127\]](#page-223-11) comme relevant d'un mécanisme de bifurcation de Hopf; entre B et C ( $Re \approx 190$  jusque 260), l'évolution de l'écoulement se caractérise par deux discontinuités (en B et C) correspondant à deux mécanismes différents de formation du sillage; à partir de C, l'écoulement devient pleinement tridimensionnel. On laisse au lecteur le soin de consulter l'article de Williamson & Roshko pour la revue des différents régimes restants dont le détail aurait nécessité ici un développement important et ne fait pas l'objet de cette thèse.

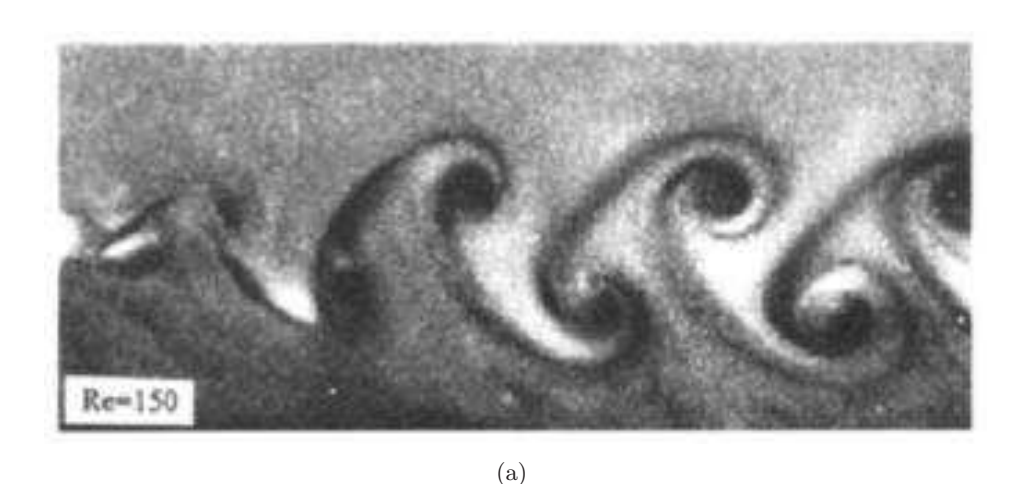

 $1,6$ TWO DIMENSIONAL E THREE DIMENSIONAL  $1.5$ -  $\mathbf{C}_{\mathbf{PB}}$  $0.8$ D F  $0.4$ O **UNSTEADY STRADY** 0.0  $1.0$  $2.0$  $\overline{\mathfrak{s}}$  ,  $\overline{\mathfrak{g}}$  $4,0$  $5.0$ 6.0 7.0 log<sub>te</sub> Re (b)

<span id="page-137-0"></span>FIG. IX.23 – Cas de cylindre. (a) : visualisation du sillage à  $Re = 150$ . (b) : évolution du coefficient de succion de base  $(-C_{pb})$  en fonction du nombre de Reynolds.

La contribution des analyses de stabilité dans la compréhension de l'écoulement autour du cylindre a permis des avancées importantes. On a cité précédemment les travaux de Provansal *et al.* mais on pourrait également faire référence à ceux de Zebib [\[179\]](#page-226-3), qui a caractérisé la nature globale de l'instabilité, ou encore ceux de Chomaz *et al.* [\[43\]](#page-219-9), Monkevitz & Nguyen [\[115\]](#page-223-12) ou Barkley & Henderson [\[20\]](#page-218-12) et Noack & Eckelmann [\[118\]](#page-223-13) en écoulement périodique (théorie de Floquet). Plus récemment, ceux de Sipp & Lebedev [\[149\]](#page-224-8) ont montré l'importance du choix de la solution initiale (champ de base/champ moyen) en vue d'obtenir une solution réaliste des  $équations$  de stabilité.

Dans le cadre de ce mémoire, nous n'avons aucunement la prétention d'apporter une contribution originale au cas du cylindre. Nous nous intéressons uniquement à la première bifurcation

et seulement en guise de validation du code curviligne. En l'occurrence, les derniers articles sur le sujet font état d'un nombre de Reynolds critique se situant autour de  $Re<sub>c</sub> = 46$  pour Bark-ley [\[18\]](#page-218-13),  $Re_c = 46.7$  pour Giannetti & Luchini [\[70\]](#page-220-11) et  $Re_c = 46.8$  pour Marquet *et al.* [\[108\]](#page-222-5). Compte tenu de ces récents développements, seuls les cas à  $Re = 46, 47, 48$  et 49 sont abordés dans ce manuscrit.

## <span id="page-138-0"></span>IX.3.2 Méthode numérique

L'obtention d'un champ de base finement convergé ( $\approx 10^{-10}$ ) est une condition *sine qua non* au bon déroulement d'un calcul de stabilité. A cet effet, un solveur *staggered*, non structuré et d'ordre 2 est utilisé. Le maillage choisi comporte autour de 60000 points pour un domaine rectangulaire compris entre  $[-20; 40]$  en x et  $[-20; 20]$  en y. Ce solveur est lui-même couplé à un algorithme de Newton pour permettre la convergence vers la solution stationnaire des équations de Navier-Stokes. Les conditions limites imposées en entrée et en sortie sont  $\bar{u} = 1$  et  $\bar{v} = 0$ , et  $(\partial \bar{u}/\partial y = 0, \bar{v} = 0)$  sur les frontières inférieures et supérieures du domaine. Le code de stabilité ´etant construit pour des maillages structur´es, il est n´ecessaire d'interpoler les champs bruts obtenus par le solveur sur des maillages adéquats ; pour dégrader le moins possible la solution, cette opération est assurée par des *splines* cubiques.

## <span id="page-138-1"></span>IX.3.3 Simulation numérique du champ de base

Les grilles utilisées en entrée du code de stabilité sont de type cylindrique. Partant du cylindre intérieur, le maillage se déforme progressivement suivant une raison géométrique pour finalement épouser la frontière extérieure du domaine. Afin de s'assurer que le mode global recherché est correctement convergé, deux grilles sont utilisées : l'une est grossière ( $N_{\theta} \times N_r = N_{\xi} \times N_\eta =$  $141 \times 115$ ) et l'autre plus raffinée (141 × 140). Un exemple du maillage utilisé et du champ de base obtenu sont représentés ci-dessous sur la figure [IX.24](#page-138-2) pour le cas  $Re = 49$ .

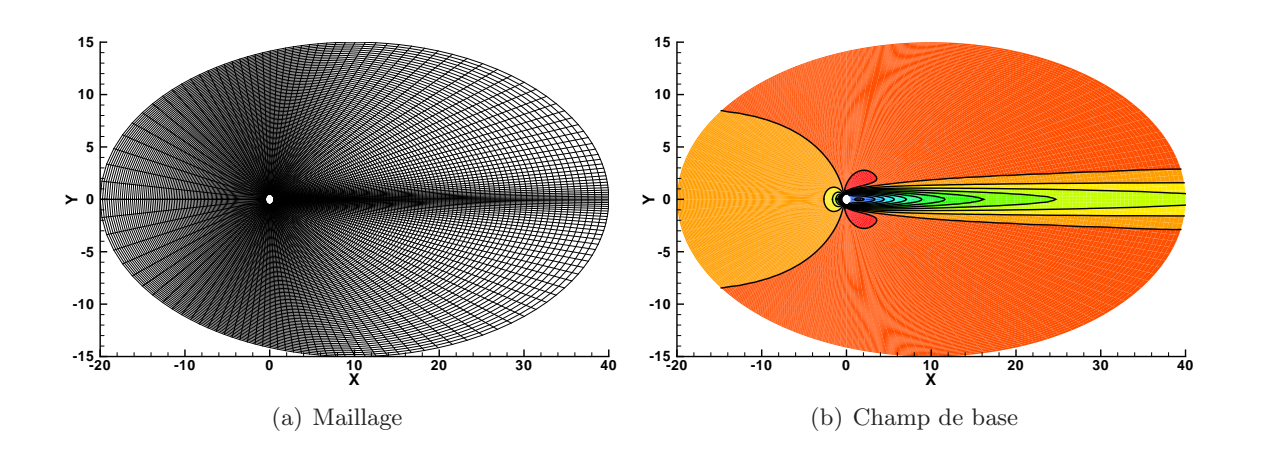

<span id="page-138-2"></span>FIG. IX.24 – Cylindre  $Re = 49$  - Champ de base

#### Profil NACA0012

En plus du cylindre, nous avons complété la validation en maillage curviligne par l'étude de la première bifurcation d'un écoulement autour d'un profil NACA0012 pour un angle d'attaque de 20° et sur une plage de nombres de Reynolds comprise entre 190 et 210 (basé sur la corde du profil). Pour ces configurations, la dynamique de l'écoulement diffère peu du cas de cylindre ; un premier bulbe de recirculation, important, prend naissance au niveau du bord d'attaque du profil tandis qu'un second, plus réduit, se forme au bord de fuite. On s'attend à voir émerger un mode global instable instationnaire (pour une perturbation 2D), à l'origine du lâcher de structures tourbillonnaires dans le sillage du profil. Les travaux consacrés à ce type de géométrie, en stabilité globale tout du moins, sont moins nombreux que pour le cylindre. On notera toutefois les travaux de Theofilis & Sherwin [\[167\]](#page-225-6) et plus r´ecemment l'article de Kitsios *et al.* [\[91\]](#page-221-9) pour des configurations légèrement différentes.

Le code utilisé pour calculer les champs de base est celui qui sert pour le cylindre. Le critère de convergence ainsi que les conditions aux limites sont également identiques à ceux choisis pour le cylindre. Les dimensions du domaine (non structur´e) sont de [−20; 40]×[−30; 30] pour environ 67000 points.

Le maillage (structuré) qui sert aux analyses de stabilité est de type «  $C-H$  » et compte 343 × 111 points. On utilise une interpolation par *splines* cubiques pour obtenir le champ de base sur ce maillage. Les figures  $IX.25-(a)$  $IX.25-(a)$  et  $IX.25-(b)$  représentent respectivement le maillage et le champ de base à  $Re = 200$ .

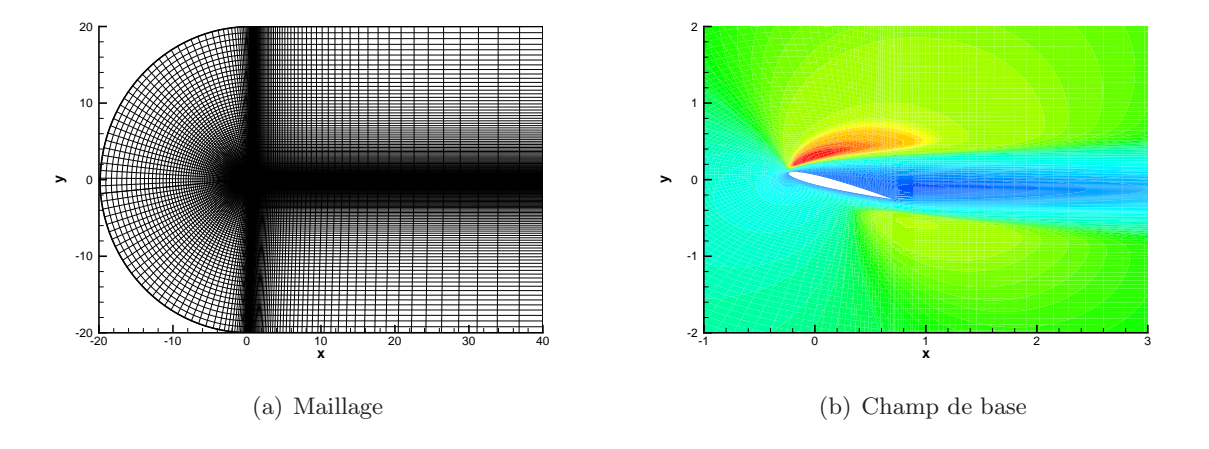

<span id="page-139-0"></span>FIG. IX.25 – Profil  $Re = 200$  - Champ de base

Aucune comparaison point à point avec de précédents résultats n'a été menée concernant ces champs. En dernier ressort, les analyses de stabilit´e feront donc ´egalement office de validation *a posteriori* des champs de base.

## Chapitre X

# Comparaisons spectral/DRP

### Sommaire

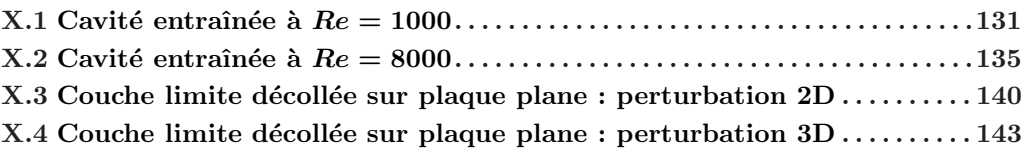

Ce chapitre présente une étude comparative entre des méthodes de collocation spectrale et plusieurs schémas aux différences finies (d'ordre 2 et 4, compactes et DRP à 7 et 11 points). L'accent est mis en particulier sur les performances en précision et en coût de calcul des schémas. De par le choix de la référence spectrale, cette étude est nécessairement partielle et les conclusions que l'on en tire ne sont donc pas absolues. Elles peuvent néanmoins être raisonnablement  $\acute{e}$ tendues à un cadre plus général.

Pour réaliser cette comparaison, trois cas-tests représentant différentes configurations de calcul ont été abordés : deux cas de cavité entraînée 2D à  $Re = 1000$  et  $Re = 8000$ , et un cas de couche limite décollée sur plaque plane. Les deux premiers cas constituent des écoulements confinés. La résolution de problèmes aux valeurs propres étant fortement dépendante des conditions imposées aux limites, ce choix nous permet dans une certaine mesure de nous affranchir de ces effets. Le cas à  $Re = 1000$  correspond à une solution loin des seuils d'instabilité et constitue par la même une configuration idéale, affranchie de tout ce qui pourrait perturber le calcul. Le cas à  $Re = 8000$  se situe par contre dans un voisinage plus immédiat du nombre de Reynolds critique ( $Re<sub>c</sub> = 8500$ ). A ce stade, la physique de l'écoulement est sur le point d'être modifiée. Ce cas nous sert donc à tester le comportement des schémas pour des situations critiques. Enfin, le cas de couche limite est un écoulement ouvert, dont on connaît les difficultés.

## <span id="page-141-0"></span>X.1 Cavité entraînée à  $Re = 1000$

Concernant les problèmes aux valeurs propres, la cavité entraînée constitue de nos jours un cas d'étude répandu et convenablement maîtrisé, ce aussi bien pour une large gamme de nombres de Reynolds ( $Re \in [0; 3 \times 10^4]$ ) que pour des perturbations 2D et 3D. Ainsi, pour des nombres de Reynolds modérés, la majeure partie du spectre est obtenue sans difficulté et avec un niveau de convergence suffisant. La finalité de cette comparaison est ici de produire une étude qualitative et quantitative (précision et coût de calcul) des performances des schémas mentionnés. La perturbation est 2D ( $\beta = 0$ ), mais les résultats sont identiques pour une perturbation 3D.

Sur la figure [X.1](#page-142-0) sont représentés les spectres correspondant aux 20 modes les moins stables obtenus par une méthode de collocation spectrale et les différents schémas aux différences finies (on trouve respectivement de gauche à droite le schéma DRP à 7 points, le schéma DRP à 11 points, et le schéma compact à 7 points). Quels que soient les schémas considérés, les spectres obtenus sont très proches du spectral, ce qui laisse supposer que les différentes solutions sont correctement convergées.

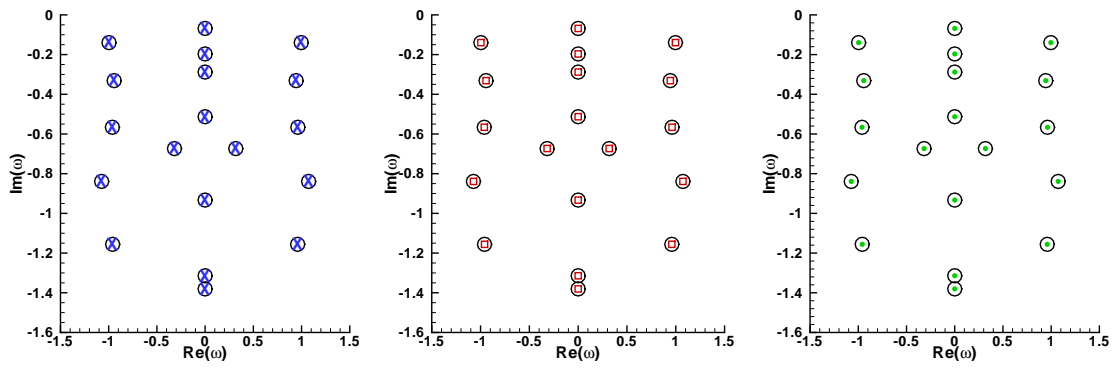

(a) schéma DRP à 7 points  $(\times)$ (b) schéma DRP à 11 points  $(\Box)$  (c) schéma compact à 7 points  $(\bullet)$ 

<span id="page-142-0"></span>FIG. X.1 – Cavité entraînée à  $Re = 1000$  - Comparaison à iso-maillage entre une solution spectrale et des solutions différences finies pour une grille Gauss-Lobatto de  $90 \times 90$  points. Légende - ( $\cap$ ) : méthode de collocation spectrale ; ( $\times$ ) : schéma DRP à 7 points ; ( $\square$ ) : schéma DRP à 11 points et (•) : schéma compact à 7 points.

Soit  $\mathcal{E}_{\omega}$ , l'écart relatif entre la solution spectrale et les autres schémas, défini par :

$$
\mathcal{E}_{\omega} = \frac{|\text{Im}(\omega_{ref}) - \text{Im}(\omega)|}{|\text{Im}(\omega_{ref})|} \times 10^2 \tag{X.1}
$$

où  $\text{Im}(\omega_{ref})^1$  est la solution spectrale obtenue pour  $n_x = 90$ . On a tracé cette erreur sur la figure [X.2](#page-143-0) en fonction du raffinement du maillage et pour le mode le plus instable. Deux grilles de calculs ont été utilisées : une grille de Gauss-Lobatto et une grille géométrique. Le maillage Gauss-Lobatto permet d'avoir une comparaison à iso-maillage. Pour autant, bien que ce type de maillage soit nécessaire aux méthodes de collocation spectrale, il est en revanche très mal adapté à la différence finie, en particulier à cause de sa trop grande déformation près des parois (la dimension principale de la maille y varie presque du simple au triple). Pour ne pas p´enaliser la différence finie, une seconde série de calculs a donc été menée sur une grille géométrique de raison égale à 1.02. Le tracé de  $\mathcal{E}_{\omega}$  dans les deux configurations illustre parfaitement ce propos : alors que les performances de la différence finie sur la grille Gauss-Lobatto ne sont pas particulièrement notables (il faut en effet plus de 60 points au DRP7 pour descendre en dessous de 0.01% d'erreur, ce que le spectral atteint dès 30 points pour un coût de calcul plus avantageux), celles sur la grille géométrique sont tout à fait comparables aux cas spectral. Ainsi, pour obtenir une erreur relative  $\mathcal{E}_{\omega} = 10^{-3}$ , il faut 60 points au schéma spectral et 80 au DRP7, soit un rapport de 1.33.

 $1$ On aurait pu utiliser bien des critères pour caractériser cet écart. Notre choix s'est porté ici sur la partie imaginaire pour deux raisons : d'abord parce que c'est le signe de la partie imaginaire qui détermine si un mode est stable ou non, et d'autre part car elle a en général plus de difficulté à converger que la partie réelle.

Etant donnés les ressources nécessaires à chacun des calculs, résumées dans le tableau [X.1,](#page-144-0) le schéma DRP se montre plus intéressant que le spectral.

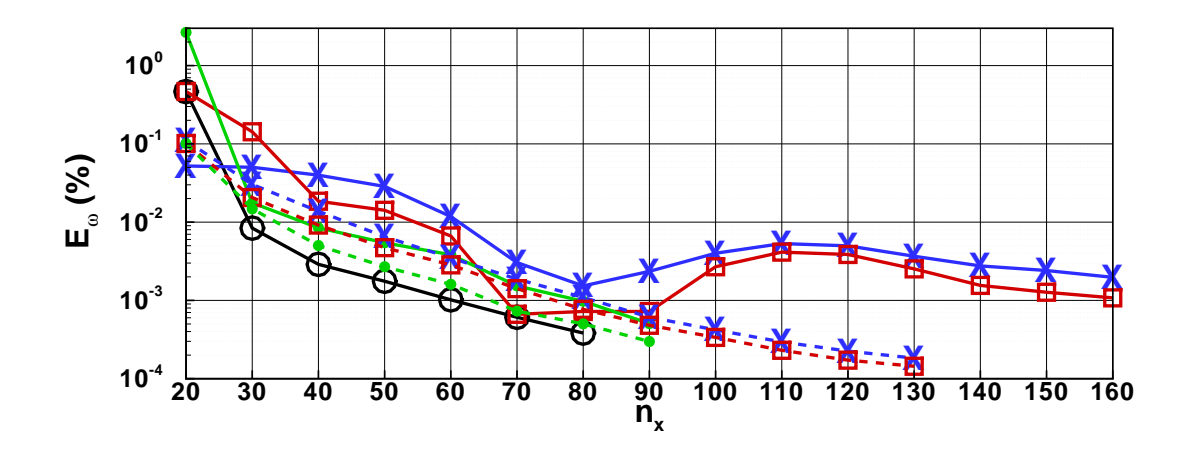

<span id="page-143-0"></span>FIG. X.2 – Cavité entraînée à  $Re = 1000$  - Evolution de l'erreur  $\mathcal{E}_{\omega}$  en fonction du raffinement du maillage pour le mode le plus instable représenté sur la figure [X.1.](#page-142-0) Les résultats sur la grille Gauss-Lobatto sont tracés en traits pleins ( $\longrightarrow$ ) et ceux sur le maillage progressif en traits discontinus ( $\longrightarrow$ ). Légende - $(\bigcirc)$ : méthode de collocation spectrale;  $(\times)$ : schéma DRP à 7 points;  $(\Box)$ : schéma DRP à 11 points et  $(\bullet)$ : schéma compact à 7 points.

A l'évidence, ces comparaisons révèlent la compétitivité des schémas aux différences finies optimisés face aux méthodes spectrales, qui sont donc presque aussi précis et beaucoup plus rapides. Qui plus est, la souplesse dans le choix des maillages qu'apporte la différence finie permet d'envisager avec confiance les futurs cas en géométrie curviligne : les régions à fort gradient peuvent en effet ˆetre raffin´ees sans artifices de grilles (m´ethodes multidomaines par exemple). En ce qui concerne les comparaisons entre schémas DRP ( $\hat{a}$  7 et 11 points), on note simplement que l'augmentation du *stencil* ne se traduit pas par une augmentation pertinente de la pr´ecision, alors qu'en revanche, elle induit une d´egradation sensible des performances du calcul. Enfin, sur les critères retenues pour cette étude, l'utilisation des schémas compacts ne semble pas très intéressante puisque leur précision est naturellement moins importante que la collocation spectrale et les performances de calcul sont identiques du fait de l'implicitation en espace qui empêche tout traitement en matrice bande.

L'étude des fonctions propres aboutit à des conclusions similaires : les schémas aux différences finies donnent tous de très bonnes solutions, proches du résultat spectral. Sur la figure [X.3,](#page-144-1) on trace la norme de la vitesse longitudinale perturbative  $|\tilde{u}|$  pour un maillage Gauss-Lobatto  $90 \times 90$ : la partie gauche (a) correspond à une coupe en  $y$  ( $0.3 \le y \le 0.4$ , pour lequel la fonction est maximale) de la solution pour chaque schéma, et la partie droite (b) montre la solution sur l'ensemble du domaine pour le cas spectral et le cas DRP7. En dehors des points de bords, il semble que l'ordre naturel des schémas soit respecté : le schéma compact à 7 points est plus précis que le DRP11, qui l'est lui-même d'avantage que le DRP7. Néanmoins, l'erreur absolue commise entre le meilleur schéma et le plus mauvais est inférieure à 10<sup>-5</sup>. Une vue plus générale de  $|\tilde{u}|$ , à droite sur la même figure, confirme ce résultat : les iso-contours de chaque solution se superposent parfaitement à la référence spectrale (par souci de lisibilité, seul le cas DRP7 apparaît mais les autres solutions possèdent les mêmes niveaux).
|                        |                                  |                               | Méthode de collocation spectrale        | Schéma DRP à sept points         |                               |                                         |
|------------------------|----------------------------------|-------------------------------|-----------------------------------------|----------------------------------|-------------------------------|-----------------------------------------|
| Nombre<br>de<br>points | Temps<br><b>CPU</b><br>(s)       | Mémoire<br>CPU<br>(Mb)        | Im(Mode le plus<br>instable)            | Temps<br>CPU<br>$(\mathrm{s})$   | Mémoire<br>CPU<br>(Mb)        | Im(Mode le plus<br>instable)            |
| $20 \times 20$         | 1.30                             | 80                            | $-0.677678910^{-1}$                     | 1.03                             | 64                            | $-0.680362210^{-1}$                     |
| $30 \times 30$         | 6.18                             | 176                           | $-0.6807745$ $10^{-1}$                  | 2.01                             | 96                            | $-0.681059310^{-1}$                     |
| $40 \times 40$         | 26                               | 448                           | $-0.6807370$ $10^{-1}$                  | 3.22                             | 144                           | $-0.6809884$ $10^{-1}$                  |
| $50 \times 50$         | 89                               | 992                           | $-0.6804007$ $10^{-1}$                  | 5.32                             | 224                           | $-0.6805227$ $10^{-1}$                  |
| $60 \times 60$         | 253                              | 1968                          | $-0.6807296$ $10^{-1}$                  | 8.81                             | 352                           | $-0.680797510^{-1}$                     |
| $70 \times 70$         | 614                              | 3568                          | $-0.680699010^{-1}$                     | 13.46                            | 512                           | $-0.680738010^{-1}$                     |
| $80 \times 80$         | 1339                             | 6000                          | $-0.6807037$ $10^{-1}$                  | 19.38                            | 736                           | $-0.680727710^{-1}$                     |
| $90 \times 90$         | 2677                             | 9504                          | $-0.680717310^{-1}$                     | 28.09                            | 1024                          | $-0.680733310^{-1}$                     |
|                        |                                  |                               |                                         |                                  |                               |                                         |
|                        |                                  |                               | Schéma DRP à onze points                |                                  |                               | Schéma compact                          |
| Nombre<br>de<br>points | Temps<br><b>CPU</b><br>$(\rm s)$ | Mémoire<br><b>CPU</b><br>(Mb) | $Im(Mode \text{ le plus }$<br>instable) | Temps<br><b>CPU</b><br>$(\rm s)$ | Mémoire<br><b>CPU</b><br>(Mb) | $Im(Mode \text{ le plus }$<br>instable) |
| $20 \times 20$         | 0.86                             | 64                            | $-0.683892510^{-1}$                     | 1.25                             | 80                            | $-0.6626573$ $10^{-1}$                  |
| $30 \times 30$         | 1.93                             | 112                           | $-0.6806887$ $10^{-1}$                  | 6.15                             | 176                           | $-0.6806966$ $10^{-1}$                  |
| $40 \times 40$         | 4.16                             | 208                           | $-0.6807882$ $10^{-1}$                  | 26.26                            | 448                           | $-0.680800810^{-1}$                     |
| $50 \times 50$         | 7.48                             | 336                           | $-0.6804606$ $10^{-1}$                  | 89                               | 992                           | $-0.680426010^{-1}$                     |
| $60 \times 60$         | 13.23                            | 544                           | $-0.6807626$ $10^{-1}$                  | 253                              | 1968                          | $-0.6807434$ $10^{-1}$                  |
| $70 \times 70$         | 21.27                            | 816                           | $-0.680715310^{-1}$                     | 617                              | 3568                          | $-0.680706910^{-1}$                     |
| $80 \times 80$         | 32.57                            | 1184                          | $-0.6807124$ $10^{-1}$                  | 1339                             | 6000                          | $-0.680708010^{-1}$                     |

TAB. X.1 – Cavité entraînée à  $Re = 1000$  - Performances de calcul de la collocation spectrale, des schémas DRP à 7 et 11 points, et du schéma compact à iso-maillage sur des grilles de Gauss-Lobatto.

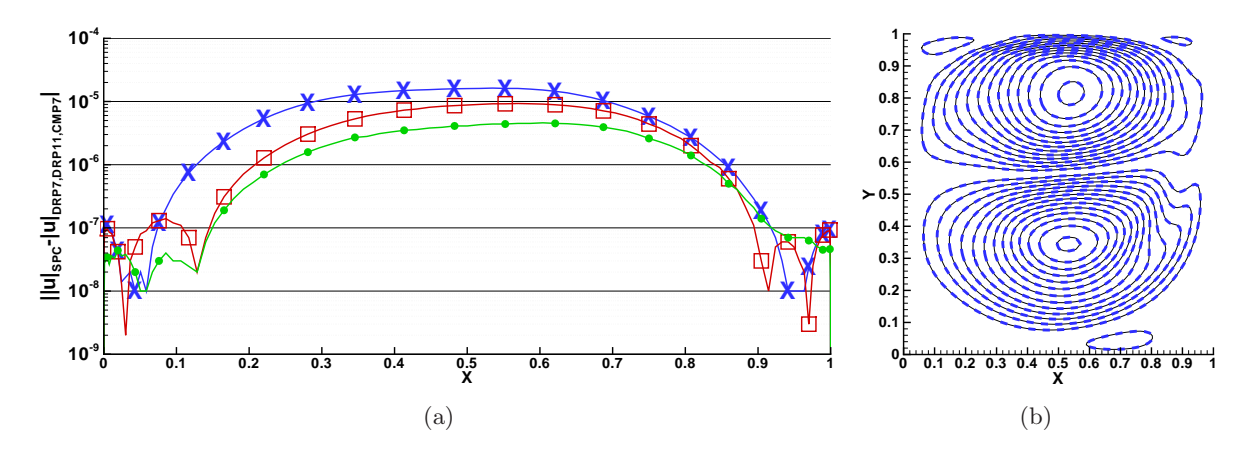

FIG. X.3 – Cavité entraînée à  $Re = 1000$  - (a) : erreur absolue de la norme de la vitesse longitudinale perturbative,  $|\tilde{u}|$ , sur une coupe en  $y =$  constante entre la méthode spectrale et les schémas aux différences finies à iso-maillage (Gauss-Lobatto) ; Légende -  $(x)$  : schéma DRP à 7 points,  $(\Box)$  : schéma DRP à 11 points et  $(\bullet)$ : schéma compact à 7 points. (b) : norme de  $\tilde{\tilde{u}}$ ; le tracé en trait fin continu noir ( représente la solution spectrale et celui en trait interrompu épais bleu ( $\blacksquare$  $\blacksquare$ ) est pour le schéma DRP  $\lambda$  7 points.

En conclusion, pour ce cas de cavité entraînée à faible nombre de Reynolds, le schéma DRP à 7 points paraît être le meilleur compromis entre précision et coût de calcul. Il s'avère être quasiment aussi précis que les autres pour un temps de calcul plus réduit et un besoin en mémoire moindre, deux éléments non négligeables en vue d'aborder des calculs en géométrie

curviligne. Ces résultats ne sont en revanche valables que pour des calculs séquentiels. Il est bien  $\acute{e}$ vident qu'ils peuvent être différents pour des calculs parallèles.

#### <span id="page-145-1"></span>X.2 Cavité entraînée à  $Re = 8000$

La seconde partie de cette étude est consacrée à la même configuration que la précédente mais pour un nombre de Reynolds plus élevé. Le nombre de Reynolds choisi  $(Re = 8000)$  se situe juste avant le nombre de Reynolds critique  $Re_c$  au-delà duquel l'écoulement est linéairement et asymptotiquement instable pour une perturbation 2D. On trouvera de plus amples détails dans [\[17,](#page-218-0) [33,](#page-218-1) [64,](#page-220-0) [139\]](#page-224-0). Dans cette section, deux aspects sont abordés : en premier lieu la convergence des modes les moins stables, et dans un second temps la d´ependance des spectres (une centaine de modes environ) aux différents maillages.

Sur la figure [X.4](#page-145-0) on a tracé trois spectres correspondant aux solutions obtenues avec une méthode de collocation spectrale et le schéma DRP à 7 points sur une grille Gauss-Lobatto  $90 \times 90$ . La partie gauche (indicée (a)) est une vue étendue de la solution spectrale (qui fait toujours office de référence), évaluée à l'aide d'un algorithme *QZ*. Les solutions au centre et à droite, indicée (b) et (c), sont calculées par des méthodes d'Arnoldi et se focalisent sur les zones importantes du spectre, en l'occurrence les deux modes les moins stables (l'un stationnaire et l'autre instationnaire) .

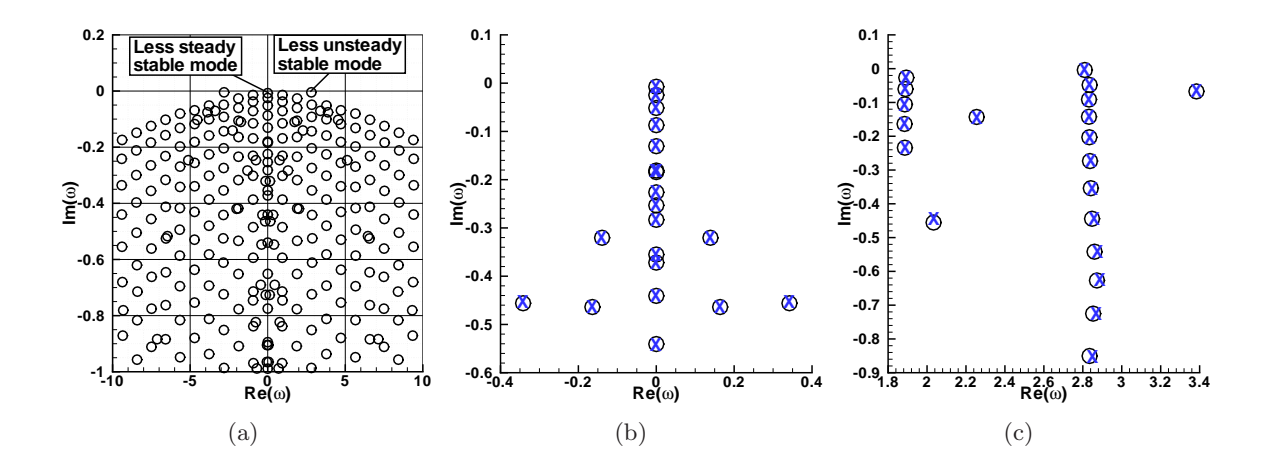

<span id="page-145-0"></span>FIG. X.4 – Cavité entraînée à  $Re = 8000$  - (a) : large représentation du spectre montrant les deux modes les moins stables, l'un d'entre eux est un mode stationnaire et l'autre pas. (b) et (c) : comparaison des spectres obtenus par la méthode de collocation spectrale  $(\bigcirc)$  et le schéma DRP à 7 points  $(\times)$  pour le mode stationnaire (b) et le mode instationnaire (c) sur une grille Gauss-Lobatto  $90 \times 90$ .

Pour ces modes, les deux schémas fournissent des résultats comparables. Le niveau de conver-gence des schémas est représenté sur la figure [X.5](#page-146-0) en fonction du raffinement des grilles  $(n_x,n_y)$ (avec  $n_x = n_x$ ) utilisées (Gauss-Lobatto et géométrique comme dans le cas  $Re = 1000$ ). La figure [X.5-](#page-146-0)(a) correspond à l'erreur relative  $\mathcal{E}_{\omega}$  (en pourcentage, telle que définie dans la section pr´ec´edente) sur la partie imaginaire du mode stationnaire le moins stable. Les figures [X.5-](#page-146-0)(b) et (c) montrent respectivement cette erreur pour les parties réelle et imaginaire du mode instationnaire le moins stable.

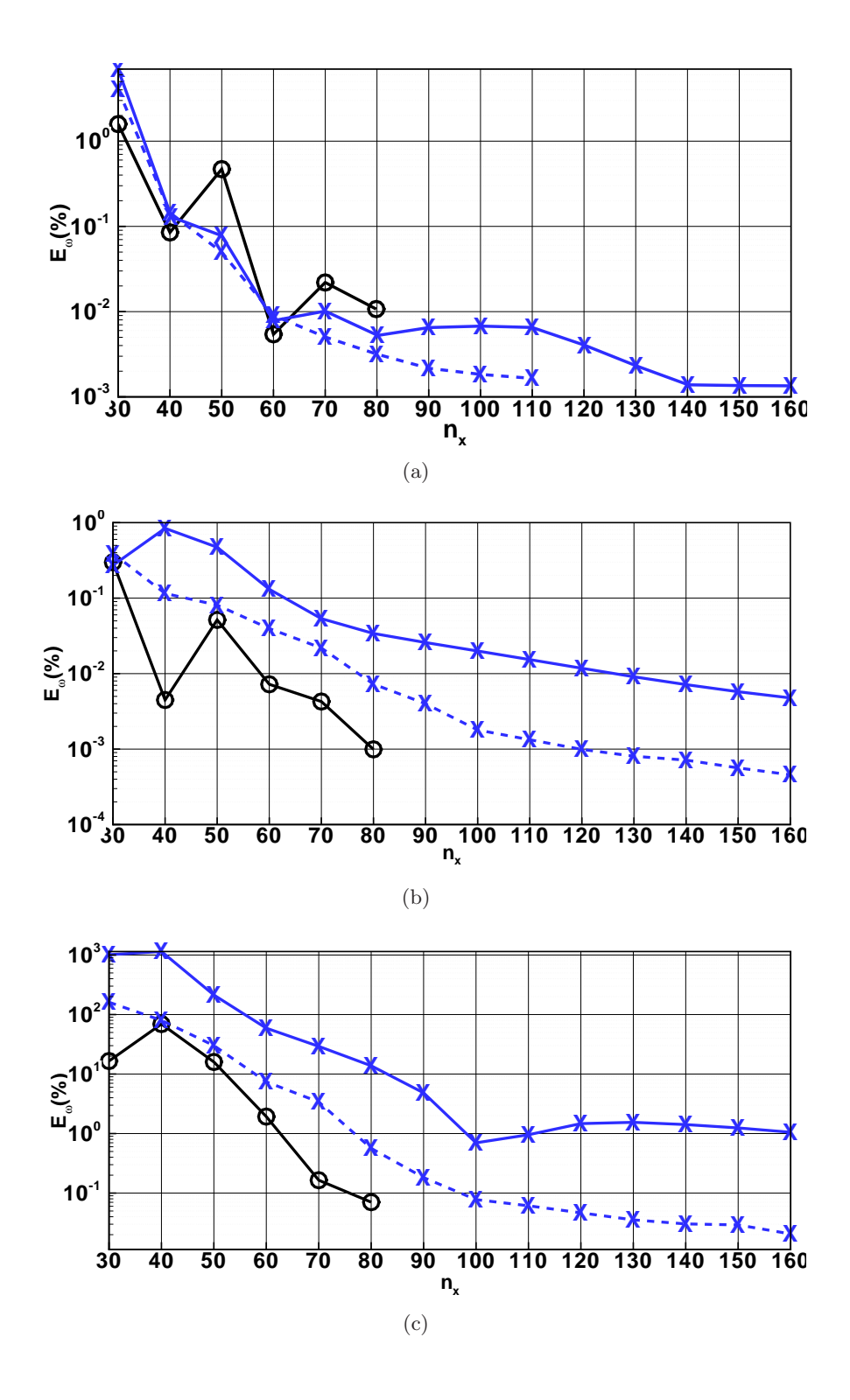

<span id="page-146-0"></span>FIG. X.5 – Cavité entraînée à  $Re = 8000$  - Evolution de l'erreur  $\mathcal{E}_{\omega}$  en fonction du raffinement du maillage. (a) : partie imaginaire du mode stationnaire le moins stable. (b) : partie réelle du mode instationnaire le moins stable. (c) : partie imaginaire du mode instationnaire le moins stable. Les convention de représentation sont les mêmes que sur la figure [X.4.](#page-145-0) Les traits continus ( $\longrightarrow$ ) correspondent à des grilles de Gauss-Lobatto et les tirets  $($   $\blacksquare$  $\blacksquare$ ) à des grilles géométriques.

On note que la difficulté à converger diffère entre les modes. Pour le mode stationnaire, le comportement des deux schémas est assez similaire et une erreur  $\mathcal{E}_{\omega}$  inférieure à 10<sup>−2</sup> est atteinte pour  $n_x = 60$  points dans le cas spectral et  $n_x = 70$  points dans le cas DRP7. Concernant le mode instationnaire, le schéma spectral converge en revanche plus rapidement que le DRP7, y compris lorsque ce dernier est utilisé dans le cadre d'un maillage adapté. En l'occurrence, sur la partie imaginaire, des grilles de  $80 \times 80$  et  $120 \times 120$  points sont respectivement nécessaires aux schémas spectral et DRP7 pour obtenir une erreur  $\mathcal{E}_{\omega} = 10^{-3}$ , soit un rapport de 1.5. Malgré tout, par extrapolation des données fournies dans le tableau [X.2,](#page-147-0) le DRP7 semble plus avantageux dans ces conditions. L'étude de la partie imaginaire mène aux mêmes conclusions, bien que de manière générale l'erreur relative reste importante par rapport aux cas précédents. Tous ces résultats, bien évidemment, sont valables pour peu que la grille choisie pour l'application du DRP7 soit « convenable », sans quoi il n'est sans surprise plus compétitif avec le spectral.

|                        | Méthode de collocation spectrale |         |                                  | Schéma DRP à sept points |            |                                 |  |
|------------------------|----------------------------------|---------|----------------------------------|--------------------------|------------|---------------------------------|--|
| Nombre                 | <b>Temps</b>                     | Mémoire | Im(Mode                          | <b>Temps</b>             | Mémoire    | Im(Mode                         |  |
| $\mathrm{d}\mathrm{e}$ | CPU                              | CPU     | stationnaire le                  | CPU                      | <b>CPU</b> | stationnaire le                 |  |
| points                 | (s)                              | (Mb)    | moins stable)                    | (s)                      | (Mb)       | moins stable)                   |  |
| $20 \times 20$         | 1.21                             | 80      | $-0.7168436\ 10^{-2}$            | 0.82                     | 64         | not available*                  |  |
| $30 \times 30$         | 6.12                             | 176     | $-0.7548213$ $10^{-2}$           | 1.66                     | 96         | $-0.691619410^{-2}$             |  |
| $40 \times 40$         | 26                               | 448     | $-0.7424211$ $10^{-2}$           | 3.21                     | 144        | $-0.7440111 \overline{10^{-2}}$ |  |
| $50 \times 50$         | 89                               | 992     | $-0.746542210^{-2}$              | 5.36                     | 224        | $-0.743630610^{-2}$             |  |
| $60 \times 60$         | 252                              | 1968    | $-0.7430930\ 10^{-2}$            | 8.76                     | 352        | $-0.742994410^{-2}$             |  |
| $70 \times 70$         | 615                              | 3568    | $-0.7428894$ $10^{-2}$           | 14.11                    | 512        | $-0.7429774$ $10^{-2}$          |  |
| $80 \times 80$         | 1335                             | 5984    | $-0.7429730$ $10^{-2}$           | 20.10                    | 736        | $-0.743042910^{-2}$             |  |
| $90 \times 90$         | 2672                             | 9504    | $-0.743052710^{-2}$              | 28.76                    | 1024       | $-0.743101010^{-2}$             |  |
|                        |                                  |         | Méthode de collocation spectrale |                          |            | Schéma DRP à sept points        |  |
| Nombre                 | Temps                            | Mémoire | Re(Mode                          | Temps                    | Mémoire    | Re(Mode                         |  |
| $\mathrm{d}\mathrm{e}$ | <b>CPU</b>                       | CPU     | instationnaire le                | <b>CPU</b>               | <b>CPU</b> | instationnaire le               |  |
| points                 | (s)<br>(Mb)<br>moins stable)     |         |                                  | (s)                      | (Mb)       | moins stable)                   |  |
| $30 \times 30$         | 6.11                             | 176     | 0.2801747101                     | 1.68                     | 96         | 0.2817764101                    |  |
| $40 \times 40$         | 26                               | 448     | 0.2810072101                     | 3.82                     | 144        | 0.2833738101                    |  |
| $50 \times 50$         | 90                               | 992     | 0.2812896101                     | 5.41                     | 224        | 0.2823392101                    |  |
| $60 \times 60$         | 255                              | 1968    | $0.280991410$ <sup>1</sup>       | 8.90                     | 352        | 0.2813802101                    |  |
| $70 \times 70$         | 614                              | 3568    | 0.280999710 <sup>1</sup>         | 14.20                    | 512        | 0.2811620101                    |  |
| $80 \times 80$         | 1335                             | 6000    | 0.2810089101                     | 20.67                    | 736        | 0.281107310 <sup>1</sup>        |  |
| $90 \times 90$         | 2680                             | 9504    | 0.2810117101                     | 30.41                    | 1024       | 0.2810842101                    |  |
|                        |                                  |         | Méthode de collocation spectrale | Schéma DRP à sept points |            |                                 |  |
| Nombre                 | Temps                            | Mémoire | Im(Mode                          | Temps                    | Mémoire    | Im(Mode                         |  |
| de                     | <b>CPU</b>                       | CPU     | instationnaire le                | CPU                      | <b>CPU</b> | instationnaire le               |  |
| points                 | (s)                              | (Mb)    | moins stable)                    | (s)                      | (Mb)       | moins stable)                   |  |
| $30 \times 30$         | 6.11                             | 176     | $-0.457178110^{-2}$              | 1.68                     | 96         | $0.358703110^{-1}$              |  |
| $40 \times 40$         | 26                               | 448     | $-0.1204296$ $10^{-2}$           | 3.82                     | 144        | $0.410344610^{-1}$              |  |
| $50 \times 50$         | 90                               | 992     | $-0.454869710^{-2}$              | 5.41                     | 224        | $0.4441615\ 10^{-2}$            |  |
| $60 \times 60$         | 255                              | 1968    | $-0.3998126\ 10^{-2}$            | 8.90                     | 352        | $-0.160757110^{-2}$             |  |
| $70 \times 70$         | 614                              | 3568    | $-0.3916084$ $10^{-2}$           | 14.20                    | 512        | $-0.277687310^{-2}$             |  |
| $80 \times 80$         | 1335                             | 6000    | $-0.390993910^{-2}$              | 20.67                    | 736        | $-0.338192210^{-2}$             |  |
| $90 \times 90$         | 2680                             | 9504    | $-0.3922530$ $10^{-2}$           | 30.41                    | 1024       | $-0.373298910^{-2}$             |  |

<span id="page-147-0"></span>TAB. X.2 – Cavité entraînée à  $Re = 8000$  - Tableau de comparaison entre les méthodes de collocation spectrale et les schémas DRP concernant les caractéristiques CPU des calculs sur des grilles Gauss-Lobatto.

La figure [X.6](#page-148-0) présente un exemple de fonction propre (amplitude de la vitesse longitudinale uniquement) associées à ces modes. Les résultats sont très positifs ; la solution DRP se superpose parfaitement au spectral, y compris sur des grilles peu denses. Cette observation est d'ailleurs récurrente pour tous les écoulements que l'on traite dans cette étude.

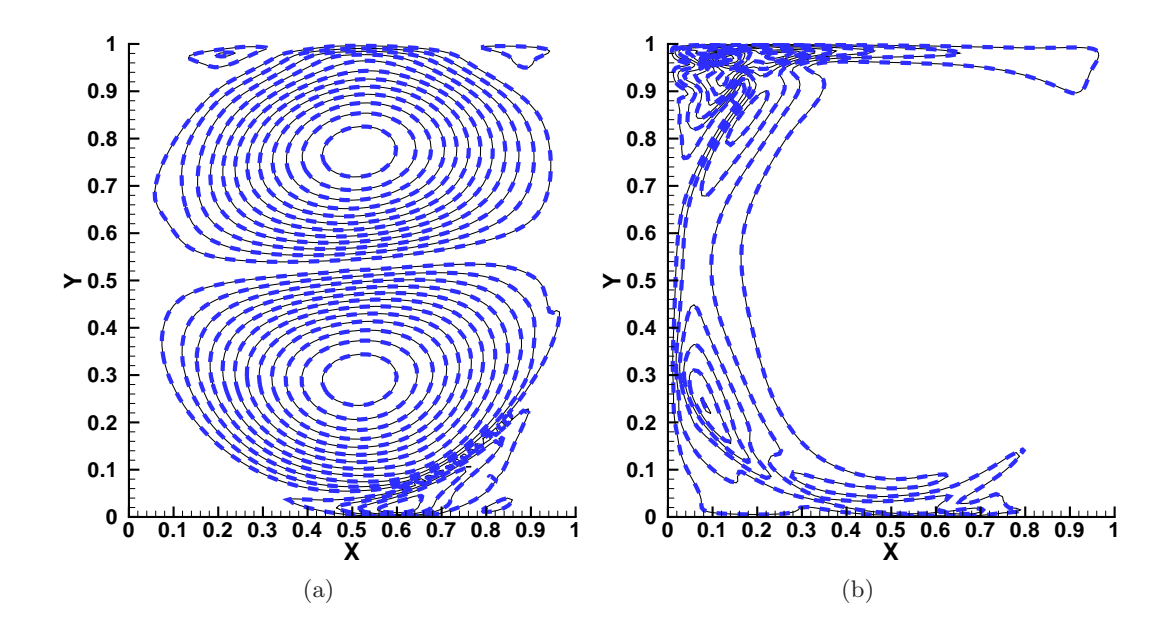

<span id="page-148-0"></span>FIG. X.6 – Cavité entraînée à  $Re = 8000$  - Norme de la vitesse longitudinale  $\tilde{u}$  de la perturbation pour le mode stationnaire (a) et instationnaire (b). La courbe en trait continu fin noir (--) représente la le mode stationnaire (a) et instationnaire (b). La courbe en trait continu fin noir  $($ solution spectrale et celle en trait discontinu bleu épais ( $\blacksquare$  $\blacksquare$ ) représente la solution DRP à 7 points. Grille Gauss-Lobatto de  $90 \times 90$  points.

Jusqu'à maintenant, seule la dynamique asymptotique a été considérée à travers l'analyse des modes les plus instables (ou les moins stables, c'est selon). Néanmoins, les instabilités étudiées pourraient tout à fait être abordées sous un angle transitoire [\[8,](#page-217-0) [14\]](#page-217-1), ce qui nécessiterait alors de calculer précisement une large part des spectres. En particulier, les modes les plus stables, qui peuvent jouer un rôle important dans la dynamique à temps court, doivent être convenablement convergés. Néanmoins, si l'opérateur de perturbation  $\nabla \mathcal{N}(\overline{Q})$  (voir section [II.1.3.3\)](#page-26-0) est fortement non-normal (voir [\[142\]](#page-224-1) pour plus de détails), la convergence du spectre devient difficilement accessible. Cette non-normalité est en général concomitante aux écoulements ouverts et liée à l'existence de modes convectifs qui génèrent un haut niveau de croissance transitoire [\[42\]](#page-219-0). Dans une cavité entraînée, l'écoulement est confiné et la croissance transitoire est faible. Cet  $\acute{e}$ coulement est donc un bon cas-test pour étudier la dépendance des spectres aux schémas numériques pour des opérateurs faiblement non-normaux.

Les éléments introduits sur la figure [X.7](#page-149-0) sont le résultats d'une telle étude. Plusieurs spectres, contenant approximativement une centaine de modes, ont été calculés pour divers maillages et méthodes numériques. Trois grilles de type Gauss-Lobatto ont servies aux calculs : un maillage grossier (40 × 40), un moyen (60 × 60), et une grille dense (90 × 90). Cinq schémas ont également ´et´e utilis´es : les sch´emas centr´es classiques d'ordre 2 et 4, les sch´emas DRP `a 7 et 11 points, et une méthode de collocation spectrale. Pour chacune des grilles, on constate que l'ordre théorique des schémas est respecté, la méthode spectrale étant clairement la plus précise. Sur la grille la plus fine  $(90\times90)$ , on note aussi que le schéma d'ordre 2 classique n'est pas capable d'évaluer correctement le spectre, y compris pour les modes les moins stables ; ce résultat pourrait cependant être améliorer par l'usage d'une grille mieux adaptée aux calculs en différences finies.

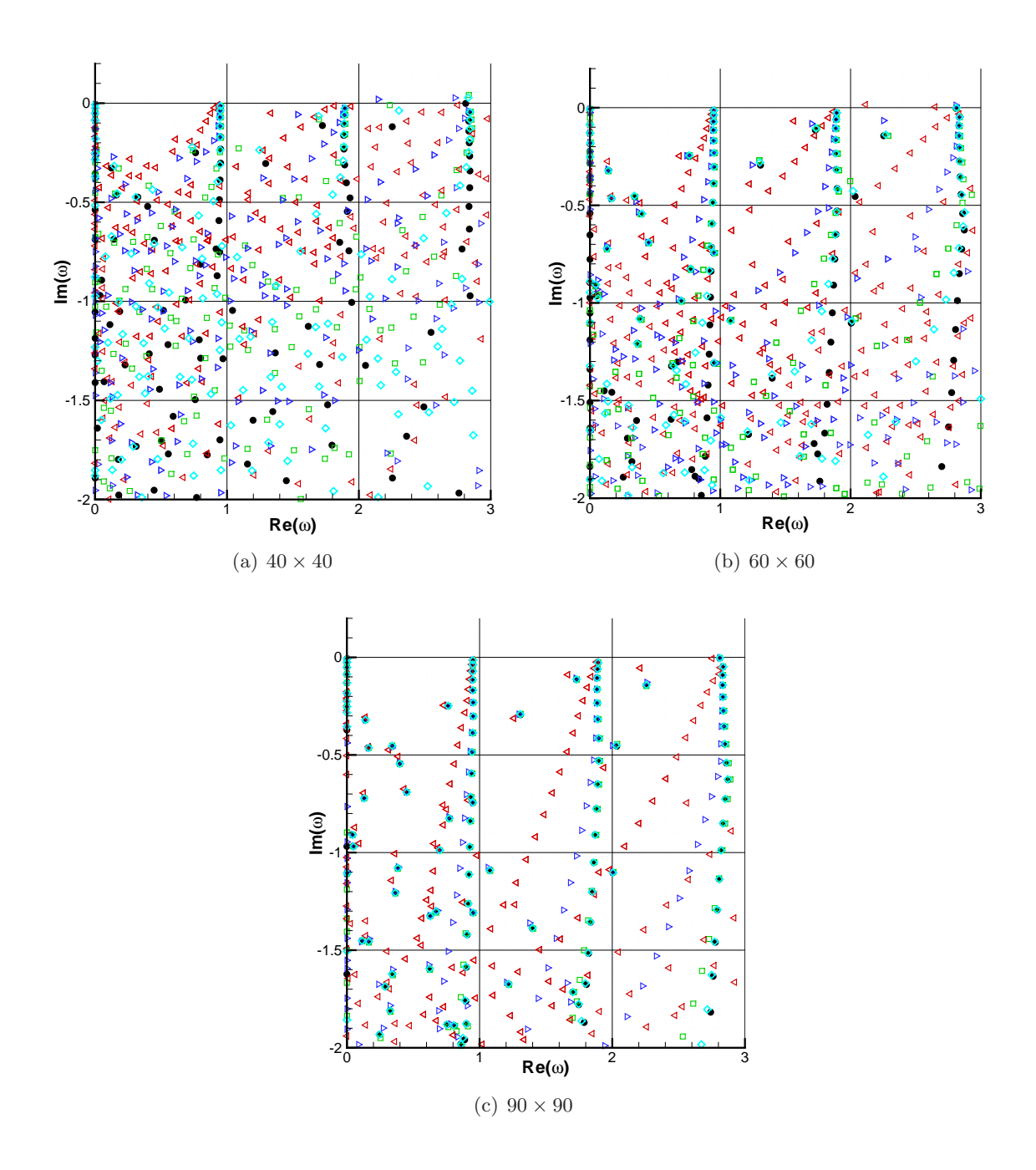

<span id="page-149-0"></span>FIG. X.7 – Cavité entraînée à  $Re = 8000$  - Comparaison de spectres pour différents schémas et plusieurs grilles. Légende - • : collocation spectrale ;  $\Diamond$  : DRP 11 ;  $\Box$  : DRP 7;  $\triangleright$  :  $\mathcal{O}(4)$ ;  $\triangleleft$  :  $\mathcal{O}(2)$ .

Dans le tableau [X.3](#page-150-0) est indiquée une estimation du niveau de convergence de chaque schéma en fonction des différentes grilles. La méthode d'estimation est la suivante : sur le domaine complexe défini par  $\omega \in [0,3] \times [-2,0.2]$ , tous les modes issus d'un calcul spectral sur la grille  $90 \times 90$ sont convergés (un calcul sur une grille de  $100 \times 100$  a été effectué en guise de référence). Dans cette fenêtre, on dénombre 119 modes. On compare ensuite chacun de ces modes pour tous les schémas en calculant l'erreur commise  $\mathcal{E}_{\omega}$  par rapport à la solution de référence et définie par :

$$
\mathcal{E}_{\omega} = \left| \frac{\mid \omega_{ref} \mid - \mid \omega \mid}{\mid \omega_{ref} \mid} \right| \times 10^2
$$

On considère alors qu'un mode est suffisement convergé quand cette erreur est inférieure à 1%.

| $\mathcal{O}(2)$                         | $\mathcal{O}(4)$ | DRP7           | DRP11         | Spectral        |
|------------------------------------------|------------------|----------------|---------------|-----------------|
| $40 \times 40$    6 (5.0%)               | $18(15.2\%)$     | $20(16.8\%)$   | $29(24.4\%)$  | 44 (37\%)       |
| $60 \times 60$   12 (10.1\%)             | $30(25.2\%)$     | 46 $(38.6\%)$  | 64 $(53.8\%)$ | $108(90.7\%)$   |
| $90 \times 90$   18 (15.2%)   60 (50.4%) |                  | 101 $(84.8\%)$ | $116(97.4\%)$ | 119 $(100.0\%)$ |

<span id="page-150-0"></span>TAB. X.3 – Cavité entraînée à  $Re = 8000$  - Convergence des schémas pour différentes grilles. Nombre total de modes convergés dans la fenêtre  $[0; 3] \times [-2; 0.2]$ (en pourcentage).

Tous les chiffres confirment que les schémas aux différences finies d'ordre élevé constituent des solutions alternatives plus qu'acceptables pour la résolution de problèmes de stabilité, au moins dans des cas d'écoulements confinés. Les méthodes de collocation spectrale demeurent naturellement plus précises, mais les gains en temps et en mémoires apportés par l'implantation des schémas aux différences finies sont plus qu'intéressants.

Le point que nous allons maintenant aborder se focalise sur les écoulements ouverts, plus difficiles à traiter.

#### X.3 Couche limite décollée sur plaque plane : perturbation 2D

Afin d'évaluer plus finement la stabilité et la précision des schémas étudiés, un cas de couche limite décollée sur plaque plane est à présent considéré. Plusieurs raisons font de ce type de configuration un cas fortement discriminant :

- le choix des conditions aux limites, en particulier sur la pression dans des formulations *collocated*, a une influence importante sur certains modes du spectre (voir [\[14\]](#page-217-1))
- $\bullet$  l'apparition de modes numériques dits « parasites », provoqués par l'équation de continuité
- la non normalité de l'opérateur de stabilité qui se traduit par un mauvais conditionnement des matrices et par une forte sensibilité des modes de nature convective aux paramètres numériques (maillage, méthode numérique, domaine)
- la discrétisation de branches continues liées au caractère non compact du problème aux valeurs propres.

Ces phénomènes affectent d'ailleurs aussi bien la dynamique asymptotique (conditions limites) que celle à temps courts (non normalité  $[42]$ ). A cela vient s'ajouter la coexistence de plusieurs familles de modes au sein de l'écoulement : une première famille de nature convective et une seconde, stationnaire, qui apparaît pour des perturbations 3D et que nous aborderons dans la section suivante (voir  $[14, 53, 148]$  $[14, 53, 148]$  $[14, 53, 148]$  $[14, 53, 148]$ ). On l'a bien compris, les écoulements ouverts sont truffés de pièges ! Par conséquent, une référence parfaitement calculée est exigée. Comme dans les cas précédents, c'est le schéma spectral qui est utilisé pour ce faire. Les paragraphes qui suivent donnent les détails de la simulation.

Concernant les conditions aux limites, les fluctuations de vitesses sont mises à zéro sur la paroi  $(y/\delta^*=0)$ , sur la frontière supérieure du domaine  $(y/\delta^*=25)$ , et pour  $x/\delta^*=0$ , l'écoulement étant convectivement stable en entrée ( $Re_{\delta^*} = 200$ ). En sortie, le choix de la condition limite est moins évidente ; elle devrait modéliser correctement la nature convective sur l'ensemble du domaine de la première famille de modes. Dans cette optique, deux types de conditions sont utilisées : une extrapolation et une condition de type Robin spécifique basée sur une transformation de Gaster  $(voir [14, 58]).$  $(voir [14, 58]).$  $(voir [14, 58]).$  $(voir [14, 58]).$  $(voir [14, 58]).$ 

Pour éviter l'apparition des modes « parasites » la relation de continuité est imposée sur toutes les frontières du domaine de calcul et un traitement particulier est appliqué aux coins.

Pour finir, le domaine  $[0;L_x] \times [0;L_y]$  est discrétisé sur un maillage  $250 \times 48$  pour assurer une bonne capture des modes hautes fréquences.

Le spectre partiellement convergé, qui est issu de ce calcul, est visible sur la figure [X.8.](#page-151-0) Ce résultat appelle deux commentaires. Tout d'abord, on note que le champ de base est globalement stable, ce qui est en accord avec l'expérience. Deuxièmement, il apparaît clairement que les modes notés  $C_n$  et  $t_n$ , dont certaines fonctions propres sont visibles sur la figure [X.9,](#page-152-0) possèdent une structure spatiale proche des ondes convectives de type Kelvin-Helmholtz/Tollmien-Schlichting (voir [\[148\]](#page-224-2)). On constate aussi la forte non normalité de l'opérateur qui leur est associée. En cons´equence, on v´erifie donc *a posteriori* les remarques formul´ees sur l'implication des modes convectifs dans les dynamiques temporelle et spatiale à temps courts (voir  $(7, 8)$ ) et qui se traduit par une forte augmentation de l'énergie dans le transitoire. D'où les besoins impérieux de convergence et de précision.

Or, on observe dans ce domaine deux comportements. Les modes propagatifs basses fréquences situés à l'intérieur du cercle tracé en trait rouge discontinu sont facilement accessibles : une grille légère avec  $n_x \geq 60$  et  $n_y \geq 30$  suffit à les converger. *A contrario*, les modes de nature convective de type  $C_n$  sont beaucoup plus difficiles à obtenir de manière satisfaisante. Sur le domaine complexe  $\mathcal{D}_w = [0; 0.15] \times [-0.025; 0]$ , un maillage avec un minimum de 200 points pour  $n_x$  et 40 points pour  $n_y$  est nécessaire pour retrouver une solution admissible.

Le maillage utilisé ici étant supérieur au minimum requis, ce calcul constitue donc bien une référence acceptable. Pour finir, l'étude du mode  $C_{21}$ , de plus haute fréquence, montre que le nombre de points par longueur d'onde varie entre 9 et 13 ce qui est supérieur au minimum requis par le DRP7.

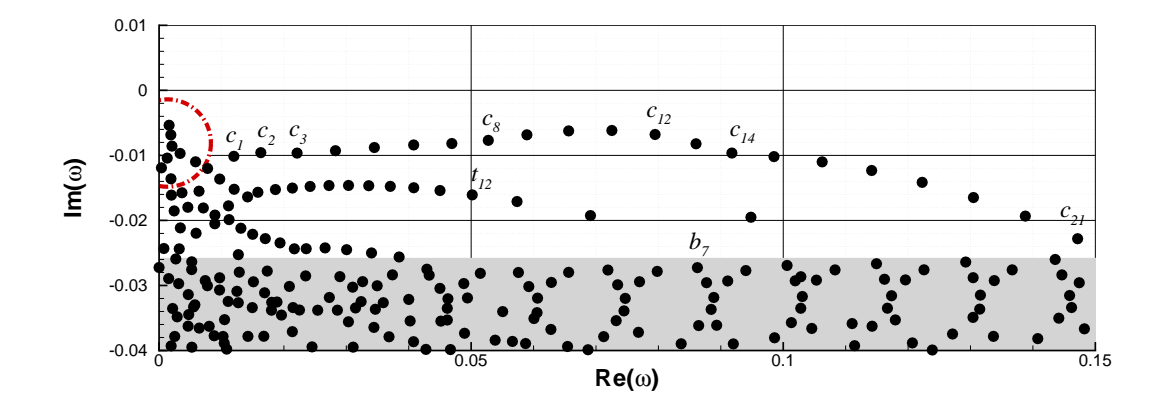

<span id="page-151-0"></span>FIG. X.8 – Couche limite décollée à  $Re = 200$  - spectre de valeurs propres pour une perturbation 2D issue d'un calcul spectral. La grille utilisée est  $250 \times 48$ . L'intérieur du cylindre en trait discontinu rouge ( $\blacksquare$ ( $\blacksquare$ ) constitue la zone de forte convergence. La partie grisée correspond à une zone de faible convergence.

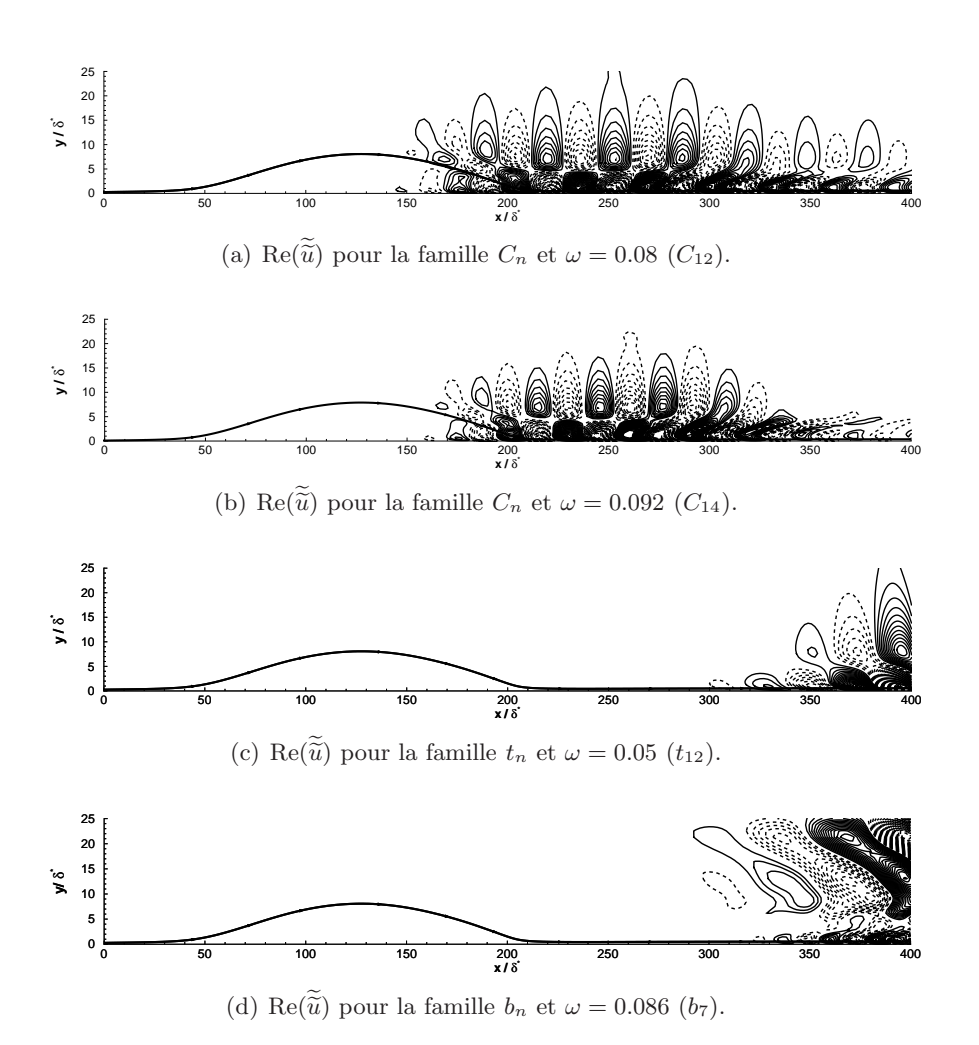

<span id="page-152-0"></span>FIG.  $X.9$  – Couche limite décollée à  $Re = 200$  - composante longitudinale de la vitesse pour les familles de modes  $C_{12}$ ,  $C_{14}$ ,  $t_{12}$  et  $b_7$  (voir la figure [X.8\)](#page-151-0). Méthode de collocation spectrale. Grille 250  $\times$  48.

La comparaison entre la solution de référence et les schémas aux différences finies est résumée dans le tableau [X.4](#page-153-0) et sur la figure [X.10.](#page-154-0) Le premier suit une approche quantitative alors que la seconde est plutôt qualitative.

Le tableau [X.4](#page-153-0) présente une évaluation de l'écart sur les modes  $C_n$  et  $t_n$  entre chaque schéma et la solution de référence. Cet écart est mesuré de la même manière que dans la section [X.2.](#page-145-1) Le critère  $\mathcal{E}_{\omega}$  est pris inférieur strictement à 5% pour  $\omega \in \mathcal{D}_{\omega}$  et inférieur strictement à 2% pour les modes situés à l'intérieur du cercle rouge. Le tableau montre donc le pourcentage de modes convergés  $\mathcal{N}_{\omega} = N_{cv}/N_{tot} \times 10^2$ . Quel que soit le cas, c'est toujours la solution spectrale dans le maillage le plus fin qui constitue le critère de référence.

Pour commencer, il est indéniable que la convergence des modes  $C_n$  est plus faible qu'avec le schéma spectral. Plus précisément, il semble que la convergence de certains modes soit difficile voire impossible pour les schémas d'ordre trop faible. Plusieurs maillages ont pourtant été testées (dénommée Mug1, Mug2, Mdg1 et Mdg2 dans le tableau [X.4\)](#page-153-0). Dans la direction normale à l'écoulement, on a utilisé deux grilles géométriques de progression  $1\%$  et  $2\%$ . Dans la direction de l'écoulement, on a construit deux types de grilles : un maillage uniforme et un maillage

géométrique double sens (raffiné au centre du bulbe et déraffiné sur les côtés). En raison de la non normalité de l'opérateur, la majeure partie des modes convectifs  $C_n$  et  $t_n$  est difficilement convergée. Il faut dans le meilleur des cas un maillage avec au moins  $n_x = 300$  et  $n_y = 60$  points pour avoir plus de 50% du spectre convergé. Néanmoins, le schéma DRP à 11 points atteint un niveau acceptable pour une grille  $400 \times 60$ . On remarque d'ailleurs que le type de grille n'a qu'une influence modérée sur le résultat dans ce cas. Globalement, le pourcentage de modes convergés varie autour de  $6\%$ . Enfin, la figure [X.10](#page-154-0) représente l'enveloppe des spectres issus des différents schémas pour une grille uniforme-géométrique (Mug1) de  $400 \times 60$  points.

|                                 | $n_x \times n_y$ |       |                 |       |                 |       |                 |       |
|---------------------------------|------------------|-------|-----------------|-------|-----------------|-------|-----------------|-------|
|                                 |                  |       | $250 \times 40$ |       |                 |       | $250 \times 60$ |       |
|                                 | Mug1             | Mug2  | Mdg1            | Mdg2  | Mug1            | Mug2  | Mdg1            | Mdg2  |
| Ordre 2<br>classique            | 5.08             | 5.08  | 5.08            | 5.08  | 5.08            | 5.08  | 5.08            | 5.08  |
| Ordre 4<br>classique            | 5.08             | 5.08  | 5.08            | 5.08  | 5.93            | 5.93  | 5.93            | 5.93  |
| DRP à 7<br>points               | 8.47             | 7.62  | 8.47            | 7.62  | 9.32            | 8.47  | 9.32            | 9.32  |
| DRP à 11<br>points              | 21.19            | 20.34 | 20.34           | 20.34 | 34.74           | 33.90 | 35.59           | 34.74 |
| Schéma<br>compact à 7<br>points | 33.90            | 33.90 | 33.90           | 33.05 |                 |       |                 |       |
|                                 |                  |       | $300 \times 60$ |       | $400 \times 60$ |       |                 |       |
|                                 | Mug1             | Mug2  | Mdg1            | Mdg2  | Mug1            | Mug2  | Mdg1            | Mdg2  |
| Ordre 2<br>classique            | 5.08             | 5.08  | 5.08            | 5.08  | 5.93            | 5.93  | 5.93            | 5.93  |
| Ordre 4<br>classique            | 6.77             | 5.93  | 6.77            | 5.93  | 7.62            | 6.77  | 7.62            | 6.77  |
| DRP à 7<br>points               | 11.86            | 11.01 | 11.86           | 11.86 | 13.56           | 12.71 | 12.71           | 12.71 |
| DRP à 11<br>points              | 59.32            | 57.63 | 59.32           | 57.63 | 63.56           | 62.71 | 59.32           | 57.62 |
| Schéma<br>compact à 7<br>points |                  |       |                 |       |                 |       |                 |       |

<span id="page-153-0"></span>TAB. X.4 – Critère de convergence  $\mathcal{N}_{\omega}$  pour différents schémas et maillages. Le spectre de référence est obtenu à l'aide d'une méthode de collocation spectrale pour une grille de  $250 \times 48$ . Nomenclature de Mxyz -  $x/y$ : type de grille dans la direction de l'écoulement (x) ou normal à celui-ci (y); z : valeur de la progression géométrique (1% ou 2%). Les types de grille sont : uniforme (u), géométrique (g), et géométrique symétrique (d). Les entrées marquées  $(-)$  correspondent à des calculs non effectués.

En conclusion, bien qu'un schéma comme le DRP11 nécessite presque 2 fois plus de points pour avoir une précision comparable au spectral, les gains en temps et en mémoire restent importants. A titre d'exemple, pour une grille de  $400 \times 60$  points, la mémoire utilisée par le DRP11 se situe aux alentours de 13Gb pour un temps de calcul de l'ordre de 0.62h (sur un processeur de NEC-SX8). Le calcul spectral de référence sur la grille  $250 \times 48$  utilise quant à lui 20Gb pour une durée de 5.6h.

#### X.4 Couche limite décollée sur plaque plane : perturbation 3D

On s'intéresse maintenant au cas d'une perturbation 3D. De précédentes études (voir  $[11-13]$  $[11-13]$ ) ont montré que le champ de base présente un mode globale instable dont le taux d'amplification maximum correspond à un nombre d'onde transverse  $\beta = 0.09$ . Les valeurs propres associées à

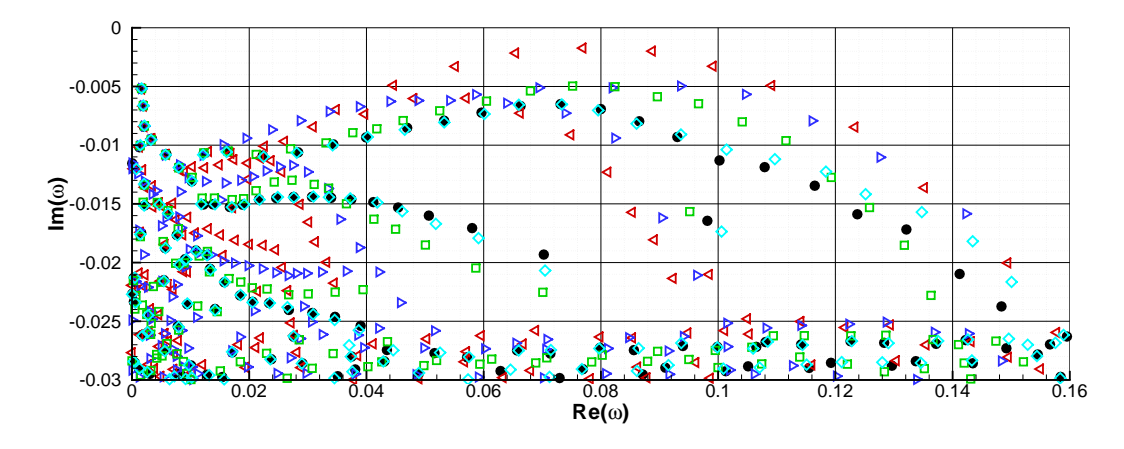

<span id="page-154-0"></span>FIG. X.10 – Couche limite décollée à  $Re_{\delta^*} = 200$  - Comparaison de spectres issus de plusieurs maillage pour une grille uniforme-géométrique (Mug1) de  $400 \times 60$  points. Légende - • : collocation spectrale ;  $\Diamond$  : DRP 11;  $\Box$  : DRP 7;  $\triangleright$  :  $\mathcal{O}(4)$ ;  $\triangleleft$  :  $\mathcal{O}(2)$ .

cette configuration sont visibles sur la figure  $X.11$ . Comme pour une perturbation  $2D$ , la majorité des modes sont ici de nature convective. Toutefois, il existe une famille de modes stationnaires  $(Re(\omega) = 0$ , notée  $S_n$  sur la figure) et instables pour une certaine plage de nombre d'onde β. Ce type de mode 3D stationnaire instable a été découvert à l'origine par Theofilis *et al.*. Depuis, il a été mis en évidence dans plusieurs classes d'écoulement décollés comme la marche descendante ( [\[19\]](#page-218-2)), les écoulements autour de profils ( [\[90\]](#page-221-0)), derrière une bosse ( [\[65\]](#page-220-2)), sur des aubes de turbines ( $[1,2]$  $[1,2]$ ), *etc...* Le mode désigné par  $S_1$  sur la figure [X.11](#page-154-1) consitue le mode non oscillant le plus instable.

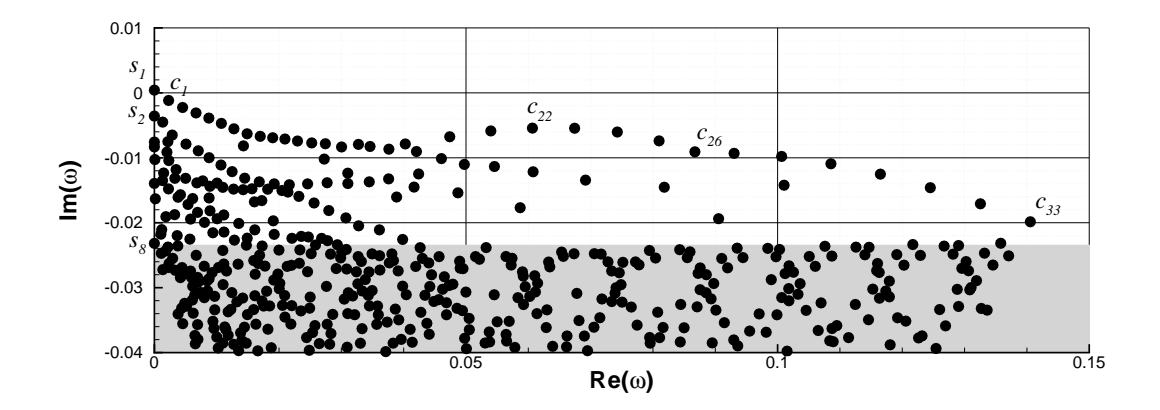

<span id="page-154-1"></span>FIG. X.11 – Couche limite décollée à  $Re_{\delta^*} = 200$  et  $\beta = 0.09$  - Spectre issu d'un calcul spectral sur une grille de  $250 \times 48$ . La zone grisée correspond à un faible niveau de convergence.

Les contours d'iso-vorticité associés aux modes  $S_1$  et  $S_2$  sont représentés en 3D sur la figure [X.12](#page-155-0) pour deux valeurs de β. La structure de ces modes prend la forme de rouleaux dans la direction transverse qui suivent la courbure des lignes de courant du champ de base.  $S_1$  est essentiellement localisé dans le bulbe tandis que  $S_2$  suit un développement spatiale à l'aval de l'écoulement. En conséquence, il est légitime d'imaginer que ces différents modes 3D sont fortement influencés par la courbure des lignes de courant et trouvent leur origine dans un mécanisme 3D de nature centrifuge. En particulier, on constate aussi que  $S_2$ , qui est toujours stable, semble avoir un comportement similaire à une instabilité de type Görtler (voir [\[137\]](#page-224-3) pour plus de détails).

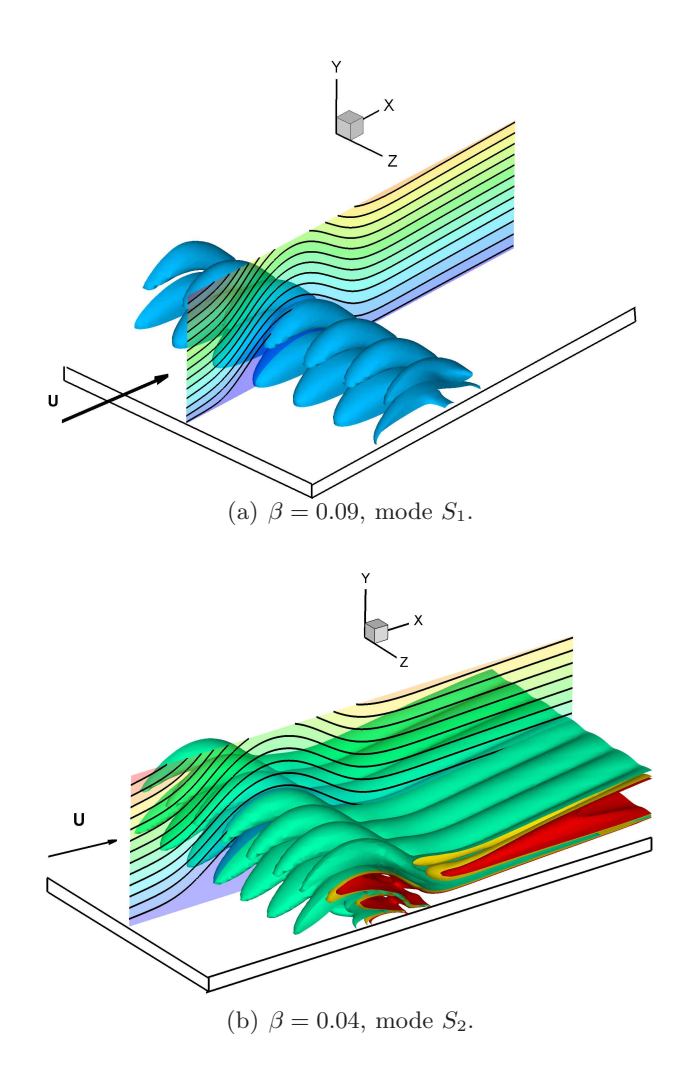

<span id="page-155-0"></span>FIG. X.12 – Couche limite décollée à  $Re_{\delta^*} = 200$  - Fonctions propres issues d'un calcul spectral sur une grille de  $250 \times 48$ .

L'étude de la convergence du mode  $S_1$ , illustrée sur la figure [X.13,](#page-156-0) révèle un bon comporte-ment des schémas. L'erreur considérée est identique à celle définie dans la section [X.1,](#page-141-0) seul le cas de référence a changé puisqu'il s'agit ici d'un calcul spectral sur un maillage de  $150 \times 48$ . Il s'avère que l'écart entre le spectral et les autres schémas est inférieure au pourcent ( $\mathcal{E}_{\omega} \leq 1\%$ ) pourvu que les maillages utilisés ne descendent pas en dessous d'une taille critique se situant autour de  $n_x \ge 100$  et  $n_y \ge 40$ .

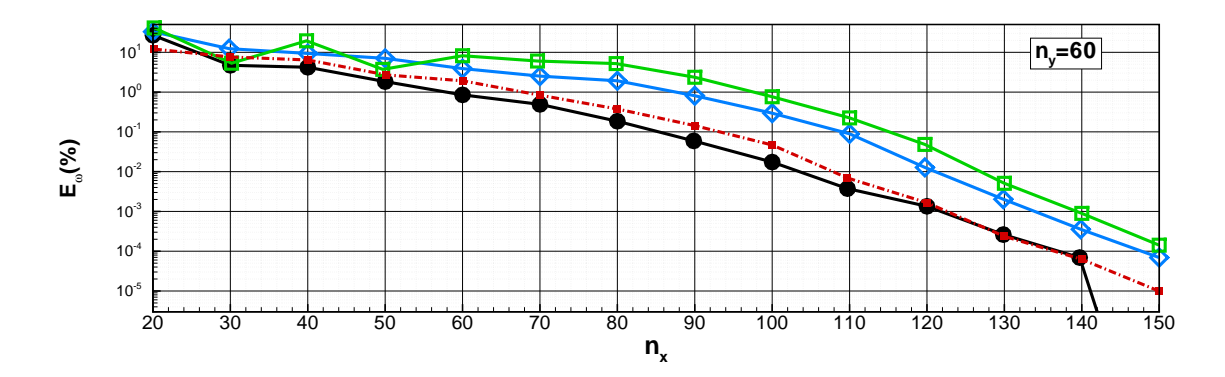

<span id="page-156-0"></span>FIG. X.13 – Couche limite décollée à  $Re_{\delta^*} = 200$  - Evolution de l'erreur  $\mathcal{E}_{\omega}$  du mode  $S_1$ . Légende - • : méthode de collocation spectrale ;  $\Diamond$  : DRP 11 ;  $\Box$  : DRP 7 in Mug1 grid.  $\Box$  DRP 7 in Mdg1 grid.

Enfin on constate une fois encore sur la figure  $X.13$  la nécessité de choisir judicieusement la répartition des points du maillage. De fait, avec une grille uniforme en  $x$  de type Mug1, les schémas DRP se trouvent être beaucoup moins précis que le schéma spectral. En revanche, avec un grille de type Mdg1, raffinée au niveau du bulbe, la précision des schémas est équivalente tout en conservant les propriétés en temps et en mémoire des schémas aux différences finies comme l'atteste le tableau [X.5.](#page-156-1)

|                           | Méthode de collocation spectrale |                     | Schéma DRP7                               | Schéma DRP11                  |                                    |                               |
|---------------------------|----------------------------------|---------------------|-------------------------------------------|-------------------------------|------------------------------------|-------------------------------|
| Nombre total<br>de points | Temps de<br>$\text{calcul (s)}$  | Mémoire CPU<br>(Mb) | Temps<br>$\rm{de}$<br>calcul<br>$(\rm s)$ | Mémoire<br><b>CPU</b><br>(Mb) | Temps<br>de<br>calcul<br>$(\rm s)$ | Mémoire<br><b>CPU</b><br>(Mb) |
| 400                       | 2.36                             | 96                  | 1.60                                      | 80                            | 1.78                               | 83                            |
| 900                       | 13.80                            | 288                 | 2.79                                      | 128                           | 3.10                               | 134                           |
| 1600                      | 61.22                            | 752                 | 5.70                                      | 208                           | 6.33                               | 353                           |
| 2500                      | 212                              | 1712                | 9.30                                      | 352                           | 10.32                              | 449                           |
| 3600                      | 597                              | 3456                | 15.23                                     | 576                           | 16.9                               | 673                           |
| 4900                      | 1431                             | 6288                | 24.76                                     | 864                           | 27.47                              | 1171                          |
| 6400                      | 3132                             | 10608               | 43.06                                     | 1264                          | 47.77                              | 2434                          |

<span id="page-156-1"></span>TAB. X.5 – Couche limite décollée à  $Re_{\delta^*} = 200$  - Tableau de comparaison des caractéristiques numériques des calculs entre les méthodes de collocation spectrale et les schémas DRP 7 et 11.

Pour conclure, les deux cas d'écoulements décollés que nous venons de présenter ont montré un comportement à la fois encourageant et mitigé des schémas DRP. Pour les modes faiblement non normaux  $(S_n)$ , les résultats obtenus sont très positifs puisque, *in fine*, schémas spectral est DRP convergent vers la même solution. Le calcul DRP nécessite en règle générale plus de points, mais le gain en temps et en mémoire demeure conséquent. En revanche, pour les modes fortement non normaux (de type  $C_n$ ), force est de constater que seul le DRP11 est en mesure de retrouver à peu près correctement le cas spectral. Toutefois, il faut quand même réaffirmer que capter correctement ces modes est particulièrement compliqué et que bon nombre de schémas, y compris les méthodes spectrales, sont confrontés à ce problème. On considère par principe que la solution spectrale est mieux convergée que la solution DRP mais rien ne nous indique qu'elle est l'est complètement. Les schémas DRP ne font donc pas mieux que les méthodes spectrales sur les cas difficiles (sans surprise), mais leur comportement sur des cas plus accessibles reste acceptable ce qui fait d'eux des schémas satisfaisants pour l'analyse de stabilité globale.

### Chapitre XI

# Comparaison Simulation Numérique Directe / Stabilité globale

#### Sommaire

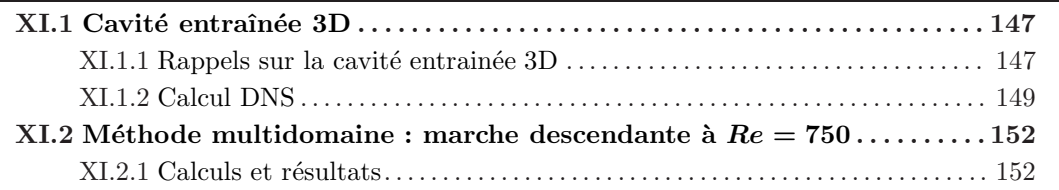

Les cas de validation présentés jusqu'à présent se sont focalisés sur la comparaison entre des schémas aux différences finies (de type DRP en l'occurrence) avec des méthodes de collocation spectrale, bien connues pour leur précision, et classiquement utilisées pour des problèmes de stabilité. Dans ce chapitre, on se propose de substituer à la référence spectrale un calcul numérique direct (DNS). La première configuration testée repose sur un cas de cavité entraînée 3D à  $Re = 1000$  et  $\beta = 6\pi$ . Le cas de marche descendante de Barkley *et al.* [\[19\]](#page-218-2) à  $Re = 750$  et  $\beta = 0.9$  constitue la seconde partie du chapitre. Cet exemple sert aussi à illustrer la méthode multidomaine.

#### <span id="page-157-1"></span><span id="page-157-0"></span> $XI.1$  Cavité entraînée 3D<sup>1</sup>

#### XI.1.1 Rappels sur la cavité entrainée 3D

La cavité entraînée 3D a déjà été abordée section [IX.1](#page-111-0) dans le cadre de la présentation des champs de base. On se contentera donc simplement ici de donner quelques précisions sur la physique de la cavité à  $Re = 1000$ .

Les travaux de Theofilis *et al.* [\[165\]](#page-225-0) ont révélé l'existence de 4 modes particuliers dans la dynamique de la cavité à partir de  $Re = 900$  : l'un est stationnaire  $(S_1)$  et les trois autres instationnaires  $(T_1, T_2 \text{ et } T_3)$ . Les tableaux [XI.1](#page-158-1) et figures XI.1 ci-dessous fournissent un certain nombre de détails pour le cas  $Re = 1000$ . Différentes analyses de stabilité ont été menées sur la base d'un schéma DRP à 7 points : deux grilles de type Gauss-Lobatto ont été utilisées, l'une grossière (125 × 125) et l'autre raffinée (150 × 150), et on a fait varier la valeur du nombre d'onde transverse  $\beta$  sur le domaine [5; 27] par pas de 1. Les résultats sont très proches de

<sup>&</sup>lt;sup>1</sup>Travail effectué en collaboration avec J. Chicheportiche et X. Gloerfelt (voir [\[41\]](#page-219-2))

ceux de Theofilis. Les courbes neutres, introduites sur la figure [XI.1,](#page-158-1) représentent les limites de stabilité de chaque mode dans le plan  $(Re, \beta)$ . Le premier nombre de Reynolds critique  $Re_c \simeq 780$ , obtenu pour  $\beta \simeq 15$ , correspond au mode  $S_1$ . Les modes instationnaires  $T_1, T_2$ et T<sub>3</sub> deviennent respectivement instables pour  $(Re_c, \beta) \simeq (840, 15)$ , (920,7.5) et (960,14). On a également représenté sur la figure [XI.1](#page-158-1) la valeur du taux d'amplification  $\omega_i$  en fonction du nombre d'onde transverse  $\beta$ . On constate d'une part que le nombre d'onde transverse associé au taux d'amplification maximum est très proche pour les modes  $S_1$  et  $T_1$  ( $\beta \simeq 17$ ), et d'autre part que le nombre d'onde « préférentiel » du mode  $T_2$  est sensiblement différent des trois autres.

| $Re = 1000$      | <b>S1</b> , $\beta = 17.0$ |            | <b>T1</b> , $\beta = 17.0$ |            | $\mathbf{T2}, \beta = 7.0$ |            | <b>T3.</b> $\beta = 15.0$ |            |
|------------------|----------------------------|------------|----------------------------|------------|----------------------------|------------|---------------------------|------------|
|                  | $\omega_i$                 | $\omega_r$ | $\omega$ :                 | $\omega_r$ | $\omega_i$                 | $\omega_r$ | $\omega_i$                | $\omega_r$ |
| $125 \times 125$ | 0.1422                     | 0.0000     | 0.0988                     | 0.6967     | 0.0118                     | 0.4962     | 0.0162                    | 3721       |
| $150\times150$   | 0.1430                     | 0.0000     | 0.0995                     | 0.6971     | 0.0117                     | 0.4966     | 0.0168                    | .3730      |

<span id="page-158-0"></span>TAB. XI.1 – Cavité entraînée 3D à  $Re = 1000$  - taux d'amplification maximum et fréquence correspondante des 4 modes instables pour les deux grilles  $125 \times 125$  et  $150 \times 150$ .

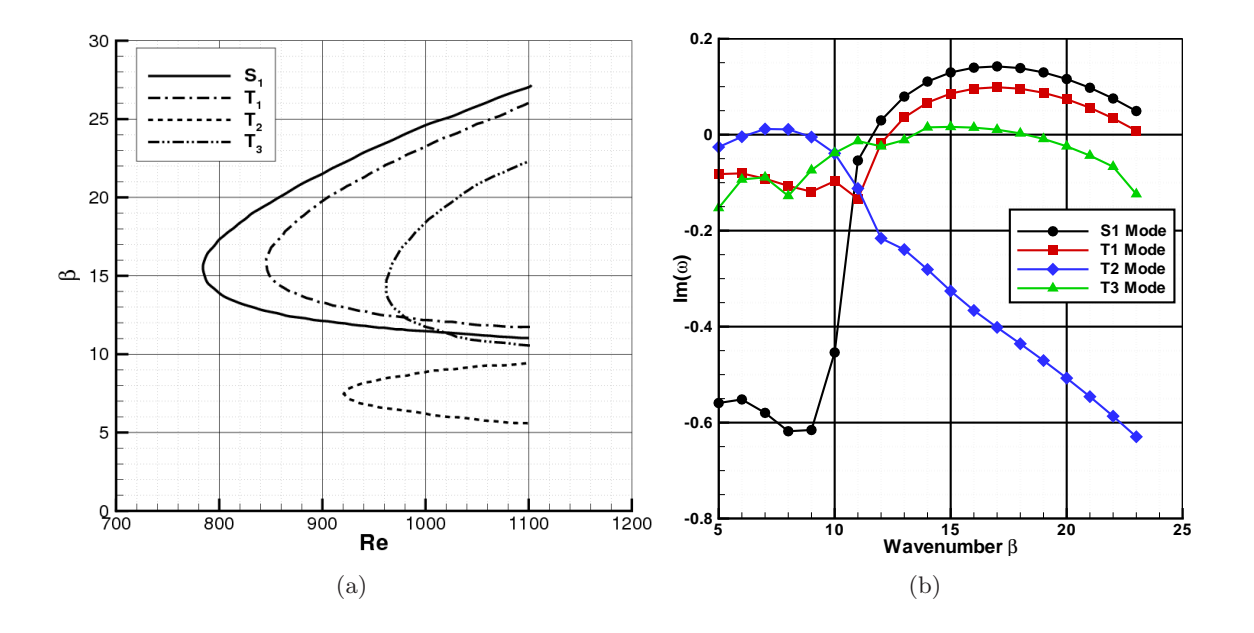

<span id="page-158-1"></span>FIG. XI.1 – Cavité entraînée 3D à  $Re = 1000$  - courbe neutre (a) et taux d'amplification en fonction du nombre d'onde transverse  $\beta$  pour les 4 modes instables sur la grille  $125 \times 125$  (b).

A Re = 1000, ces 4 modes sont potentiellement instables. Les taux d'amplification des modes  $T_2$  et  $T_3$  étant très faibles, la dynamique de l'écoulement est le résultat de la compétition entre les modes  $S_1$  et  $T_1$ . Dans leurs expériences sur la cavité entraînée 3D avec un rapport d'aspect de 3, Benson  $\&$  Aidun [\[24\]](#page-218-3) ont identifié un écoulement instationnaire dont la fréquence est proche de celle du mode  $T_1$ , comme l'a fait remarqué Theofilis. Le calcul DNS qui suit doit nous permettre de connaˆıtre le comportement du fluide dans un cas sans paroi dans la direction transverse.

#### <span id="page-159-0"></span>XI.1.2 Calcul DNS

Concernant la méthode numérique employée pour le calcul DNS, une description largement détaillée a déjà été apportée dans la partie dédiée aux champs de base (voir section [IX.1\)](#page-111-0). Aussi, nous ne présenterons dans cette partie que les informations relatives aux simulations qui nous ont permis d'aboutir aux résultats introduits ci-après.

Toutes les simulations ont été réalisées sur un domaine cubique (c'est-à-dire  $\Gamma = \Lambda = 1$ ) et périodique dans la direction transverse de l'écoulement (z), ce qui correspond à  $\beta = 2\pi$ . L'initialisation se fait en deux temps : à  $t = 0$  le champ est identiquement nul, et à l'itération suivante on impose  $u = u_0 = 1$  sur la paroi d'entraînement (supérieure). L'évolution des résidus, définis par  $\sum_{i=1}^{N_{tot}}(f(\mathbf{x}_i,t+\Delta t)-f(\mathbf{x}_i,t))/N_{tot}$  ( $N_{tot}$  étant le nombre total de points pour chaque grille et  $f = u, v, w, p$ , est représenté sur les figures [XI.2](#page-159-1) et [XI.3.](#page-159-2)

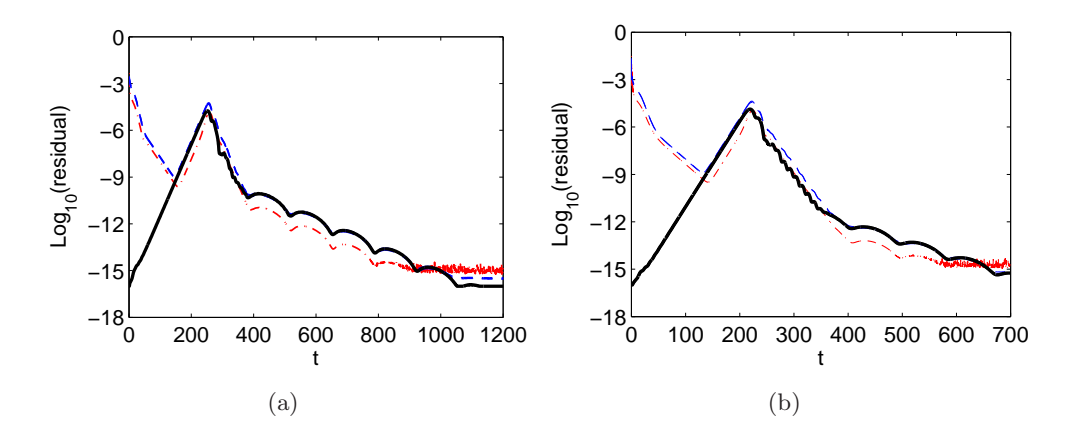

<span id="page-159-1"></span>FIG. XI.2 – Evolution des résidus pour le maillage  $36 \times 36 \times 26$  (a) et  $64 \times 64 \times 44$  (b) : u et v ( $\blacksquare$ ); w, ( $\blacksquare$ ); p, ( $\blacksquare$  $\blacksquare$ ).  $\blacksquare$ ); w,  $(\blacksquare)$ ; p,  $(\blacksquare)$ 

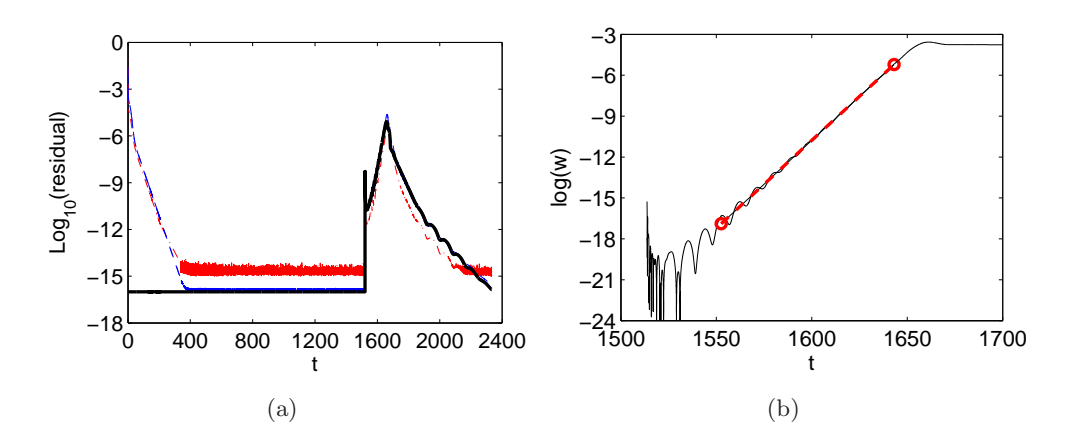

<span id="page-159-2"></span>FIG. XI.3 – Evolution du résidu pour le maillage  $100 \times 100 \times 64$  (a) : u et v ( $\rightarrow$  ); w, ( $\rightarrow$ ); p, ( $\rightarrow$ <sup>----</sup>). (b) : évolution logarithmique de la composante transversale du champ de vitesse en fonction du temps, pour un maillage  $100 \times 100 \times 64$ , et pour  $a_{noise} = 10^{-6}$ .

Les résidus calculés sur les deux grilles les plus grossières sont assez similaires. Toutes les valeurs semblent diminuer à l'exception du résidu de la composante transversale de vitesse  $w$  qui augmente progressivement en partant de 10−16. Quand ils atteignent un seuil de 10−<sup>9</sup> , la pente des trois autres résidus s'inverse. Au moment correspondant à cette inversion, l'état intermédiaire coïncide avec le champ de base 2D utilisé pour le calcul de stabilité. Durant la phase quasi-linéaire qui suit, l'écoulement devient tridimensionnel. L'instabilité dominante atteint ensuite son niveau de saturation et une nouvelle phase de décroissance démarre, débouchant sur une solution 3D stationnaire et non-linéaire. Le scénario est légèrement différent pour la grille la plus raffinée. La composante transversale de la vitesse reste nulle, si bien que les autres résidus diminuent jusqu'à atteindre à leur tour le zéro machine. Le champ 2D intermédiaire obtenu est stable comme le montre la figure [XI.3](#page-159-2) pour  $400 \le t \le 1500$ . Par analogie avec le mécanisme de déstabilisation à l'œuvre sur les grilles moins raffinées, une très petite perturbation d'amplitude  $a_{noise}$  sur w est introduite à  $t = 1500$ . Le résidu de w évolue alors et l'écoulement atteint l'état 3D stationnaire précédemment observé.

Le niveau de convergence de la simulation est analysé en calculant le taux d'amplification  $\omega_i$  à partir de la courbe d'évolution de la vitesse transversale  $w$  : on a tracé sur la figure [XI.3](#page-159-2) le logarithme de w en relation avec la phase de développement de l'instabilité 3D (1520  $\leq t \leq 1640$ sur le maillage raffiné), faisant apparaître une amplification exponentielle nettement marquée et dont la pente est égale à  $\omega_i$  (on trouve une approche similaire dans l'article de Non *et al.* [\[119\]](#page-223-0)). La partie gauche du tableau [XI.2](#page-160-0) rassemble les valeurs de  $\omega_i$  trouvées en fonction des grilles utilisées et de l'amplitude  $a_{noise}$  de la perturbation introduite. Ces résultats appellent deux remarques. Tout d'abord, on voit que la solution DNS n'est que très faiblement influencée par l'amplitude a<sub>noise</sub> de la perturbation. Ensuite, même si la variation du taux d'amplification  $\omega_{iDNS}$  peut laisser penser qu'une légère évolution de ce dernier est encore possible (ce que les capacités des machines de calculs nous empêchent de faire en revanche), le niveau de convergence atteint est plutôt satisfaisant. Le calcul final est d'ailleurs pleinement en accord avec le benchmark d'Albensoeder & Kuhlmann [\[9\]](#page-217-7). Pour finir, le taux d'amplification mis en ´evidence par le calcul DNS est  $\omega_{iDNS} = 0.1311$  et la longueur d'onde des structures 3D observées et d'environ un tiers de domaine, c'est-à-dire  $\beta_{DNS} \simeq 6\pi \simeq 18.85$ .

|                                                                                | $\omega_{i_{DNS}}$ | $\beta_{DNS}$  | $\beta = 18.85$   | $\omega_i$ |
|--------------------------------------------------------------------------------|--------------------|----------------|-------------------|------------|
| $36 \times 36 \times 26$                                                       | 0.1075             | 17.27          | S1 mode           | 0.1322     |
| $64 \times 64 \times 44$<br>$100 \times 100 \times 64$ , $a_{noise} = 10^{-3}$ | 0.1226<br>0.1287   | 18.43<br>18.70 | $T1$ mode         | 0.0896     |
| $100 \times 100 \times 64$ , $a_{noise} = 10^{-6}$                             | 0.1289             | 18.70          | $T2 \text{ mode}$ | $-0.3826$  |
| $150 \times 150 \times 96$ , $a_{noise} = 10^{-6}$                             | 0.1311             | 18.85          | $T3 \text{ mode}$ | $-0.0061$  |

<span id="page-160-0"></span>TAB. XI.2 – Cavité entraînée 3D à  $Re = 1000$  - Taux d'amplification  $\omega_{i_{DNS}}$  et nombre d'onde  $\beta_{DNS}$ pour différentes grilles et niveaux de bruit  $a_{noise}$  (à gauche). Taux d'amplification des 4 modes instables  $\hat{a}$   $\beta = 18.85$  pour la grille  $150 \times 150$  (à droite).

Pour comparer finement ce résultat DNS à de la stabilité, on a donc refait une analyse de stabilité globale à exactement  $\beta = 18.85$  dont les conclusions sont visibles sur la partie droite du tableau [XI.2.](#page-160-0) Il apparaît que le taux d'amplification  $\omega_{i_{DNS}} = 0.1311$  trouvé par le calcul DNS est très proche de celui correspondant au mode  $S_1, \omega_i = 0.1322$ .

Pour confirmer ce premier constat, on a extrait le champ de perturbation du calcul DNS au niveau de la phase d'évolution linéaire. Pour se faire, le champ de base 2D est soustrait du champ instantané pris à l'instant  $t = 1600$  situé au milieu de la phase d'amplification exponentielle. On a ensuite comparé les courbes obtenues aux fonctions propres fournies par l'analyse de stabilité.

Pour faciliter la comparaison, toutes les courbes ont été normalisées par leur valeur maximum. Les courbes finalisées sont présentées sur la figure [XI.4.](#page-161-0)

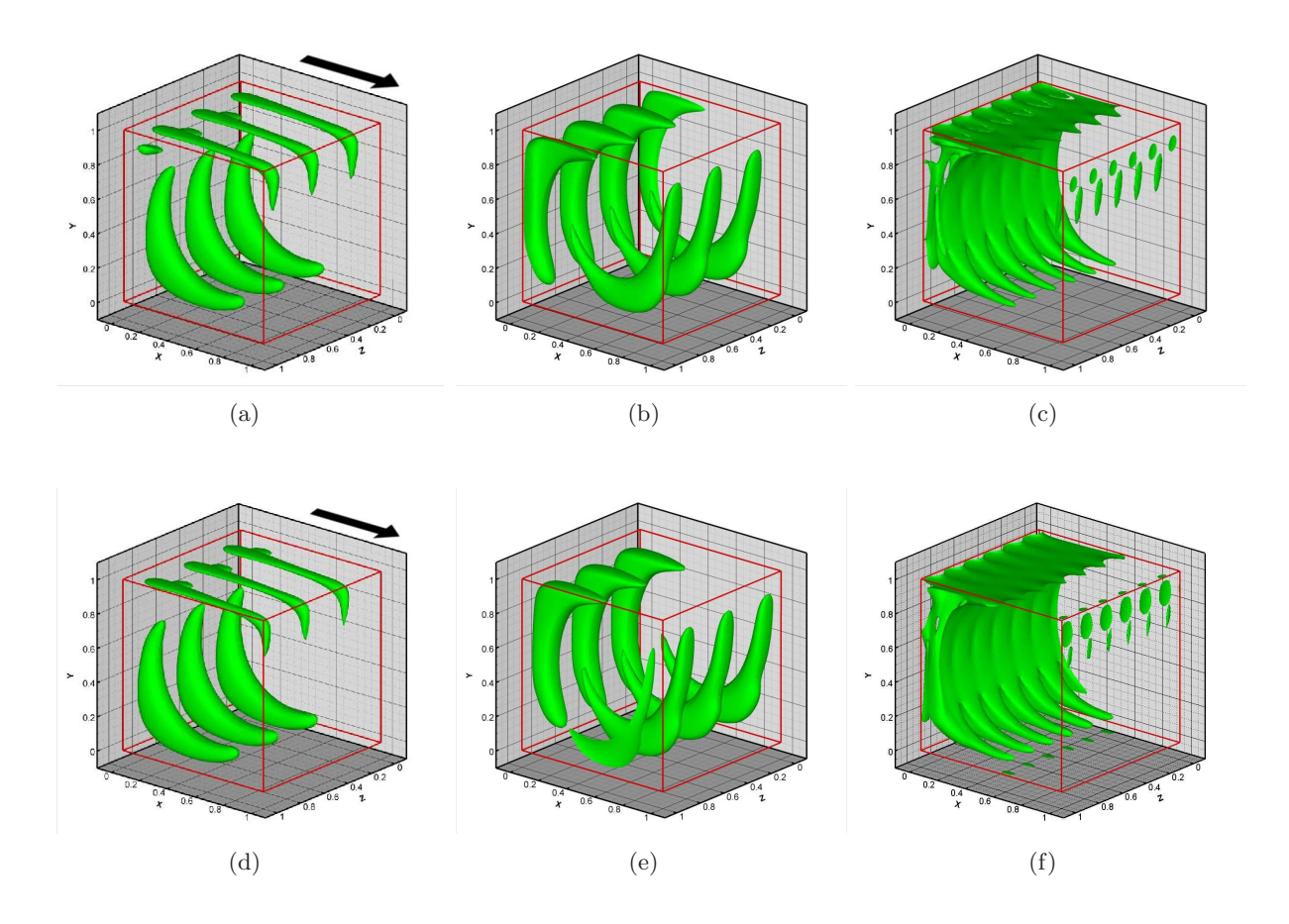

<span id="page-161-0"></span>FIG. XI.4 – Cavité entraînée 3D à  $Re = 1000$  - Iso-contours du champ de perturbation pour le calcul DNS ( $100 \times 100 \times 64$ , (a), (b) et (c)) et du mode  $S_1$  ( $150 \times 150 \times 44$ , (d), (e) et (f)) : composante de la vitesse longitudinale  $\tilde{\tilde{u}}$  (a) et (d), de la vitesse normale  $\tilde{\tilde{v}}$  (b) et (e), et norme de la vorticité (c) et (f).

Les trois courbes situées sur la première ligne de la figure [XI.4](#page-161-0) sont les fonctions propres issues du calcul de stabilité. La seconde ligne correspond au champ de perturbation du calcul DNS. On constate que les tendances exhibées par l'analyse de stabilité sont très proches du calcul DNS ce qui atteste que l'instabilité qui domine le calcul DNS est donc bien le mode  $S_1$ , dont la nature centrifuge semble de type Taylor-Görtler.

Le bilan de ce travail de comparaison entre le code de stabilité globale et un solveur DNS est dans l'ensemble positif. On constate que les niveaux relatifs des différentes variables du calcul sont convenablement estimés, que ce soit pour la valeur du taux d'amplification  $\omega_i$  ou pour les quantités perturbatives. Certes, les conditions imposées au calcul DNS ont été choisies de manière adéquate afin de ne pas entraver l'émergence du mode  $S_1$ . En effet, les travaux de Albensoeder & Khulmann ont montré que la sélection du nombre d'onde transverse  $\beta_{DNS}$  suit un mécanisme fortement conditionné, dans le cas périodique, par la dimension transversale du domaine. Le choix  $\Lambda = 1$  a permis non seulement de laisser le mode  $S_1$  se développer, mais également de filtrer toute apparition du mode  $T_2$  (même s'il est vrai que le taux d'amplification de ce dernier reste faible). Malgré des conditions favorables, donc, le fait de retrouver par une DNS les valeurs

numériques estimées par l'analyse de stabilité montre que la discrétisation assurée par le schéma DRP7 est une solution précise, qui apporte un gain substantiel en temps par rapport à un calcul DNS.

#### <span id="page-162-0"></span>XI.2 Méthode multidomaine : marche descendante à  $Re = 750$

Pour conclure ce chapitre consacré à la comparaison entre méthodes matricielles, basées sur le DRP7, et résultats issus de calculs DNS, on s'intéresse au cas de marche descendante étudié par Barkley *et al.* [\[19\]](#page-218-2). Il s'agit d'une conduite rectangulaire, de dimension infinie dans la direction transverse de l'écoulement, et pour laquelle apparaît une brusque variation de section. La physique en aval de cette rupture de géométrie se compose d'un bulbe de recirculation primaire lié directement à la marche, et d'un bulbe secondaire situé sur la paroi supérieure de la conduite d'air et consécutif au bulbe primaire. A la différence du cas précédent, la méthode utilis´ee par Barkley, dite « time stepping », pour retrouver le spectre de modes propres ne s'appuie pas uniquement sur un calcul DNS. Le principe consiste à intégrer successivement en temps les équations de Navier-Stokes linéarisées et d'y appliquer un algorithme d'Arnoldi jusqu'à convergence du spectre. L'avantage par rapport aux m´ethodes matricielles repose sur le fait qu'il n'est pas n´ecessaire de stocker de matrices. Cette m´ethode permet aussi de retrouver l'ensemble du spectre à la différence de la méthode vue pour la cavité 3D. En contrepartie, le temps de calcul est beaucoup plus important puisqu'il est nécessaire de résoudre plusieurs simulations numériques directes jusqu'à convergence du spectre. La discrétisation des inconnues est assurée par des éléments spectraux.

Outre la comparaison, l'autre intérêt de cette marche descendante est de montrer un exemple d'application de la méthode multidomaine implantée dans le code de stabilité (voir section [VIII.4\)](#page-102-0). Des essais en mono-domaine, où le champ de base s'est vu amputé de la partie amont, on en effet aboutit `a une sous estimation des taux d'amplification des modes les moins stables.

#### <span id="page-162-1"></span>XI.2.1 Calculs et résultats

Conformément à la remarque précédente, le champ de base en entrée du calcul de stabilité se d´ecompose en deux sous domaines : le premier d'entre eux concerne la partie amont de l'écoulement et se compose de  $20\times75$  points, et le second correspond à la partie avale et comporte 177 × 150 points. A partir des informations fournies par Barkley *et al.* dans leur calcul, trois configurations à  $Re = 750$ , 800 et 850 ont été étudiées, et ce pour un nombre d'onde transverse  $\beta = 0.9$  (les spectres et fonctions propres présentés dans ce chapitre ne concernent malgré tout que le cas  $Re = 750$ ). On a superposé sur la figure [XI.5](#page-163-0) ci-dessous le spectre à  $Re = 750$  de Barkley *et al.* et celui issu de nos calculs. La comparaison entre les deux spectres semble être d'un très bon niveau bien que nos taux d'amplification soient légèrement inférieurs à ceux de Barkley *et al.*, en particulier pour le mode A (le mode A de Barkley *et al.* est instable alors que le notre reste stable). Le tableau [XI.3](#page-163-1) récapitule l'ensemble des valeurs numériques pour les trois modes A, B et C et confirme cette première impression. L'étude des cas à  $Re = 800$  et  $Re = 850$  montre que pour cette gamme de nombre de Reynolds le taux d'amplification du mode A varie linéairement en fonction du Reynolds : on obtient alors respectivement  $\omega_i \approx 0.001057$ et  $\omega_i \approx 0.00425$ . Par interpolation linéaire, on situe donc le nombre de Reynolds critique  $Re_c$ autour de 768, soit un écart de moins de 3% par rapport à celui de Barkley *et al.* ( $Re_c \approx 748$ ).

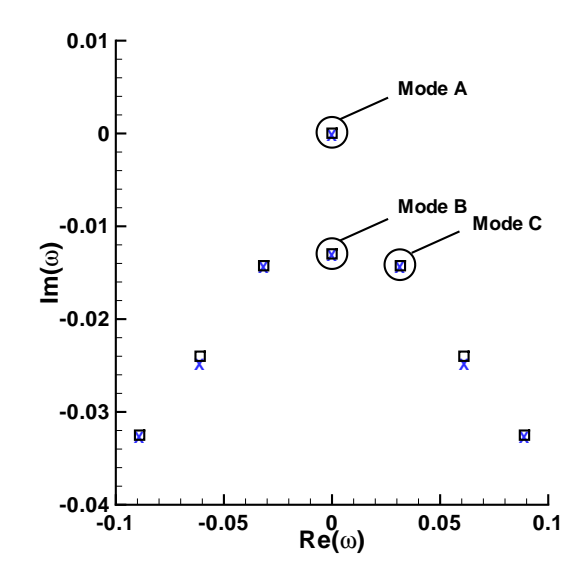

<span id="page-163-0"></span>FIG. XI.5 – Marche descendante à  $Re = 750$  - Spectre. Résultats de Barkley *et al.* en carrés noirs ( $\square$ ) et DRP7 en croix bleues  $(\times)$ .

|      | Barkley <i>et al.</i> |             | DRP7           |             |  |
|------|-----------------------|-------------|----------------|-------------|--|
| Mode | Partie<br>Partie      |             | Partie         | Partie      |  |
|      | Réelle                | Imaginaire  | Réelle         | Imaginaire  |  |
| А    | 0.000000              | 0.000030    | 0.000000       | $-0.000234$ |  |
| В    | 0.000000              | $-0.012972$ | 0.000000       | $-0.013122$ |  |
| C    | $\pm 0.031615$        | $-0.014247$ | $\pm 0.031537$ | $-0.014491$ |  |

<span id="page-163-1"></span>TAB. XI.3 – Marche descendante à  $Re = 750$  - Tableau de comparaison des valeurs numériques des trois modes les moins stables.

En ce qui concerne les fonctions propres, il n'est pas possible de procéder à une comparaison stricte entre les résultats de Barkley et les nôtres. Néanmoins, nos courbes semblent suivre les mêmes tendances que les siennes. Les fonctions propres liées aux modes A, B et C sont respectivement représentées sur les figures [XI.6,](#page-164-0) [XI.7](#page-165-0) et [XI.8.](#page-166-0) Il apparaît nettement que le mode A est intrinsèquement lié aux bulbe de recirculation primaire. On peut d'ailleurs constater que les maximums d'intensité de la perturbation se situent au niveau de la marche en proche paroi et au niveau du point de rattachement de l'´ecoulement. *A contrario*, le mode B semble d'avantage lié à l'existence du bulbe secondaire.

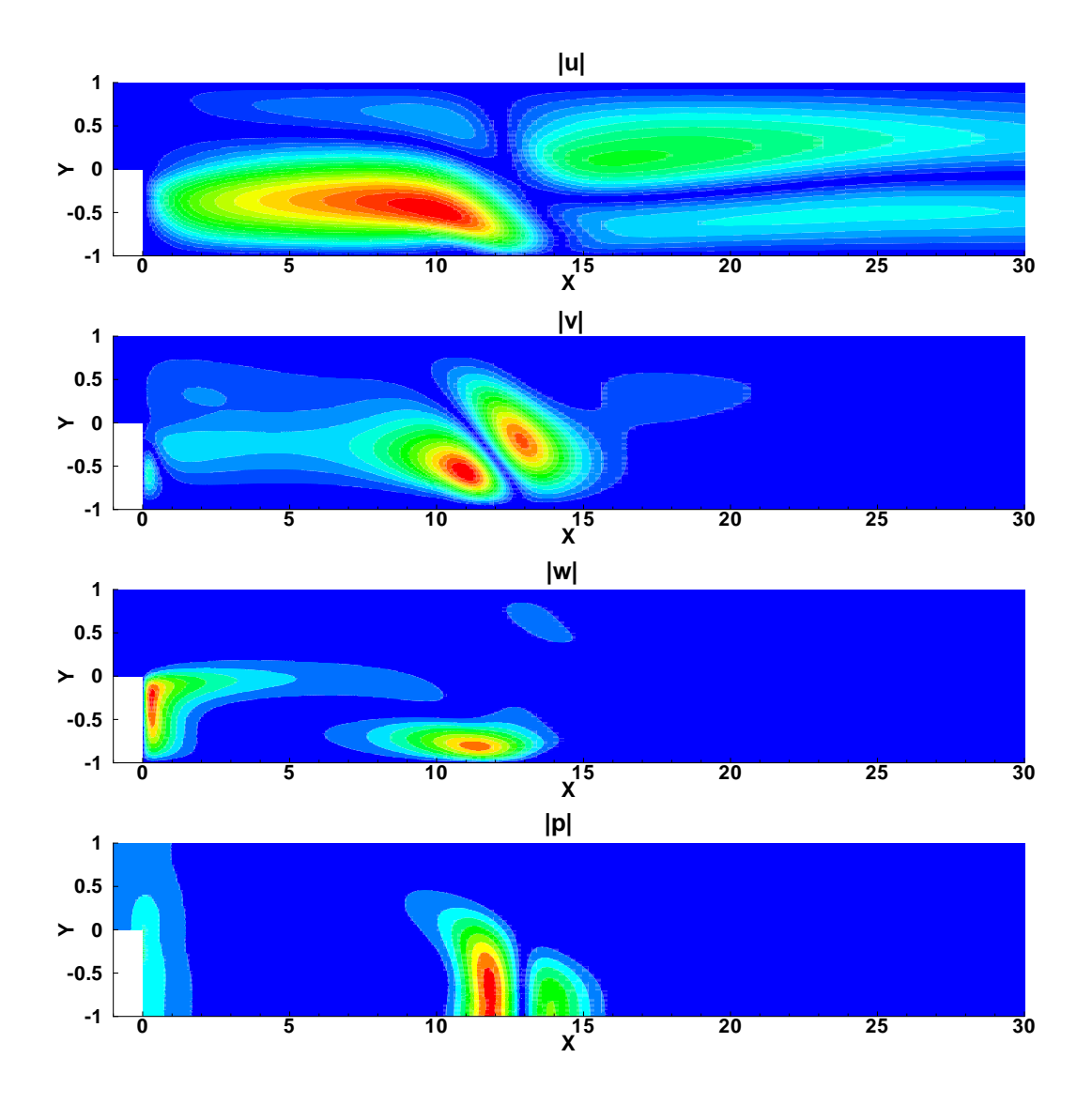

<span id="page-164-0"></span>FIG. XI.6 – Marche descendante à  $Re = 750$  - Fonctions propres. Représentation des fonctions propres du Mode A pour les trois composantes de vitesse perturbative et de la pression. De haut en bas :  $|\tilde{u}|, |\tilde{v}|,$  $|\widetilde{w}|$  et  $|\widetilde{p}|$ .

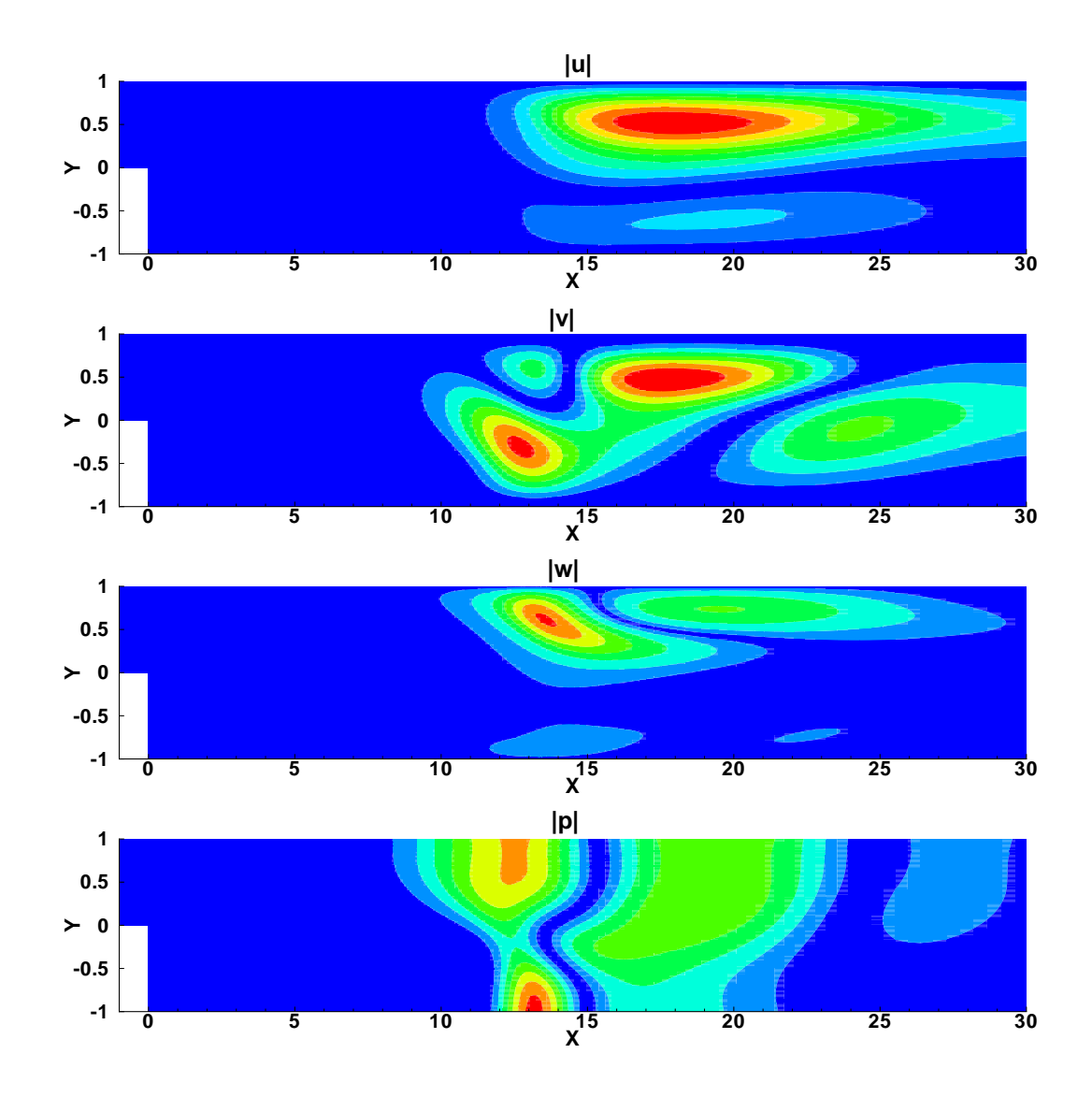

<span id="page-165-0"></span>FIG. XI.7 – Marche descendante à  $Re = 750$  - Fonctions propres. Représentation des fonctions propres du Mode B pour les trois composantes de vitesse perturbative et de la pression. De haut en bas :  $|\tilde{u}|, |\tilde{v}|,$  $|\widetilde{w}|$  et  $|\widetilde{p}|$ .

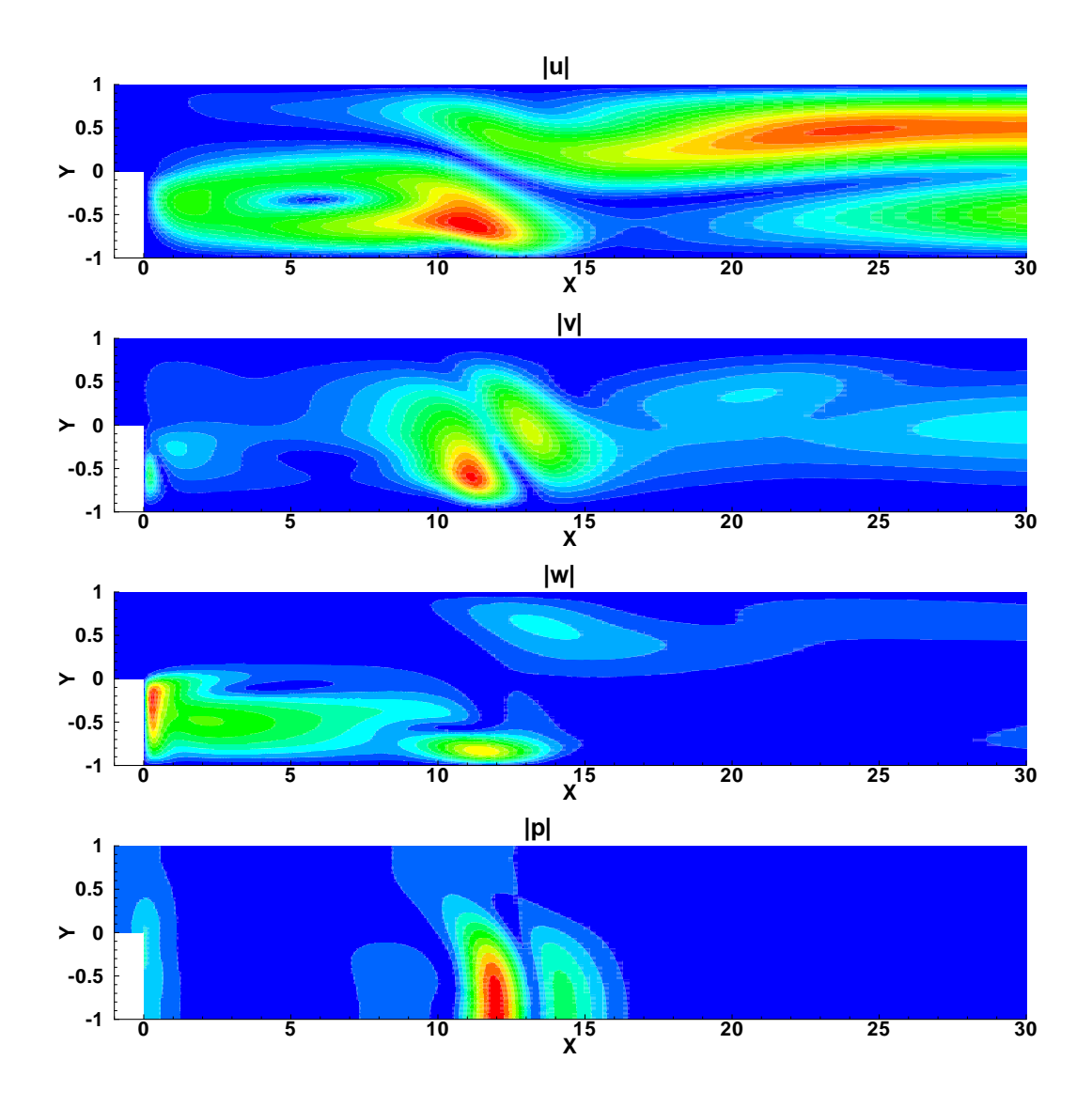

<span id="page-166-0"></span>FIG. XI.8 – Marche descendante à  $Re = 750$  - Fonctions propres. Représentation des fonctions propres du Mode C pour les trois composantes de vitesse perturbative et de la pression. De haut en bas :  $|\tilde{u}|, |\tilde{v}|,$  $|\widetilde{w}|$  et  $|\widetilde{p}|$ .

A l'aune de cette comparaison avec Barkley *et al.*, les résultats que nous obtenons à l'aide des schémas DRP sont donc vraissemblablement d'un bon niveau de précision. Valeurs et fonctions propres sont correctement évaluées et l'écart sur le nombre de Reynolds critique est inférieur à 3%. Outre la précision, ce cas-test montre aussi que l'utilisation du schéma DRP (ou tout autre schéma aux différences finies d'ordre élevé) permet de conserver la structure bande des op´erateurs de Navier-Stokes lin´earis´es y compris pour des maillages en plusieurs domaines. Un tel traitement, on le répète, a pour conséquence de réduire sensiblement les temps de calcul et l'espace mémoire requis. Bien sûr, ce dernier reste conséquent et sans commune mesure avec une méthode « time stepping ». Néanmoins, la diminution en temps de calcul rend les méthodes matricielles de nouveau concurrentielle. Le traitement par bande pourrait *a priori* être étendu à d'autres méthodes de discrétisation comme les éléments spectraux ou le volume fini. Toutefois, le rapport entre la simplicité de mise en œuvre et la qualité des résultats fait de la différence finie d'ordre élevé un candidat plus qu'intéressant, au moins en maillage structuré.

### Chapitre XII

# Applications en maillage curviligne : cylindre & profil NACA0012

#### Sommaire

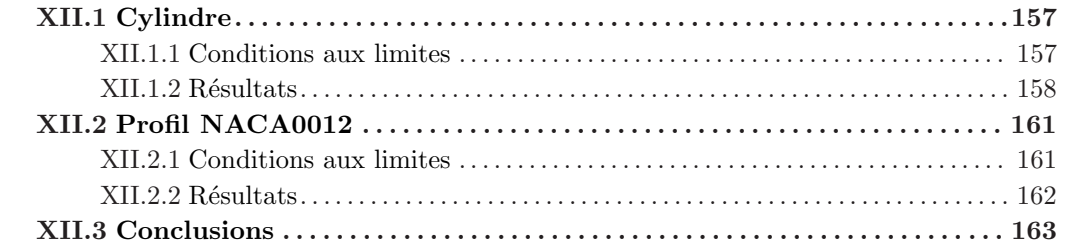

L'idée qui est à l'origine du développement de ce code de stabilité est, rappelons le, d'étudier la stabilité d'une interaction entre une onde de choc et une couche limite turbulente au sein d'une tuyère d'échappement 2D plan. Dans ce contexte, la validation en géométrie curviligne, ou tout du moins en maillage curviligne autour d'un cas de cylindre, apparaˆıt comme totalement justifiée, partant de l'idée que malgré tout, d'un point de vue numérique, le cas cylindrique est plus compliqué que celui de la tuyère.

#### <span id="page-167-0"></span>XII.1 Cylindre

Ce cas de validation repose sur la comparaison entre le nombre de Reynolds critique (voir [IX.3.1\)](#page-136-0) déduit des analyses de notre code de stabilité et ceux que l'on peut trouver dans la littérature récente, à savoir dans les articles de Barkley [\[18\]](#page-218-4) ( $Re<sub>c</sub> = 46$ , éléments spectraux), Giannetti & Luchini [\[70\]](#page-220-3) ( $Re_c = 46.7$ , collocation spectrale et différences finies) et Marquet *et al.* [\[108\]](#page-222-0) ( $Re<sub>c</sub> = 46.8$ , éléments finis). On présentera donc dans ce chapitre les résultats correspondant aux cas  $Re = 46, 47, 48$  et 49, l'objectif étant de montrer que le choix d'une discrétisation par différences finies d'ordre élevé couplée au système de transformation de coordonnées n'affecte pas significativement la précision des résultats et que le traitement de la périodicité en azimut n'engendre pas de surcoût en temps de calcul. A cette occasion, un soin particulier est en premier lieu apporté au traitement des conditions limites.

#### <span id="page-167-1"></span>XII.1.1 Conditions aux limites

Les conditions limites imposées sur les bords du domaine constituent pour une étude de stabilité un élément critique. Un choix judicieux doit permettre aux modes physiques de s'exprimer

et limiter l'apparition de modes d'origine num´erique. Le code ´etant en formulation *collocated* et la perturbation 2D ( $\beta = 0$ ), ces conditions limites doivent être imposées aussi bien sur le champ de vitesses  $(\tilde{u}, \tilde{v})$  que sur la pression  $(\tilde{p})$ . Le domaine étant périodique en azimut  $(\xi)$ , des précautions doivent être prises dans le remplissage de la matrice sous peine d'altérer considérablement la structure bande (voir section [VIII\)](#page-85-0) et de limiter les performances des calculs. Le choix du sens de parcours du maillage  $([[i]_j]_j$  ou  $[[j]_i)$  qui était jusqu'à présent arbitraire et sans effet sur le temps de calcul, est maintenant imposé par la périodicité : seule l'option  $\|\theta\|_r = \|\|\xi\|_p$  permet de conserver la structure bande de la matrice. En conséquence, seules les frontières en  $\eta = 0$ (cylindre) et  $\eta = N_{\eta}$  (ellipse) sont concernées. Ainsi, on impose au niveau du cylindre une condition de non glissement sur les vitesses  $(\tilde{\tilde{u}} = \tilde{\tilde{v}} = 0)$  et une condition de Neumann sur la pression  $(\partial \widetilde{p}/\partial \overrightarrow{n} = 0)$  où  $\overrightarrow{n}$  est la normale à la paroi. Réciproquement, en sortie de domaine, on impose des conditions de Neumann sur les vitesses  $\left(\frac{\partial \tilde{u}}{\partial \vec{n}}\right) = \frac{\partial \tilde{v}}{\partial \vec{n}} = 0$  et de Dirichlet sur la pression ( $\tilde{p} = 0$ ). A cet effet, le domaine est pris suffisamment grand, principalement en aval, pour rester fidèle à la physique de la perturbation.

#### <span id="page-168-0"></span>XII.1.2 Résultats

Les courbes présentées dans cette section concernent principalement le cas instable à  $Re = 49$ . Sont représentés sur la figure [XII.1](#page-169-0) les spectres obtenus ainsi qu'un tableau récapitulatif des pulsations et taux d'amplification du mode le plus instable. On montre sur la figure [XII.2](#page-169-1) la partie réelle pour chaque variable des fonctions propres associées à ce mode.

La figure [XII.1](#page-169-0) donne une représentation des spectres correspondant à chacune des grilles utilisées pour réaliser les calculs. Le croisement des résultats montre que le taux d'amplification du mode global n'évolue que très peu entre les deux grilles ( $\Delta\omega_i \leq 0.27 \times 10^{-3}$ ); les maillages utilisés sont donc suffisants pour obtenir une estimation relativement précise du taux d'amplification. En revanche, le raffinement du maillage a un effet stabilisant sur l'ensemble des autres modes (comportement vraissemblablement symptomatique en ´ecoulement ouvert toujours `a cause de la non-normalité) et en particulier sur le mode stationnaire le moins stable qui apparaît instable sur le maillage le moins fin, à l'encontre de la physique étudiée. A partir des valeurs numériques fournies dans le tableau [XII.1,](#page-169-0) et par interpolation, le nombre de Reynolds critique approché par le calcul se situe aux alentours de  $Re_c \approx 46.6$ . Cette valeur est inférieure d'environ 0.5% aux résultats de Marquet *et al.*. De la même manière la fréquence critique correspondante est évaluée à  $f_c \approx 0.119$  ce qui là encore est très proche des fréquences trouvées par Marquet *et al.* ou Giannetti & Luchini.

A l'instar du seuil de stabilité, l'allure spatiale de la perturbation est satisfaisante et conforme aux résultats des études précédentes. On note toutefois un léger artefact sur la pression en sortie de domaine, probablement imputable à l'application d'un niveau de pression sur la frontière extérieure. De fait, dans les équations de stabilité incompressibles, la pression est définie à une constante près et rien n'empêche de la fixer en un point du domaine. Néanmoins, imposer cette constante sur toute la frontière extérieure du domaine peut surcontraindre le problème aux valeurs propres, et ce d'autant plus que les dimensions du maillage sont restreintes. Concernant en revanche les conditions de Neumann imposées sur les vitesses, il semble qu'elles laissent correctement sortir les ondes du domaine.

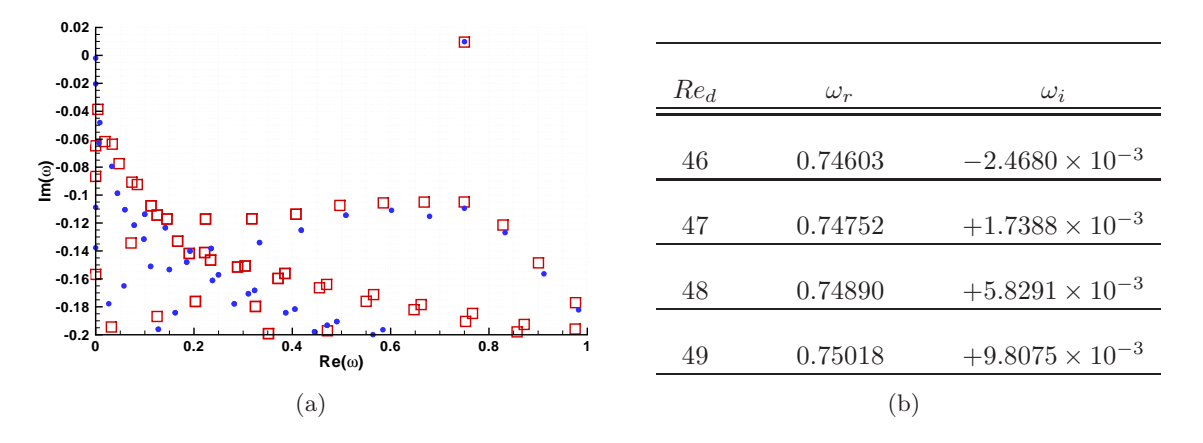

<span id="page-169-0"></span>FIG. XII. $1 -$ Cylindre Re= 49 - Spectres. (a) : modes propres pour les deux maillages utilisés (maillage grossier 141 × 115 ( $\square$ ), maillage fin 141 × 140 ( $\bullet$ )). (b) : taux d'amplification du mode global.

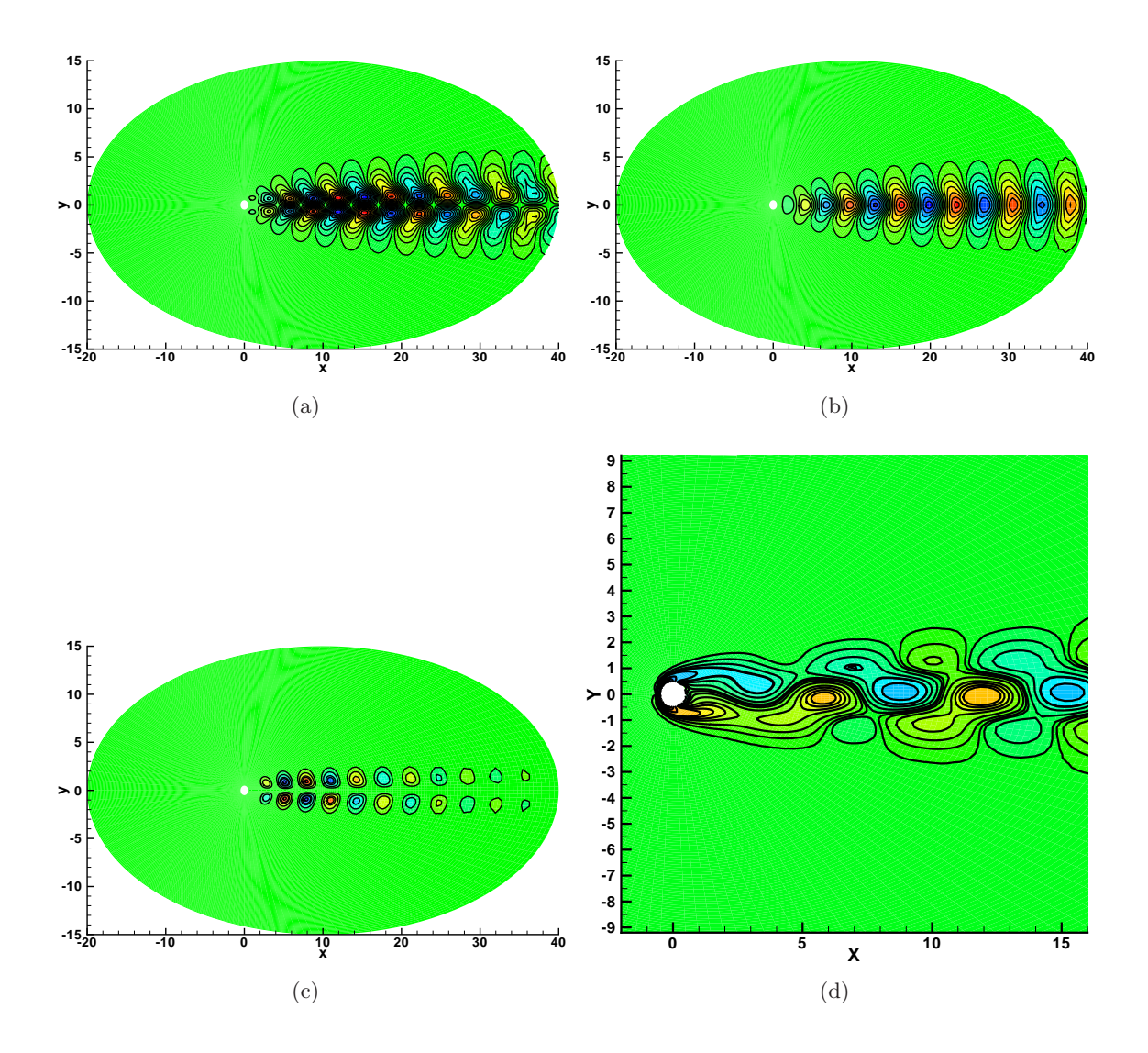

<span id="page-169-1"></span>FIG. XII.2 – Cylindre  $Re = 49$  - Fonctions propres. Représentation de la partie réelle. (a) : vitesse longitudinale  $\tilde{\tilde{u}}$ . (b) : vitesse normale  $\tilde{\tilde{v}}$ . (c) : pression  $\tilde{\tilde{p}}$ . (d) : champ de vorticité  $\tilde{\tilde{\omega}}_z$  obtenu par reconstruction de la perturbation - on distingue le lâcher tourbillonaire.

En dépit des remarques formulées sur la pression, le comportement du code reflète fidèlement la physique de l'écoulement. Les taux d'amplification sont bien captés et les fonctions propres correctement évaluées. Aux vues des performances du calcul (environ 6 Gbytes et 560 secondes sur une NEC-SX8), les résultats apparaissent comme satisfaisants.

#### Conditions aux limites... discussion

✬

 $\overline{\phantom{a}}$ 

Les conditions aux limites imposées sur la pression, pour ces deux configurations en maillages curvilignes (cylindre et profil ci-après), sont assez inhabituelles. On trouve plus généralement dans la littérature des conditions de Neumann là où nous avons utilisé des conditions de Dirichlet, en particulier en champ lointain. Cette solution semble en effet davantage compatible avec la physique de l'écoulement. Pour autant, les spectres et fonctions propres obtenus avec des conditions de Neumann se sont révélés faux, faisant apparaître des modes mal situés comme sur la figure  $XII.3-(a)$  $XII.3-(a)$ .

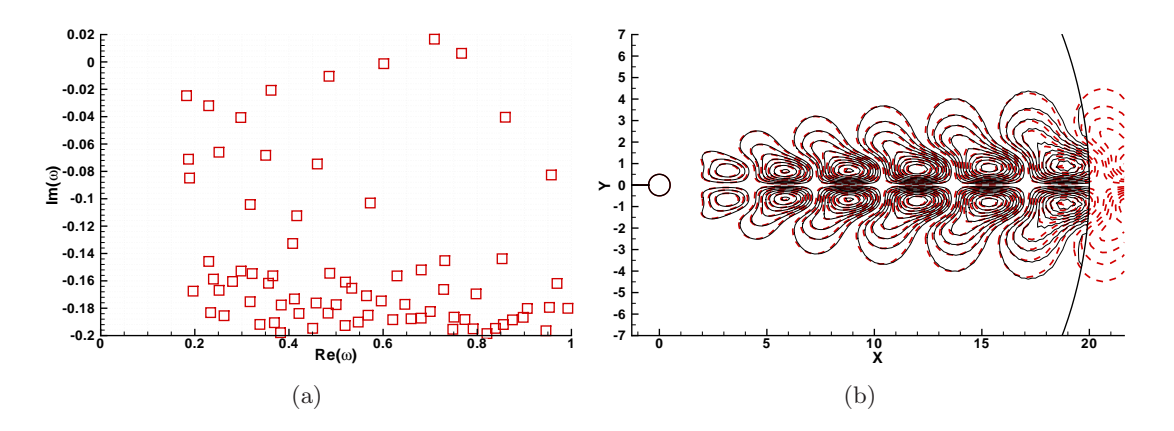

<span id="page-170-0"></span>FIG. XII.3 – Cylindre -  $Re = 49$ . (a) : spectre pour des conditions de Neumann sur la pression en champ lointain. (b) : vitesse longitudinale fluctuante, comparaison entre deux domaines.

Plusieurs combinaisons ont été testées, à la fois sur les conditions limites en pression, mais aussi sur le champ de vitesse, et la solution qui a fournit les meilleurs résultats est celle présentée dans ce mémoire. Nous n'avons pour l'heure pas d'explications particulières à cela. Malgré tout, ce choix ne semble pas trop sur-contraindre le problème. En effet, la figure  $XII.3-(b)$  $XII.3-(b)$  montre un exemple de fonction propre pour deux domaine différents. Les iso-valeurs de vitesse longitudinale fluctuante en traits discontinus rouges  $($ correspondent au domaine déjà présenté et celles en noir  $(\longrightarrow)$  à un domaine purement cylindrique centré en  $(0,0)$  et de rayon égal à 20. On constate que la taille du domaine n'influe pas sur la longueur d'onde du mode global bien qu'une valeur de pression soit imposée à l'aval. Cette situation n'étant cependant pas satisfaisante, des approches pour tenter de s'y soustraire sont présentées dans la partie conclusion [\(XII.3\)](#page-173-0) de ce chapitre.

Afin de confirmer les tendances suivies par le code de stabilité globale en maillage curviligne observ´ees sur le cas de cylindre, l'´ecoulement autour d'un profil d'aile de type NACA0012 a ensuite été étudié. Au-delà des résultats « bruts » du calcul (taux d'amplification, fréquences, allure générale du spectre, retrouve-t-on les modes précédemment observés par d'autres ?), ce cas de profil nous permet de montrer, là encore, comment on peut améliorer les performances

num´eriques des analyses par un choix judicieux de l'organisation structurelle des matrices qui forment le problème aux valeurs propres.

#### <span id="page-171-0"></span>XII.2 Profil NACA0012

Comme pour le cylindre, s'agissant d'un écoulement autour d'un profil d'aile bidimensionnel, il existe un mode global par lequel l'écoulement de base initialement 2D stationnaire transitionne vers un état 2D instationnaire laissant apparaître un lâcher de structures tourbillonnaires dans le sillage du profil. Cette bifurcation est dépendante de plusieurs paramètres dont les plus généralement usités sont le nombre de Reynolds  $Re_{co}$  (basé sur la corde du profil) et l'angle d'incidence  $\alpha$  du profil. Dans le plan défini par ces deux paramètres, on peut donc tracer les lieux de transition stationnaire/instationnaire de l'écoulement. Dans cette étude, on s'intéresse en particulier au cas  $\alpha = 20$ . Nos résultats sont ensuite comparés aux travaux de master de Dergham [\[51\]](#page-219-3) qui a mené une étude de stabilité détaillée sur le même profil à l'aide du code FreeFEM++.

#### <span id="page-171-1"></span>XII.2.1 Conditions aux limites

A l'instar du cylindre, le traitement du cas de profil demande une attention particulière en ce qui concerne la façon d'orienter les axes du maillage de calcul sous peine de casser la structure bande des matrices du calcul. La difficulté repose principalement dans le calcul des dérivées en  $\eta$ (sur le schéma de la figure  $XII.4-(a)$  $XII.4-(a)$ ) : cette zone constitue en effet une des frontières du maillage de calcul et, en tout état de cause, des *stencils* décroissants et décentrés sont normalement appliqués pour l'évaluation des dérivées. Toutefois, la configuration du maillage physique autorise en théorie l'utilisation de *stencils* centrés et « d'ordre élevé », comme une forme de périodicité du maillage. Cette solution est compatible avec un traitement des matrices par bande à condition d'adopter une certaine cohérence entre la structure des matrices et l'orientation des axes du maillage de calcul par rapport au maillage physique. En ce qui nous concerne, une orientation comme celle représentée sur la figure  $XII.4-(a)$  $XII.4-(a)$  et un remplissage des matrices dans le sens  $\left[\left[\csc(n)\right]_{\eta}$  permet d'assurer la formulation bande. On observe en effet, figure [XII.4-](#page-172-1)(b), que les points nécessaires aux calculs des dérivées dans la direction  $\eta$  sont situés sur les mêmes valeurs de  $\eta$  et se trouvent donc, dans la matrice, à l'intérieur de la bande définie par le calcul des dérivées sur les autres points du domaine.

Fort des choix qui viennent d'être faits, les conditions limites à imposer se situent sur les frontières  $\xi \times \eta = [0; N_{\xi}] \times [0]$  (C<sub>1</sub>), [ $\xi_1; \xi_2] \times [N_{\eta}]$  (C<sub>2</sub>, profil où  $\xi_1$  et  $\xi_2$  représentent les deux indices en  $\xi$  du bord de fuite), et  $[0] \times [0; N_{\eta}] \cup [N_{\xi}] \times [0; N_{\eta}]$  ( $\mathcal{C}_3$ , aval). Les conditions limites sont alors les suivantes

- sur  $C_1$ ,  $\widetilde{u} = \widetilde{v} = \widetilde{p} = 0$
- sur  $C_2$ ,  $\widetilde{\widetilde{u}} = \widetilde{\widetilde{v}} = 0$  et  $\frac{\partial \widetilde{p}}{\partial \overrightarrow{n}}$  $\frac{\partial P}{\partial \overrightarrow{n}} = 0$  ( $\tilde{p} = 0$  au bord de fuite)
- sur  $\mathcal{C}_3, \frac{\partial \widetilde{u}}{\partial \overline{n}}$  $\frac{\partial \widetilde{u}}{\partial \overrightarrow{n}} = \frac{\partial \widetilde{v}}{\partial \overrightarrow{n}}$  $\frac{\partial}{\partial \overrightarrow{n}} = 0$  et  $\widetilde{p} = 0$

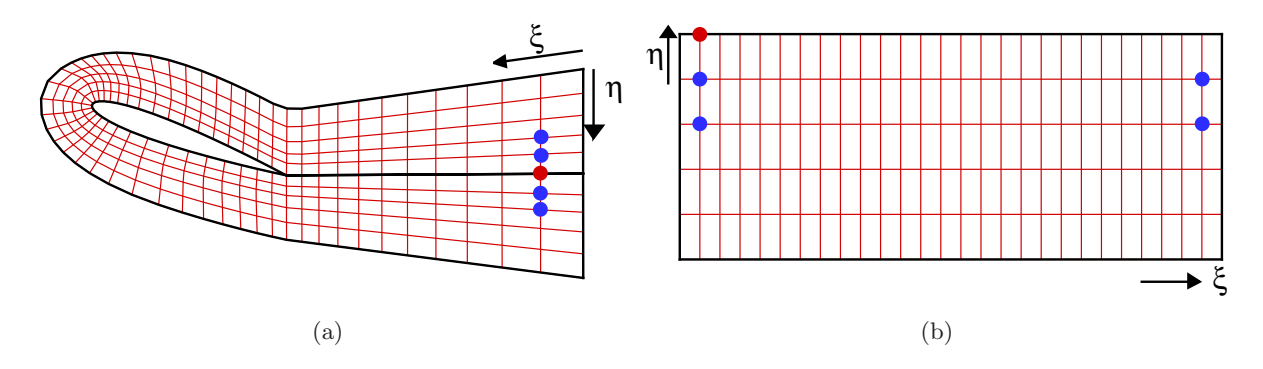

<span id="page-172-1"></span>Fig. XII.4 – Profil NACA0012 - orientation des axes du maillage de calcul.

#### <span id="page-172-0"></span>XII.2.2 Résultats

Les travaux de Dergham font état, dans la configuration qui nous intéresse, d'un nombre de Reynolds critique se situant aux alentours de  $Re_c \approx 196.5$  et d'un nombre de Strouhal d'environ  $St \approx 0.3561$ . Afin de retrouver ces valeurs avec notre code, trois cas ont été étudiés à  $Re_{co} = 190$ , 200 et 210. Le maillage « C-H » utilisé compte [343]  $\times$  [111] points et s'étend sur un domaine compris entre  $[-20; 40] \times [-20; 20]$ . On trouve sur la figure [XII.5](#page-172-2) une représentation des spectres obtenus ainsi qu'un tableau récapitulatif de la pulsation et du taux d'amplification du mode global étudié, ce pour les trois configurations abordées. La figure [XII.6,](#page-173-1) quant à elle, est une illustration du champ fluctuant dans le cas  $Re_{co} = 200$ .

D'un point de vue qualitatif, l'allure du champ fluctuant est en bon accord avec les résultats de Dergham ; la longueur d'onde exhibée par le calcul est en effet très proche de ses résultats.

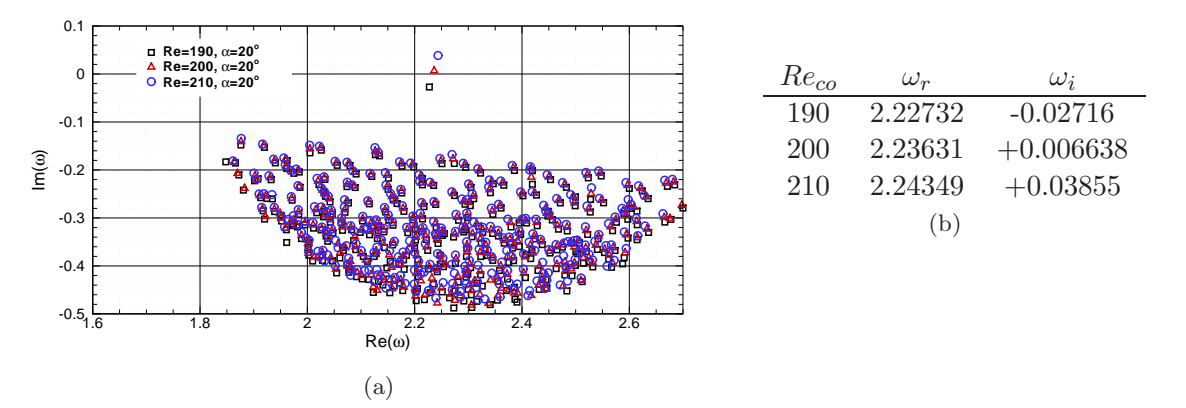

<span id="page-172-2"></span>FIG. XII.5 – Profil NACA0012. (a) : spectres de valeurs propres pour  $Re_{co}$ =190, 200 et 210. (b) tableau récapitulatif des pulsations et taux d'amplification du mode instable.

D'un point de vue quantitatif à présent, le nombre de Reynolds critique que nous trouvons est de 197.9 pour un nombre de Strouhal de 0.3556, ce qui est très près de ceux trouvés par Dergham. L'erreur est inférieure au pourcent. Pour les mêmes raisons que le cylindre, les niveaux de pression sont mal évalués en sortie de domaine, mais leur influence sur le reste du calcul demeure de faible portée.

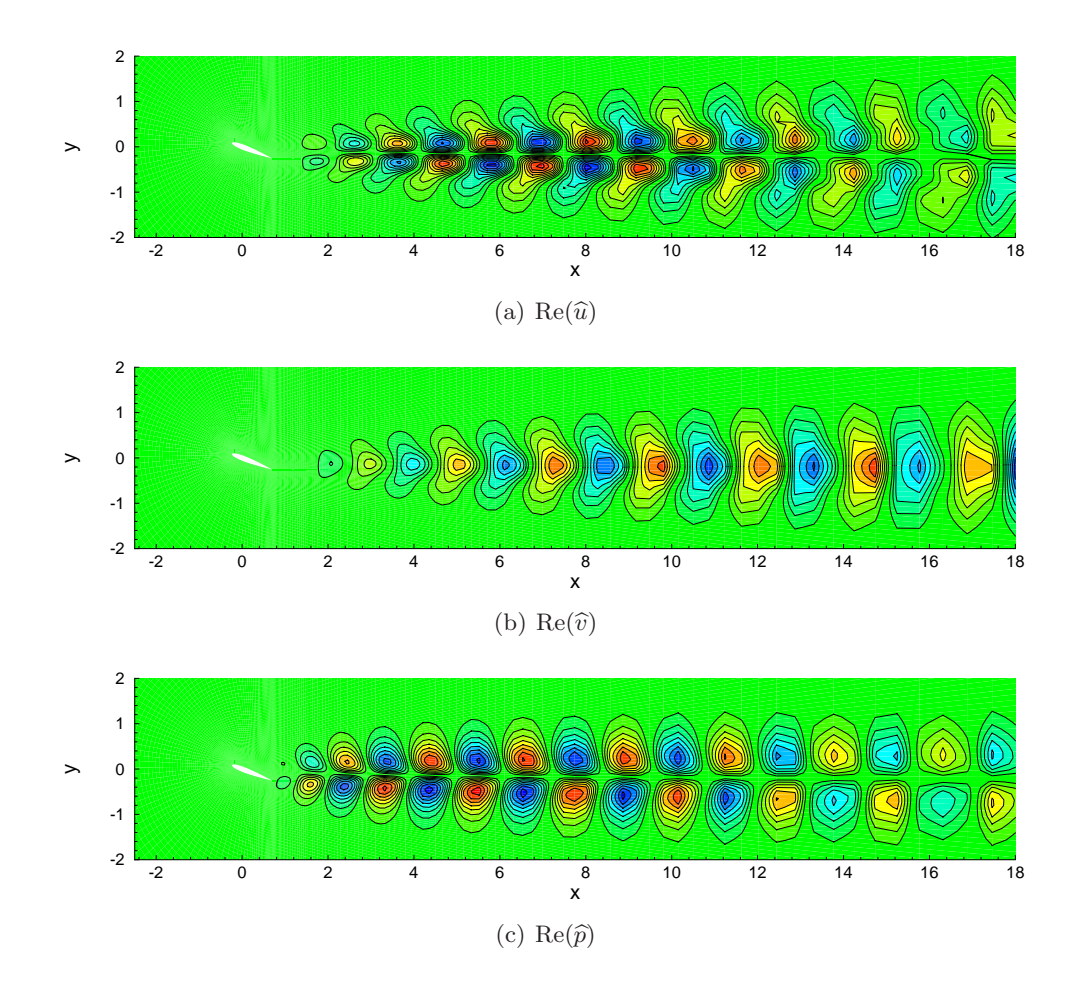

<span id="page-173-1"></span>FIG. XII.6 – Profil NACA0012 -  $Re_{co} = 200$  et  $\alpha = 20$ . (a) : partie réelle de la vitesse longitudinale perturbative. (b) : partie réelle de la vitesse normale perturbative. (c) : partie réelle du champ de pression fluctuante.

Enfin, concernant les performances numériques, les calculs durent en moyenne 3600 s, pour 17 Gb de mémoire. Ces chiffres sont nettement supérieurs à ceux du cylindre. Ceci est dû à l'utilisation du maillage « C-H » qui augmente de manière importante le nombre de point du maillage. Qui plus est, il est crucial de ne pas céder trop facilement à l'envie de réduire les coûts, sous peine de passer en deçà des capacités du schéma DRP7 : le sillage du profil doit contenir assez de points pour capter les phénomènes instationnaires et correctement converger les calculs. Pour autant, ces performances restent largement compétitive par rapport à d'autres codes de la littérature.

#### <span id="page-173-0"></span>XII.3 Conclusions

En résumé, l'utilisation de schémas aux différences finies dans un code de stabilité globale constitue une alternative intéressante aux méthodes de discrétisation classiquement implantées dans cette discipline. Simples d'usage, ils permettent en outre d'améliorer efficacement les performances de calcul tout en conservant une précision suffisante pour l'analyse de stabilité. Leur couplage à un système de transformation de coordonnées autorise l'étude de cas géométriquement non triviaux sans dégrader ni les résultats ni les performances. Les cas de cylindre et de profil pr´esent´es ici en attestent. N´eanmoins, il semble qu'en formulation *collocated* l'application d'une valeur de pression sur une zone de l'écoulement soit nécessaire pour obtenir des résultats satisfaisants (en domaines tronqués), ce qui n'est pas sans soulever certaines controverses. Une  $\acute{\text{e}}$ volution vers une formulation  $\emph{stagger}$  paraı̂t donc souhaitable.

### Chapitre XIII

## Application en parallèle : cavité entraînée

#### Sommaire

XIII.1 Courbes d'accélération, spectres et fonctions propres . . . . . . . . . . . 165

Un des avantages de la discrétisation des inconnues par des méthodes de différences finies par rapport à d'autres solutions est de réduire la taille des matrices qui interviennent dans le problème aux valeurs propres. Malgré une diminution souvent importante, les serveurs de calculs à disposition ne possèdent pas toujours la mémoire nécessaire pour étudier des maillages de plus en plus fin. La parallélisation est un moyen de contourner cet obstacle en mutualisant les capacités mémoires de plusieurs serveurs<sup>1</sup>. Cette section n'a donc pas vocation à illustrer les « qualités » des schémas DRP mais simplement à présenter succinctement quelques résultats non exhaustifs sur les performances de la parallélisation du code en matrices pleines. Le lecteur est invité à se référer à la section [VIII.3](#page-94-0) ou à l'article de Rodriguez & Theofilis [\[137\]](#page-224-3) pour les détails techniques.

#### <span id="page-175-0"></span>XIII.1 Courbes d'accélération, spectres et fonctions propres

Les performances du code parallèle ont été établies sur l'écoulement de cavité entraînée  $2D \text{ à } Re = 1000 \text{ déjà abord\'e dans les sections préc\'edentes. On rappelle que la résolution du$ problème aux valeurs propres se déroule en deux phases : la première consiste à procéder à une d´ecomposition LU de la matrice de calcul, et la seconde contient l'algorithme d'Arnoldi qui calcule les valeurs/fonctions propres. Cette précision est importante dans la mesure où elle permet de mieux appr´ehender les performances temporelles de la parall´elisation. Le maillage choisi pour le calcul est une grille Gauss-Lobatto de  $90 \times 90$  points. Le nombre de valeurs propres calculé est de 50 et l'espace de Krylov, dimensionné en conséquence, est de taille 100. Ces valeurs, relativement faibles par rapport aux dimensions de la matrice, expliquent que la majeure partie du calcul soit consacrée à la factorisation LU. Les calculs ont été faits sur un *cluster* IBM Novascale  $3045^2$  avec  $24GB$  de mémoire par nœud, 8 processeurs par nœud, et sur une plage de processeurs

 $1$ Cette vision est très idéalisée. De nombreux paramètres, comme les infrastructures réseaux, font qu'en réalité il ne « suffit » pas de connecter plusieurs ordinateurs de bureau entre eux pour obtenir un calculateur parallèle performant. Néanmoins, dans le cadre de *clusters* de calcul, cette vision reste vraie.

 $2$ Nous tenons à remercier Christophe Millet, du CEA, pour sa disponibilité lors de cette phase de calculs ainsi que Guillaume Aubard et Xavier Gloerfelt pour nous avoir gentiment céder leurs heures de calculs.

variants de 1 à 128 en doublant ce nombre à chaque nouvelle instance.

Les courbes d'accélération du calcul sont visibles sur la figure [XIII.1.](#page-176-0) Les temps de calcul indiqués sont relevés en interne dans le code parallèle ce qui signifie qu'ils incluent les temps de communications inter *processus*. Les valeurs et fonctions propres pour les calculs à 1 et 128 processeurs sont représentées sur la figure [XIII.2.](#page-177-0)

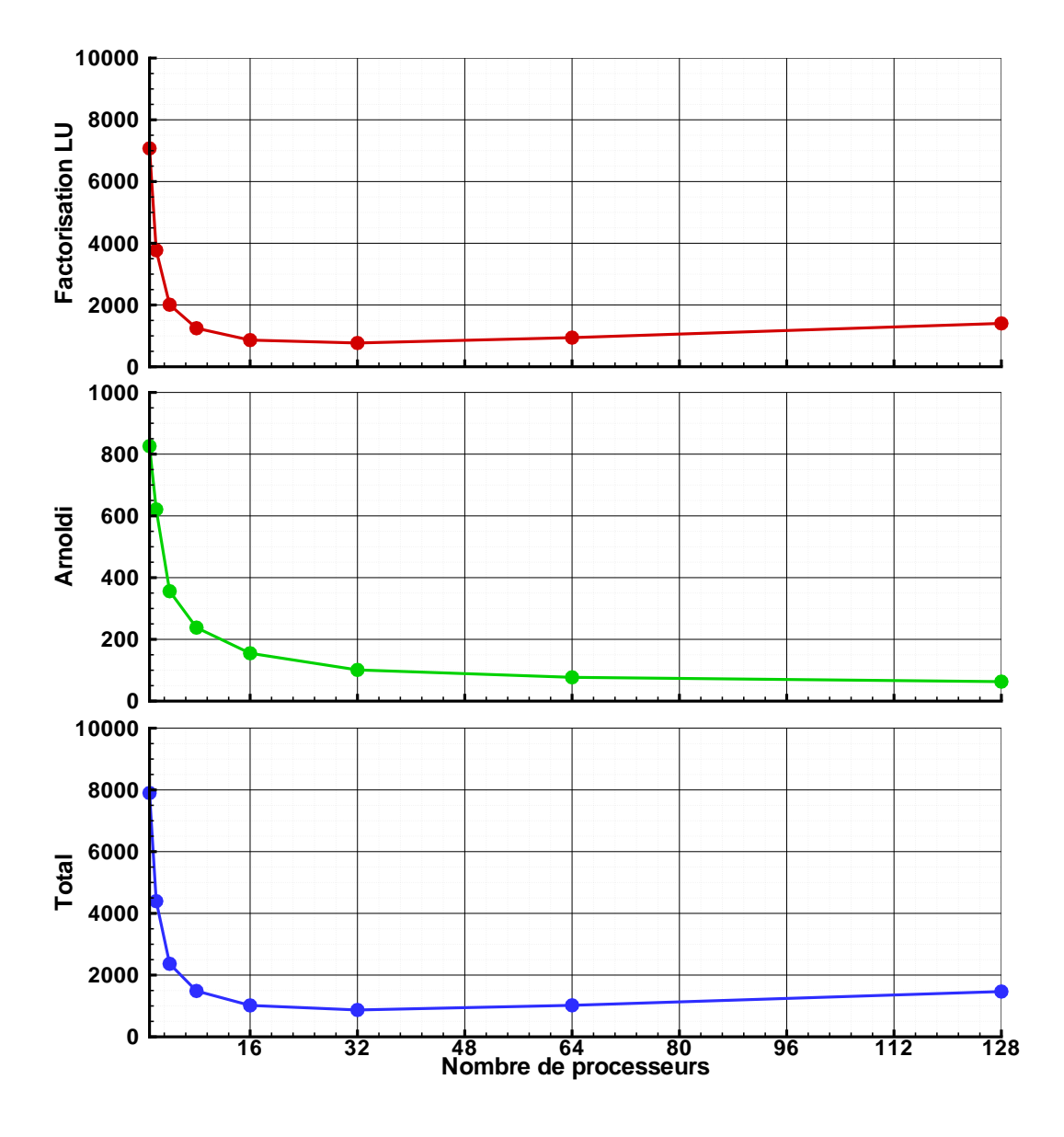

<span id="page-176-0"></span>FIG. XIII.1 – Courbes d'accélération du code parallèle en fonction du nombre de processeurs utilisés. En haut : temps nécessaire à la factorisation LU. Au milieu : temps nécessaire à l'algorithme d'Arnoldi. En bas : temps total.

Le premier constat est que, conformément aux attentes formulées en introduction, la parall´elisation permet effectivement le traitement de matrices de grandes dimensions. Le temps nous a manqué et le cas-test choisi ne reflète pas complètement l'objectif de départ puisque les 24Gb de mémoire disponible par nœud sont amplement suffisants pour les 10Gb nécessaires au calcul monoprocesseur. Cependant, les calculs `a 16, 32, 64 et 128 processeurs sont bien la preuve

que la mémoire est répartie sur plusieurs nœuds ce qui est l'essentiel de la démonstration. L'autre « bonne nouvelle » concerne le temps de calcul qui dans ce cas a été divisé par huit. En revanche, on constate également une saturation, voire une dégradation, des performances dès 32 processeurs pour la factorisation LU. Ce résultat décevant ne doit cependant pas être considéré comme absolu. Cette chute de performance est très certainement imputable aux temps de communications inter *processus* qui augmentent avec le nombre de processeurs impliqués. Les « faibles » dimensions de la matrice font que ce temps prend une proportion trop importante par rapport au temps de calcul « effectif » et l'on peut à coup sûr affirmer que les performances se dégraderaient moins rapidement pour des matrices de tailles plus importantes. La dimension de l'espace de Krylov permet également de relativiser cette « mauvaise » performance dans la mesure où l'impact de l'algorithme d'Arnoldi sur le temps de calcul est mineur (environ 10% du temps total). Un espace de Krylov plus grand augmenterait ce *ratio* et comme le temps de calcul de l'Arnoldi ne cesse jamais de baisser, les performances sur le temps total s'en trouveraient améliorées.

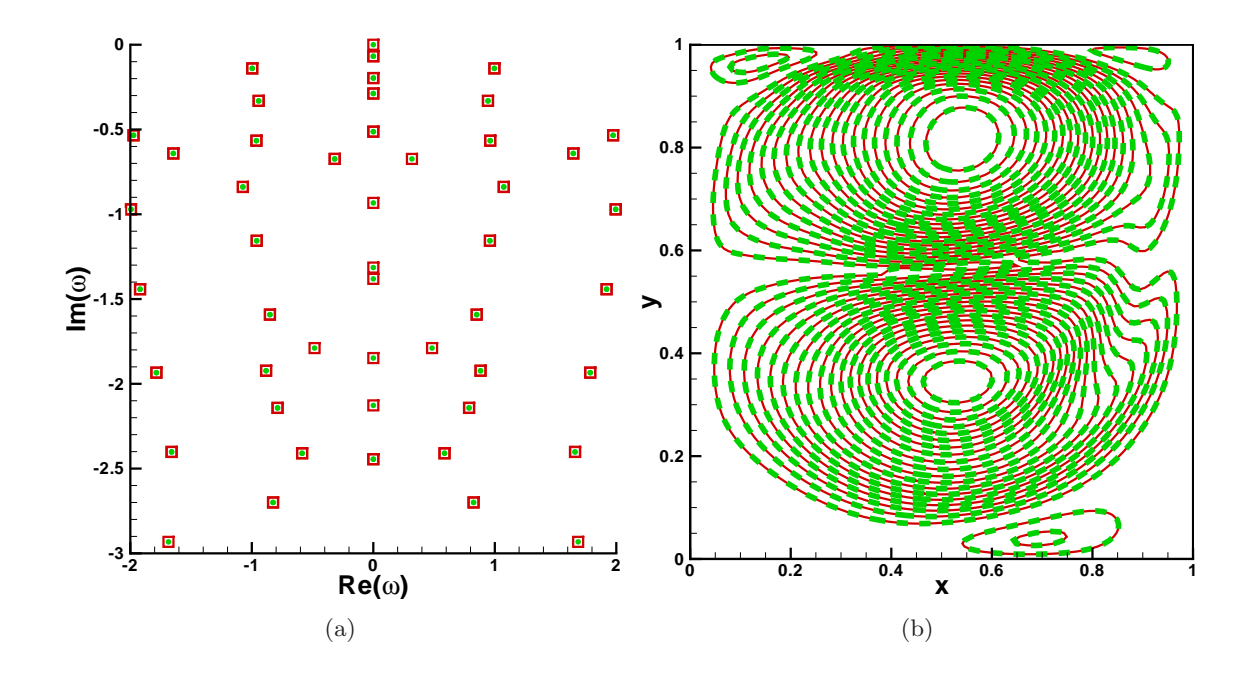

<span id="page-177-0"></span>FIG. XIII.2 – Cavité entraînée à  $Re = 1000$  en calcul parallèle - 1 processeur ((•) et  $( \blacksquare \blacksquare )$ ) et 128 processeurs  $((\Box)$  et  $(\Box))$ . (a) : spectre de valeurs propres. (b) : partie réelle de la vitesse longitudinale perturbative  $\tilde{u}$ .

En ce qui concerne les valeurs et fonctions propres, notons simplement qu'elles ne subissent pas de dégradations au travers de la parallélisation, ce qui correspond bien au comportement attendu.

Les résultats présentés dans ce chapitre sont, en conclusion, plutôt encourageants. Les courbes de la figure [XIII.1](#page-176-0) sont partielles et partiales dans la mesure où de nombreux paramètres n'ont pas été pris en compte. Il faudrait compléter cette étude par d'autres cas-tests, d'autres maillages et utiliser des outils d'analyses adaptés aux calculs parallèles. Pour autant, l'objectif initial, qui ´etait de se d´efaire de la limite m´emoire en calcul monoprocesseur, est atteint. De plus, loin de dégrader les performances en temps de calcul, la parallélisation permet par un choix judicieux du nombre de processeurs d'en réduire l'importance de manière non négligeable. La prochaine étape sera donc de développer un code parallèle en matrices bandes. Avec le développement des machines de bureau quadri cœurs à grande mémoire embarquée (8 voire 16Gb), un tel code permettrait de rendre facilement accessible des calculs de stabilité globale complexes.

## Troisième partie

# Validation en régime compressible
## Chapitre XIV

## Couche limite compressible

#### Sommaire

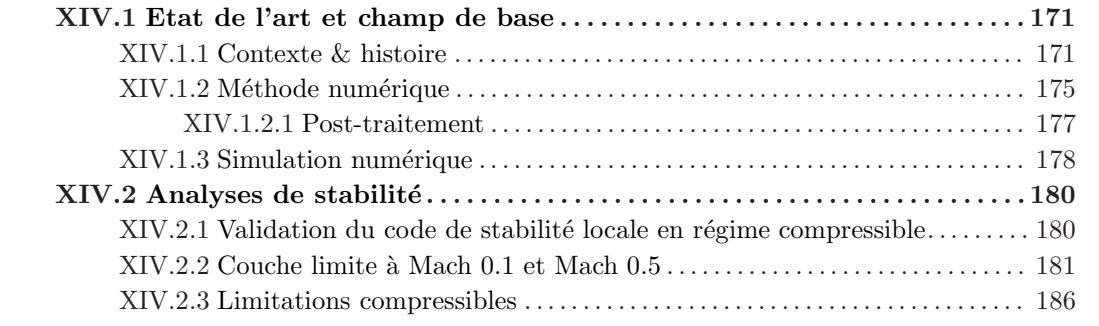

### <span id="page-181-1"></span><span id="page-181-0"></span>XIV.1 Etat de l'art et champ de base

#### XIV.1.1 Contexte & histoire

L'histoire « scientifique » de la couche limite est indissociable de celle de la turbulence. En effet, depuis que Prandtl [\[125\]](#page-223-0) a théorisé au début du 20<sup>ème</sup> siècle le rôle déstabilisant de la viscosité au sein d'une couche limite, une des principales hypothèses concernant la transition laminaire/turbulent d'un écoulement consiste à imputer cette transition à la naissance de faibles oscillations de fluctuations de vitesse et de pression en amont de l'écoulement. La compréhension de la naissance de ces oscillations a été et constitue encore un enjeu majeur dans le domaine de la mécanique des fluides, et les études de stabilité linéaire en ont été un des moyens.

Les premiers résultats de stabilité linéaire de couche limite incompressible de plaque plane sont issus des travaux théoriques allemands de l'entre-deux-guerres de Tollmien et Schlichting [\[141,](#page-224-0)[169\]](#page-225-0). En exprimant les inconnues en vitesse des équations de stabilité locale incompressibles à l'aide de la fonction courant  $\psi$ :

$$
u = \frac{\partial \psi}{\partial y}, \quad v = -\frac{\partial \psi}{\partial x}
$$
 (XIV.1)

<span id="page-181-2"></span>et en décomposant cette dernière en mode normaux  $\psi = \hat{\psi}$ exp  $[i\alpha(x - ct)]$ , ils sont parvenus à reformuler le problème initial sous la forme de la célèbre équation d'Orr-Sommerfeld :

$$
\left[ (U - c) \left( d^2 / dy^2 - \alpha^2 \right) - d^2 U / dy^2 - \frac{1}{i \alpha Re} \left( d^2 / dy^2 - \alpha^2 \right)^2 \right] \hat{\psi} = 0 \tag{XIV.2}
$$

La résolution du problème de stabilité linéaire se réduit de cette manière à un problème aux valeurs propres, avec c et  $\hat{\psi}(y)$ , la valeur propre et la fonction propre. Les développements analytiques de Tollmien et Schlichting, reposant sur un point de vue temporel où  $c \in \mathbb{C}$  et  $\alpha \in \mathbb{R}$ , ont alors apporté une première vision théorique sur le comportement des ondes solutions de [\(XIV.2\)](#page-181-2). En particulier, une étude approfondie du rôle de la viscosité à proximité de la couche critique, où la vitesse de phase égale la vitesse de l'écoulement, a permis de clarifier le rôle déstabilisant de celle-ci et d'établir les premières courbes neutres, délimitant les zones stables et instables dans un plan  $(Re_{\delta^*}, F)$ , les nombre de Reynolds et fréquence réduite respectivement. Cette dernière est calculée par l'expression  $\frac{\omega_r \nu}{U_0^2}$ avec  $\nu$  la viscosité cinématique et  $U_0$  une échelle de vitesse.

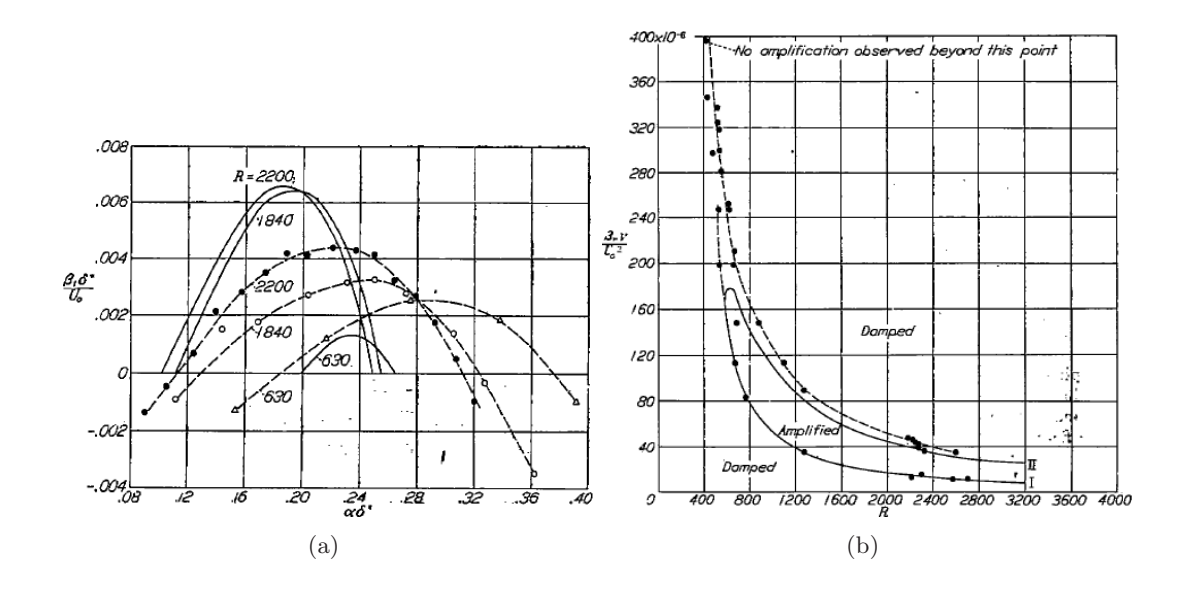

<span id="page-182-0"></span>FIG. XIV.1 – (a) : les points expérimentaux de début et de fin d'amplification des ondes TS sont confrontés aux deux branches de la courbe neutre obtenues théoriquement par Schlichting (illustrations provenant de [\[144\]](#page-224-1)). (b) : les comparaisons `a divers nombres de Reynolds, correspondant aux positions sur la plaque, entre les taux d'amplification temporelle obtenus par Schlichting et les résultats expérimentaux de Schubauer & Skramstad.

Cependant, les transitions « naturelles » vers la turbulence d'écoulements ouverts, tels que les couches limites, sont initiées par divers facteurs extérieurs comme par exemple un taux de turbulence résiduel, des ondes acoustiques ou encore l'état de surface de la plaque. Ainsi, il a fallu attendre les efforts expérimentaux de Schubauer & Skramstad  $[144]$  de 1947 pour confirmer pour la première fois les théories allemandes de l'entre-deux-guerres et permettre d'édifier les premières bases d'un scénario de transition vers la turbulence basé sur le développement d'ondes bidimensionnelles auxquelles les deux auteurs ont légué leurs noms : ondes de Tollmien-Schlichting.

La figure [XIV.1](#page-182-0) illustre les résultats obtenus par Schubauer & Skramstad qui révèlent un très bon accord entre la théorie et l'expérience, même relativement en aval de la plaque (nombre de Reynolds égal à 2200). En outre, le rapprochement des points expérimentaux de début et de fin d'amplification d'ondes TS avec la courbe neutre obtenue par Schlichting est assez remarquable compte tenu des approximations réalisées et des faibles moyens disponibles à l'époque pour obtenir des mesures expérimentales précises.

La forme de la perturbation, créée à l'aide d'un « ruban oscillant » (donc une fréquence réelle), dans l'expérience de Schubauer & Skramstad, a rapidement mis en lumière l'évolution spatiale de la fluctuation. De cette observation a germé l'idée d'une étude théorique de stabilité spatiale, où le nombre d'onde  $\alpha$  serait pris comme complexe et la pulsation  $\omega$  réelle et qui serait plus adaptée à la comparaison avec l'expérience. Cependant, on ne retrouvera cette idée dans les travaux de Gaster qu'au cours des années  $60 \, 66$  et les premières comparaisons directes entre les calculs théoriques et l'expérience qu'en 1970 (Jordinson [\[84\]](#page-221-0)).

Poussées par la guerre froide puis par la conquête spatiale, on trouve dès les années 40 un certain nombre d'études de stabilité en écoulement compressible comme les théories asympto-tiques non visqueuses de Lees et Lin [\[94\]](#page-222-0). Cette démarche s'est ensuite poursuivie puis amplifiée à travers les ans, fournissant des études très abouties comme celles de Mack [\[105\]](#page-222-1) dans les années 70 jusqu'aux récents travaux de Malik [\[107\]](#page-222-2)

En compressible, un écoulement sur une plaque plane possède une instabilité non visqueuse (liée au point d'inflexion généralisé<sup>1</sup>), qui augmente avec le nombre de Mach (le point d'inflexion s'éloigne de la paroi lorsque le nombre de Mach augmente). Pour un écoulement supersonique non visqueux, les équations de stabilité s'écrivent :

$$
\frac{1}{\gamma M_e} \frac{d\hat{p}}{dy} = -i\bar{\rho} \left( \alpha \bar{U} + \beta \bar{W} - \omega \right) \hat{v},\tag{XIV.3a}
$$

<span id="page-183-0"></span>
$$
\left(\alpha\bar{U} + \beta\bar{W} - \omega\right)\frac{d\hat{v}}{dy} = \left(\alpha\frac{d\bar{U}}{dy} + \beta\frac{d\bar{W}}{dy}\right)\hat{v} + i\left(\alpha^2 + \beta^2\right)\left(\bar{T} - M_e^2\frac{\left(\alpha\bar{U} + \beta\bar{W} - \omega\right)^2}{\alpha^2 + \beta^2}\right)\frac{\hat{p}}{\gamma M_e^2}.
$$
\n(XIV.3b)

avec pour conditions aux limites :

$$
\widehat{v}(0) = 0, \widehat{v}(y) \text{ et } \widehat{p}(y) \to \infty.
$$

On introduit la quantité  $\tilde{M} = (\alpha \bar{U} + \beta \bar{W} - \omega)/\sqrt{\bar{T}(\alpha^2 + \beta^2)}$  où pour une onde neutre  $(\alpha, \omega$  réels), ce paramètre représente le nombre de Mach local dans la direction  $\Psi$ , par rapport à la vitesse de phase  $c_r = \omega / ||k||$ . En incompressible, le système d'équations [\(XIV.3\)](#page-183-0) devient l'équation de Rayleigh. Grâce à la notion de Mach relatif, différentes classes de mode peuvent être définie. Cette classification repose sur la valeur du nombre de Mach relatif  $\tilde{M}$ . Si  $|\tilde{M}| > 1$ , on dira que la perturbation considérée est localement supersonique (relativement à l'écoulement moyen), si  $| \tilde{M} | = 1$ , elle est localement sonique. Enfin, si  $| \tilde{M} | < 1$ , elle est localement subsonique. Dans le cas simple où  $\Psi = 0$ :

- une perturbation est localement subsonique si :  $\frac{\omega M_e}{M_e + 1} \le \alpha \le \frac{\omega M_e}{M_e 1}$  $M_e-1$
- une perturbation est localement supersonique si :  $\alpha \leq \frac{\omega M_e}{M_e + \epsilon}$  $\frac{\omega M_e}{M_e + 1}$  ( $\tilde{M} < -1$ ) ou  $\alpha \ge \frac{\omega M_e}{M_e - 1}$  $M_e - 1$  $(\tilde{M} > 1)$

A titre l'illustration, la figure [XIV.2](#page-184-0) donne les caractéristiques du plan complexe  $\alpha$  pour un écoulement supersonique.

Les spectres présentent différentes caractéristiques :

• des modes de « boîte » : nous appelons modes de cavité des modes ayant pour nombre d'onde  $\alpha_r \simeq 0$  et  $\alpha_i \neq 0$ ; ces modes dépendent explicitement de la taille du domaine de calcul. Plus la taille du domaine de calcul est grande plus le nombre de modes de cavité est important ;

<sup>&</sup>lt;sup>1</sup>Le point d'inflexion généralisé est le point de coordonnée  $y_i$  où  $d(\frac{1}{\sigma})$  $\frac{1}{T}du/dy$  /  $dy = 0$ . On peut montrer que ce point existe nécessairement dans un écoulement de couche limite sur plaque plane.

- une « branche visqueuse »<sup>2</sup> : ensemble de modes issus du point critique  $(\alpha^* = \omega^*)$ ;
- des modes isolés : ce sont des modes principalement subsoniques, le plus instable de ces modes est en général celui qui est considéré par les approches mono-modales classiques ;
- des modes marginaux : ces modes marginaux ou quasi-marginaux sont essentiellement situés dans les zones supersoniques du spectre, et représentent une version discrétisée de coupures dans le plan complexe. L'interpr´etation de ces modes pose un certain nombre de problèmes, notamment le problème de leur existence vis-à-vis de la coupure. Ces modes semblent ne pas vérifier les conditions aux limites. D'autres parts, ces modes sont fortement dépendant du nombre de points de discrétisation et de la taille du domaine de calcul.

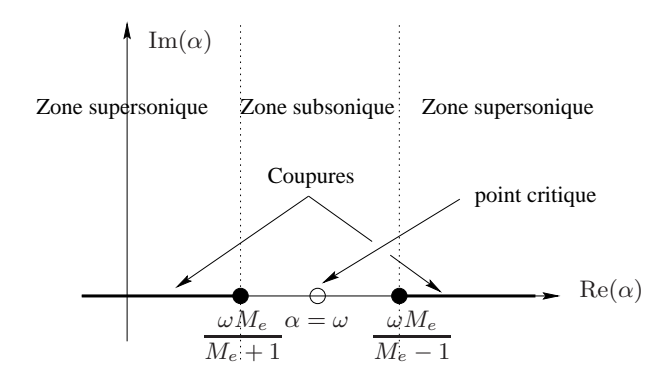

<span id="page-184-0"></span>FIG. XIV.2 – Caractéristiques du plan complexe  $\alpha$ .

En résumé, pour une couche limite compressible auto-semblable, les instabilités sont toujours de nature convective quelque soit le régime d'écoulement que l'on considère  $(Re_{\delta^*}, M_e)$ . L'effet du nombre de Reynolds est plutôt déstabilisant alors que l'effet du nombre de Mach est plutôt stabilisant. Suivant le régime de l'écoulement, l'instabilité est plutôt de nature visqueuse lorsque le nombre de Reynolds ou de Mach est faible et plutôt de nature inflexionnelle lorsque les nombres de Mach et de Reynolds sont élevés. Contrairement au cas incompressible, où le plus petit nombre de Reynolds critique correspond systématiquement à une perturbation 2D (th´eor`eme de Squire), ce Reynolds critique est obtenu pour une perturbation tridimensionnelle en écoulement supersonique.

Concernant des analyses de stabilité globale de couches limites compressibles laminaires de plaque plane, la littérature n'est en revanche pas très prolixe, voire inexistante. Le fait que la démocratisation des analyses globales soit récente (on peut la situer aux alentours des années 2000) explique en partie le faible nombre de publications consacrées à ce sujet. Parmi les rares références compressibles on peut citer, en écoulement transsonique, Crouch *et al.* [\[47\]](#page-219-0), sur un profil en incidence, Robitaillé-Montané [\[136\]](#page-224-2), sur une aile en flèche, Meliga [\[111\]](#page-222-3) en écoulement subsonique sur de la dynamique d'arrière corps, ou Theofilis  $\&$  Colonius [\[164\]](#page-225-1) en supersonique sur une cavité ouverte ainsi que Robinet [\[134\]](#page-224-3) sur de l'interaction onde de choc/couche limite laminaire. Pour autant, aucun de ces auteurs ne s'est intéressé à des modes de nature propagative qui constituent *a priori* l'essentiel du spectre pour une couche limite. Aucun, non plus, ne fait mention de la présence de coupures pourtant vraissemblablement présentes. Ce défaut

 ${}^{2}L$ 'appellation de branche ne sous-entend pas un éventuel caractère continu. Nous voulons seulement dire que se sont des modes « distribu´es » sur une (des) courbe(s) qui a (ont) pour origine le point critique. La pertinence physique de ces modes, si pertinence physique il y a, nous est inconnue. Il semblerait que ces modes soient au mieux mal définis car ils sont fortement dépendants de tous les paramètres numériques (discrétisation, taille du domaine de calcul,...).

de pr´ecision ou de publications est probablement le signe qu'un certain nombre de questions demeurent en suspend. En tout état de cause, nous n'avons en conséquence aucune idée précise de l'allure des spectres que nous devrions retrouver.

### <span id="page-185-0"></span>XIV.1.2 Méthode numérique

En écoulement incompressible, l'influence des gradients de pression est parfaitement appréhendée à l'aide des solutions auto-semblable de Falkner-Skan. En écoulement compressible, la complexité apportée par le couplage étroit entre l'équation de quantité de mouvement et l'équation d'énergie ne permet plus de trouver des solutions aussi simples si le nombre de Prandtl est différent de l'unité ou si la loi de viscosité est quelconque. Néanmoins, des conditions particulières assez proches de la réalité, autorisent la généralisation des solutions de l'incompressible. Les restrictions portent sur la valeur du nombre de Prandtl  $(Pr = 1)$  et sur la loi de la viscosité qui est supposée proportionnelle à la température.

Le détail des hypothèses et de la procédure de calcul pour obtenir les équations auto-semblables issues des équations de couches compressibles sont présentés dans les références [\[44](#page-219-1)[–46\]](#page-219-2). Dans ce qui suit, la procédure de calcul est seulement rapidement rappelée.

Dans le cas d'un nombre de Prandtl égal à l'unité, les équations de la couche limite sont :

$$
\frac{\partial \rho u}{\partial x} + \frac{\partial \rho v}{\partial y} = 0,
$$
 (XIV.4a)

$$
\rho u \frac{\partial u}{\partial x} + \rho v \frac{\partial u}{\partial y} = \rho_e u_e \frac{\partial u_e}{\partial x} + \frac{\partial}{\partial y} \left( \mu \frac{\partial u}{\partial y} \right), \qquad (XIV.4b)
$$

$$
\rho u \frac{\partial h_i}{\partial x} + \rho v \frac{\partial h_i}{\partial y} = \frac{\partial}{\partial y} \left( \mu \frac{\partial h_i}{\partial y} \right).
$$
 (XIV.4c)

La première étape conduisant aux solutions auto-semblables consiste en un changement de variables qui donne aux équations une forme presque identique à celle de l'incompressible. Suivant la transformation de Howarth, on pose :

$$
\hat{x} = \int_0^x A(x)dx \quad \text{et} \quad \hat{y} = B(x) \int_0^y \frac{\rho}{\rho_{ie}} dy,
$$
\n(XIV.5)

où  $A(x)$  et  $B(x)$  sont des fonctions encore indéterminées. L'équation de continuité permet d'introduire la fonction de courant  $\psi$  telle que :

$$
u = \frac{\rho_{ie}}{\rho} \frac{\partial \psi}{\partial y} \quad \text{et} \quad v = -\frac{\rho_{ie}}{\rho} \frac{\partial \psi}{\partial x}.
$$
 (XIV.6)

On définit alors les vitesses transformées  $\hat{u}$ ,  $\hat{v}$  telles que :

$$
\hat{u} = \frac{\partial \psi}{\partial \hat{y}} = \frac{\hat{u}}{B} \quad \text{et} \quad \hat{v} = -\frac{\partial \psi}{\partial \hat{x}}.
$$
\n(XIV.7)

Avec ce changement de variables, l'équation de continuité prend la même forme qu'en incompressible :

$$
\frac{\partial \hat{u}}{\partial \hat{x}} + \frac{\partial \hat{v}}{\partial \hat{y}} = 0.
$$
 (XIV.8)

Le développement de l'équation de quantité de mouvement montre que la forme la plus voisine de l'incompressible est obtenue en posant :

$$
A(x) = \frac{\rho_p \mu_p a_e}{\rho_{ie} \mu_{ie} a_{ie}} \quad \text{et} \quad B(x) = \frac{a_e}{a_{ie}}, \tag{XIV.9}
$$

où  $a_e$  et  $a_{ie}$  représentent la célérité du son aux températures  $T_e$  et  $T_{ie}$ . On a donc :

$$
\hat{x} = \int_0^x \frac{\rho_p \mu_p a_e}{\rho_{ie} \mu_{ie} a_{ie}} dx, \quad \hat{y} = \frac{a_e}{a_{ie}} \int_0^y \frac{\rho}{\rho_{ie}} dy.
$$
 (XIV.10a)

et 
$$
\hat{u} = u \frac{a_{ie}}{a_e}, \quad \hat{u}_e = u_e \frac{a_{ie}}{a_e}.
$$
 (XIV.10b)

Les équations de quantité de mouvement et de l'énergie s'écrivent alors :

$$
\hat{u}\frac{\partial\hat{u}}{\partial\hat{x}} + \hat{v}\frac{\partial\hat{v}}{\partial\hat{y}} = (S+1)u_e\frac{\partial\hat{u}_e}{\partial\hat{x}} + \nu_{ie}\frac{\partial^2\hat{u}}{\partial\hat{y}^2},
$$
\n(XIV.11a)

$$
\hat{u}\frac{\partial S}{\partial \hat{x}} + \hat{v}\frac{\partial S}{\partial \hat{y}} = \nu_{ie}\frac{\partial^2 S}{\partial \hat{y}^2},\tag{XIV.11b}
$$

où  $S = \frac{\hat{h}_i}{\hat{z}}$  $\frac{\partial u}{\partial h_{i_e}}$  – 1. On constate que le système des équations de couche limite sous ce changement de variables a presque la forme des équations incompressibles. Seul le terme  $(S + 1)u_e\partial u_e/\partial x$ introduit une différence.

La seconde étape dans la recherche de solutions auto-semblables est analogue à celle qui aboutit aux solutions de Falkner-Skan en incompressible. Cherchant une solution auto-semblable  $f'(\eta)$  $\hat{u}/\hat{u}_e$  avec  $\eta = y/\Delta(x)$ , on montre, comme en incompressible, que de telles solutions existent si la vitesse extérieure transformée suit la loi  $\hat{u}_e = k\hat{x}^m$ . On définit aussi le paramètre de gradient de pression de vitesse  $\beta_{fs}$  par :  $\beta_{fs} = \frac{2m}{m+1}$  $\frac{2m}{m+1}$ . Notons qu'en compressible, la condition de similitude  $\hat{u}_e = k\hat{x}^m$  s'applique aux variables transformées; en conséquence, l'écoulement correspondant n'a pas d'interprétation physique simple comme en incompressible. Les solutions auto-semblables sont formées en utilisant la variable  $\eta$  comme :  $\eta = \hat{y}$ .  $\sqrt{m+1}$ 2  $\hat{u}_e$  $\frac{we}{v_{ie}\hat{x}}$ . Les équations de couche limite compressibles auto-semblables s'écrivent finalement

$$
f''' + ff'' = \beta_{fs} \left( f'^2 - S - 1 \right), \tag{XIV.12a}
$$

$$
S'' + fS' = 0,
$$
 (XIV.12b)

où (.)' =  $\frac{d}{d\eta}$ (.). Les conditions aux limites sont :

$$
\eta = 0, \ f = f' = 0 \text{ et } S(0) = \frac{h_p}{h_{ie}} - 1 \text{ ou } S'(0) = 0 \text{ (paroi athermane)},
$$
\n(XIV.13a)

$$
\eta \to \infty \, f' \to 1, \, S \to 0. \tag{XIV.13b}
$$

La solution dépend de deux paramètres : le gradient de vitesse extérieure transformée  $\beta_{fs}$  et le paramètre de paroi  $S(0)$ . Pour plus de détail sur la procédure ainsi que la méthode de résolution numérique, voir les références [\[44,](#page-219-1) [46\]](#page-219-2).

Remarque importante : Ces équations de similitude ont été établies en supposant que le nombre de Prandtl  $Pr = 1$ , ce qui simplifie considérablement l'équation de l'énergie ainsi que son couplage entre cette dernière et l'équation de quantité de mouvement. De plus, on a supposé que la viscosité est proportionnelle à la température (loi de Chapman-Rubesin). Les fluides

réels, l'air en particulier, ne possèdent pas exactement ces propriétés. Dans le cas d'un nombre de Prandtl différent de l'unité et d'une loi de viscosité quelconque, il n'existe pas de solutions auto-semblables ou, plus précisément, elles n'existent que pour des écoulements très particuliers comme la plaque plane ou le point d'arrêt par exemple. Dans des écoulements différents, les conditions d'auto-similitude rigoureuses ne sont plus satisfaites. On parle alors de similitude locale. En reprenant le même type de démarche que celle décrite ci-dessus mais cette fois en supposant que le nombre de Prandtl est quelconque et que la loi de viscosité vérifie la loi de Sutherland, les équations de similitude s'écrivent :

$$
\frac{d}{d\eta} \left( \frac{\rho \mu}{\rho_p \mu_p} \frac{d^2 f}{d\eta^2} \right) + f \frac{d^2 f}{d\eta^2} + \beta_{fs} \left[ \frac{\rho_e}{\rho} - \left( \frac{df}{d\eta} \right)^2 \right] = 0,
$$
\n(XIV.14a)

$$
\frac{1}{Pr}\frac{d}{d\eta}\left(\frac{\rho\mu}{\rho_p\mu_p}\frac{dS}{d\eta}\right) + f\frac{dS}{d\eta} + \frac{u_e^2}{h_{i_e}}\left(1 - \frac{1}{Pr}\right)\frac{d}{d\eta}\left(\frac{\rho\mu}{\rho_p\mu_p}\frac{df}{d\eta}\frac{d^2f}{d\eta^2}\right) = 0,
$$
\n(XIV.14b)

<span id="page-187-1"></span>où  $\mu(T)$  suit la loi de Sutherland :

$$
\mu(T) = \mu_0 \sqrt{\frac{T}{T_{ref}}} \frac{1 + \frac{S}{T_{ref}}}{1 + \frac{S}{T}},
$$

avec  $T_{ref} = 273$  K,  $S = 110.4$  K,  $\mu_0 = 1.711.10^{-5}$  Pl. Dans toute la suite, seules les équations [\(XIV.14\)](#page-187-1) sont utilisées. Pour plus de détail sur l'obtention ainsi que sur la résolution numérique de ces équations, voir les références  $[46, 80]$  $[46, 80]$ .

**Remarque :** Lorsque  $Pr = 1$ , la solution de l'équation de l'énergie dans le cas d'une paroi athermane est  $S(0) = 0$   $(h_i = h_{i_e})$ . Cette solution n'est plus valable lorsque  $Pr \neq 1$  et  $\rho \mu \neq C^{ste}$ . Cette différence joue un rôle important sur la valeur du coefficient de gradient de pression  $\beta_{fs}$  au décollement. En effet, lorsque  $Pr = 1$ , une paroi athermane est caractérisée par  $S(0) = 0$ ,  $\forall M_e$ et  $\beta_{fs}(C_f = 0)$  est indépendant du nombre de Mach  $M_e$ . Dans le cas où  $Pr \neq 1$  cette valeur dépend du nombre de Mach comme la valeur du coefficient de frottement pariétal et donc de la valeur du gradient de pression réduit  $\beta_{fs}$ .

#### <span id="page-187-0"></span>XIV.1.2.1 Post-traitement

Le code Falkner-Skan compressible fournit les données suivantes adimensionnées et en variable de similitude :  $y/\delta^*$ ,  $u/u_e$ ,  $\rho/\rho_e$ ,  $T/T_e$  ainsi que le rapport  $Re_{\delta^*}/\sqrt{Re_x}$ . Il est alors nécessaire de retraiter ces données afin de reconstruire un champ bidimensionnel. De surcroît, on souhaite que ce champ soit adimensionné par une longueur  $L$  de notre choix. La procédure suivie est détaillée ci-dessous :

$$
\begin{cases}\nRe_{\delta^*} = C_2 \sqrt{Re_x} \Rightarrow \frac{U_{ref} \delta^*}{\nu} = C_2 \sqrt{\frac{U_{ref} x}{\nu}} \\
\Rightarrow \delta^* = C_2 \sqrt{\frac{\nu x}{U_{ref}}} \Rightarrow \frac{\delta^*}{L} = C_2 \sqrt{\frac{x}{L} \frac{1}{Re_L}}\n\end{cases} \tag{XIV.15a}
$$

$$
\begin{cases}\n y = \frac{y}{\delta^*} \delta^* \\
 \frac{y}{L} = \frac{y}{\delta^*} \frac{\delta^*}{L} = \frac{y}{\delta^*} C_2 \sqrt{\frac{x}{L} \frac{1}{Re_L}} \\
 \Rightarrow \dot{y} = \frac{y}{\delta^*} \frac{Re_{\delta^*}}{\sqrt{Re_x}} \sqrt{\frac{\dot{x}}{Re_L}}\n\end{cases}\n\text{ on pose } \dot{y} = \frac{y}{L} \text{ et } \dot{x} = \frac{x}{L}
$$
\n(XIV.15b)

Souhaitant adimensionner l'écoulement par la valeur de l'épaisseur de déplacement à l'origine et fixer cette origine, le profil 2D est finalement reconstruit par la formule :

$$
\dot{y} = \frac{y}{\delta^*} \left( \frac{Re_{\delta^*}}{\sqrt{Re_x}} \right) \sqrt{\frac{\dot{x}}{Re_L} + \frac{Re_x}{Re_{\delta^*}^2}}
$$
\n(XIV.16)

Pour pouvoir utiliser ces champs de base dans le cadre d'une étude de stabilité globale, il faut également reconstruire les champs de pression et de vitesse normale. La pression se déduit facilement de la loi d'état adimensionnée :

$$
p = \frac{\rho T}{\gamma M_{\infty}^2} \tag{XIV.17}
$$

Concernant la vitesse normale  $v/u_e$ , nous approximons sa valeur en partant de l'équation de continuité :

$$
\frac{\partial \rho u}{\partial x} + \frac{\partial \rho v}{\partial y} = 0
$$
 (XIV.18)

que l'on intègre suivant y. La valeur de  $v/u_e$  ainsi déterminée n'est donc pas formellement exacte, mais cette méthode permet d'en avoir une estimation.

### <span id="page-188-0"></span>XIV.1.3 Simulation numérique

Les études de stabilité globale et locale ont porté sur 5 champs à différents nombres de Mach : 0.1, 0.5, 0.6, 0.7 et 0.8. Un sixième champ à Mach 0.9 a également été calculé pour servir de validation `a la fois du code Falkner-Skan compressible et du code local, au moins sur la plage de nombres de Mach abordés. Les détails de cette validation sont reportés dans la section [XIV.2.1](#page-190-1) à venir. En règle générale la température d'arrêt de référence est fixée à  $T_{i\infty} = 303K$  pour la loi de comportement de la conductivité thermique (voir équation  $(V.24)$ ). On peut trouver sur la figure [XIV.3](#page-189-0) un exemple de ces champs à Mach  $0.1$  ainsi qu'une courbe représentant l'évolution du nombre de Reynolds local  $Re_{\delta^*}$  (basé sur l'épaisseur de déplacement) en fonction de l'abscisse x sur la plaque pour  $M_{\infty} = 0.1$  et  $M_{\infty} = 0.5$ , ceci afin d'illustrer les effets de compressibilité sur la couche limite. On rappelle que les champs sont adimensionnés par l'épaisseur de déplacement en entrée de domaine, le nombre de Reynolds correspondant étant arbitrairement fixé à  $500^2$ .

<sup>2</sup>En incompressible sur une couche limite de Blasius le nombre de Reynolds critique pour une perturbation 2D se situe autour de 520. La compressibilité retardant le déclenchement de l'instabilité, la valeur choisie garantit que l'écoulement est stable en entrée de domaine. On pourra vérifier a posteriori qu'il se déstabilise avant la fin du domaine.

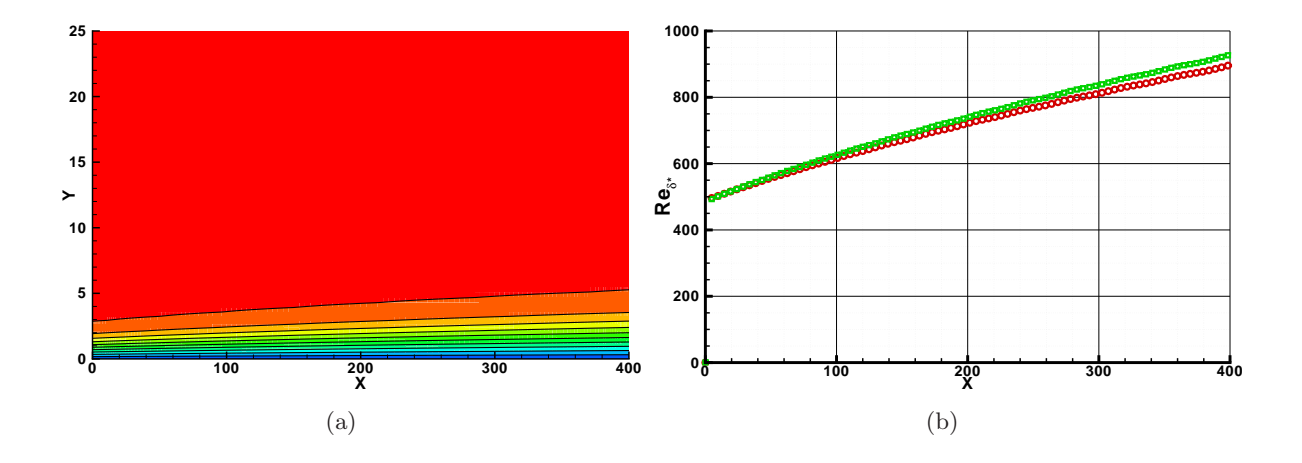

<span id="page-189-0"></span>FIG. XIV.3 – Champs de base couche limite compressible à  $Re_{\delta^*} = 500$ . (a) : Mach 0.1. (b) : évolution du nombre de Reynolds basé sur l'épaisseur de déplacement  $Re_{\delta^*}$  en fonction de l'abscisse  $x$  pour des nombres de Mach de 0.1  $(\bigcirc)$  et 0.5  $(\Box)$ .

Afin de s'assurer de la qualité des champs de bases calculés par le code Falkner-Skan compressible, nous avons procédé à une comparaison à Mach 3.0 avec un code AUSM+. Pour ce faire, nous avons comparé les courbes neutres correspondant aux couches limites issues des deux codes. Le code de stabilité locale utilisé est détaillé et validé dans la section suivante. Par souci de simplicité, un profil a été « prélevé » sur le champ AUSM+ puis réadimensionné par la valeur de l'épaisseur de déplacement située à l'abscisse correspondante. La vitesse normale a été mise à zero et le champ de pression a été recalculé par la température et la masse volumique. Pour finir, le calcul AUSM + a également été initialisé par un profil de Blasius pour limiter les effets du choc faible qui prend naissance au bord de plaque. Les résultats sont visibles sur la figure [XIV.4.](#page-189-1)

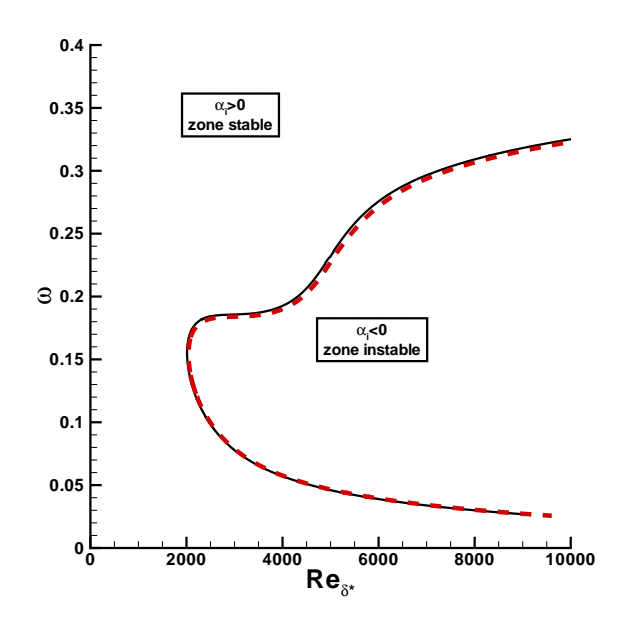

<span id="page-189-1"></span>FIG. XIV.4 – Couche limite compressible à Mach 3.0. Comparaison entre un code AUSM+  $(\longrightarrow)$  et un code de similitude ( $\blacksquare$  $\blacksquare$ ).

On constate que l'iso-contour  $\alpha_i = 0$  (mode neutre) est quasiment identique pour les deux champs, signe que les couches limites issues du code de similitude sont correctes. « Mais », me direz-vous, « pourquoi utiliser un code de similitude qui ne donne pas  $v$  et qui nécessite un post-traitement si vous avez un code  $AUSM+ ?$ . La réponse est simple : outre le fait que le code Falkner-Skan fournit une solution en quelques secondes, le code AUSM+ dont nous disposons n'est pas « Pressure Weighted » et il apparaît en subsonique des oscillations en pression qui dégradent la solution. Possédant le code de similitude, nous avons préféré cette solution à l'implantation d'une correction de pression dans le code AUSM+.

### <span id="page-190-0"></span>XIV.2 Analyses de stabilité

Contrairement aux écoulements incompressibles, où les cas de validation foisonnent dans la littérature, les exemples de calcul de stabilité globale en régime compressible sont beaucoup plus rares. En dehors de Theofilis & Colonius [\[164\]](#page-225-1) sur un cas de cavité ouverte, Robinet [\[134\]](#page-224-3), Crouch *et al.* [\[47\]](#page-219-0) et depuis peu Meliga [\[111\]](#page-222-3), il n'existe pas à notre connaissance d'autres études publiées et suffisamment détaillées sur le sujet. L'absence de résultats de référence nous a donc conduit à valider le code de stabilité globale par des comparaisons avec le code local sur des cas de couche limite compressible laminaire sur plaque plane à différents nombres de Mach.

Ce chapitre se compose de trois sections : la première concerne la validation du code de stabilité locale, la deuxième partie est consacrée à la présentation de deux cas de validation subsoniques à  $M_{\infty} = 0.1$  et  $M_{\infty} = 0.5$ , enfin la dernière est un exposé de ce qui semble être pour l'instant une limitation des analyses globales compressibles.

#### <span id="page-190-1"></span>XIV.2.1 Validation du code de stabilité locale en régime compressible

Dans cette section, le code de stabilité locale, qui doit servir de référence au calcul global, est validé par comparaison avec les résultats de Vignau & Arnal  $[173]$  qui ont édité plusieurs tables de calculs sur un ´ecoulement de couche limite laminaire compressible sur plaque plane. De nombreux critères ont été pris en compte comme le chauffage à la paroi, l'angle  $\beta$  de la perturbation et bien sûr le nombre de Mach. Pour la comparaison, on se place dans le cas le plus simple, à savoir une perturbation 2D ( $\beta = 0$ ), une paroi athermane et à Mach 0.9. Contrairement aux cas globaux qui seront abordés dans les sections suivantes, le coefficient de conductivité thermique adimensionné est pris égal au coefficient de viscosité dynamique adimensionné ( $\bar{\kappa_c} = \bar{\mu}$ ).

Le code local dispose de trois algorithmes selon les besoins : un algorithme QR pour le calcul de spectre, une méthode de tir basée sur un algorithme de Newton est utilisée pour retrouver les fonctions propres associées à tel ou tel mode et/ou pour tracer une courbe neutre, et une seconde méthode de déshomogénisation qui s'appuie sur un double algorithme de Newton permet de ne tracer que l'iso-contour correspondant à un taux d'amplification nul ( $\alpha_i = 0$ ). Nous avons utilisé la dernière solution pour obtenir les résultats présentés dans cette section. Deux schémas de discrétisation sont implantés dans le code : une méthode de collocation spectrale et un schéma DRP centré à 7 points. La taille des matrices en stabilité locale étant bien moins importante qu'en global, l'apport des schémas DRP est moins perceptible sauf pour des calculs particulièrement longs comme une courbe neutre « complète<sup>3</sup> » sur un domaine étendu. On utilisera donc préférentiellement les méthodes de collocation spectrale.

Le champ de base est une solution de similitude issue du même code Falkner-Skan/Crocco que

 $3$ Le terme « complète » est associé ici au second algorithme qui permet de connaître la valeur du taux d'amplification  $\alpha_i$  en tout point du domaine. Le troisième algorithme, au contraire, ne donne que les lieux d'amplification nulle.

les champs de base 2D qui servent en stabilité globale. Cette formulation offre une souplesse et une simplicité accrue dans la mise en œuvre des calculs par rapport à une solution développée pleinement 2D. Ce champ vérifie les hypothèses locales abordées dans la section [V.](#page-43-0)

Sur la figure [XIV.5](#page-191-1) sont représentées deux courbes neutres (pulsation  $\omega_r$  en fonction du nombre de Reynolds basé sur l'épaisseur de déplacement  $Re_{\delta^*}$ ) sur le domaine  $[0.0; 0.16] \times$  $[0, 5000]$ , correspondant aux données du rapport de Vignau & Arnal et à nos propres résultats.

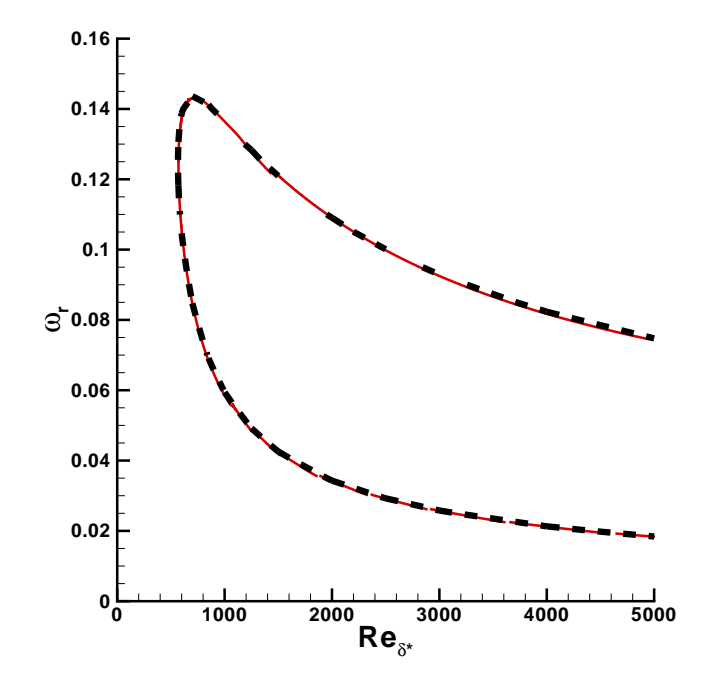

<span id="page-191-1"></span>FIG. XIV.5 – Couche limite à Mach 0.9 - Validation du code de stabilité locale compressible : courbe neutre d'Arnal ( $\blacksquare \blacksquare$ ), notre courbe neutre ( $\blacksquare$ ).

Les deux courbes sont identiques : les iso-contours  $\alpha_i = 0$  se superposent, le nombre de Reynolds critique est le même. Ceci tend à valider non seulement le code local mais également le champ de base, au moins sur la gamme de nombre de Mach qui nous intéresse  $(M_{\infty} \leq 0.9)$ . Il est vrai que la méthode utilisée pour retrouver ces résultats ne donne aucune information sur le taux d'amplification en dehors de la courbe  $\alpha_i = 0$ . Malgré tout, nous sommes partis du principe qu'une « si » bonne correspondance avec les donn´ees de Vignau & Arnal ne pouvait augurer que d'un bon comportement du code sur l'ensemble de l'espace des paramètres.

### <span id="page-191-0"></span>XIV.2.2 Couche limite `a Mach 0.1 et Mach 0.5

Comme précisé en préambule, la validation du code de stabilité globale compressible s'est faite par une série de comparaisons avec des résultats de stabilité locale sur des cas de couche limite laminaire sur plaque plane. Dans le détail, les écoulements de couche limite ne possèdent pas « strictement » de modes globaux<sup>4</sup> instables, au moins sur la gamme de nombres de Mach et de Reynolds considérés. La comparaison porte en fait sur les modes convectifs bien connus de

 ${}^{4}$ C'est-à-dire des modes intrinsèques à l'écoulement qui agissent en « résonateur » selon la terminologie employées récemment.

Tollmien-Schlichting qui se déstabilisent localement pour certaines valeurs du nombre de Reynolds critique et que l'on capte également par des analyses globales (cependant, un mode instable localement n'implique pas qu'il soit instable globalement). L'approche globale est temporelle, la pulsation  $\omega = \omega_r + i\omega_i$  est complexe. Pour avoir des résultats comparables, il faut donc que l'approche locale soit spatio-temporelle (une approche uniquement temporelle ne permettrait que de fixer  $\omega_r$ ). La procédure de comparaison est la suivante :

- on procède à une analyse de stabilité globale sur le champ étudié et on repère sur le spectre les caractéristiques (pulsation  $\omega_r$  et taux d'amplification  $\omega_i$ ) du mode convectif le moins stable,
- on choisit arbitrairement une abscisse  $x$  (loin des frontières amont et aval où les conditions limites peuvent légèrement dégrader la solution) pour laquelle on étudiera la stabilité localement ; on prendra soin de noter la valeur du nombre de Reynolds local  $Re_{\delta^*}$  associé  $\alpha$  cette abscisse.
- on effectue l'analyse de stabilité locale du champ étudié à l'abscisse choisie en utilisant comme paramètres d'entrée de la formulation spatio-temporelle les pulsation  $\omega_r$  et taux d'amplification  $\omega_i$  issus du calcul global (en n'oubliant pas de réadimensionner ces valeurs),
- $\bullet$  on post-traite les fonctions propres obtenues par le calcul local : on les réadimensionne pour correspondre `a l'adimensionnement global et on les renormalise par rapport au maximum des fonctions propres issues de l'analyse globale<sup>5</sup>.

Par souci d'économie de mémoire, le code global utilisé n'est pas en formulation  $(\tilde{u}, \tilde{v}, (\tilde{w},)\tilde{\rho}, \tilde{T}, \tilde{p})^T$ mais  $(\tilde{u}, \tilde{v}, (\tilde{w}, \tilde{\rho}, \tilde{T})^T$ <sup>6</sup>. Cette formulation permet de diminuer la taille des matrices en utilisant un vecteur réduit. Les formulations  $(\tilde{u}, \tilde{v}, (\tilde{w},)T, \tilde{p})^T$  et  $(\tilde{u}, \tilde{v}, (\tilde{w},) \tilde{\rho}, \tilde{p})^T$  sont moins intéressantes car, dans ce cas, la matrice  $M_{62}$  n'est plus naturellement diagonale et sa « rediagonalisation » engendre un surcoût de calcul. En conséquences, les fonctions propres présentées dans cette section ne concerneront pas la pression fluctuante. Ces problèmes de ressources informatiques étant moins critiques en analyse locale, le code associé utilise un vecteur complet. Dans le même état d'esprit, les perturbations seront recherchées en deux dimensions ( $\beta = 0$ ).

Concernant le code global, les conditions aux limites imposées sur les bords du domaine sont les suivantes : perturbation nulle en amont, extrapolation à l'ordre 2 en aval,  $\widetilde{u} = \widetilde{v} = T = 0$  plus une condition de Neumann sur  $\widetilde{\rho}$  à la paroi et  $\widetilde{\rho} = 0$  plus des conditions de Neumann sur  $\widetilde{\widetilde{u}}$ ,  $\widetilde{v}$  et  $\approx \widetilde{v}$ T sur la frontière supérieure. Les conditions aux limites pour le calcul local sont :  $\tilde{u} = \tilde{v} = T = 0$ , une condition de Neumann sur la pression et la loi d'état des gaz parfaits sur  $\tilde{\rho}$  sur les deux bords du domaine.

Un algorithme d'Arnoldi est bien évidement utilisé pour le calcul des valeurs propres.

 ${}^{5}$ Pour une même approche (locale ou globale), le rapport relatif des fonctions propres entre elles est constant. Par conséquent, la renormalisation entre local et global ne se fait que sur une seule variable ( $|\tilde{u}|$  par exemple), la renormalisation des autres découlant de celle-ci.

 $6V$ oir détail en annexe

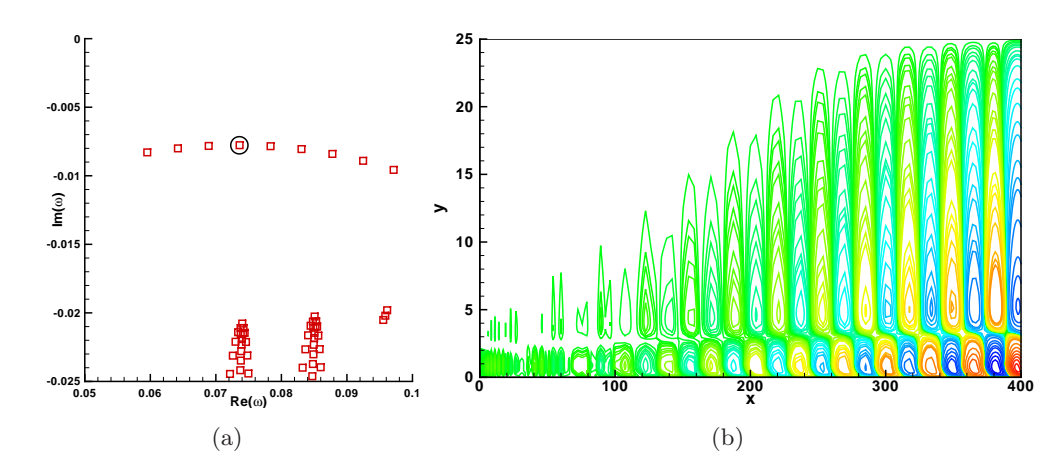

<span id="page-193-0"></span>FIG. XIV.6 – Validation compressible -  $M_{\infty} = 0.1$  et  $Re_{\delta^*} = 500$ . (a) : spectre de valeurs propres. (b) : partie réelle de la vitesse longitudinale  $\text{Re}(\widetilde{\widetilde{u}})$  du mode le moins stable.

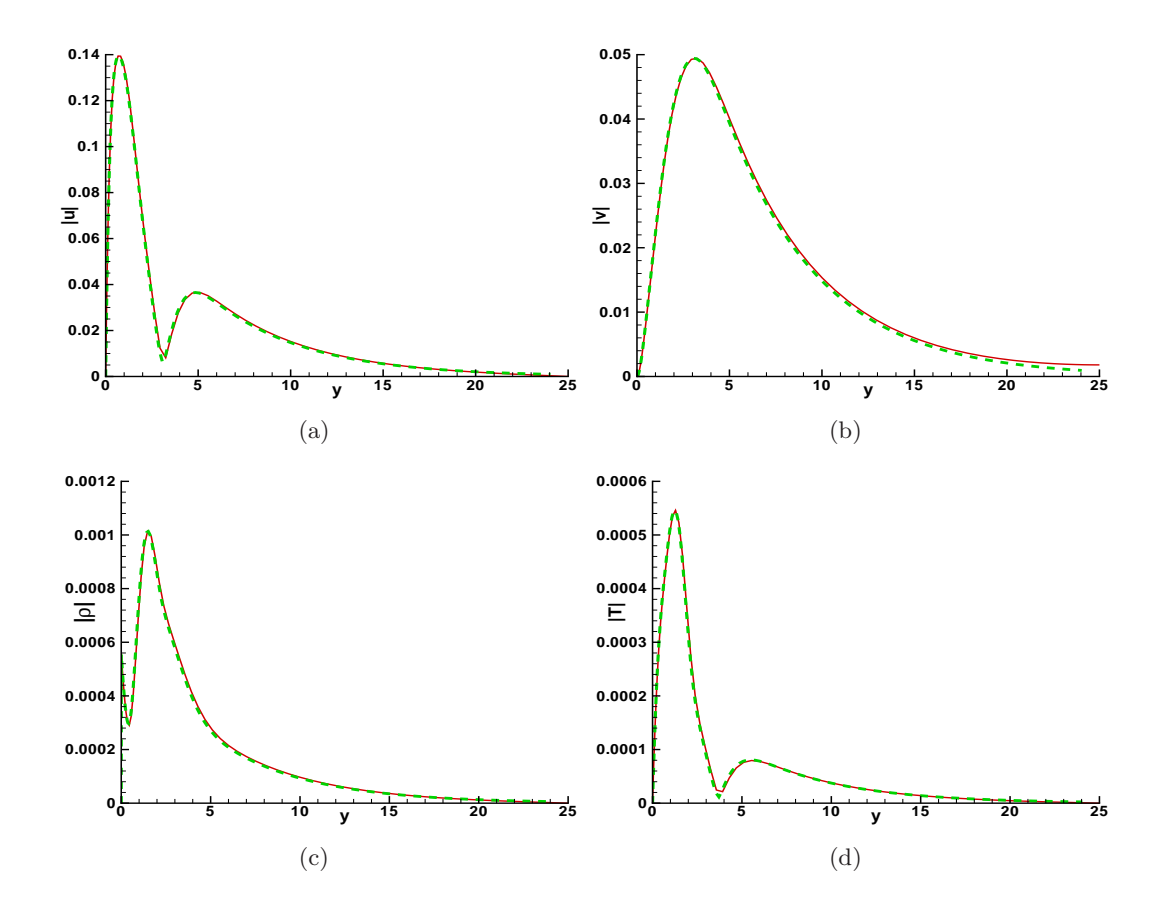

<span id="page-193-1"></span>FIG. XIV.7 – Validation compressible -  $M_{\infty} = 0.1$ . Comparaison des normes des grandeurs perturbatives  $|\tilde{u}|$  (a),  $|\tilde{v}|$  (b),  $|\tilde{\rho}|$  (c) et  $|T|$  (d) entre le code de stabilité locale (  $-$  ) et le code global (  $\rightarrow$  ) à  $x = 300$ ce qui correspond à un Reynolds local  $Re_{\delta^*} \approx 811$ .

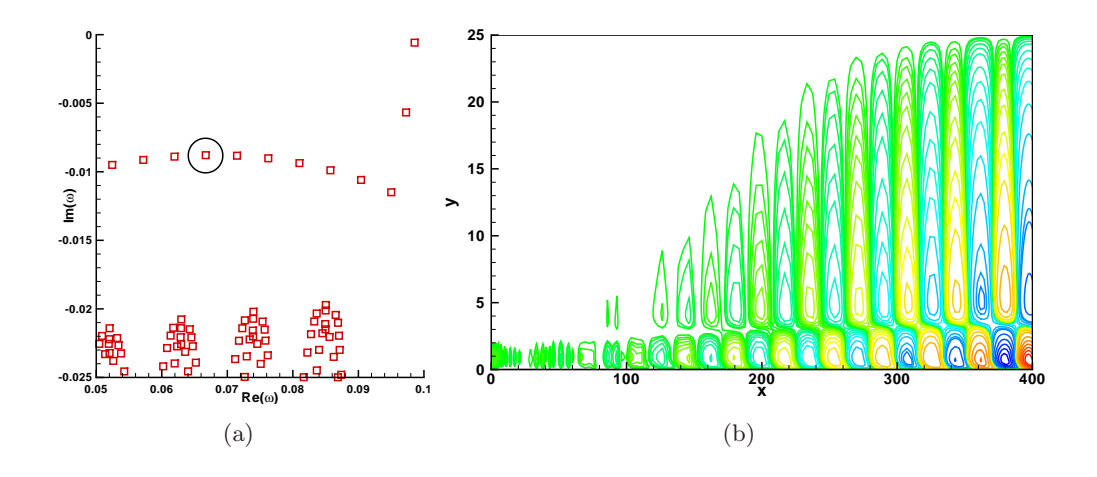

<span id="page-194-1"></span>FIG. XIV.8 – Validation compressible -  $M_{\infty} = 0.5$  et  $Re_{\delta^*} = 500$ . (a) : spectre de valeurs propres. (b) : partie réelle de la vitesse longitudinale  $\text{Re}(\tilde{\tilde{u}})$  du mode le moins stable.

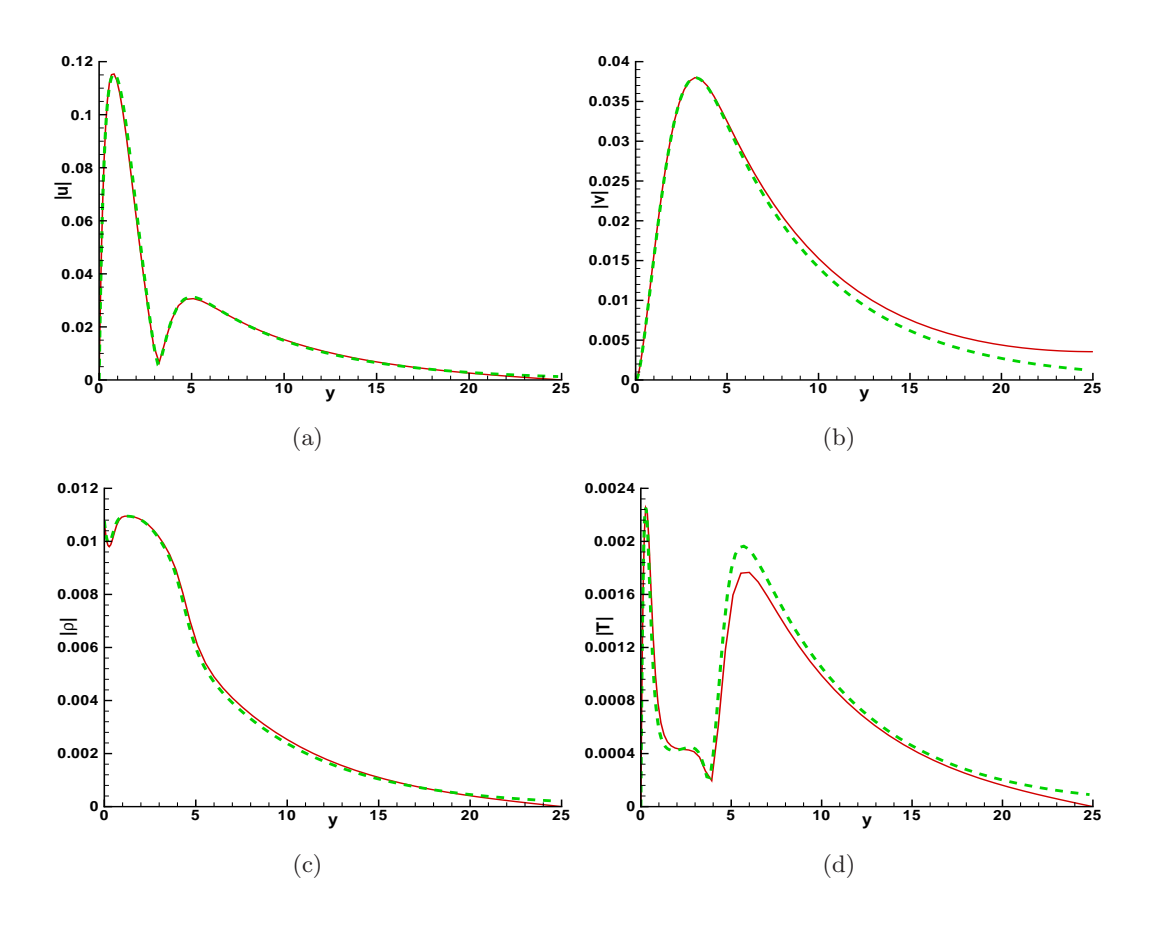

<span id="page-194-0"></span>FIG. XIV.9 – Validation compressible -  $M_{\infty} = 0.5$ . Comparaison des normes des grandeurs perturbatives  $|\tilde{u}|$  (a),  $|\tilde{v}|$  (b),  $|\tilde{\rho}|$  (c) et  $|T|$  (d) entre le code de stabilité locale (  $-$  ) et le code global (  $\rightarrow$  ) à  $x = 300$ ce qui correspond à un Reynolds local  $Re_{\delta^*} \approx 837$ .

Les résultats de ces comparaisons sont visibles sur les figures [XIV.6](#page-193-0) à [XIV.9.](#page-194-0) Les figures [XIV.6](#page-193-0)[-XIV.7](#page-193-1) et [XIV.8-](#page-194-1)[XIV.9](#page-194-0) correspondent respectivement à des écoulements à  $M_{\infty} = 0.1$  et  $M_{\infty} = 0.5$ . Les champs utilisés pour les analyses de stabilité globales sont adimensionnés par la valeur de l'épaisseur de déplacement  $\delta^*$  en entrée de domaine et le nombre de Reynolds correspondant est fixé à  $Re_{\delta^*} = 500$  pour stabiliser l'écoulement sur la frontière amont (le nombre de Reynolds critique pour une couche limite incompressible est  $Re_{\delta^*c} \approx 520$  et la figure [XIV.5](#page-191-1) montre que  $Re_{\delta^*c} \approx 570$  à  $M_{\infty} = 0.9$ ). Les comparaisons entre local et global ont été menées à une abscisse  $x = 300$  ce qui permet, dans les deux cas, de s'assurer que l'écoulement est pleinement instable localement. Pour chacun des cas abordés,  $M_{\infty} = 0.1$  et  $M_{\infty} = 0.5$ , on montre en premier le spectre et un exemple de fonction propre  $(Re(\tilde{u}))$  obtenus par l'analyse globale (sur les figures [XIV.6](#page-193-0) et [XIV.8](#page-194-1) respectivement). Les figures [XIV.7](#page-193-1) et [XIV.9](#page-194-0) sont consacrées à la comparaison local/global; on y trouve les fonctions propres  $|\tilde{u}|, |\tilde{v}|, |\tilde{\rho}|, |T|$  pour le global et  $|\hat{u}|$ ,  $|\widehat{v}|, |\widehat{\rho}|, |T|$  pour le local.

Un seul maillage a servi au calcul à  $M_{\infty} = 0.1$ ; il s'agit d'une grille géométrique de 151 × 61 points. On peut voir sur la figure [XIV.6-](#page-193-0)(a) une représentation partielle du spectre ne comportant qu'une cinquantaine de modes propres (pour un espace de Krylov de taille 300). On constate que ce spectre est d'allure similaire à ceux que l'on peut trouver dans la littérature en écoulement incompressible. Notamment, on distingue très nettement la branche convective liée aux instabilités de Tollmien-Schlichting ainsi que la présence d'habituelles coupures de couche critique. Les fonctions propres sont, elles aussi, fidèles à ce qui existe dans la littérature incompressible ; seule la partie réelle de la vitesse longitudinale perturbative est représentée (figure [XIV.6-](#page-193-0)(b)), mais elle illustre parfaitement la tendance observée par ailleurs sur les autres grandeurs fluctuantes. Les oscillations en entrée de domaine sont provoquées par le faible niveau d'écoulement perturbé dans cette zone. Des conditions limites idoines (par exemple celles proposées par Ehrenstein  $\&$ Gallaire [\[58\]](#page-220-1)) suppriment l'apparition des oscillations. Ce dernier point n'étant pas le propos de ce chapitre, nous nous sommes limités à l'essentiel et n'avons pas implanté ces conditions.

La comparaison avec le local à  $x = 300$  ( $Re_{\delta^*} \approx 811$ , voir figure [XIV.3-](#page-189-0)(b)) semble indiquer que le code global évalue correctement l'écoulement fluctuant. En effet, une fois les fonctions propres renormalis´ees, les tendances entre global et local sont sensiblement identiques. Les seules différences remarquables se situent au niveau de la frontière supérieure du domaine : les conditions aux limites imposées dans chacune des approches ainsi que les tailles de domaine (pour le calcul local le domaine « global » est prolongé jusque  $y = 100$ ) agissent de manière légèrement différente sur le retour des grandeurs fluctuantes à zéro.

Outre ces artefacts, le champ perturbatif est parfaitement calculé par le code global compressible et l'on peut donc admettre que ce dernier est pertinent en écoulement faiblement compressible.

Pour le cas à  $M_{\infty} = 0.5$ , les caractéristiques de calcul (maillage, dimension de l'espace de Krylov) sont identiques au cas précédent. Les tendances observées sont sensiblement les mêmes qu'à  $M_{\infty} = 0.1$ , quoi que légèrement dégradées. Le spectre de valeurs propres (voir figure [XIV.8-](#page-194-1) (a)) est conforme à ce qui est attendu (à une exception que l'on abordera en fin de section) : on capte les modes de Tollmien-Schlichting qui restent stables. De la même manière, la figure [XIV.8-](#page-194-1)(b) montre que l'allure générale des fonctions propres est là encore tout à fait satisfaisante. La comparaison avec le local s'effectue à la même abscisse ( $x = 300$ , soit  $Re_{\delta^*} \approx 837$  - voir figure [XIV.3-](#page-189-0)(b)). Les différences entre les deux approches sont faibles, en particulier sur l'évaluation des grandeurs perturbatives en vitesse longitudinale  $\tilde{u}$  et en masse volumique  $\tilde{\rho}$ . Les remarques déjà formulées sur « l'inadéquation » des conditions aux limites entre local et global restent valables, voire s'amplifient - le cas de la vitesse normale  $\tilde{\tilde{v}}$  l'illustre clairement. On notera en

revanche un léger défaut concernant la température  $T$  : autant les *extremum* locaux sont situés aux mêmes ordonnées y, autant leurs niveaux relatifs sont légèrement différents, le code global ayant tendance à sous-évaluer le second pic. En dehors de ces observations, la comparaison montre que les deux codes convergent vers une même solution.

Le point remarquable sur ce cas à  $M_{\infty} = 0.5$  concerne en fait le spectre global, sur lequel on voit apparaître deux modes pour le moins incongrus (situés approximativement à  $(0.098575;$ 0.0005819) pour l'un et (0.097278;-0.005674) pour l'autre). Une vue plus large du spectre à  $M_{\infty} = 0.5$  (non représentée ici mais visible dans la section suivante) révèle l'existence de plusieurs autres modes dans le prolongement des deux premiers, le tout formant une branche qui franchit l'axe des réels ( $\omega_i = 0$ ). Cette branche est également présente à  $M_\infty = 0.1$  mais se situe à des fréquences plus élevées. L'existence de ces branches soulève plusieurs questions : quelles en sont les conséquences sur le reste du spectre, comment les stabiliser, comment évoluent-elles en fonction du nombre de Mach de l'écoulement et finalement, quelle en est l'origine ? Certaines de ces interrogations sont abord´ees dans la section suivante.

#### <span id="page-196-0"></span>XIV.2.3 Limitations compressibles

Afin de caractériser le comportement de ces branches, voire d'en comprendre l'origine, de nouvelles configurations ont été étudiées. Sont présentés dans cette section et sous divers aspects : un cas à  $M_{\infty} = 0.6$  sur un maillage de  $251 \times 61$  (les dimensions des champs de base étant égales par ailleurs), un cas à  $M_{\infty} = 0.7$  sur un maillage identique, et un cas à  $M_{\infty} = 0.8$  sur un maillage de  $251 \times 81$ . Trois spectres correspondant à ces configurations sont représentés sur la figure [XIV.10.](#page-196-1) Deux exemples de fonctions propres, issues du cas à  $M_{\infty} = 0.6$ , sont visibles sur la figure [XIV.11.](#page-197-0)

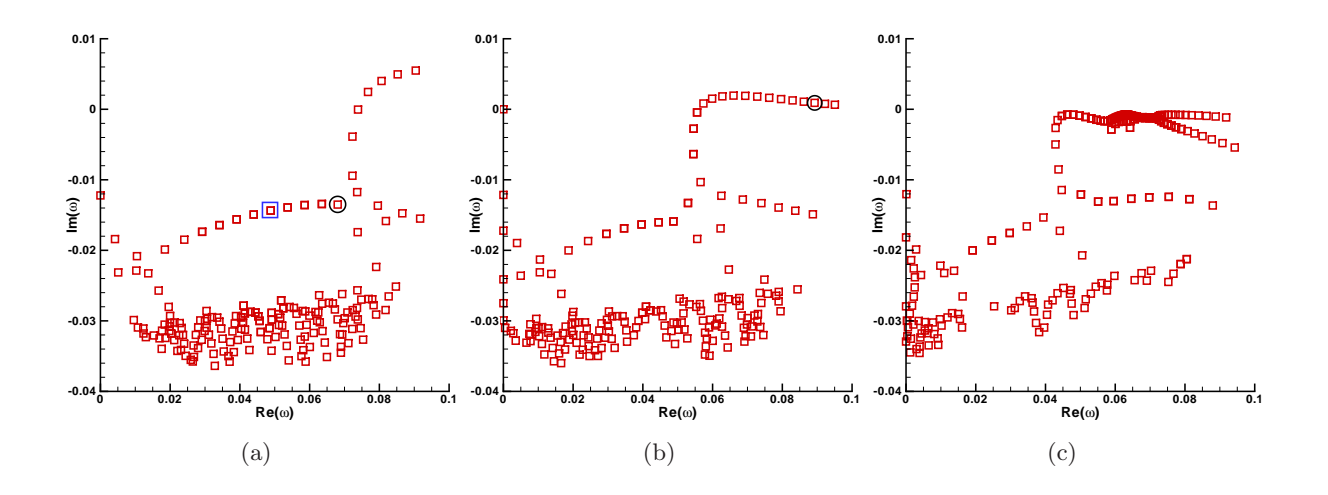

<span id="page-196-1"></span>FIG. XIV.10 – Couche limite compressible à  $Re_{\delta^*} = 500$  - champ de base  $(x, y) \in [0, 400] \times [0, 25]$ . (a) : spectre de valeurs propres à  $M_{\infty} = 0.6$ , maillage  $251 \times 61$ . (b) : spectre de valeurs propres à  $M_{\infty} = 0.7$ , maillage 251 × 61. (c) : spectre de valeurs propres à  $M_{\infty} = 0.8$ , maillage 251 × 81.

Au vu de ces nouveaux résultats, le premier phénomène qui se confirme par rapport aux cas à  $M_{\infty} = 0.1$  et  $M_{\infty} = 0.5$  est que les modes qui composent cette branche sont de plus en plus basse fréquence au fur et mesure que l'on augmente le nombre de Mach de l'écoulement. On voit très nettement sur les spectres  $XIV.10-(a,b,c)$  $XIV.10-(a,b,c)$  que la limite inférieure de la branche varie progressivement de  $\omega_r \approx 0.0722$  vers  $\omega_r \approx 0.0428$ . Ce constat serait sans conséquence si la pr´esence de cette branche ne s'accompagnait d'une modification importante `a la fois du spectre mais aussi de la topologie des modes environnants : tous les modes situés dans la gamme de fréquence de la banche sont "altérés", voire disparaissent. Les figures [XIV.11-](#page-197-0)(a,b) ci-dessous, qui illustrent ce qui constitue la seconde caractéristique de ces branches, en attestent.

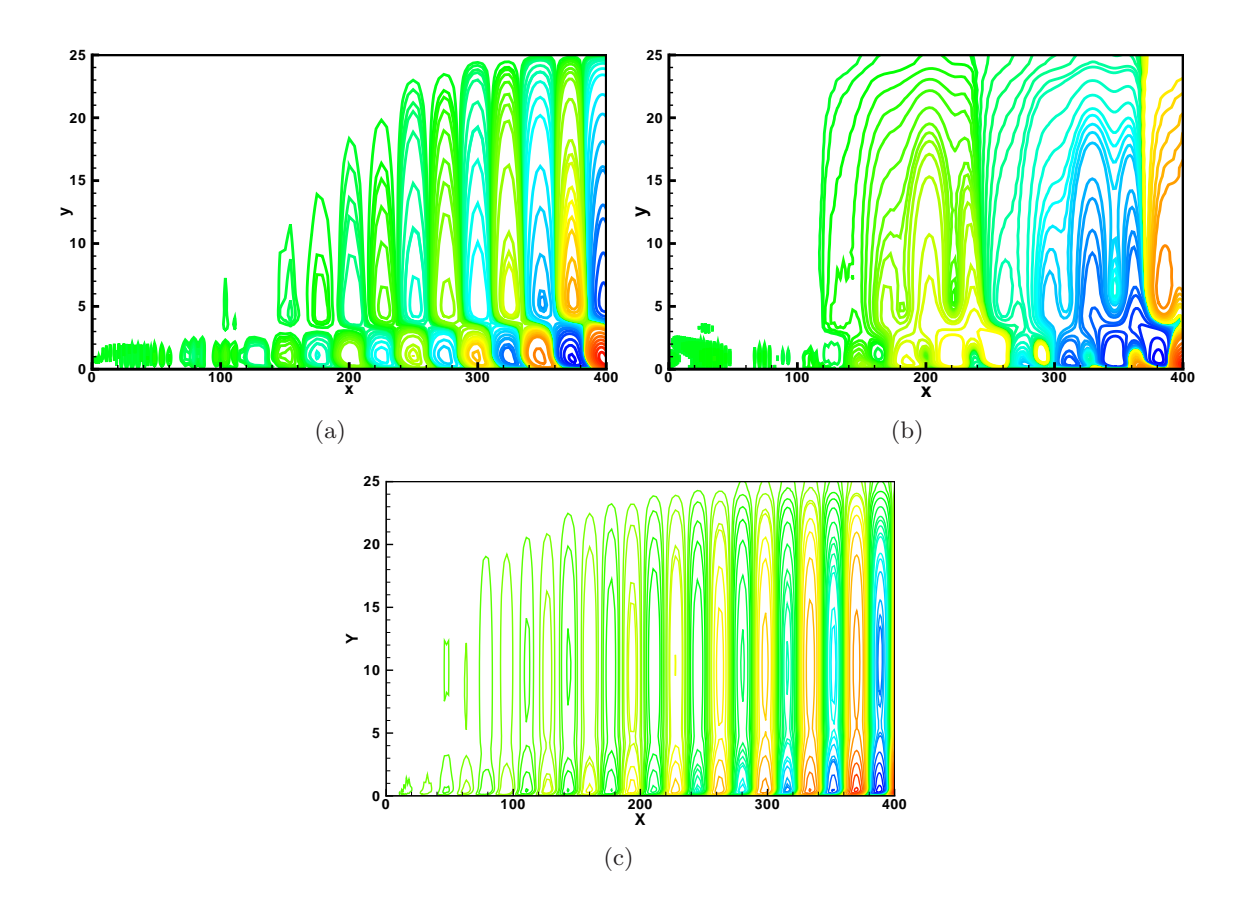

<span id="page-197-0"></span>FIG. XIV.11 – Couche limite compressible à  $Re_{\delta^*} = 500$  - champ de base  $(x, y) \in [0; 400] \times [0; 25]$ . (a) : partie réelle de la vitesse longitudinale perturbative  $\tilde{\tilde{u}}$  du mode entouré ( $\square$ ) de la figure [XIV.10-](#page-196-1)(a). (b) : partie réelle de la vitesse longitudinale perturbative  $\tilde{\tilde{u}}$  du mode entouré ( $\bigcirc$ ) de la figure [XIV.10-](#page-196-1)(a). (c) : partie réelle de la vitesse longitudinale fluctuante du mode  $(\square)$  de la figure [XIV.10-](#page-196-1)(b).

En effet, on a représenté sur ces deux figures la partie réelle de la vitesse longitudinale perturbative  $\tilde{u}$  correspondant respectivement à ( $\omega \approx 0.04883 - 0.01436i$ ,  $\square$ ) et ( $\omega \approx 0.06805 (0.1351i, \bigcirc)$ . Le premier mode est loin de la branche, alors que le second la jouxte. Il apparaît très clairement que la présence de la branche dégrade considérablement la fonction propre du mode le plus proche tandis que celle du mode éloigné reste intacte.

Cette branche empêche donc toute étude au-delà d'un certain nombre de Mach dans la mesure où elle modifie grandement la structure d'une grande partie des modes du spectre. Etant donné qu'en régime compressible nous ne nous sommes intéressés pour l'instant qu'au cas de la couche limite, nous ne pouvons affirmer que l'on retrouve cette branche dans d'autres configurations. Néanmoins, il y a quand même de fortes chances qu'elle y soit. Un point positif, toutefois, est que l'on parvient `a stabiliser cette branche par une augmentation du nombre de points dans la direction normale à la paroi comme le montre le spectre du cas  $M_{\infty} = 0.8$ . La hauteur du domaine, quant à elle, semble agir sur la gamme de fréquences sur laquelle s'étend cette branche.

Les configurations testées et présentées dans cette section permettent d'identifier certains problèmes liés à l'apparition de ces branches. Ne parvenant pas à les maîtriser, elles agissent comme un facteur limitant l'exploration de cas franchement subsoniques, voire supersoniques (non testés), en réduisant petit à petit la zone de spectre exploitable. Cependant, une hypothèse pourrait en expliquer l'origine : ces branches seraient une version globale des branches continues « compressibles »<sup>7</sup> que l'on retrouve en analyse locale. Les conséquences qu'elles entraînent (un mode qui la traverse n'est plus solution du problème aux valeurs propres) rappellent en effet fortement le cas local. Nous avons procédé à de nouveaux tests dans cet esprit, comme l'ajout de zones tampons censées atténuer les ondes acoustiques (voir [\[111\]](#page-222-3)), mais les résultats ne sont pour l'instant pas significatifs. L'influence d'une formulation *staggered*, tout comme l'hypothèse d'un mauvais conditionnement de matrices, a également été évoquée, mais là encore rien n'a été sérieusement abordé.

Pour l'heure, nos impressions sur le sujet restent vagues. Nous ignorons d'ailleurs si d'autres que nous ont rencontré ce problème. L'absence d'articles de référence sur la question ne nous aide pas non plus et nous conduit plutôt à penser que nous ne devons pas être les seuls, mais que le manque d'expérience et de recul à ce propos n'engage personne à publier. En tout état de cause, soit ce problème est intrinsèquement lié à nos méthodes, ce qui est possible, soit le problème est plus général et ces travaux, à défaut d'en déterminer la cause, ont au moins le mérite de le soulever. Il reste donc un long chemin à parcourir...

 ${}^{7}$ Liées au changement de nature des équations.

Quatrième partie Conclusions

# Chapitre XV Conclusions et perspectives

Au-delà de la vision purement scientifique, cette thèse s'inscrit de manière plus globale dans le cadre des recherches menées par le pôle ATAC, qui a été créé et missionné par le CNES afin d'expliquer puis de maîtriser certains phénomènes basse fréquence observés depuis quelques années au sein de la tuyère d'échappement de la fusée Ariane V. L'hypothèse de travail retenue par le groupe ATAC pour expliquer la présence de ces basses fréquences, et qui constitue le fondement de cette thèse, est la présence d'une instabilité intrinsèque au cœur de l'interaction entre le choc et la couche limite turbulente qui se développe au niveau des parois. De cette hypothèse a découlé la nécessité d'étudier la stabilité globale de ce type d'écoulement. Aussi, le travail a consisté à développer un code de stabilité compatible avec les paramètres du problème (au moins partiellement) afin d'étudier précisément ce cas à moyen terme. Dans le détail, l'objectif retenu a été le suivant : mettre au point un code de stabilité globale « simple », compressible, curviligne (structuré), laminaire, et si possible « léger » et « rapide ». L'expression « simple » exprime dans ce cas l'idée que le développement du code aurait du être rapide pour qu'un maximum de temps possible soit consacré à l'étude de l'interaction (au moins sur une plaque plane) ; les faits nous ont montré que la notion de « simple » ou de « rapide » est toute relative.

Quoi qu'il en soit, partant de ces contraintes, un certain nombre d'options ont été prises afin de mener au mieux ce travail.

L'essentiel de ces choix a porté sur le schéma de discrétisation à utiliser pour calculer les inconnues. Pour plusieurs raisons déjà exposées en introduction, la solution qui a été préférée a consisté à asseoir le code de stabilité sur un schéma aux différences finies de type DRP, couplé à un système de transformation de coordonnées. L'avantage de la différence finie par rapport `a d'autres m´ethodes est qu'elle est *a priori* facile `a implanter et qu'elle permet un traitement simple des matrices par bande. Quant au système de transformation de coordonnées, il représente là encore une solution peu coûteuse en développement et relativement efficace dans la majorité des cas d'application scientifique (géomètries peu complexes comme le cylindre ou le profil). En revanche, l'association de ces deux méthodes est, à nombre de points équivalents, moins précise que beaucoup d'autres schémas. Nos calculs ont montré que ce manque était largement compensé par les performances du code. Pour finir, un effort de parallélisation a été tenté afin de relaxer les restrictions en taille mémoire liées à ce type d'approche.

Ce code a ensuite été testé sur plusieurs configurations académiques, majoritairement en écoulement incompressible. Ainsi, une étude poussée sur les performances du schéma a été menée sur deux cas de cavité entraînée, à  $Re = 1000$  et  $Re = 8000$ , ainsi que sur une couche limite décollée. Ces résultats ont été comparés à un code basé sur une méthode de collocation spectrale. Cette étude révèle que globalement le code différences finies a un comportement plutôt satisfaisant. En écoulements fermés, sur la cavité entraînée, et pour des études à temps longs, nous avons

montré qu'à précision équivalente, le code DRP est toujours plus rapide et nécessite moins de ressources que le code spectral. Pour des études à temps courts (transitoire), l'écart de performances entre les deux tend à diminuer, l'avantage restant du côté du code DRP. En écoulements ouverts, les mˆemes constats s'appliquent entre ´etudes asymptotique et transitoire, le code DRP se révélant particulièrement efficace dans le premier cas. L'étude du régime transitoire est plus délicate. Bien que les tendances observées entre les codes spectral et DRP soient sensiblement identiques dans l'évaluation des branches convectives, l'erreur constatée entre les deux n'est pas négligeable. Toutefois, le calcul des branches de nature convective semble représenter une difficult´e importante d`es lors qu'un code est en formulation *collocated*. Nous avons pu tester les mêmes cas sur des codes éléments finis qui ne situent pas les branches convectives aux mêmes endroits. Pour finir, ces trois cas-tests nous ont également servi à définir une taille de molécule de discrétisation adéquate, ni trop courte pour conserver un précision suffisante, ni trop longue pour ne pas dégrader les performances de calcul. Des comparaisons avec des schémas classiques d'ordre 2 (3 points) et 4 (5 points) ainsi que des schémas DRP à 7 et 11 points ont indiqué qu'un *stencil* de 7 points représente un compromis satisfaisant.

Le code a également fait l'objet de plusieurs comparaisons avec des simulations numériques directes sous deux formes : un calcul DNS classique, et une méthode de « *time stepping* ». Dans le premier cas, la comparaison a été menée sur un cas de cavité entraînée. L'étude a porté sur une perturbation tridimensionnelle et par conséquent, le calcul DNS est 3D. En terme de comparaison, les résultats montrent que les deux approches convergent vers la même solution, à savoir, l'existence en régime linéaire d'un mode 3D stationnaire dominant la dynamique de l'écoulement. Au delà du résultat, cette comparaison s'apprécie par le confort qu'apporte une analyse de stabilité globale « peu coûteuse » par rapport à un calcul DNS « plus lourd ». Le second cas abordé dans le cadre de comparaisons avec la DNS consiste en un écoulement de marche descendante fermée par une paroi supérieure. Cet écoulement à permis de mettre en avant la souplesse des méthodes aux différences finies par rapport à d'autres solutions plus contraignantes. Pour des méthodes de collocation spectrale par exemple, le cas étudié nécessite le développement d'une méthode multidomaine particulière. En revanche, avec un schéma aux différences finies, ce traitement n'est pas nécessaire dans la mesure où la répartition des points de maillage n'est pas conditionn´ee par la minimisation de l'erreur d'interpolation. On peut d'ailleurs tirer parti de cet avantage dans d'autres circonstances (pour enlever un point singulier du calcul par exemple). Outre ce dernier point, la remarque concernant les longs temps de calcul en DNS reste de mise puisque dans le cas de la marche également la perturbation est 3D. Bien sûr, le code global fournit la même solution que la méthode « *time stepping* ».

En dehors des performances intrinsèques du schéma de discrétisation, nous avons aussi testé les capacités du système de transformation de coordonnées ainsi que celles de la parallélisation. Dans le premier cas, les références choisies ont été les écoulements autour d'un cylindre et d'un profil. L'objectif a simplement été de retrouver, pour ces deux configurations, la valeur du nombre de Reynolds critique qui caractérise la bifurcation de Hopf précédant le lâcher tourbillonnaire. Les résultats fournis par le code, respectivement  $Re_c \approx 46.6$  et  $Re_{co} \approx 197.9$  pour le cylindre et le profil, sont en très bon accord avec les publications les plus récentes en la matière. Cette information démontre *a posteriori* que la stratégie adoptée au début des travaux est une bonne option. Ces deux écoulements étant parfaitement traités, il devient plus qu'envisageable d'étudier un cas de tuyère. En ce qui concerne la parallélisation, les essais ont porté sur le cas de cavité entraînée à  $Re = 1000$ . L'objectif a été partiellement atteint dans la mesure où seule une version en matrices pleines a pu être développée ; certains problèmes sont survenus dans la version pour matrices bandes. Néanmoins, les résultats partiels obtenus semblent prometteurs : l'utilisation de mémoires partagées pour stocker les matrices fonctionne, et de surcroît, on parvient à diminuer le temps de calcul. Même si nous ne parvenons pas pour l'instant à faire du massivement parall`ele, il semble que l'effort soit `a terme payant.

Par contre, les essais en régime compressible ont été moins fructueux. Les tests à faibles nombres de Mach ont été concluants, mais l'apparition, dès  $M_{\infty} = 0.5$ , de branches dont l'origine demeure inexpliquée, et qui perturbe le spectre de valeurs propres, a considérablement diminué notre marche de manœuvre, excluant tout écoulement supersonique dont l'interaction.

Ce constat d'échec partiel me conduit à présenter ce que devraient être les perspectives à venir dont je distinguerai deux parties : une première partie plus en relation directe avec les objectifs du CNES, et une seconde partie qui liste ce que pourraient être des idées de développement du code en vue d'applications plus générales.

Etant entendu que la question posée par le CNES sur l'origine des basses fréquences ne connaît en fin de compte toujours pas de réponse, il est bien évident que mes suggestions sur les futurs travaux à mener la concerne directement. Aussi, prioritairement, des efforts devraient être portés sur la compréhension de ces branches afin d'en limiter l'influence, au moins de manière suffisamment importante pour préserver les zones intéressantes du spectre de ses effets. Une version *staggered* du code devrait également être développée. Tout d'abord, cela permettrait d'imposer des conditions limites plus convenables, et ensuite cela pourrait peut-être donner une idée plus juste de la position des branches convectives (cela est d'autant plus pertinent que les récents développements en écoulement décollé incompressible les impliquent clairement). Enfin, la prise en compte de la turbulence devrait également faire partie des prochains travaux de recherche afin d'en mesurer les effets dans le cas qui nous concerne.

D'un point de vue plus personnel, je pense que de plus amples efforts devraient être appliqués à la recherche de méthodes numériques d'efficacité croissante afin d'étudier au plus vite la stabilité TriGlobale de nombreux écoulements. Partant de ce principe, je crois qu'il serait bon de terminer la version bande du code parallèle, et dans un esprit de simplicité d'utilisation, il me semble également intéressant de développer une version non structurée de ce code.

Cinquième partie

Annexes

## Chapitre XVI

## Annexes

### Sommaire

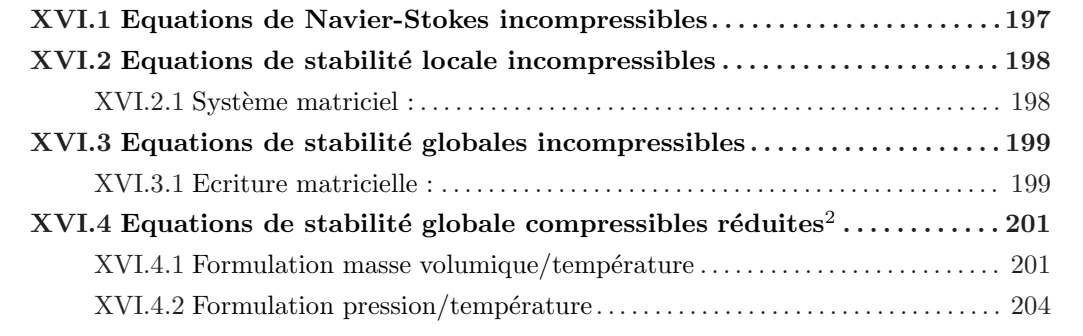

## <span id="page-207-0"></span>XVI.1 Equations de Navier-Stokes incompressibles

Hypothèses incompressibles :

$$
div(U) = 0 \quad \text{et fluide homogène} \tag{XVI.1}
$$

Continuité :

$$
div(\mathbf{U}) = 0 \tag{XVI.2}
$$

Equations de conservation de la quantité de mouvement :

$$
\rho \left( \frac{\partial u}{\partial t} + u \frac{\partial u}{\partial x} + v \frac{\partial u}{\partial y} + w \frac{\partial u}{\partial z} \right) = \mu \left( \frac{\partial^2 u}{\partial x^2} + \frac{\partial^2 u}{\partial y^2} + \frac{\partial^2 u}{\partial z^2} \right) - \frac{\partial p}{\partial x}
$$
\n
$$
\rho \left( \frac{\partial v}{\partial t} + u \frac{\partial v}{\partial x} + v \frac{\partial v}{\partial y} + w \frac{\partial v}{\partial z} \right) = \mu \left( \frac{\partial^2 v}{\partial x^2} + \frac{\partial^2 v}{\partial y^2} + \frac{\partial^2 v}{\partial z^2} \right) - \frac{\partial p}{\partial y}
$$
\n
$$
\rho \left( \frac{\partial w}{\partial t} + u \frac{\partial w}{\partial x} + v \frac{\partial w}{\partial y} + w \frac{\partial w}{\partial z} \right) = \mu \left( \frac{\partial^2 w}{\partial x^2} + \frac{\partial^2 w}{\partial y^2} + \frac{\partial^2 w}{\partial z^2} \right) - \frac{\partial p}{\partial z}
$$
\n
$$
(XVI.3)
$$

En adimensionnant ces équations de la même manière qu'en compressible l'équation de continuité

reste identique et les équations de conservation de la quantité de mouvement s'écrivent :

$$
\rho \left( \frac{\partial u}{\partial t} + u \frac{\partial u}{\partial x} + v \frac{\partial u}{\partial y} + w \frac{\partial u}{\partial z} \right) = \frac{\mu}{\mathcal{R}_{eL}} \left( \frac{\partial^2 u}{\partial x^2} + \frac{\partial^2 u}{\partial y^2} + \frac{\partial^2 u}{\partial z^2} \right) - \frac{\partial p}{\partial x}
$$
\n
$$
\rho \left( \frac{\partial v}{\partial t} + u \frac{\partial v}{\partial x} + v \frac{\partial v}{\partial y} + w \frac{\partial v}{\partial z} \right) = \frac{\mu}{\mathcal{R}_{eL}} \left( \frac{\partial^2 v}{\partial x^2} + \frac{\partial^2 v}{\partial y^2} + \frac{\partial^2 v}{\partial z^2} \right) - \frac{\partial p}{\partial y}
$$
\n
$$
\rho \left( \frac{\partial w}{\partial t} + u \frac{\partial w}{\partial x} + v \frac{\partial w}{\partial y} + w \frac{\partial w}{\partial z} \right) = \frac{\mu}{\mathcal{R}_{eL}} \left( \frac{\partial^2 w}{\partial x^2} + \frac{\partial^2 w}{\partial y^2} + \frac{\partial^2 w}{\partial z^2} \right) - \frac{\partial p}{\partial z}
$$
\n
$$
(XVI.4)
$$

## <span id="page-208-0"></span>XVI.2 Equations de stabilité locale incompressibles

Hypothèses :

$$
\begin{cases}\n\bar{q} = \bar{q}(y) \\
\bar{v} = 0 \implies \bar{U} = (\bar{u}, 0, \bar{w}) \\
\Rightarrow \frac{\partial \bar{v}}{\partial x} = 0 \quad \text{et} \quad \frac{\partial \bar{v}}{\partial z} = 0\n\end{cases}
$$
\n(XVI.5)

Equation de continuité :

$$
[i\alpha]\,\hat{u} + \left[\frac{\partial}{\partial y}\right]\hat{v} + i\beta\hat{w} = 0\tag{XVI.6}
$$

Equation de quantité de mouvement suivant  ${\cal O}_x$  :

$$
\left[-i\omega + i\alpha \bar{u} + i\beta \bar{w} - \frac{1}{Re}\left(-\alpha^2 + \frac{d^2}{dy^2} - \beta^2\right)\right]\hat{u} + \left[\frac{d\bar{u}}{dy}\right]\hat{v} + [0]\hat{w} + [i\alpha]\hat{p} = 0 \tag{XVI.7}
$$

Equation de quantité de mouvement suivant  $\mathcal{O}_y$  :

$$
[0]\hat{u} + \left[-i\omega + i\alpha\bar{u} + i\beta\bar{u} - \frac{1}{Re}\left(-\alpha^2 + \frac{d^2}{dy^2} - \beta^2\right)\right]\hat{v} + [0]\hat{w} + \left[\frac{d}{dy}\right]\hat{p} = 0
$$
 (XVI.8)

Equation de quantité de mouvement suivant  ${\cal O}_z$  :

$$
[0]\,\hat{u} + \left[\frac{d\bar{w}}{dy}\right]\hat{v} + \left[-i\omega + i\alpha\bar{u} + i\beta\bar{w} - \frac{1}{Re}\left(-\alpha^2 + \frac{d^2}{dy^2} - \beta^2\right)\right]\hat{w} + [i\beta]\,\hat{p} = 0\tag{XVI.9}
$$

<span id="page-208-1"></span>XVI.2.1 Système matriciel :

$$
\begin{cases}\n\left[M_{2y}\frac{d^2}{dy^2} + M_{1y}\frac{d}{dy} + M_3\right].Z = 0 \\
Z = (\hat{u}, \hat{v}, \hat{w}, \hat{p})^T\n\end{cases}
$$
\n(XVI.10)

avec,

$$
M_{2y} = \begin{bmatrix} -\frac{1}{Re} & 0 & 0 & 0\\ 0 & -\frac{1}{Re} & 0 & 0\\ 0 & 0 & -\frac{1}{Re} & 0\\ 0 & 0 & 0 & 0 \end{bmatrix}
$$
(XVI.11)

$$
\boldsymbol{M_{1y}} = \begin{bmatrix} 0 & 0 & 0 & 0 \\ 0 & 0 & 0 & 1 \\ 0 & 0 & 0 & 0 \\ 0 & 1 & 0 & 0 \end{bmatrix}
$$
 (XVI.12)

$$
M_3 = \begin{bmatrix} i(-\omega + \alpha \bar{u} + \beta \bar{w}) - \frac{(-\alpha^2 - \beta^2)}{Re} & \frac{d\bar{u}}{dy} & 0 & i\alpha \\ 0 & i(-\omega + \alpha \bar{u} + \beta \bar{w}) - \frac{(-\alpha^2 - \beta^2)}{Re} & 0 & 0 \\ 0 & \frac{d\bar{w}}{dy} & i(-\omega + \alpha \bar{u} + \beta \bar{w}) - \frac{(-\alpha^2 - \beta^2)}{Re} & i\beta \\ i\alpha & 0 & i\beta & 0 \end{bmatrix}
$$
(XVI.13)

### <span id="page-209-0"></span>XVI.3 Equations de stabilité globales incompressibles

Equation de continuité :

$$
\left[\frac{\partial}{\partial x}\right]\widetilde{\widetilde{u}} + \left[\frac{\partial}{\partial y}\right]\widetilde{\widetilde{v}} + [i\beta]\widetilde{\widetilde{w}} + [0]\widetilde{\widetilde{p}} = 0
$$
\n(XVI.14)

Equation de quantité de mouvement en projection sur  $O_x$ :

$$
\begin{aligned}\n&\left[-i\omega\bar{\rho} + \bar{\rho}\bar{u}\frac{\partial}{\partial x} + \bar{\rho}\frac{\partial\bar{u}}{\partial x} + \bar{\rho}\bar{v}\frac{\partial}{\partial y} + \bar{\rho}\bar{w}i\beta - \frac{\bar{\mu}}{Re}\frac{\partial^2}{\partial x^2} - \frac{\bar{\mu}}{Re}\frac{\partial^2}{\partial y^2} + \frac{\bar{\mu}\beta^2}{Re}\right]\tilde{\tilde{u}} \\
&+ \left[\bar{\rho}\frac{\partial\bar{u}}{\partial x}\right]\tilde{\tilde{v}} + [0]\tilde{\tilde{w}} + \left[\frac{\partial}{\partial x}\right]\tilde{\tilde{p}} = 0\n\end{aligned} \tag{XVI.15}
$$

Equation de quantité de mouvement en projection sur  $O_y$  :

$$
\left[\bar{\rho}\frac{\partial\bar{v}}{\partial x}\right]\tilde{\tilde{u}} + \left[-i\omega\bar{\rho} + \bar{\rho}\bar{u}\frac{\partial}{\partial x} + \bar{\rho}\bar{v}\frac{\partial}{\partial y} + \bar{\rho}\frac{\partial\bar{v}}{\partial y} + \bar{\rho}\bar{w}i\beta - \frac{\bar{\mu}}{Re}\frac{\partial^{2}}{\partial x^{2}} - \frac{\bar{\mu}}{Re}\frac{\partial^{2}}{\partial y^{2}} + \frac{\bar{\mu}\beta^{2}}{Re}\right]\tilde{\tilde{v}}
$$
  
+[0]\tilde{\tilde{w}} + \left[\frac{\partial}{\partial y}\right]\tilde{\tilde{p}} = 0\n
$$
(XVI.16)
$$

Equation de quantité de mouvement en projection sur  $O_z$  :

$$
\left[\bar{\rho}\frac{\partial\bar{w}}{\partial x}\right]\tilde{\tilde{u}} + \left[\bar{\rho}\frac{\partial\bar{w}}{\partial y}\right]\tilde{\tilde{v}} + \left[-i\omega\bar{\rho} + \bar{\rho}\bar{u}\frac{\partial}{\partial x} + \bar{\rho}\bar{v}\frac{\partial}{\partial y} + \bar{\rho}\bar{w}i\beta - \frac{\bar{\mu}}{Re}\left(\frac{\partial^2}{\partial x^2} + \frac{\partial^2}{\partial y^2} - \beta^2\right)\right]\tilde{\tilde{w}} + [i\beta]\tilde{\tilde{p}} = 0
$$
\n(XVI.17)

Remarque :  $\bar{\rho}$  et  $\bar{\mu}$  étant constants, il est bien sûr évident qu'avec l'adimensionnement elles sont de valeur égale à l'unité et disparaissent des équations.

### <span id="page-209-1"></span>XVI.3.1 Ecriture matricielle :

Ce système d'équations peut s'écrire sous la forme matricielle suivante :

$$
\left[ M_{2x} \frac{\partial^2}{\partial x^2} + M_{2y} \frac{\partial^2}{\partial y^2} M_{1x} \frac{\partial}{\partial x} + M_{1y} \frac{\partial}{\partial y} + M_{51} - i\omega M_{52} \right] Z = 0, \tag{XVI.18}
$$

avec  $\mathbf{Z} = \left(\widetilde{\widetilde{u}}, \widetilde{\widetilde{v}}, \widetilde{\widetilde{w}}, \widetilde{\widetilde{p}}\right)^T$ ,

$$
M_{2x} = \begin{bmatrix} -\frac{\bar{\mu}}{Re} & 0 & 0 & 0 \\ 0 & -\frac{\bar{\mu}}{Re} & 0 & 0 \\ 0 & 0 & -\frac{\bar{\mu}}{Re} & 0 \\ 0 & 0 & 0 & 0 \end{bmatrix}
$$

$$
M_{2y} = \begin{bmatrix} -\frac{\bar{\mu}}{Re} & 0 & 0 & 0 \\ 0 & -\frac{\bar{\mu}}{Re} & 0 & 0 \\ 0 & 0 & -\frac{\bar{\mu}}{Re} & 0 \\ 0 & 0 & 0 & 0 \end{bmatrix}
$$

$$
M_{1x} = \begin{bmatrix} \bar{\rho}\bar{u} & 0 & 0 & 1 \\ 0 & \bar{\rho}\bar{u} & 0 & 0 \\ 0 & 0 & \bar{\rho}\bar{u} & 0 \\ 1 & 0 & 0 & 0 \end{bmatrix}
$$

$$
M_{1y} = \begin{bmatrix} \bar{\rho}\bar{v} & 0 & 0 & 1 \\ 0 & \bar{\rho}\bar{v} & 0 & 0 \\ 0 & 0 & \bar{\rho}\bar{v} & 0 \\ 1 & 0 & 0 & 0 \end{bmatrix}
$$

$$
M_{51} = \begin{bmatrix} \bar{\rho}\frac{\partial\bar{u}}{\partial x} + \bar{\rho}\bar{w}i\beta + \frac{\bar{\mu}\beta^2}{Re} & \bar{\rho}\frac{\partial\bar{u}}{\partial y} & 0 & 0 \\ \bar{\rho}\frac{\partial\bar{w}}{\partial x} & \bar{\rho}\frac{\partial\bar{w}}{\partial y} + \bar{\rho}\bar{w}i\beta + \frac{\bar{\mu}\beta^2}{Re} & 0 & 0 \\ \bar{\rho}\frac{\partial\bar{w}}{\partial y} & \bar{\rho}\frac{\partial\bar{w}}{\partial y} & \bar{\rho}\bar{w}i\beta + \frac{\bar{\mu}\beta^2}{Re} & i\beta \\ 0 & 0 & i\beta & 0 \end{bmatrix}
$$

$$
M_{52} = \begin{bmatrix} \bar{\rho} & 0 & 0 & 0 \\ 0 & \bar{\rho} & 0 & 0 \\ 0 & 0 & \bar{\rho} & 0 \\ 0 & 0 & 0 & 0 \end{bmatrix}
$$

## <span id="page-211-0"></span> $XVI.4$  Equations de stabilité globale compressibles réduites<sup>3</sup>

## <span id="page-211-1"></span> $XVI.4.1$  Formulation masse volumique/température

Equation de continuité :

$$
\begin{aligned}\n\left[\bar{\rho}\frac{\partial}{\partial x} + \frac{\partial \bar{\rho}}{\partial x}\right] \tilde{\tilde{u}} \\
+ \left[\bar{\rho}\frac{\partial}{\partial y} + \frac{\partial \bar{\rho}}{\partial y}\right] \tilde{\tilde{v}} \\
+ \left[\bar{\rho}i\beta\right] \tilde{\tilde{w}} \\
+ \left[\bar{\rho}i\beta\right] \tilde{\tilde{w}} \\
+ \left[-i\omega + \frac{\partial \bar{u}}{\partial x} + \frac{\partial \bar{v}}{\partial y} + \bar{u}\frac{\partial}{\partial x} + \bar{v}\frac{\partial}{\partial y} + \bar{w}i\beta\right] \tilde{\tilde{\rho}} \\
+ \left[0\right] \tilde{\tilde{T}} = 0\n\end{aligned} \tag{XVI.19}
$$

Equation de quantité de mouvement projetée sur l'axe  $Ox$ :

$$
\begin{split}\n&\left[-\bar{\rho}i\omega + \bar{\rho}\bar{u}\frac{\partial}{\partial x} + \bar{\rho}\frac{\partial\bar{u}}{\partial x} + \bar{\rho}\bar{v}\frac{\partial}{\partial y} + \bar{\rho}\bar{w}i\beta - \frac{1}{Re}\frac{d(\bar{\lambda}+2\bar{\mu})}{d\bar{T}}\frac{\partial\bar{T}}{\partial x} - \frac{1}{Re}(\bar{\lambda}+2\bar{\mu})\frac{\partial^{2}}{\partial x^{2}}\right. \\
&\left. - \frac{1}{Re}\frac{d\bar{\mu}}{d\bar{T}}\frac{\partial\bar{T}}{\partial y}\frac{\partial}{\partial y} - \frac{\bar{\mu}}{Re}\frac{\partial^{2}}{\partial y^{2}} + \frac{\bar{\mu}}{Re}\beta^{2}\right]\tilde{u} \\
&+ \left[\bar{\rho}\frac{\partial\bar{u}}{\partial y} - \frac{1}{Re}\frac{d\bar{\lambda}}{d\bar{T}}\frac{\partial\bar{T}}{\partial x}\frac{\partial}{\partial y} - \frac{1}{Re}(\bar{\lambda}+\bar{\mu})\frac{\partial^{2}}{\partial x\partial y} - \frac{1}{Re}\frac{d\bar{\mu}}{d\bar{T}}\frac{\partial\bar{T}}{\partial y}\frac{\partial}{\partial x}\right]\tilde{v} \\
&+ \left[-\frac{i\beta}{Re}\frac{d\bar{\lambda}}{d\bar{T}}\frac{\partial\bar{T}}{\partial x} - \frac{i\beta}{Re}(\bar{\lambda}+\bar{\mu})\frac{\partial}{\partial x}\right]\tilde{w} \\
&+ \left[\bar{u}\frac{\partial\bar{u}}{\partial x} + \bar{v}\frac{\partial\bar{u}}{\partial y} + \frac{1}{\bar{\rho}}\left(\frac{\partial\bar{p}}{\partial x} - \frac{\bar{p}}{\bar{\rho}}\frac{\partial\bar{\rho}}{\partial x} + \bar{p}\frac{\partial}{\partial x}\right)\right]\tilde{\rho} \\
&+ \left[-\frac{1}{Re}\frac{d^{2}(\bar{\lambda}+2\bar{\mu})}{d\bar{T}^{2}}\frac{\partial\bar{T}}{\partial x}\frac{\partial\bar{u}}{\partial x} - \frac{1}{Re}\frac{d(\bar{\lambda}+2\bar{\mu})}{d\bar{T}}\frac{\partial\bar{u}}{\partial x}\frac{\partial}{\partial x} - \frac{1}{Re}\frac{d(\bar{\lambda}+2\bar{\mu})}{d\bar{T}}\frac{\partial^{2}\bar{u}}{\partial x} - \frac{1}{Re}\frac{d(\bar
$$

 $3$ voir aussi [\[164\]](#page-225-1)

Equation de quantité de mouvement projetée sur l'axe  $\mathcal{O}y$  :

$$
\left[\bar{\rho}\frac{\partial\bar{v}}{\partial x} - \frac{1}{Re}\frac{d\bar{\mu}}{dT}\frac{\partial\bar{T}}{\partial x}\frac{\partial}{\partial y} - \frac{1}{Re}\left(\bar{\lambda} + \bar{\mu}\right)\frac{\partial^{2}}{\partial x\partial y} - \frac{1}{Re}\frac{d\bar{\lambda}}{dT}\frac{\partial\bar{T}}{\partial y}\frac{\partial}{\partial x}\right] \tilde{u} \n+ \left[-i\omega\bar{\rho} + \bar{\rho}\bar{u}\frac{\partial}{\partial x} + \bar{\rho}\bar{v}\frac{\partial}{\partial y} + \bar{\rho}\frac{\partial\bar{v}}{\partial y} + \bar{\rho}\bar{w}i\beta - \frac{1}{Re}\frac{d\bar{\mu}}{dT}\frac{\partial\bar{T}}{\partial x}\frac{\partial}{\partial x} - \frac{\bar{\mu}}{Re}\frac{\partial^{2}}{\partial x^{2}} \n- \frac{1}{Re}\frac{d(\bar{\lambda} + 2\bar{\mu})}{dT}\frac{\partial\bar{T}}{\partial y}\frac{\partial}{\partial y} - \frac{1}{Re}(\bar{\lambda} + 2\bar{\mu})\frac{\partial^{2}}{\partial y^{2}} + \frac{\bar{\mu}}{Re}\beta^{2}\right] \tilde{v} \n+ \left[-\frac{i\beta}{Re}\frac{d\bar{\lambda}}{dT}\frac{\partial\bar{T}}{\partial y} - \frac{i\beta}{Re}(\bar{\lambda} + \bar{\mu})\frac{\partial}{\partial y}\right] \tilde{\omega} \n+ \left[\bar{u}\frac{\partial\bar{v}}{\partial x} + \bar{v}\frac{\partial\bar{v}}{\partial y} + \frac{1}{\bar{\rho}}\left(\frac{\partial\bar{p}}{\partial y} - \frac{\bar{p}}{\bar{\rho}}\frac{\partial\bar{\rho}}{\partial y} + \bar{p}\frac{\partial}{\partial y}\right)\right] \tilde{\rho} \n+ \left[-\frac{1}{Re}\frac{d^{2}\bar{\mu}}{dT^{2}}\frac{\partial\bar{T}}{\partial x}\frac{\partial\bar{x}}{\partial x} - \frac{1}{Re}\frac{d\bar{\mu}}{dT}\frac{\partial\bar{v}}{\partial x}\frac{\partial}{\partial x} - \frac{1}{Re}\frac{d\bar{\mu}}{dT}\frac{\partial^{2}\bar{v}}{\partial x^{2}} - \frac{1}{Re}\frac{d\bar{\mu}}{dT}\frac{\partial^{2}\bar{v}}{\partial x}\frac{\partial\bar{v}}{\partial y} - \frac{1}{
$$

### Equation de quantité de mouvement projetée sur l'axe  $Oz$ :

$$
\left[\bar{\rho}\frac{\partial\bar{w}}{\partial x} - \frac{i\beta}{Re}\frac{d\bar{\mu}}{d\bar{T}}\frac{\partial\bar{T}}{\partial x} - \frac{i\beta}{Re}(\bar{\lambda} + \bar{\mu})\frac{\partial}{\partial x}\right]\tilde{u} \n+ \left[\bar{\rho}\frac{\partial\bar{w}}{\partial y} - \frac{i\beta}{Re}\frac{d\bar{\mu}}{d\bar{T}}\frac{\partial\bar{T}}{\partial y} - \frac{i\beta}{Re}(\bar{\lambda} + \bar{\mu})\frac{\partial}{\partial y}\right]\tilde{v} \n+ \left[-i\bar{\rho}\omega + \bar{\rho}\bar{u}\frac{\partial}{\partial x} + \bar{\rho}\bar{v}\frac{\partial}{\partial y} + \bar{\rho}\bar{w}i\beta - \frac{1}{Re}\frac{d\bar{\mu}}{d\bar{T}}\frac{\partial\bar{T}}{\partial x}\frac{\partial}{\partial x} - \frac{\bar{\mu}}{Re}\frac{\partial^2}{\partial x^2} - \frac{1}{Re}\frac{d\bar{\mu}}{d\bar{T}}\frac{\partial\bar{T}}{\partial y}\frac{\partial}{\partial y} \n- \frac{\bar{\mu}}{Re}\frac{\partial^2}{\partial y^2} + \frac{\beta^2}{Re}(\bar{\lambda} + 2\bar{\mu})\right]\tilde{\tilde{w}} \n+ \left[\bar{u}\frac{\partial\bar{w}}{\partial x} + \bar{v}\frac{\partial\bar{w}}{\partial y} + i\beta\frac{\bar{\rho}}{\bar{\rho}}\right]\tilde{\tilde{\rho}} \n+ \left[-\frac{1}{Re}\frac{d^2\bar{\mu}}{d\bar{T}^2}\frac{\partial\bar{T}}{\partial x}\frac{\partial\bar{w}}{\partial x} - \frac{1}{Re}\frac{d\bar{\mu}}{d\bar{T}}\frac{\partial\bar{w}}{\partial x}\frac{\partial}{\partial x} - \frac{1}{Re}\frac{d\bar{\mu}}{d\bar{T}}\frac{\partial^2\bar{w}}{\partial x^2} - \frac{1}{Re}\frac{d^2\bar{\mu}}{d\bar{T}^2}\frac{\partial\bar{T}}{\partial y}\frac{\partial\bar{w}}{\partial y} - \frac{1}{Re}\frac{d\bar{\mu}}{d\bar{T}}\frac{\partial^2\bar{w}}{\partial y^2} - \frac{i\beta}{Re}\frac{d\bar{\lambda}}{d\bar{T}}\left(\frac{\partial\bar{u}}{\partial x} + \frac{\partial\bar{
$$

Equation de l'énergie :  $\,$ 

$$
\left[\bar{\rho}\frac{\partial\bar{T}}{\partial x} + \gamma(\gamma - 1)M_{\infty}^{2}\bar{p}\frac{\partial}{\partial x} - \frac{2}{Re}\gamma(\gamma - 1)M_{\infty}^{2}(\bar{\lambda} + 2\bar{\mu})\frac{\partial\bar{u}}{\partial x}\frac{\partial}{\partial x} - \frac{2}{Re}\gamma(\gamma - 1)M_{\infty}^{2}\bar{\lambda}\frac{\partial\bar{v}}{\partial y}\frac{\partial}{\partial x} \n- \frac{2}{Re}\gamma(\gamma - 1)M_{\infty}^{2}\bar{\mu}\left(\frac{\partial\bar{u}}{\partial y} + \frac{\partial\bar{v}}{\partial x}\right)\frac{\partial}{\partial y} - \frac{2}{Re}i\beta\gamma(\gamma - 1)M_{\infty}^{2}\bar{\mu}\frac{\partial\bar{w}}{\partial x}\right]\tilde{u} \n+ \left[\bar{\rho}\frac{\partial\bar{T}}{\partial y} + \gamma(\gamma - 1)M_{\infty}^{2}\bar{p}\frac{\partial}{\partial y} - \frac{2}{Re}\gamma(\gamma - 1)M_{\infty}^{2}(\bar{\lambda} + 2\bar{\mu})\frac{\partial\bar{v}}{\partial y}\frac{\partial}{\partial y} - \frac{2}{Re}\gamma(\gamma - 1)M_{\infty}^{2}\bar{\lambda}\frac{\partial\bar{u}}{\partial x}\frac{\partial}{\partial x} \n- \frac{2}{Re}\gamma(\gamma - 1)M_{\infty}^{2}\bar{\mu}\left(\frac{\partial\bar{u}}{\partial y} + \frac{\partial\bar{v}}{\partial x}\right)\frac{\partial}{\partial x} - \frac{2}{Re}i\beta\gamma(\gamma - 1)M_{\infty}^{2}\bar{\mu}\frac{\partial\bar{w}}{\partial y}\right]\tilde{v} \n+ \left[\gamma(\gamma - 1)M_{\infty}^{2}\bar{\mu}\frac{\partial\bar{w}}{\partial x}\frac{\partial}{\partial x}\frac{\partial}{\partial x}\right]\tilde{w} \n- \frac{2}{Re}\gamma(\gamma - 1)M_{\infty}^{2}\bar{\mu}\frac{\partial\bar{w}}{\partial x}\frac{\partial}{\partial x}\right]\tilde{w} \n+ \left[\bar{u}\frac{\partial\bar{T}}{\partial x} + \bar{v}\frac{\partial\bar{T}}{\partial y} + \gamma(\gamma - 1)M_{\infty}^{2}\left(\frac{\partial\bar{u}}{\partial x} + \frac{\partial\bar{v}}{\
$$

## <span id="page-214-0"></span> $XVI.4.2$  Formulation pression/température

### Equation de continuité :  $% \mathcal{L}_{\mathcal{A}}\left( \mathcal{A}\right)$

$$
\left[\bar{\rho}\frac{\partial}{\partial x} + \frac{\partial \bar{\rho}}{\partial x}\right]\tilde{\tilde{u}} \n+ \left[\bar{\rho}\frac{\partial}{\partial y} + \frac{\partial \bar{\rho}}{\partial y}\right]\tilde{\tilde{v}} \n+ \left[\bar{\rho}i\beta\right]\tilde{\tilde{w}} \n+ \left[\bar{\rho}i\beta\right]\tilde{\tilde{w}} \n+ \frac{\gamma M_{\infty}^{2}}{\bar{T}}\left[-i\omega + \frac{\partial \bar{u}}{\partial x} + \frac{\partial \bar{v}}{\partial y} + \bar{u}\frac{\partial}{\partial x} + \bar{v}\frac{\partial}{\partial y} + \bar{w}i\beta - \frac{1}{\bar{T}}\left(\bar{u}\frac{\partial \bar{T}}{\partial x} + \bar{v}\frac{\partial \bar{T}}{\partial y}\right)\right]\tilde{\tilde{p}} \n- \frac{\gamma M_{\infty}^{2}\bar{p}}{\bar{T}^{2}}\left[-i\omega + \frac{\partial \bar{u}}{\partial x} + \frac{\partial \bar{v}}{\partial y} + \bar{u}\frac{\partial}{\partial x} + \bar{v}\frac{\partial}{\partial y} + \bar{w}i\beta + \frac{1}{\bar{p}}\left(\bar{u}\frac{\partial \bar{p}}{\partial x} + \bar{v}\frac{\partial \bar{p}}{\partial y}\right) - \frac{2}{\bar{T}}\left(\bar{u}\frac{\partial \bar{T}}{\partial x} + \bar{v}\frac{\partial \bar{T}}{\partial y}\right)\right]\tilde{\tilde{T}} = 0
$$
\n(XVI.22)

### Equation de quantité de mouvement projetée sur l'axe  $Ox$ :

$$
\begin{split}\n&\left[-\bar{\rho}i\omega + \bar{\rho}\bar{u}\frac{\partial}{\partial x} + \bar{\rho}\frac{\partial\bar{u}}{\partial x} + \bar{\rho}\bar{v}\frac{\partial}{\partial y} + \bar{\rho}i\bar{v}j\partial - \frac{1}{Re}\frac{d(\bar{\lambda} + 2\bar{\mu})}{d\bar{T}}\frac{\partial\bar{T}}{\partial x} - \frac{1}{Re}(\bar{\lambda} + 2\bar{\mu})\frac{\partial^2}{\partial x^2} \\
&\quad - \frac{1}{Re}\frac{d\bar{\mu}}{d\bar{T}}\frac{\partial\bar{T}}{\partial y}\frac{\partial}{\partial y} - \frac{\bar{\mu}}{Re}\frac{\partial^2}{\partial y^2} + \frac{\bar{\mu}}{Re}\beta^2\right]\tilde{\tilde{u}} \\
&+ \left[\bar{\rho}\frac{\partial\bar{u}}{\partial y} - \frac{1}{Re}\frac{d\bar{\lambda}}{d\bar{T}}\frac{\partial\bar{T}}{\partial x}\frac{\partial}{\partial y} - \frac{1}{Re}(\bar{\lambda} + \bar{\mu})\frac{\partial^2}{\partial x\partial y} - \frac{1}{Re}\frac{d\bar{\mu}}{d\bar{T}}\frac{\partial\bar{T}}{\partial y}\frac{\partial}{\partial x}\right]\tilde{\tilde{v}} \\
&+ \left[-\frac{i\beta}{Re}\frac{d\bar{\lambda}}{d\bar{T}}\frac{\partial\bar{T}}{\partial x} - \frac{i\beta}{Re}(\bar{\lambda} + \bar{\mu})\frac{\partial}{\partial x}\right]\tilde{\tilde{w}} \\
&+ \left[\frac{\partial}{\partial x} + \frac{\gamma M_{\infty}^2}{\bar{T}}\left(\bar{u}\frac{\partial\bar{u}}{\partial x} + \bar{v}\frac{\partial\bar{u}}{\partial y}\right)\right]\tilde{\tilde{p}} \\
&+ \left[-\frac{1}{Re}\frac{d^2(\bar{\lambda} + 2\bar{\mu})}{d\bar{T}^2}\frac{\partial\bar{T}}{\partial x}\frac{\partial}{\partial x} - \frac{1}{Re}\frac{d(\bar{\lambda} + 2\bar{\mu})}{d\bar{T}}\frac{\partial\bar{u}}{\partial x}\frac{\partial}{\partial x} - \frac{1}{Re}\frac{d(\bar{\lambda} + 2\bar{\mu})}{d\bar{T}}\frac{\partial\bar{u}}{\partial x}\frac{\partial}{\partial y} - \frac{1}{Re}\frac{d^2\bar{\lambda}}{d\bar{T}}\frac{\partial\bar{T}}{\
$$

Equation de quantité de mouvement projetée sur l'axe  $\mathcal{O}y$  :

$$
\left[\bar{\rho}\frac{\partial\bar{v}}{\partial x} - \frac{1}{Re}\frac{d\bar{\mu}}{dT}\frac{\partial\bar{T}}{\partial x}\frac{\partial}{\partial y} - \frac{1}{Re}\left(\bar{\lambda} + \bar{\mu}\right)\frac{\partial^{2}}{\partial x\partial y} - \frac{1}{Re}\frac{d\bar{\lambda}}{dT}\frac{\partial\bar{T}}{\partial y}\frac{\partial}{\partial x}\right] \tilde{u} \n+ \left[-i\omega\bar{\rho} + \bar{\rho}\bar{u}\frac{\partial}{\partial x} + \bar{\rho}\bar{v}\frac{\partial}{\partial y} + \bar{\rho}\frac{\partial\bar{v}}{\partial y} + \bar{\rho}\bar{w}i\beta - \frac{1}{Re}\frac{d\bar{\mu}}{dT}\frac{\partial\bar{T}}{\partial x}\frac{\partial}{\partial x} - \frac{\bar{\mu}}{Re}\frac{\partial^{2}}{\partial x^{2}} \right] \n- \frac{1}{Re}\frac{d(\bar{\lambda} + 2\bar{\mu})}{dT}\frac{\partial\bar{T}}{\partial y}\frac{\partial}{\partial y} - \frac{1}{Re}(\bar{\lambda} + 2\bar{\mu})\frac{\partial^{2}}{\partial y^{2}} + \frac{\bar{\mu}}{Re}\beta^{2}\right] \tilde{v} \n+ \left[-\frac{i\beta}{Re}\frac{d\bar{\lambda}}{dT}\frac{\partial\bar{T}}{\partial y} - \frac{i\beta}{Re}(\bar{\lambda} + \bar{\mu})\frac{\partial}{\partial y}\right] \tilde{\omega} \n+ \left[\frac{\partial}{\partial y} + \frac{\gamma M_{\infty}^{2}}{T}\left(\bar{u}\frac{\partial\bar{v}}{\partial x} + \bar{v}\frac{\partial\bar{v}}{\partial y}\right)\right] \tilde{\rho} \n+ \left[-\frac{1}{Re}\frac{d^{2}\bar{\mu}}{dT^{2}}\frac{\partial\bar{T}}{\partial x}\frac{\partial\bar{x}}{\partial x} - \frac{1}{Re}\frac{d\bar{\mu}}{dT}\frac{\partial\bar{v}}{\partial x}\frac{\partial}{\partial x} - \frac{1}{Re}\frac{d\bar{\mu}}{dT}\frac{\partial^{2}\bar{v}}{\partial x^{2}} - \frac{1}{Re}\frac{d^{2}\bar{\mu}}{dT^{2}}\frac{\partial\bar{T}}{\partial x}\frac{\partial\bar{u}}{\partial y} - \frac{1}{Re}\frac{d\bar{\mu}}{dT^{2}}\frac{\partial\bar{v}}{\partial y}\frac{\partial}{\partial
$$

### Equation de quantité de mouvement projetée sur l'axe  $Oz$ :

$$
\begin{split}\n&\left[\bar{\rho}\frac{\partial\bar{w}}{\partial x} - \frac{i\beta}{Re}\frac{d\bar{\mu}}{dT}\frac{\partial\bar{T}}{\partial x} - \frac{i\beta}{Re}(\bar{\lambda} + \bar{\mu})\frac{\partial}{\partial x}\right]\tilde{\tilde{u}} \\
&+ \left[\bar{\rho}\frac{\partial\bar{w}}{\partial y} - \frac{i\beta}{Re}\frac{d\bar{\mu}}{dT}\frac{\partial\bar{T}}{\partial y} - \frac{i\beta}{Re}(\bar{\lambda} + \bar{\mu})\frac{\partial}{\partial y}\right]\tilde{\tilde{v}} \\
&+ \left[-i\bar{\rho}\omega + \bar{\rho}\bar{u}\frac{\partial}{\partial x} + \bar{\rho}\bar{v}\frac{\partial}{\partial y} + \bar{\rho}\bar{w}i\beta - \frac{1}{Re}\frac{d\bar{\mu}}{dT}\frac{\partial\bar{T}}{\partial x}\frac{\partial}{\partial x} - \frac{\bar{\mu}}{Re}\frac{\partial^2}{\partial x^2} - \frac{1}{Re}\frac{d\bar{\mu}}{dT}\frac{\partial\bar{T}}{\partial y}\frac{\partial}{\partial y} \\
&- \frac{\bar{\mu}}{Re}\frac{\partial^2}{\partial y^2} + \frac{\beta^2}{Re}(\bar{\lambda} + 2\bar{\mu})\right]\tilde{\tilde{w}} \\
&+ \left[i\beta + \frac{\gamma M_{\infty}^2}{\bar{T}}\left(\bar{u}\frac{\partial\bar{w}}{\partial x} + \bar{v}\frac{\partial\bar{w}}{\partial y}\right)\right]\tilde{\tilde{p}} \\
&+ \left[-\frac{1}{Re}\frac{d^2\bar{\mu}}{dT^2}\frac{\partial\bar{T}}{\partial x}\frac{\partial\bar{w}}{\partial x} - \frac{1}{Re}\frac{d\bar{\mu}}{dT}\frac{\partial\bar{w}}{\partial x}\frac{\partial}{\partial x} - \frac{1}{Re}\frac{d\bar{\mu}}{dT}\frac{\partial^2\bar{w}}{\partial x^2} - \frac{1}{Re}\frac{d^2\bar{\mu}}{dT^2}\frac{\partial\bar{T}}{\partial y}\frac{\partial\bar{w}}{\partial y} - \frac{1}{Re}\frac{d\bar{\mu}}{dT}\frac{\partial\bar{w}}{\partial y^2} - \frac{i\beta}{Re}\frac{d\bar{\lambda}}{dT}\left(\frac{\partial\bar{u}}{\partial x} + \frac{\partial\bar{v}}{\partial y}\right) - \frac{\gamma M_{\infty}^2\bar{p}}{T^2}\
$$
Equation de l'énergie :  $\,$ 

$$
\left[\bar{\rho}\frac{\partial\bar{T}}{\partial x} + \gamma(\gamma - 1)M_{\infty}^{2}\bar{p}\frac{\partial}{\partial x} - \frac{2}{Re} \gamma(\gamma - 1)M_{\infty}^{2}(\bar{\lambda} + 2\bar{\mu})\frac{\partial\bar{u}}{\partial x}\frac{\partial}{\partial x} - \frac{2}{Re} \gamma(\gamma - 1)M_{\infty}^{2}\bar{\lambda}\frac{\partial\bar{v}}{\partial y}\frac{\partial}{\partial x} \n- \frac{2}{Re} \gamma(\gamma - 1)M_{\infty}^{2}\bar{\mu}\left(\frac{\partial\bar{u}}{\partial y} + \frac{\partial\bar{v}}{\partial x}\right)\frac{\partial}{\partial y} - \frac{2}{Re}i\beta\gamma(\gamma - 1)M_{\infty}^{2}\bar{\mu}\frac{\partial\bar{w}}{\partial x}\right]\tilde{u} \n+ \left[\bar{\rho}\frac{\partial\bar{T}}{\partial y} + \gamma(\gamma - 1)M_{\infty}^{2}\bar{p}\frac{\partial}{\partial y} - \frac{2}{Re} \gamma(\gamma - 1)M_{\infty}^{2}(\bar{\lambda} + 2\bar{\mu})\frac{\partial\bar{v}}{\partial y}\frac{\partial}{\partial y} - \frac{2}{Re} \gamma(\gamma - 1)M_{\infty}^{2}\bar{\lambda}\frac{\partial\bar{w}}{\partial x}\frac{\partial}{\partial y} \n- \frac{2}{Re} \gamma(\gamma - 1)M_{\infty}^{2}\bar{\mu}\left(\frac{\partial\bar{u}}{\partial y} + \frac{\partial\bar{v}}{\partial x}\right)\frac{\partial}{\partial x} - \frac{2}{Re}i\beta\gamma(\gamma - 1)M_{\infty}^{2}\bar{\mu}\frac{\partial\bar{w}}{\partial y}\right]\tilde{v} \n+ \left[\gamma(\gamma - 1)M_{\infty}^{2}\bar{\mu}\frac{\partial\bar{w}}{\partial x}\frac{\partial}{\partial x}\frac{\partial}{\partial x}\right]\tilde{w} \n+ \left[\gamma(\gamma - 1)M_{\infty}^{2}\bar{\mu}\frac{\partial\bar{w}}{\partial x}\frac{\partial}{\partial x}\frac{\partial}{\partial x}\right]\tilde{w} \n+ \left[\gamma(\gamma - 1)M_{\infty}^{2}\bar{\mu}\frac{\partial\bar{w}}{\partial x}\frac{\partial}{\partial x}\frac{\partial}{\partial x}\right]\tilde{w} \n+ \left[\gamma(\
$$

# Bibliographie

- [1] Abdessemed, N., Sherwin, S. J. & Theofilis, V. On unstable 2D basic states in low pressure turbine flows at moderate reynolds numbers.  $34<sup>th</sup>$  AIAA Fluid Dynamics Conference and Exhibit - AIAA Paper 2004-2541, June 28 – July 1 2004. Portland/Oregon, United States of America.
- [2] Abdessemed, N., Sherwin, S. J. & Theofilis, V. Linear stability of the flow past a low pressure turbine blade.  $36^{th}$  AIAA Fluid Dynamics Conference and Exhibit - AIAA Paper 2006-3530, June 5–8 2006. San Francisco/California, United States of America.
- [3] Abouhamza, A. & Pierre, R., 2003, A neutral stability curve for incompressible flows in a rectangular driven cavity, *Mathematical and computer modelling*, 38, p. 141–157.
- [4] Adams, E. W. & Johnston, J. P., 1988, Effects of the separating shear-layer on the reattachment flow structure part 2 : reattachment length and wall shear-stress, *Experiments in Fluids*, 6, p. 493–499.
- [5] Aidun, C. K., Triantafillopoulos, N. G. & D., Benson J., 1991, Global stability of a lid-driven cavity with throughflow : Flow visualization studies, *Phys. Fluids A*, 3(9), p. 2081–2091.
- [6] ÅKERVIK, E., BRANDT, L., HENNINGSON, D. S. & HŒPFFNER, J., 2006, Steady solutions of the navier-stokes equations by selective frequency damping, 18(068102).
- [7] ÅKERVIK, E., EHRENSTEIN, U., GALLAIRE, F. & HENNINGSON, D., 2007, Global twodimensional stability measures of the flat plate boundary-layer flow, *Eur. J. Mech. B/Fluids*, 27, p. 501–513.
- [8] ÅKERVIK, E., HŒPFFNER, J., EHRENSTEIN, U. & HENNINGSON, D., 2007, Optimal growth, model reduction and control in a separating boundary-layer flow using global eigenmodes, *J. Fluid Mech.*, 579, p. 305–314.
- [9] Albensoeder, S. & Kuhlmann, H. C., 2005, Accurate three-dimensional liddriven cavity flow, *J. Comput. Phys.*, 206, p. 536.
- [10] Albensoeder, S., Kuhlmann, H. C. & Rath, H. J., 2001, Three-dimensional centrifugalflow instabilities in the lid-driven cavity problem, *Phys. Fluids*, 13, p. 121–135.
- [11] Alizard, F., 2007, *Analyse de la stabilit´e Globale et de la croissance transitoire d'une couche limite décollée*, thèse de doctorat, École Nationale Supérieure d'Arts et Métiers.
- [12] ALIZARD, F. & ROBINET, J.-Ch. Convective and global instabilities in separated flows.  $6^{th}$ International Congress on Industrial and Applied Mathematics, July 16–20 2007. Zurich, Switzerland.
- [13] Alizard, F. & Robinet, J.-Ch. Influence of 3D perturbations on separated flows. IUTAM Symposium on Unsteady Separated Flows and their Control, June 18–22 2007. Corfu, Greece.
- [14] Alizard, F. & Robinet, J.-Ch., 2007, Spatially convective global modes in a boundary layer, *Phys. Fluids*, 19(114105).
- [15] Allen, T. & Riley, N., 1995, Absolute and convective instabilities in separation bubbles, *Aeronautical Journal*, 2077, p. 439–448.
- [16] ARMALY, B. F., DURST, F., PEREIRA, J. C. F. & SCHÖNUNG, B., 1983, Experimental and theoretical investigation of backward-facing step flow, *J. Fluid Mech.*, 127, p. 473–496.
- [17] Auteri, F., Parolini, N. & Quartapelle, L., 2002, Numerical investigation on the stability of singular driven cavity flow, *J. Comput. Phys.*, 183, p. 1–25.
- [18] Barkley, B., 2006, Linear analysis of the cylinder wake mean flow, *Europhysics Letters*, 75, p. 750–756.
- [19] Barkley, D., Gomes, G. M. & Henderson, R. D., 2002, Three-dimensional instability in flow over a backward-facing step, *J. Fluid Mech.*, 473, p. 167–190.
- [20] BARKLEY, D. & HENDERSON, R. D., 1996, Three-dimensional floquet stability analysis of the wake of a circular cylinder, *J. Fluid Mech.*, 322, p. 215–241.
- [21] Barragy, E. & Carey, G. F., 1997, Stream function-vorticity driven cavity solution using p finite elements, *Computers and Fluids*, 26, p. 455–468.
- [22] BEAUDOIN, J.-F., CADOT, O., AIDER, J.-L. & WESFREID, J. E., 2004, Three-dimensional stationary flow over a backward-facing step, *Eur. J. Mech. B/Fluids*, 23, p. 147–155.
- [23] Benjamin, A. S. & Denny, V. E., 1979, On the convergence of numerical solutions for 2-D flows in a cavity at large re, *J. Comput. Phys.*, 33, p. 340–358.
- [24] BENSON, J. D. & AIDUN, C. K., 1992, Transition to unsteady nonperiodic state in a through-flow lid-driven cavity, *Phys. Fluids A*, 4(10), p. 2316–2319.
- [25] BERTOLOTTI, F. P., HERBERT, T. & SPALART, P. R., 1992, Linear and nonlinear stability of the blasius boundary layer, *J. Fluid Mech.*, 242, p. 441–474.
- [26] BLACKBURN, H. M. & LOPEZ, J. M., 2003, The onset of three-dimensional standing and modulated travelling waves in a periodically driven cavity flow, *J. Fluid Mech.*, 497, p. 289– 317.
- [27] BOTELLA, O. & PEYRET, R., 1998, Benchmark spectral results on the lid-driven cavity flow, *Computers and Fluids*, 27, p. 421–433.
- [28] Bouffanais, R., Deville, M. O. & Leriche, E., 2007, Large-eddy simulation of the flow in a lid-driven cubical cavity, *Phys. Fluids*, 10, p. 55–108.
- [29] Boyd, J. P., 1999, *Chebyshev and Fourier Spectral Methods*, DOVER Publications, Inc.
- [30] BRIDGES, T.J. & MORRIS, P.J., 1984, Differential eigenvalue problems in which the parameter appears nonlinearly, *J. Comput. Phys.*, 55, p. 437–460.
- [31] Broadhurst, M.S. & Sherwin, S. P., July 2008, The parabolised stability equations for 3D-flows : Implementation and numerical stability, *Applied Numerical Mathematics*, 58(Issue 7), p. 1017–1029.
- [32] Brown, D., Cortez, R. & Minion, M., 2001, Accurate projection method for the incompressible navier-sokes equations, *J. Comput. Phys.*, 168, p. 464–499.
- [33] Bruneau, C. H & Saad, M., 2006, The 2D lid driven cavity problem revisited, *Computers and Fluids*, 35(3), p. 326–348.
- [34] Canuto, C., Hussaini, M. Y., Quarteroni, A. & Zang, T. A., 1987, *Spectral Methods in Fluid Dynamics*, Springer-Verlag.
- [35] Cazemier, W., 1997, *Proper orthogonal decomposition and low dimensional models for turbulent flow*, thèse de doctorat, University of Groningen.
- [36] CAZEMIER, W., VERSTAPPEN, R. W. C. P. & VELDMAN, A. E. P., 1998, Proper orthogonal decomposition and low-dimensional models for the driven cavity flows, *Phys. Fluids*, 10, p. 1685–1699.
- [37] Cheng, M. & Hung, K. C., 2006, Vortex structure of steady flow in a rectangular cavity, *Computers and Fluids*, 35, p. 1046–1062.
- [38] Chiang, T. P., Hwang, R. R. & Sheu, W. H, 1997, On end-wall corner vortices in a lid-driven cavity, *ASME Journal of Fluids Engineering*, 119, p. 201–204.
- [39] Chiang, T. P. & Sheu, W. H., 1997, Numerical prediction of eddy structure in a sheardriven cavity, *Computational Mechanics*, 20, p. 379–396.
- [40] CHIANG, W. H. T. P. Sheu & HWANG, R. R., 1998, Effect of reynolds number on the eddy structure in a lid-driven cavity, *Int. J. Numer. Meth. Fluids*, 26, p. 557–579.
- [41] Chicheportiche, J., Merle, X., Gloerfelt, X. & Robinet, J.-Ch., 2008, Direct numerical simulation and global stability analysis of three-dimensional instabilities in a liddriven cavity, *C. R. Mecanique*, 336, p. 586–591.
- [42] Chomaz, J.-M., 2005, Global instabilities in spatially developing flows : non-normality and non linearity., *Ann. Rev. Fluid Mech.*, 37, p. 357–392.
- [43] CHOMAZ, J.-M., HUERRE, P. & REDEKOPP, L. G., 1988, Bifurcations to local and global modes in spatially developing flows, *Phys. Rev. Lett.*, 60, p. 25–28.
- [44] CHRISTIAN, J. W., HANKEY, W. L. & PETTY, J. S., February 1970, Similar solutions of the attached and separated compressible laminar boundary layer with heat transfer and pressure gradient, Office of aerospace research, Technical report 70.0023.
- [45] Cohen, C. B. & Reshotko, E., 1956, Similar solutions of the compressible laminar boundary layer with heat transfer and pressure gradient, NACA, Technical report 1294.
- [46] Cousteix, J., 1988, *Couche limite laminaire*, CEPADUES EDITIONS.
- [47] CROUCH, J. D., GARBARUK, A. & MAGIDOV, D., 2007, Predicting the onset of flow unsteadiness based on global instability, *J. Comput. Phys.*, 224(2), p. 924–940.
- [48] Dallmann, U., Herberg, H., Gebing, H. & Su, W.-H. Flow field diagnostics : Topological flow changes and spatio-temporal flow structures. AIAA Paper 95-0791, 1995.
- [49] DEGREZ, G., BOCCADORO, C.H. & WENDT, J.F., 1987, The interaction of an oblique shock wave with a laminar boundary layer revisited. an experimental and numerical study, *J. Fluid Mech.*, 177, p. 247–263.
- [50] Denham, M. K. & Patrick, M. A., 1974, Laminar flow over a downstream-facing step in a twodimensional flow channel, *Trans. Inst. Chem. Engrs*, 52, p. 361–367.
- [51] DERGHAM, G., Étude de la stabilité du lâcher tourbillonnaire d'un profil naca0012. mémoire de maîtrise, Université Pierre et Marie Curie, 2007.
- [52] Ding, Y. & Kawahara, M., 1998, Linear stability of incompressible fluid flow in a cavity using finite element method, *Int. J. Numer. Meth. Fluids*, 27, p. 139–157.
- [53] Dogval, A. V., Kozlov, V. V. & Michalke, A., 1994, Laminar boundary layer separation : instability and associated phenomena., *Progress in Aerospace Sciences*, 30, p. 61–94.
- [54] Dolling, D. S., 2001, Fifty years of shock-wave/boundary-layer interaction research : What next ?, *AIAA Journal*, 39(8).
- [55] Driver, D. M., Seegmiller, H. L. & Marvin, J. G., 1987, Time-dependent behavior of a reattaching shear-layer, *AIAA Journal*, 25(7).
- [56] DUPONT, P., DEBIÈVE, J.-F., ARDISSONE, J.-P. & HADDAD, C. Some time properties in shock boundary layer interaction. West East High Speed Flows, CIMNE first edition, January 2003.
- [57] DUPONT, P., DEBIÈVE, J.-F., HADDAD, C. & DUSSAUGE, J.-P. Three-dimensional organization and unsteadiness of a shock wave/turbulent boundary layer interaction. ISSW-04, Sendai Japan, 2004.
- [58] Ehrenstein, U. & Gallaire, F., 2005, On two dimensional temporal modes in spatially evolving open flows : the flat-plate boundary layer., *J. Fluid Mech.*, 78, p. 4387–4390.
- [59] Ehrenstein, U. & Gallaire, F., 2008, Two-dimensional global low-frequency oscillations in a separating boundary-layer flow, *JFM*, 614, p. 315–327.
- [60] Erturk, E., 2009, Discussions on driven cavity flow, *Int. J. Numer. Meth. Fluids*, 60, p. 275–294.
- [61] ERTURK, E., CORKE, T. C & GÖKCÖL, C., 2005, Numerical solutions of 2-D steady incompressible driven cavity flow at high reynolds numbers, *Int. J. Numer. Meth. Fluids*, 48, p. 747–774.
- $[62]$  ERTURK, E. & GÖKCÖL, C., 2006, Fourth order compact formulation of navier-stokes equations and driven cavity flow at high reynolds numbers, *Int. J. Numer. Meth. Fluids*, 50, p. 421–436.
- [63] Fasel, H. & Postl, D. Interaction of separation and transition in boundary layers : direct numerical simulations.  $6^{th}$  IUTAM Symposium on Laminar-Turbulent Transition, December 13-17 2004. Bangalore, India.
- [64] FORTIN, A., JARDAK, M., GERVAIS, J.-J. & PIERRE, R., 1997, Localization of hopf bifurcations in fluid flow problems, *Int. J. Numer. Meth. Fluids*, 24, p. 1185–1210.
- [65] Gallaire, F., Marquillie, M. & Ehrenstein, U., 2007, Three-dimensional transverse instabilities in detached boundary layers, *J. Fluid Mech.*, 571, p. 221–233.
- [66] Gaster, M., 1965, On the generation of spatially growing waves in a boundary layer, *J. Fluid Mech.*, 22, p. 433–441.
- [67] Gaster, M., 1967, The structure and behaviour of laminar separation bubbles., Ministry of Technology, Aeronautical Research Council, Reports and Memoranda, Technical Report 3595.
- [68] Gervais, J.-J., Lemelin, D. & Pierre, R., 1997, Some experiments with stability analysis of discrete incompressible flows in the lid-driven cavity, *Int. J. Numer. Meth. Fluids*, 24, p. 477–492.
- [69] Ghia, U., Ghia, K. N. & Shin, C. T., 1982, High-Re solutions for incompressible flow using the navier-stokes equation and a multigrid method, *J. Comput. Phys.*, 48, p. 387–411.
- [70] Giannetti, F. & Luchini, P., 2007, Structural sensitivity of the first instability of the cylinder wake., *J. Fluid Mech.*, 581, p. 167–197.
- [71] Goldstein, R. J., Eriksen, V. L., Olson, R. M. & Eckert, E. R. G., 1970, Laminar separation, reattachment, and transition of the flow over a downstream-facing step., *Trans. ASME D : J. Basic Engng*, 92, p. 732–739.
- [72] Gresho, P. M., Gartling, D. K., Torczynski, J. R., Cliffe, K. A., Winters, K. H., GARRATT, T. J., SPENCE, A. & GOODRICH, J. W., 1993, Is the steady viscous incompressible two-dimensional flow over a backward-facing step at Re = 800 stable ?, *Int. J. Numer. Meth. Fluids*, 17, p. 501–541.
- [73] Guermond, J.-L., Migneon, C., Pineau, G. & Quartapelle, L., 2002, Start-up flows in a three-dimensional rectangular driven cavity of aspect ratio 1 :1 :2 at Re = 1000, *J. Fluid Mech.*, 450, p. 169–199.
- [74] HADDAD, C., ARDISSONE, J.-P., DUPONT, P. & DEBIÈVE, J.-F. Space and time organization of a shock wave/turbulent boundary layer interaction. Congrès AAAF, A´erodynamique instationnaire, Paris, 2004.
- [75] HÄGGMARK, C. P., HILDINGS, C. & HENNINGSON, D. S., 2001, A numerical and experimental study of a transitional separation bubble., *Aerospace Science and Technology*, 5, p. 317–328.
- [76] HAMMOND, D. A. & REDEKOPP, L. G., 1998, Local and global instability properties of separation bubbles, *Eur. J. Mech. B/Fluids*, 17(2), p. 145–164.
- [77] HUERRE, P. & MONKEWITZ, P. A, 1979, Absolute and convective instabilities in free shear layer, *J. Fluid Mech.*, 159, p. 151–168.
- [78] HUERRE, P. & MONKEWITZ, P. A., 1990, Local and global instabilities in spatially developing flows, *Ann. Rev. Fluid Mech.*, 22, p. 473.
- [79] Huerre, P. & Rossi, M., 1998, *Hydrodynamics and nonlinear instabilities*, ed. Cambridge.
- [80] Ibrahim, W. H. Calcul du flux de chaleur au point d'arr'un vcule hypersonique. DEA, SUPAERO, Juin 1985.
- [81] Iooss, G. & Joseph, D. D., 1980, *Elementary stability and bifurcation theory*, Springer-Verlag.
- [82] Iwatsu, R., Ishii, K., Kawamura, T., Kuwahara, K. & Hyun, J. M., 1989, Numerical simulation of three-dimensional flow structure in a driven cavity, *Fluid Dyn. Res.*, 5, p. 173.
- [83] Jackson, C. P., 1987, A finite-element study of the onset of vortex shedding in flow past variously shaped bodies, *J. Fluid Mech.*, 182, p. 23–45.
- [84] JORDINSON, R., 1970, The flat plate boundary layer. part 1. numerical integration of the orr-sommerfeld equation,, *J. Fluid Mech.*, 43, p. 801–811.
- [85] Kaiktsis, L., 1995, *Instability classification and transition in flow over a backward-facing step*, thèse de doctorat, Institut für Energietechnik.
- [86] Kaiktsis, L., Karniadakis, G. E. & Orszag, S. A., 1991, Onset of the threedimensionality, equilibria, and early transition in flow over a backwardfacing step, *J. Fluid Mech.*, 231, p. 501–528.
- [87] KAIKTSIS, L., KARNIADAKIS, G. E. & ORSZAG, S. A., 1996, Unsteadiness and convective instabilities in two-dimensional flow over a backward-facing step, *J. Fluid Mech.*, 321, p. 157–187.
- [88] KAIKTSIS, L. & MONKEWITZ, P. A., 2003, Global destabilistion of flow over a backwardfacing step, *Phys. Fluids*, 15(12), p. 3647–3658.
- [89] KARMAN, Th. Von, 1912, Über den mechanismus den widerstands, den ein bewegter korper in einer flussigkeit erfarht, *Gottingen Nachr. Math. Phys. Kl*, 12, p. 509.
- [90] Kitsios, V., Rodriguez, D., Theofilis, V., Ooi, A. & Soria, J., 2008, Biglobal instability analysis of turbulent flow over an airfoil at an angle of attack, dans *AIAA 2008-4384*, ´edit´e par 38th Fluid Dynamics Conference and Exhibit, Seattle, WA, June 23-26.
- [91] KITSIOS, V., RODRÍGUEZ, D., THOFILIS, V., OOI, A. & SORIA, J., June 2009, Biglobal stability analysis in curvilinear coordinates of massively separated lifting bodies, *J. Comput. Phys.*, doi : 10.1016/j.jcp.
- [92] Koseff, J. R. & Street, R. L. Visualization studies of a shear driven three-dimensional recirculating flow. Proceedings Thermophysics and Heat transfer Conference on Three-Dimensional Turbulent Shear Flows. AIAA/ASME, St. Louis, pp. 23–31., 1982.
- [93] LAGRÉE, P.-Y., *Généralités, Thermomécanique*. Polycopié de cours de l'ENSTA.
- [94] Lees, L. & Lin, C.C., 1946, Investigation of the stability of the laminar boundary-layer in compressible fluid, NACA, Technical Report Technical Note 1115.
- [95] Lehoucq, R. B., Sorensen, D. C. & Yang, C., *ARPACK Users' Guide : Solution of Large-Scale Eigenvalue Problems with Implicitly Restarted Arnoldi Methods*.
- [96] Lele, S. K., 1992, Compact finite difference schemes with spectral-like resolution, *J. Comput. Phys.*, 103, p. 16–42.
- [97] LENOIR, L., 2006, Etude de stabilité d'écoulements faiblement non-parallèles par une méthode pse, ENSAM Paris, Technical report. Dirigé par Robinet Jean-Christophe et Alizard Frédéric.
- [98] Leriche, E., 1999, *Direct numerical simulation of lid-driven cavity flow by a Chebyshev spectral method*, PhD thesis, No. 1932, Ecole Polytechnique Fédérale de Lausanne.
- [99] Leriche, E. & Gavrilakis, S., 2000, Direct numerical simulation of the flow in a liddriven cubical cavity, *Phys. Fluids*, 12(6), p. 1363–1376.
- [100] LIFSHITZ, Y. & DEGANI, D. Mathematical model of a turbulent wake with harmonic perturbations. IACAS-43, February 19–20 2003. Israel.
- [101] Lifshitz, Y. & Degani, D. Mathematical model for turbulent mixing layer with harmonic perturbation. ECCOMAS, July 24–28 2004. Jyväskylä, Finland.
- [102] LIFSHITZ, Y. & DEGANI, D. On resonant spreading of harmonically excited turbulent mixing layer.  $4^{th}$  AIAA Theoretical Fluid Mechanics Meeting - AIAA Paper 2005-5320, June 6–9 2005. Toronto/Ontario, United States of America.
- [103] Lifshitz, Y., Degani, D. & Tumin, A. On harmonic perturbations in a turbulent mixing layer. 34<sup>th</sup> AIAA Fluid Dynamics Conference and Exhibit - AIAA Paper 2004-2653, June 28 – July 1 2004. Portland/Oregon, United States of America.
- [104] LIFSHITZ, Y., DEGANI, D. & TUMIN, A. Coherent perturbations in a turbulent boundary layer subjected to a highly adverse pressure gradient.  $4<sup>th</sup>$  AIAA Theoretical Fluid Mechanics Meeting - AIAA Paper 2005-4809, June 6–9 2005. Toronto/Ontario, United States of America.
- [105] Mack, L., 1969, Boundary layer stability theory, Jet Propulsion Laboratory, Pasadena, Technical report 900-277.
- [106] Mack, L. M., 1984, "boundary layer stability theory", special course on stability and transition of laminar flow, *AGARD*, R-709, p. 3–1–3–81.
- [107] Malik, M.R., 1990, Numerical methods for hypersonic boundary layer stability, *J. Comput. Phys.*, 86, p. 376–413.
- [108] MARQUET, O., SIPP, D. & JACQUIN, L., 2008, Sensitivity analysis and passive control of cylinder flow, *J. Fluid Mech.*, 615, p. 221–252.
- [109] Marquillie, M., 2003, *Simulation num´erique et ´etude de la stabilit´e d'un ´ecoulement de couche limite décollée*, thèse de doctorat, Université de Nice-Sophia Antipolis.
- [110] Marquillie, M. & Ehrenstein, U., 2003, On the onset of nonlinear oscillations in a separating boundary-layer flow, *J. Fluid Mech.*, 490, p. 166–188.
- [111] Meliga, P., 2008, *A theoretical approach for the onset and control of unsteadiness in compressible afterbody flows*, thèse de doctorat, Polytechnique.
- [112] Migeon, C., Pineau, G. & Texier, A., 2003, Three-dimensionality development inside standard parallelepipedic lid-driven cavities at Re = 1000, *J. Fluids Struct.*, 17, p. 717–738.
- [113] Migeon, C., Texier, A. & Pineau, G., 2000, Effects of lid-driven cavity shape on the flow establishment phase, *J. Fluids Struct.*, 14, p. 469–488.
- [114] MOFFATT, H. K., 1964, Viscous and resistive eddies near a sharp corner, *J. Fluid Mech.*, 18, p. 1–18.
- [115] Monkewitz, P. A. & Nguyen, L. N., 1987, Absolute instability in the near-wake of two-dimensional bluff bodies, *J. Fluids Struct.*, 1, p. 165–184.
- [116] Morse, P.M. & Feshbach, H., 1953, *Methods of Theoretical Physics*, McGraw-Hill, Tokyo.
- [117] Na, Y. & Moin, P., 1998, The structure of wall-pressure fluctuations in turbulent boundary layers with adverse pressure gradient and separation, *J. Fluid Mech.*, 377, p. 347–373.
- [118] Noack, B. R. & Eckelmann, H., 1994, A global stability analysis of the steady and periodic cylinder wake, *J. Fluid Mech.*, 270, p. 297–330.
- [119] Non, E., Pierre, R. & Gervais, J.-J., 2006, Linear stability of the three-dimensional lid-driven cavity, *Phys. Fluids*, 18(084103).
- [120] PAULEY, L., MOIN, P. & REYNOLDS, W., 1990, The structure of two dimensional separation, *J. Fluid Mech.*, 220, p. 397–411.
- [121] Peng, Y.-F., Shiau, Y.-H. & Hwang, R. R., 2003, Transition in a 2D lid driven cavity flow, *Computers and Fluids*, 32, p. 337–352.
- [122] PIPONNIAU, S., 2009, *Instationnarités dans les décollements compressibles : cas des couches limites soumises à ondes de choc*, thèse de doctorat, Université de Provence.
- [123] PIPONNIAU, S., DUSSAUGE, J.-P., DEBIÈVE, J.-F. & DUPONT, P., 2009, A simple model for low frequency unsteadiness in shock induced separation, *J. Fluid Mech.* In Press.
- [124] POLIASHENKO, M. & AIDUN, C. K., 1995, A direct method for computation of simple bifurcations, *J. Comput. Phys.*, 121, p. 246–260.
- [125] PRANDTL, L., 1935, *The Mechanics of Viscous Fluids*, Springer.
- [126] PRASAD, A. K. & KOSEFF, J. R., 1989, Reynolds number and end-wall effects on lid-driven cavity flow, *Phys. Fluids*, A(1), p. 208–218.
- [127] Provansal, M., Mathis, C. & Boyer, L., 1987, Benard-von Karman instability : transient and forced regimes, *J. Fluid Mech.*, 182, p. 1.
- [128] Reau, N. & Tumin, A., 2002, Harmonic perturbations in turbulent wakes, *AIAA Journal*, 40(3), p.  $526 - 530$ .
- [129] Reau, N. & Tumin, A., 2002, On harmonic perturbations in a turbulent mixing layer, *Eur. J. Mech. B/Fluids*, 21, p. 143–155.
- [130] REYNOLDS, W. C. & HUSSAIN, A. K. M. F., 1972, The mechanics of an organized wave in turbulent shear flow. part 3. theoretical models and comparisons with experiments, *J. Fluid Mech.*, 54, p. 263–288.
- [131] Rist, U. & Maucher, U., 1994, Direct numerical simulation of 2D and 3D instability waves in a laminar separation bubble., *AGARD-CP.*, 551, p. 361–367.
- [132] Rist, U. & Maucher, U., 2002, Investigations of time-growing instabilities in laminar separation bubbles, *Eur. J. Mech. B/Fluids*, 21, p. 495–509.
- [133] Robinet, J.-Ch., 1999, *Stabilit´e lin´eaire d'un ´ecoulement pr´esentant une onde de choc*, thèse de doctorat, Ecole Nationale Supérieure de l'Aeronautique et de l'espace.
- [134] ROBINET, J.-Ch., 2007, Bifurcations in shock wave/laminar boundary layer interaction : Global instability approach, *J. Fluid Mech.*, 578, p. 67–94.
- [135] ROBINET, J.-Ch. & CASALIS, G., 1998, Shock oscillations in diffuser modelled by a selective noise amplification, *AIAAJ*, 37(4), p. 453–459.
- [136] Robitailli´e-Montan´e, C., 2005, *Une approche non locale pour l'etude des instabilites lineaires. Application a l'ecoulement de couche limite compressible le long d'une ligne de partage*, thèse de doctorat, Supaéro.
- [137] RODRÍGUEZ, D. & THEOFILIS, V. Massively parallel numerical solution of the biglobal linear instability eigenvalue problem.  $6<sup>th</sup>$  AIAA Aerospace Sciences Meeting and Exhibit - AIAA Paper 2008-594, January 7–10 2008. Reno/Nevada, United States of America.
- [138] Roshko, A., 1993, Perspectives on bluff body aerodynamics, *J. Wind Eng. Ind. Aerodyn*, 49, p. 79–100.
- [139] Sahin, M. & Owens, R. G., 2003, A novel fully-implicit finite volume method applied to the lid driven cavity problem, *Int. J. Numer. Meth. Fluids*, 42, p. 79–88.
- [140] SANCHEZ, J., MARQUES, F. & LOPEZ, J. M., 2002, A continuation and bifurcation technique for navier-stokes flows, *J. Comput. Phys.*, 180(1), p. 78–98.
- [141] SCHLICHTING, H., 1933, Zur enstehung des turbulenz bei der plattenströmung, *ZAMM*, 13.
- [142] Schmid, P. J. & Henningson, D. S., 2001, *Stability and Transition in Shear Flows*, Applied Mathematical Sciences 142, Springer.
- [143] Schreiber, R. & Keller, H. B., 1983, Driven cavity flows by effective numerical techniques, *J. Comput. Phys.*, 49, p. 310–321.
- [144] SCHUBAUER, G. B. & SKRAMSTAD, H. K., 1948, Laminar-boundary layer oscillations and transition on flat plate, NACA, Technical Report Report No. 909.
- [145] SHANKAR, P. N. & DESHPANDE, M. D., 2000, Fluid mechanics in the driven cavity, Ann. *Rev. Fluid Mech.*, 32, p. 93–136.
- [146] Shen, C.-Y., 1991, *Numerical simulation of viscous flow using a solution-adaptative method*, thèse de doctorat, Arizona State University.
- [147] Shen, J., 1991, Hopf bifurcation of the unsteady regularized driven cavity flow, *J. Comput. Phys.*, 95, p. 228–245.
- [148] SIMENS, M. P., GONZALEZ, L., THEOFILIS, V. & GÒMEZ BLANCO, R. On fundamental instability mechanisms of nominally two-dimensional separation bubbles.  $6^{th}$  IUTAM Symposium on Laminar-Turbulent Transition, December 13-17 2004. Bangalore, India.
- [149] SIPP, D. & LEBEDEV, A., 2007, Global stability of base and mean flows: a general approach and its applications to cylinder and open cavity flows, *J. Fluid Mech.*, 593, p. 333–358.
- [150] Smits, A. J. & Dussauge, J.-P., 1996, *Turbulent Shear Layers in Supersonic Flow*, New York : AIP Press.
- [151] STREET, R. L. & KOSEFF, J. R., 1984, The lid-driven cavity flow : a synthesis of qualitative and quantitative observations, *ASME Journal of Fluids Engineering*, 106, p. 390–398.
- [152] STREET, R. L. & KOSEFF, J. R., 1984, On end wall effects in a lid-driven cavity flow, *ASME Journal of Fluids Engineering*, 106, p. 385–389.
- [153] STREET, R. L. & KOSEFF, J. R., 1984, Visualization studies of a shear driven threedimensional recirculating flow, *ASME Journal of Fluids Engineering*, 106, p. 21–29.
- [154] STROUHAL, V., 1878, Über eine besondere art der tonerregung (sur un mode particulier de g´en´eration du son), *Annalen der Physik und Chemie*, 5, p. 216.
- [155] TAM, C. K. W. & BURTON, D. E., 1984, Sound generated by instability waves of supersonic flows. part 1. two-dimensional mixing layers, *J. Fluid Mech.*, 138, p. 249 – 271.
- [156] Tam, C. K. W. & Burton, D. E., 1984, Sound generated by instability waves of supersonic flows. part 2. axisymmetric jets, *J. Fluid Mech.*, 138, p. 273 – 295.
- [157] Tam, C. K. W. & Hu, F. Q., 1989, The instability and acoustic wave modes of supersonic mixing layers inside a rectangular channel, *J. Fluid Mech.*, 203, p. 51–76.
- [158] TAM, C. K. W. & MORRIS, P. J., 1980, The radiation of sound by the instability waves of a compressible plane turbulent shear layer, *J. Fluid Mech.*, 98, p. 349–381.
- [159] Tam, C. K. W. & Webb, J. C., 1993, Dispersion-relation-preserving finite difference schemes for computational acoustics, *J. Comput. Phys.*, 107, p. 262–281.
- [160] THEOFILIS, V., Globally unstable basic flows in open cavities, *AIAA Paper 2000-1965*.
- [161] Theofilis, V. Linear instability analysis in two spatial dimensions. ECCOMAS, September 7–11 1998. Athens, Greece.
- [162] Theofilis, V., 2003, Advances in global linear instability analysis of nonparallel and three-dimensional flows, *Progress in Aerospace Sciences*, 39, p. 249–315.
- [163] Theofilis, V., Barkley, D. & Sherwin, S., 2002, Spectral/hp element technology for global flow instability and control, *Aeronautical Journal*, 106, p. 615–619.
- [164] THEOFILIS, V. & COLONIUS, T. Three-dimensional instabilities of compressible flow over open cavities : direct solution of the biglobal eigenvalue problem.  $34<sup>th</sup>$  Fluid Dynamics Conference and Exhibit - AIAA Paper 2004-2544, June 28–July 1 2004. Portland/Oregon, United States of America.
- [165] Theofilis, V., Duck, P. W. & Owen, J., 2004, Viscous linear stability analysis of rectangular duct and cavity flows, *J. Fluid Mech.*, 505, p. 249–286.
- [166] THEOFILIS, V., HEIN, S. & DALLMANN, U., 2000, On the origin of unsteadiness and threedimensionality in a laminar separation bubble, *Phil. Trans. R. Lond. A*, 358, p. 3229–3246.
- [167] THEOFILIS, V. & SHERWIN, S. J. Global instabilities in trailing-edge laminar separated flow on a naca 0012 aerofoil.  $15^{th}$  ISABE, September 2–7 2001. Bangalore, India.
- [168] TIESINGA, G., WUBS, F. W. & VELDMAN, A. E. P, 2002, Bifurcation analysis of incompressible flow in a driven cavity by the newton-picard method, *Journal of Computational and Applied Mathematics.*, 140, p. 751–772.
- [169] Tollmien, W., 1935, General instability criterion of laminar velocity distributions, NACA, Technical Report 792.
- [170] TUCKERMAN, L. Bifurcation analysis for timesteppers. Dynamics Days, January 9 1998. Durham/North Carolina, USA.
- [171] TUMIN, A., DEGANI, D. & LIFSHITZ, Y. Theoretical studies of harmonic perturbations in turbulent shear flows for purpose of flow control.  $3^{rd}$  Flow Control Conference - AIAA Paper 2006-3355, June 5–8 2006. San Francisco/California, United States of America.
- [172] Tylli, N., 2003, *Induced global unsteadiness and sidewall effects in the backward-facing step flow : Experiments and numerical simulations*, thèse de doctorat, Institut für Energietechnik.
- [173] VIGNAU, F. & ARNAL, D., February 1991, Diagrammes de stabilité des profils de couche limite laminaire, en écoulement bidimensionnel compressible, ONERA/DERAT, Technical Report 61/5618.54, 2, avenue Edouard Belin, B.P. 4025, 31055 Toulouse CEDEX.
- [174] Visbal, M.R. & Gaitonde, D.V., 2002, On the use of higher-order finite-difference schemes on curvilinear and deforming meshes, *J. Comput. Phys.*, 181, p. 155–185.
- [175] WASISTHO, B., GEURTS, B. J. & KUERTEN, J. G. M., 1997, Numerical simulation of separated boundary-layer flow., *J. Engineering Mathematics.*, 32, p. 177–194.
- [176] Weisbrot, I. & Wygnanski, I., 1988, On coherent structures in highly excited mixing layer, *J. Fluid Mech.*, 195, p. 137–159.
- [177] Williams, P. T. & Baker, A. J., 1997, Numerical simulations of laminar flow over a 3D backward-facing step, *Int. J. Numer. Meth. Fluids*, 24, p. 1159–1183.
- [178] WILLIAMSON, C. H. K. & ROSHKO, A., 1990, Measurements of base pressure in the wake of a cylinder at low reynolds numbers, *Z. Flugwiss. Weltraumforsch.*, 14, p. 28–46.
- [179] Zebib, A., 1987, Stability of viscous flow past a circular cylinder, *Journal of Engineering Mathematics*, 21, p. 155–165.

## Résolution des équations de stabilité globale en régimes incompressible et compressible avec une méthode aux différences finies de haute précision

#### Résumé :

La plupart des écoulements en dynamique des fluides génèrent ou rencontrent des phénomènes instationnaires. Dans le domaine de l'aérospatial, au cours de la mise au point de certains moteurs de fusée d'altitude, des instationnarités basses fréquences ont été observées. Ces phénomènes, liés à l'interaction entre l'onde de choc et la couche limite turbulente qui se développe sur les parois, peuvent engendrer des déformations de la tuyère ou des mouvements inopportuns par rapport à son système d'attache. De nombreux travaux ont été entrepris afin d'en déterminer l'origine. L'étude de la stabilité entre dans ce cadre. Dans ce contexte, le propos de cette thèse est de développer un code de stabilité globale adapté aux écoulements en régime compressible et en géométrie curviligne afin d'étudier la stabilité de l'interaction au sein de la tuyère. La résolution du problème est assuré par un schéma aux différences finies de type DRP. Le code est validé à travers plusieurs cas-tests incompressibles, compressibles et en maillage curviligne. Ces configurations permettent également de souligner les avantages du schéma de discrétisation retenu par rapport à d'autres solutions plus classiques utilisées généralement dans ce type de problèmes.

Mots-clés : stabilité globale, écoulements compressibles, schéma aux différences finies, ordre élevé, géométries curvilignes.

### High order finite-difference scheme for the resolution of the global linear stability equations in incompressible and compressible flows.

#### Abstract:

Most of flows in fluid dynamics is concerned by unsteady phenomenon. In aerospatial issue, lowfrequency instationarities have been observed during the development of rocket's motors. These phenomena, which are due to the interaction between the shock wave caused by the pressure difference between the upstream and the downstream of the rocket, and the turbulent boundary layer developing on the inner wall, can provoke deformations of the rocket or inconvenient movements of its fixing system. Many works have been tackled in order to determine its source. Stability analysis is a way. In the circumstances, the aim of this PhD thesis is to develop a curvilinear compressible global stability code in order to study the stability of the interaction in the rocket. The unknows of the problem are evaluated by a DRP finite-difference scheme. Then the code is validated through many incompressible and compressible test cases in curvilinear geometries. These configurations also show the advantage of the used discretization scheme compared to classical scheme used in this kind of problems.

Keywords: global stability, compressible flows, finite-difference scheme, high order, curvilinear geometries.

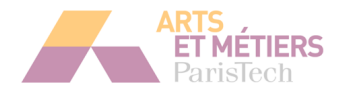